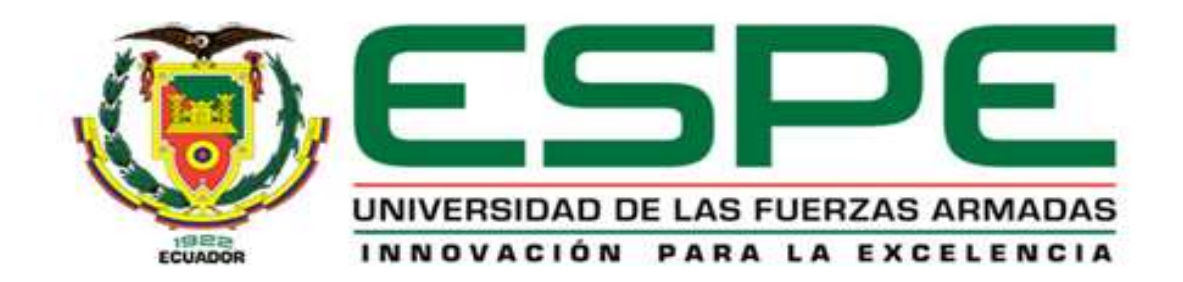

# **DEPARTAMENTO DE CIENCIAS DE LA ENERGÍA Y MECÁNICA**

# **CARRERA DE INGENIERÍA AUTOMOTRIZ**

# <span id="page-0-0"></span>**PROYECTO DE TITULACIÓN PREVIO A LA OBTENCIÓN DEL TÍTULO DE INGENIERO AUTOMOTRIZ**

**AUTOR: CHUQUIANA CUNALATA EDISSON IVÁN** 

**TEMA: DISEÑO E IMPLEMENTACIÓN DEL TREN MOTRIZ CON MOTOR ELÉCTRICO Y TRANSMISIÓN CVT, PARA UN VEHÍCULO BIPLAZA PLEGABLE.**

> **DIRECTOR: ING. TORRES GUIDO CODIRECTOR: ING. SALAZAR FREDDY**

**LATACUNGA, NOVIEMBRE 2014**

# <span id="page-1-0"></span>**UNIVERSIDAD DE LAS FUERZAS ARMADAS - ESPE CARRERA DE INGENIERÍA AUTOMOTRIZ**

## **CERTIFICADO**

Ing. Guido Torres (DIRECTOR). Ing. Freddy Salazar (CODIRECTOR).

## **CERTIFICAN**

Que el trabajo titulado "DISEÑO E IMPLEMENTACIÓN DEL TREN MOTRIZ CON MOTOR ELÉCTRICO Y TRANSMISIÓN CVT, PARA UN VEHÍCULO BIPLAZA PLEGABLE" Realizado por: Edisson Iván Chuquiana Cunalata, ha sido guiado y revisado periódicamente y cumple normas estatuarias establecidas por la ESPE, en el Reglamento de Estudiantes de la Universidad de las Fuerzas Armadas – ESPE.

Debido a que constituye un trabajo de excelente contenido científico que aportará a la aplicación de conocimientos y al desarrollo profesional, si recomiendan su publicación.

El mencionado trabajo consta de un documento empastado y un disco compacto el cual contiene los archivos en formato portátil de Acrobat (pdf). Autorizan al señor: Edisson Iván Chuquiana Cunalata, que lo entreguen al Ing. Juan Castro, en calidad de Director de la Carrera de Ingeniería Automotriz.

Latacunga, Noviembre del 2014.

Ing. Guido Torres **DIRECTOR**

\_\_\_\_\_\_\_\_\_\_\_\_\_\_\_\_\_\_\_

Ing. Freddy Salazar **CODIRECTOR**

\_\_\_\_\_\_\_\_\_\_\_\_\_\_\_\_\_\_\_

## <span id="page-2-0"></span>**UNIVERSIDAD DE LAS FUERZAS ARMADAS - ESPE**

# **CARRERA DE INGENIERÍA AUTOMOTRIZ**

# **DECLARACIÓN DE RESPONSABILIDAD**

# EDISSON IVÁN CHUQUIANA CUNALATA

# **DECLARO QUE:**

El presente proyecto denominado **"DISEÑO E IMPLEMENTACIÓN DEL TREN MOTRIZ CON MOTOR ELÉCTRICO Y TRANSMISIÓN CVT, PARA UN VEHÍCULO BIPLAZA PLEGABLE"** ha sido desarrollado en base a una investigación exhaustiva, respetando derechos intelectuales de terceros, conforme las citas que constan el pie de las páginas correspondientes, cuyas fuentes se incorporan en la bibliografía.

Consecuentemente este trabajo es de nuestra autoría.

En virtud de esta declaración, nos responsabilizamos del contenido, veracidad y alcance científico del proyecto de grado en mención.

Latacunga, Noviembre de 2014.

**Edisson Iván Chuquiana Cunalata C.C.: 1804723300**

\_\_\_\_\_\_\_\_\_\_\_\_\_\_\_\_\_\_\_\_\_\_\_\_\_\_\_\_\_\_\_\_\_\_\_\_

### <span id="page-3-0"></span> **UNIVERSIDAD DE LAS FUERZAS ARMADAS - ESPE**

# **CARRERA DE INGENIERÍA AUTOMOTRIZ AUTORIZACIÓN**

Yo, Edisson Iván Chuquiana Cunalata

Autorizo a la Universidad de las Fuerzas Armadas - ESPE la publicación, en la biblioteca virtual de la Institución, del trabajo: ""DISEÑO E IMPLEMENTACIÓN DEL TREN MOTRIZ CON MOTOR ELÉCTRICO Y TRANSMISIÓN CVT, PARA UN VEHÍCULO BIPLAZA PLEGABLE" cuyo contenido, ideas y criterios son de mi exclusiva responsabilidad y autoría.

Latacunga, Noviembre de 2014.

 **Edisson Iván Chuquiana Cunalata C.C.: 1804723300**

\_\_\_\_\_\_\_\_\_\_\_\_\_\_\_\_\_\_\_\_\_\_\_\_\_\_\_\_\_\_\_\_\_\_\_\_\_\_\_

#### **DEDICATORIA**

<span id="page-4-0"></span>El haber culminado esta esta etapa de mi vida, se lo dedico principalmente a Dios, que con su sabiduría inmenso amor y misericordia me ha dado las herramientas necesarias para alcanzar mi sueño y a la vez el sueño de todas las personas que han querido lo mejor para mí.

Dedico a mis padres, Sixto y Lourdes, que con sus oraciones, apoyo económico y moral han permitido que día a día camine a paso firme luchando por las metas que me he propuesto y sobre todo que sea una persona de bien.

A mi hermana Katherine, que con su confianza y cariño ha permitido que sea una fuente más de inspiración y de entrega para llegar mi sueño

A mi novia y futura esposa Jessica que a lo largo de mi carrera ha estado conmigo brindándome su apoyo incondicional tanto en circunstancias adversas como en las prosperas.

#### **EDISSON**

#### **AGRADECIMIENTO**

<span id="page-5-0"></span>Mi agradecimiento profundo a Dios quien me ha librado de circunstancias que hubiesen afectado mi carrera, por proporcionarme aliento de vida y sobre todo por haberme librado de la muerte y darme la oportunidad de disfrutar de las maravillas que me regala al abrir mis ojos en un nuevo día. A mis padres que han estado siempre apoyándome en mis decisiones, sacrificándose todos los días para tener una educación de excelencia, agradecido por sus consejos que me han encaminado a esta alegría que hoy la tengo

Gratitud con mi hermana Katherine, que fue una amiga incondicional, quien me ayudó y apoyó siempre.

A Jessica, que a pesar de todas las circunstancias, siempre estaba creyendo en mí, recordándome que con la ayuda de Jesucristo todo lo podía.

Agradecido con la Universidad de las fuerzas Armadas – ESPE que me acogió en el templo del saber brindándome una formación de excelencia, impulsando a ser LIDERES.

A los docentes que con su arduo esfuerzo y dedicación has sabido impartir sus conocimientos y un agradecimiento singular se los debo a mis tutores de tesis, los Ingenieros Guido Torres y Freddy Salazar que con su guía, paciencia y entrega han permitido lograr la culminación de esta investigación, gratitud por compartir sus conocimientos sin recelo alguno.

#### **EDISSON**

#### **RESUMEN**

<span id="page-6-0"></span>En la siguiente investigación se detalla los procesos de diseño e implementación del tren motriz para un vehículo biplaza, el mismo que está conformado por un motor eléctrico y una transmisión CVT; para la propulsión del biplaza es necesaria la energía eléctrica, energía limpia que se la utiliza para la disminución de las emisiones contaminantes. Primero se realizó un estudio previo para poder dimensionar en cuanto a potencia y torque del motor; las resistencias que oponen al movimiento fueron los principales factores a tomar en cuenta. Una vez que los resultados obtenidos de los respectivos análisis indican que el diseño es seguro, se procede a realizar la construcción e implementación; para llevarlo a cabo, es importante tener en cuenta la seguridad industrial y un proceso ordenado de construcción e implementación. Para la ejecución del proyecto se ha recurrido a la ayuda de herramientas informáticas tanto para la selección del material y componentes como los diferentes análisis. Para describir los procesos realizados en el diseño e implementación se utilizó el formato JES (Hojas de elementos del trabajo) que es empleado en el sistema Básico de calidad, con el fin de proveer información detallada sobre un elemento especifico de trabajo para asegurar la ejecución exitosa de ese elemento.

#### **Palabras clave**

Ingeniería automotriz, vehículos biplaza, vehículos eléctricos, controladores electrónicos, baterías de ciclo profundo.

#### **ABSTRACT**

<span id="page-7-0"></span>The following research design processes and implementation power train for a two-seater, the same is made by an electric motor and a CVT is detailed; to propel the two-seater electric power, clean energy used for the reduction of emissions is necessary. A pre-study was conducted to take the measure in terms of power and torque; the resistances opposing the movement were the main factors to consider. Once the results of the respective analyzes indicate that the design is safe, we proceed to perform the construction and implementation; to carry out, it is important to consider industrial safety and an orderly construction and implementation process. For implementation of the project has enlisted the help of software tools for both the selection of materials and components and the different analyzes. To describe the processes performed in the design and implementation of the JES (leaves job elements) format which is used in the basic quality system in order to provide detailed information on a specific work item to ensure successful implementation was used of that element.

#### **Key Words**

Automotive engineering, Two – seat vehicles, electric vehicles, electronic controllers, deep cycle batteries.

# <span id="page-8-0"></span>ÍNDICE DE CONTENIDOS

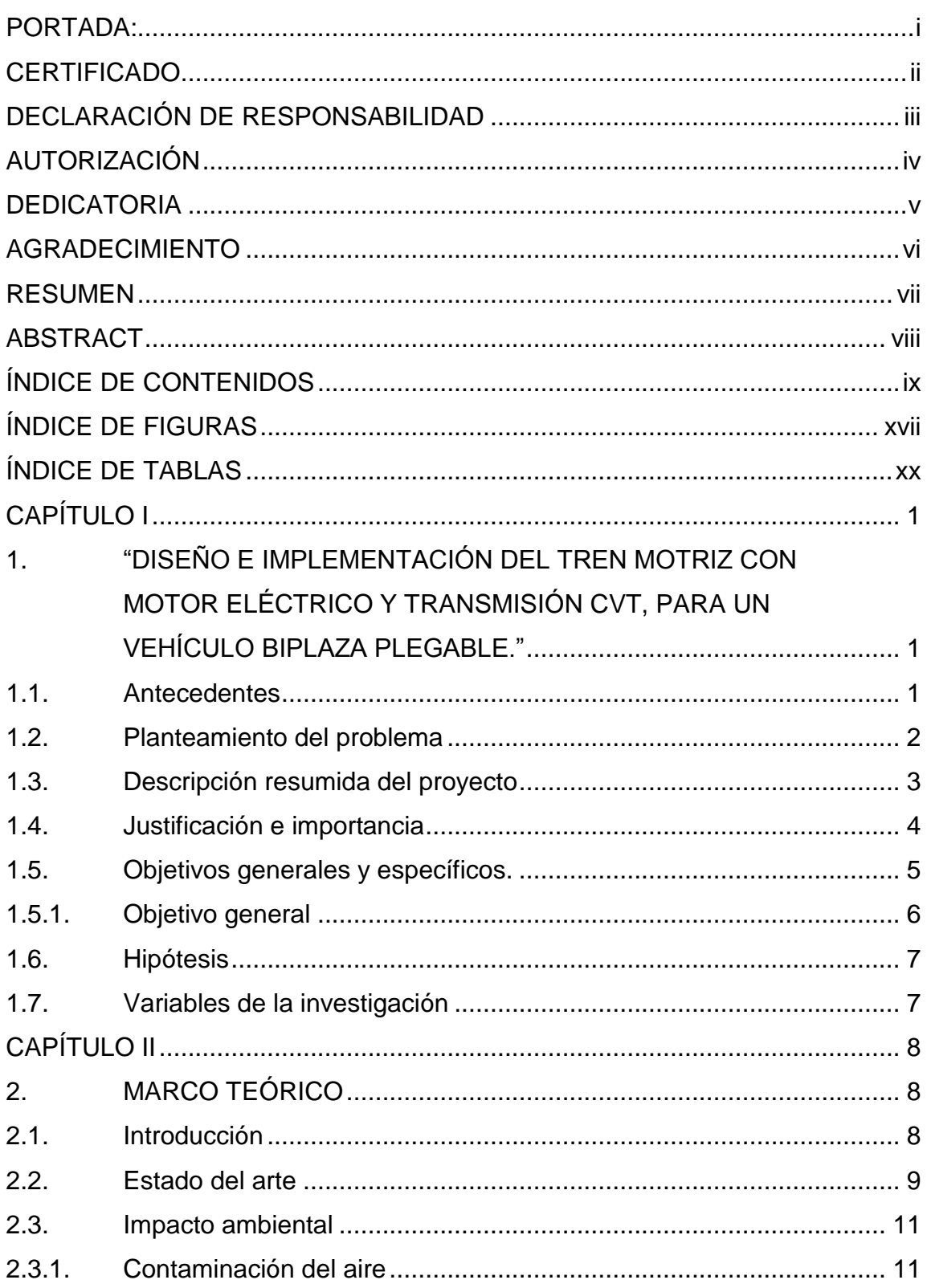

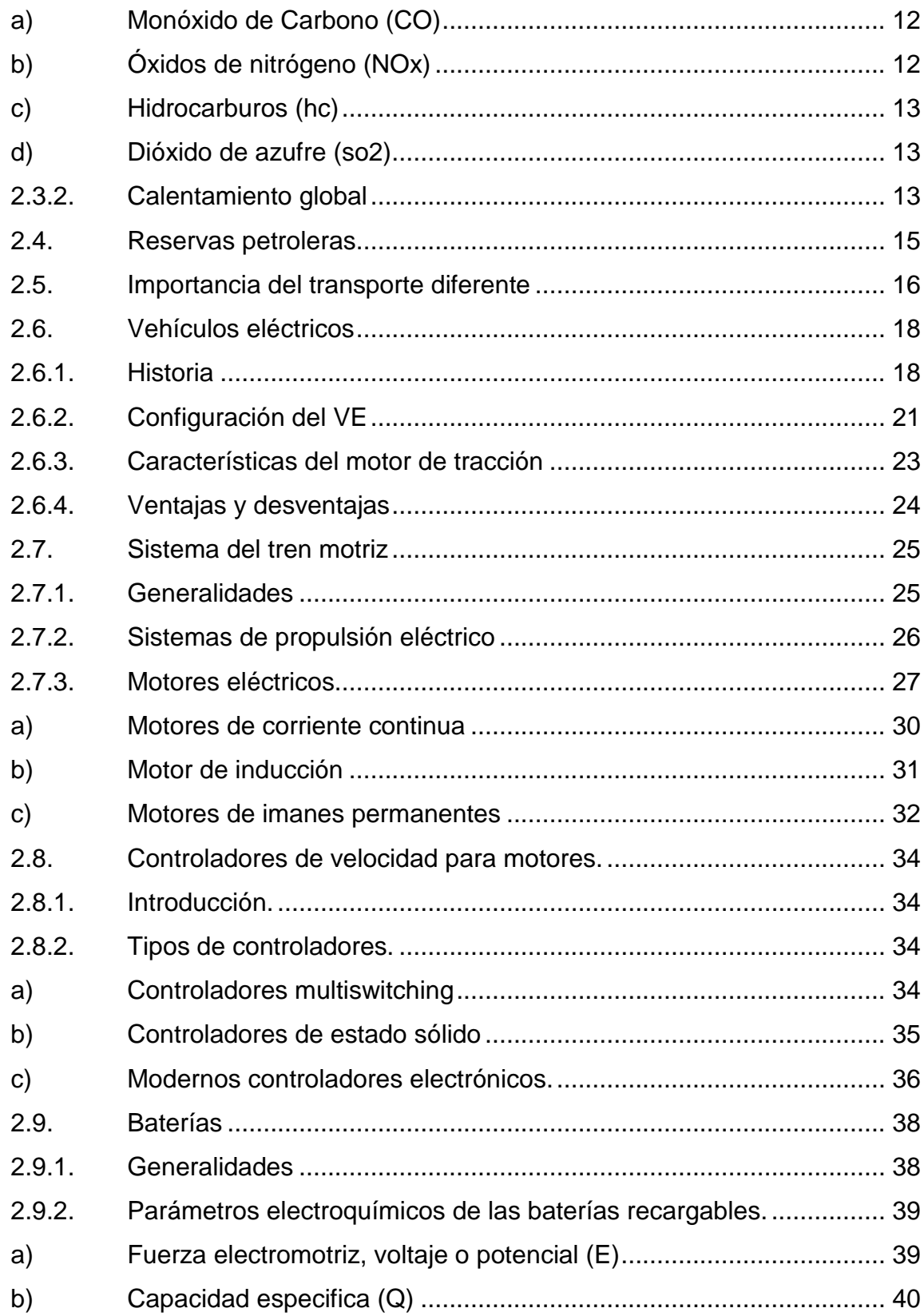

 $\pmb{\mathsf{x}}$ 

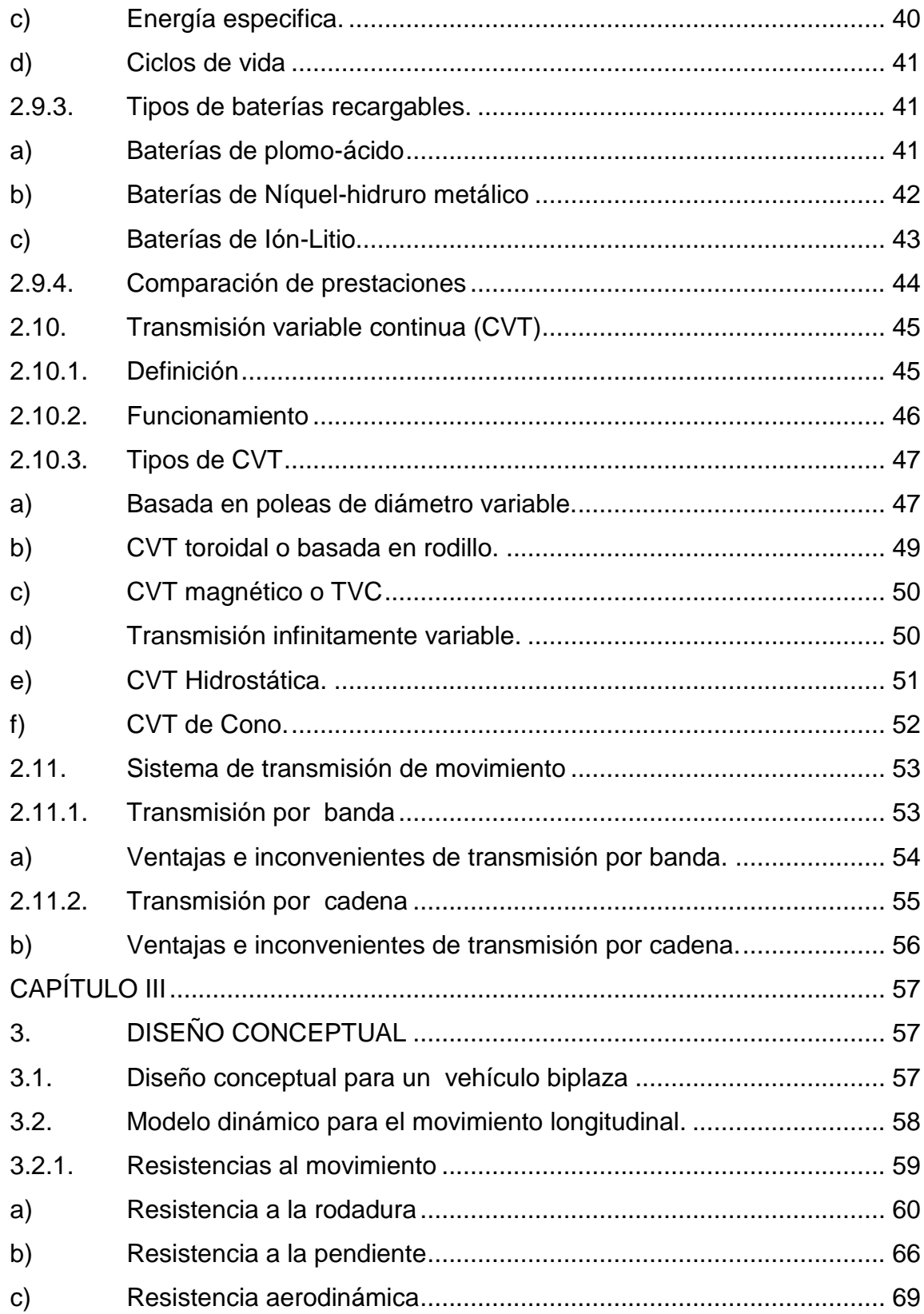

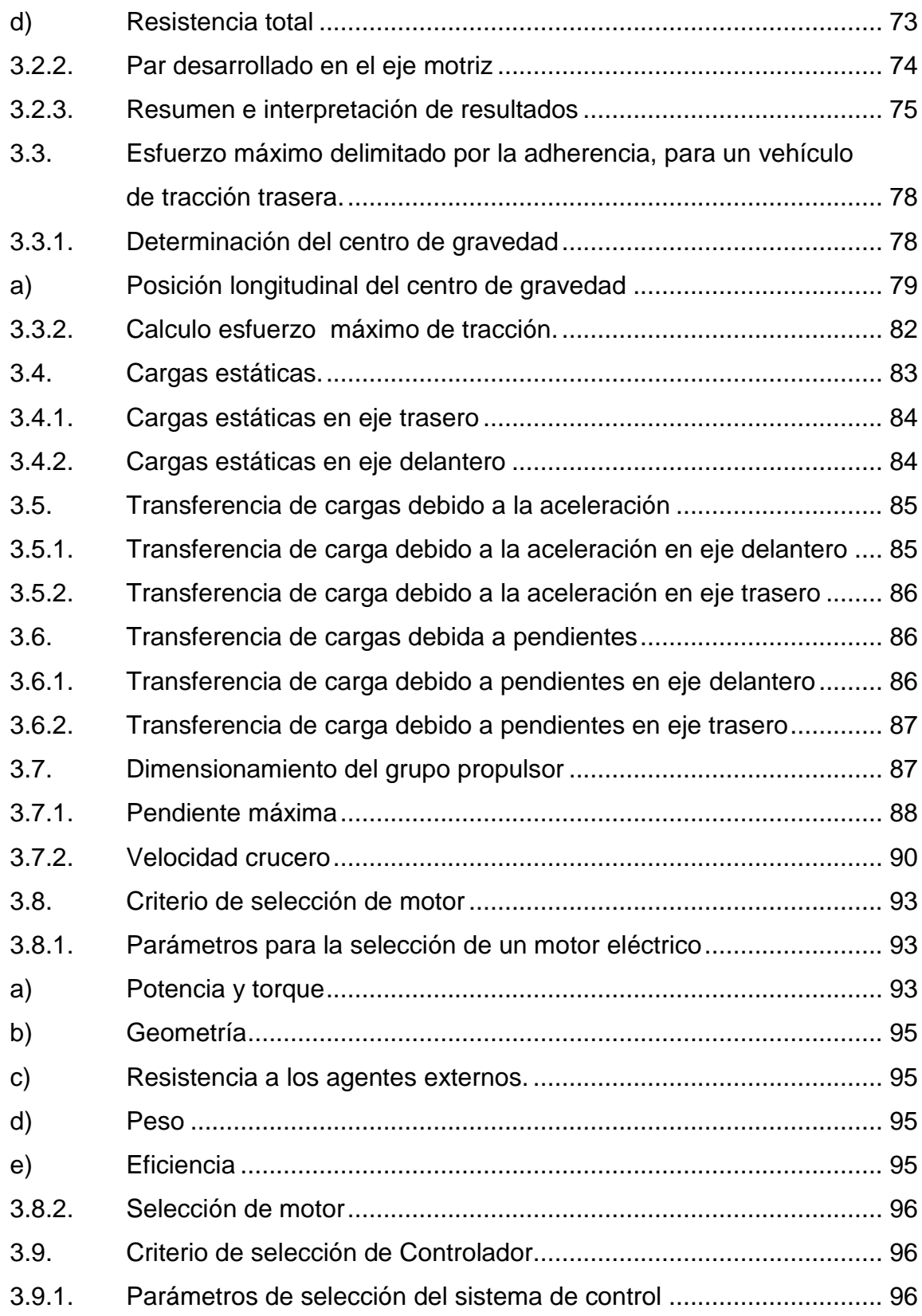

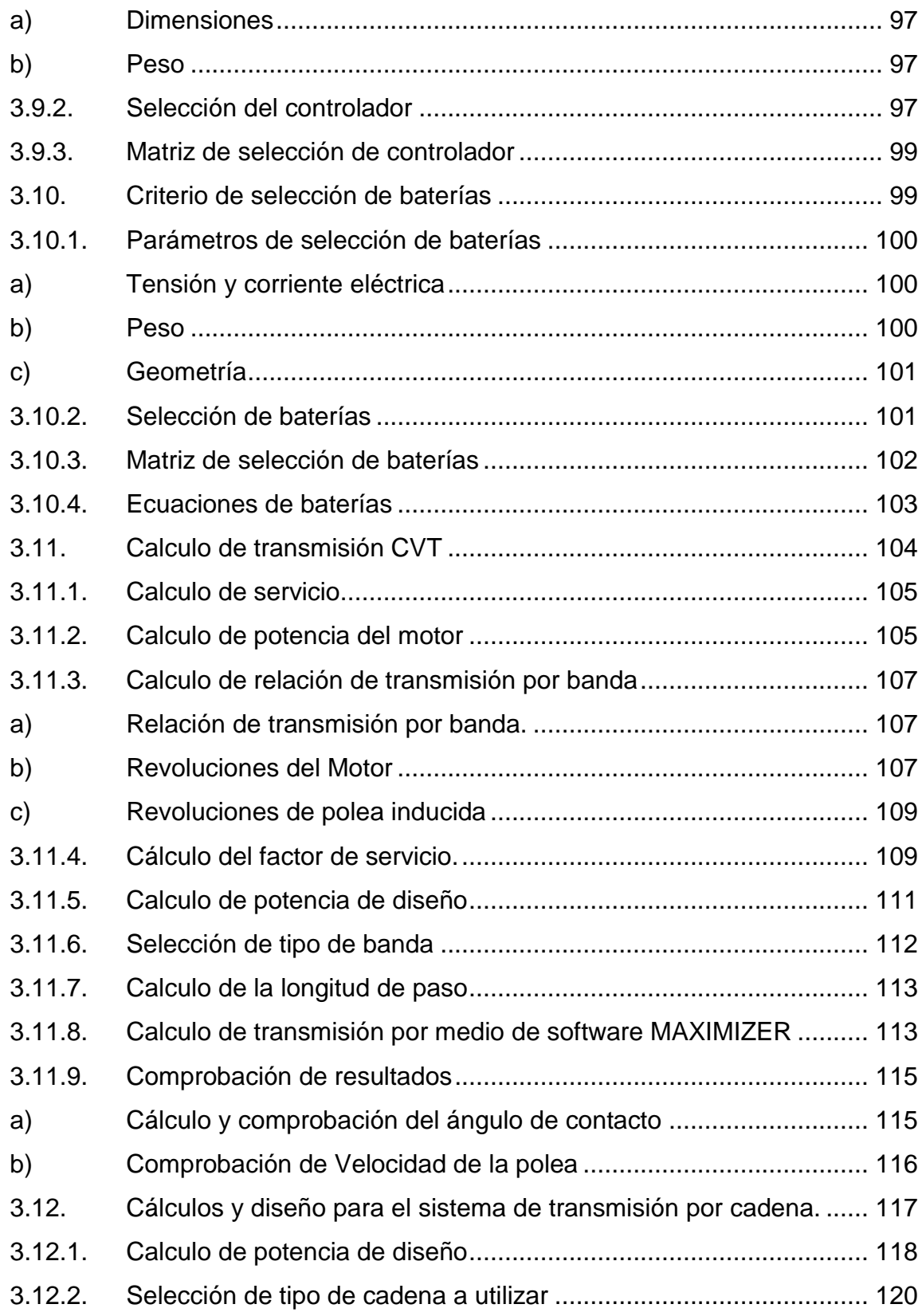

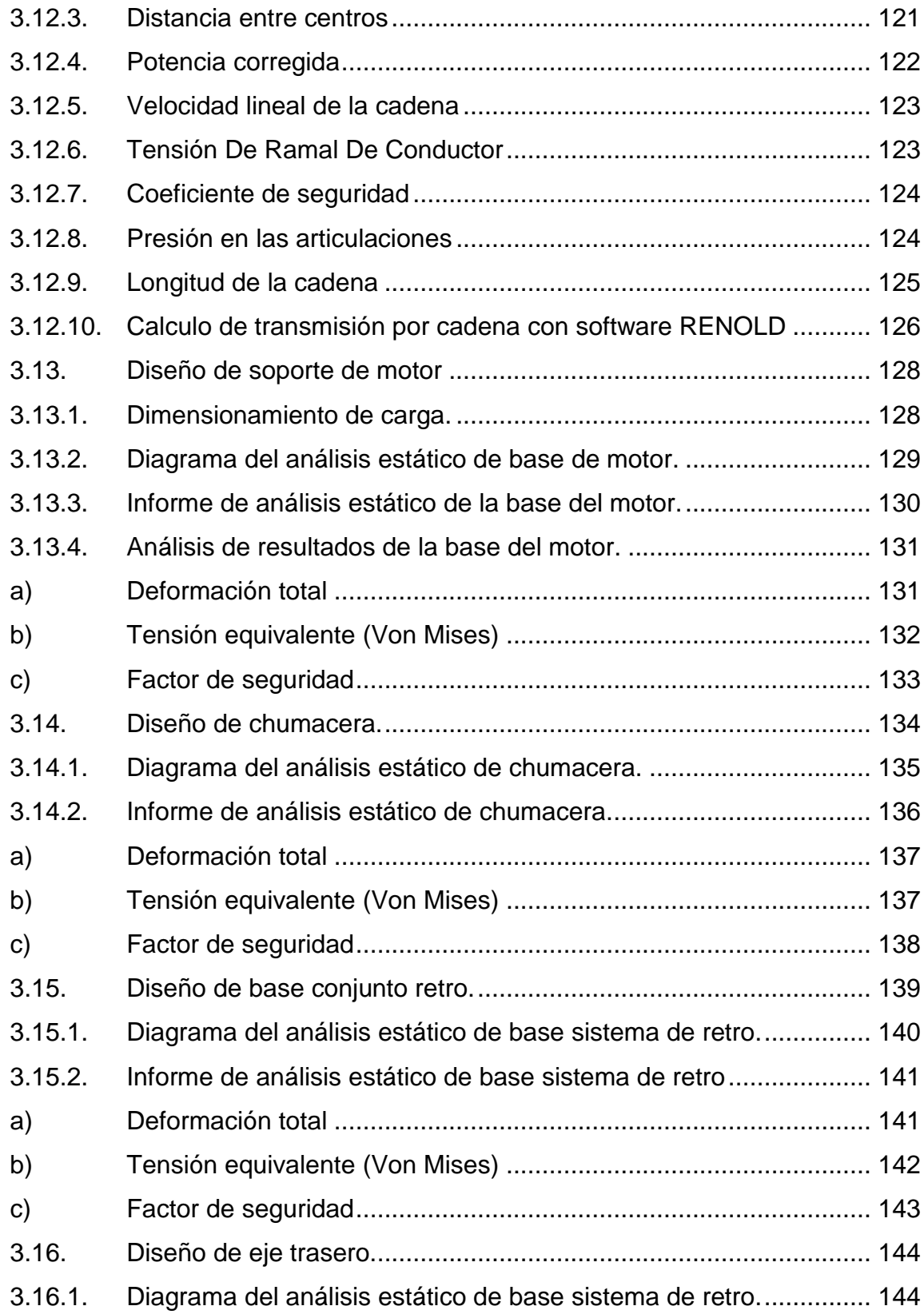

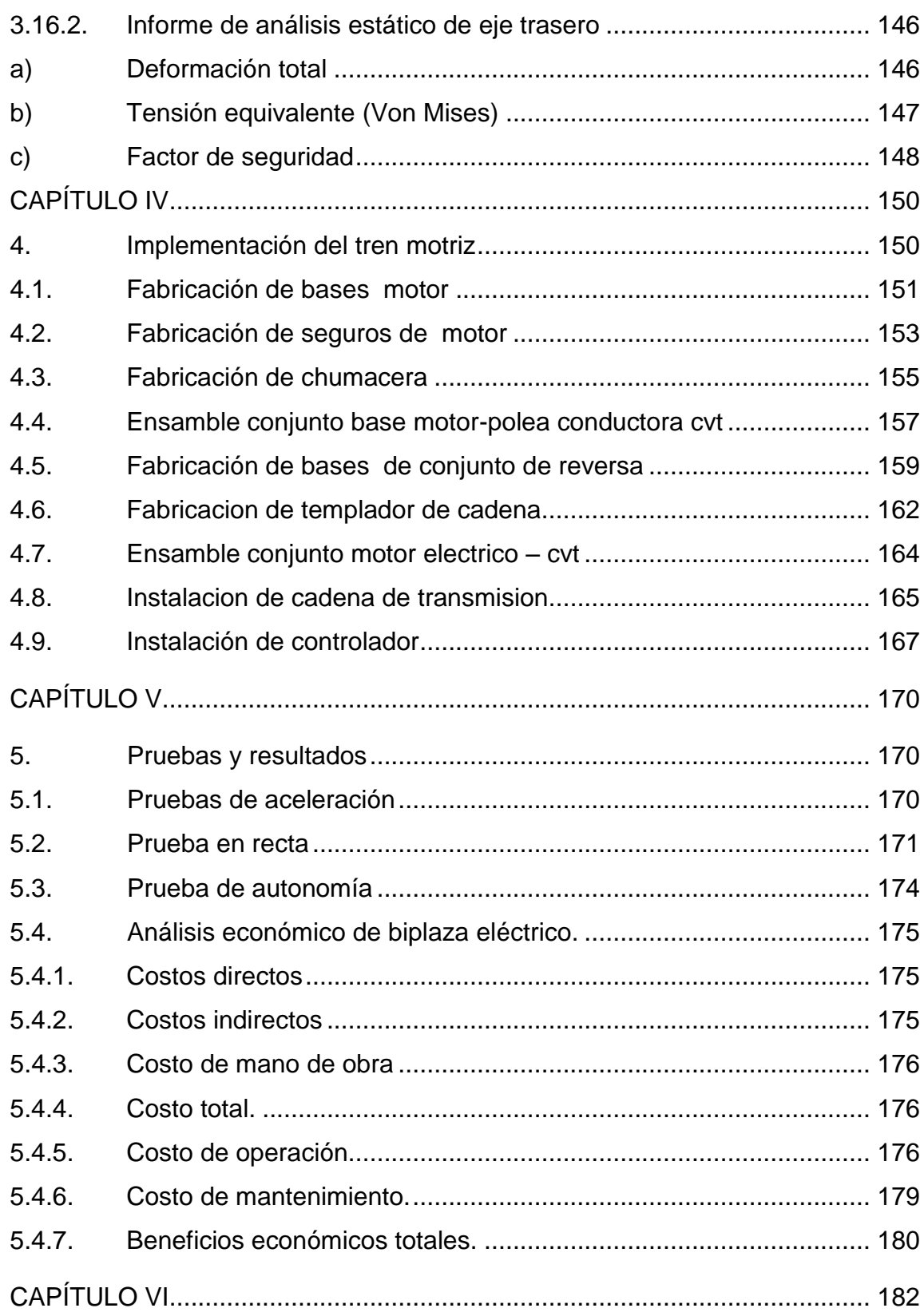

 $XV$ 

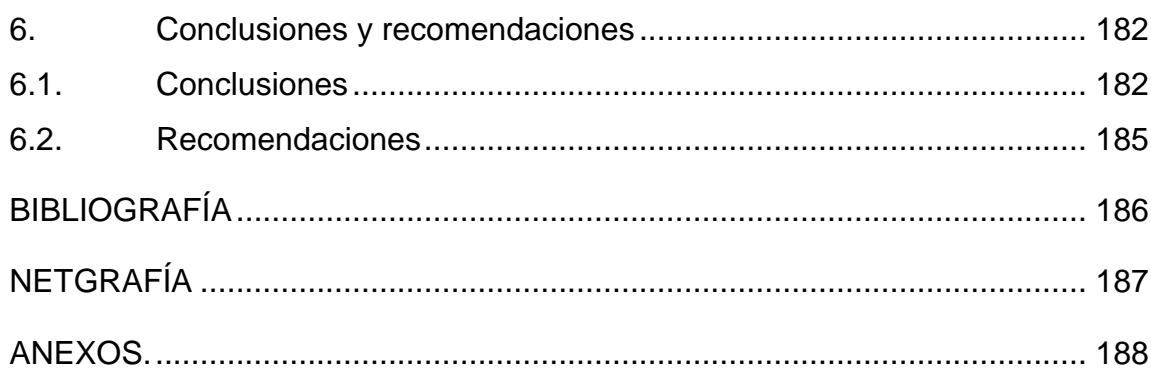

# <span id="page-16-0"></span>**ÍNDICE DE FIGURAS**

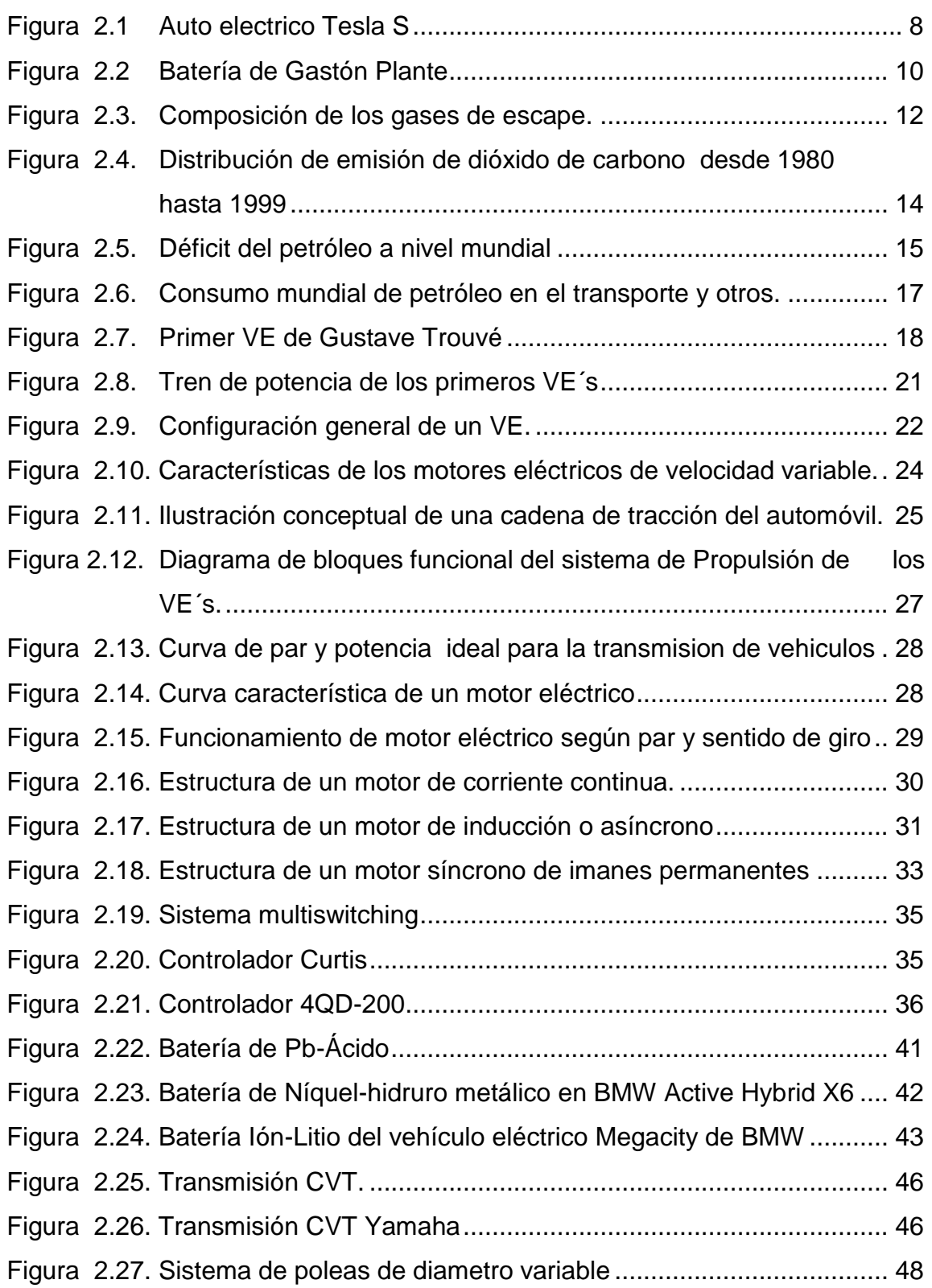

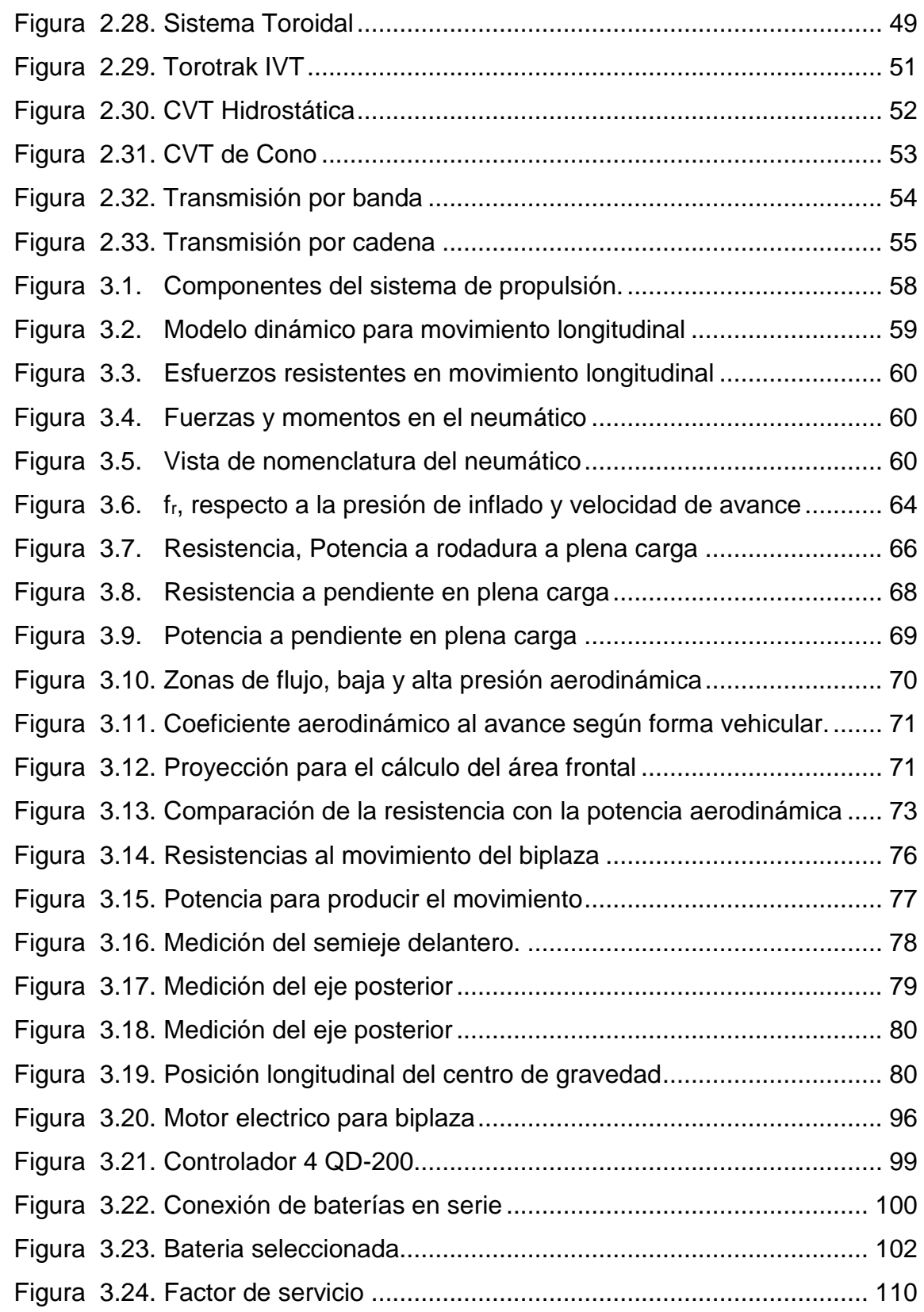

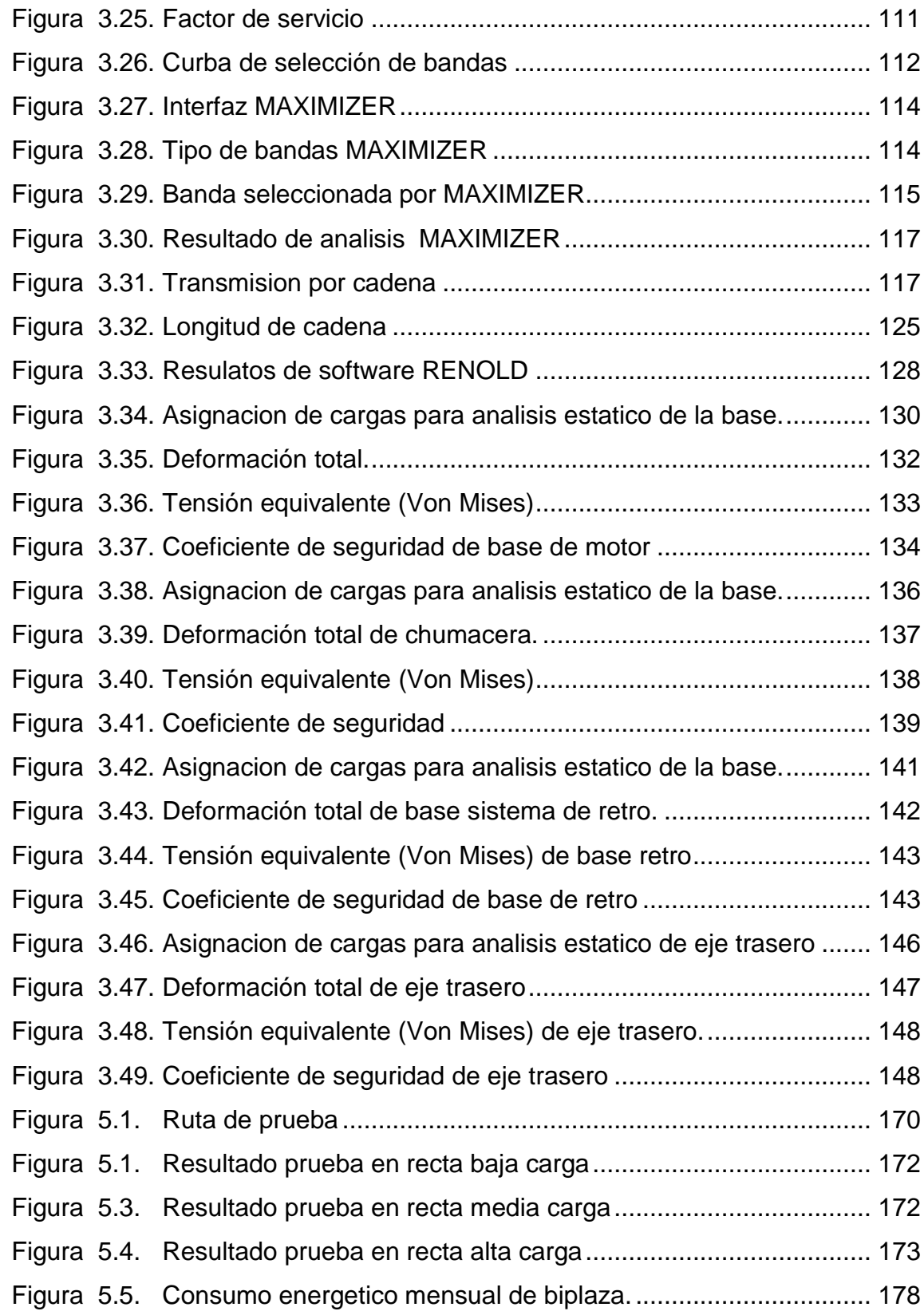

# <span id="page-19-0"></span>**ÍNDICE DE TABLAS**

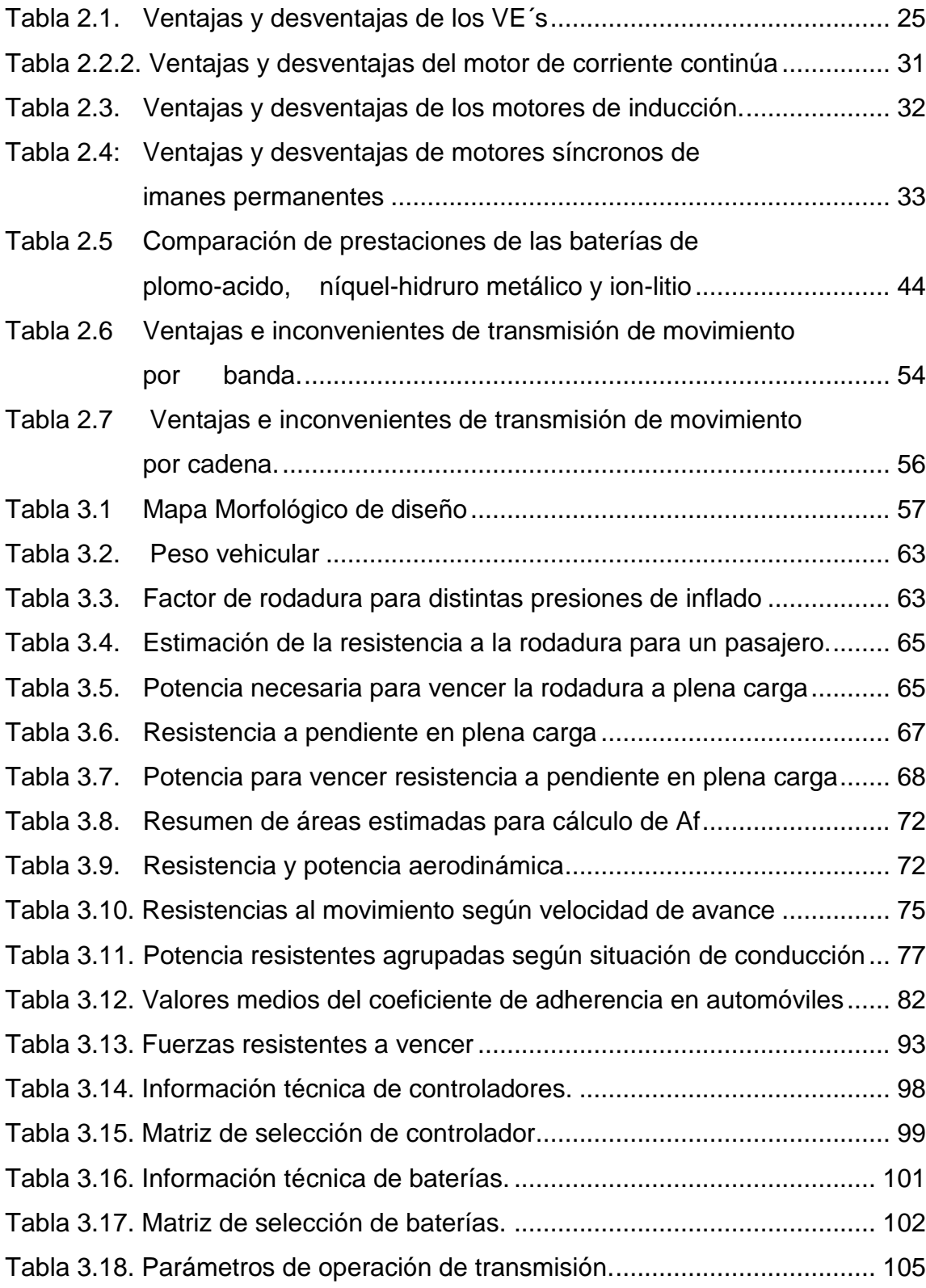

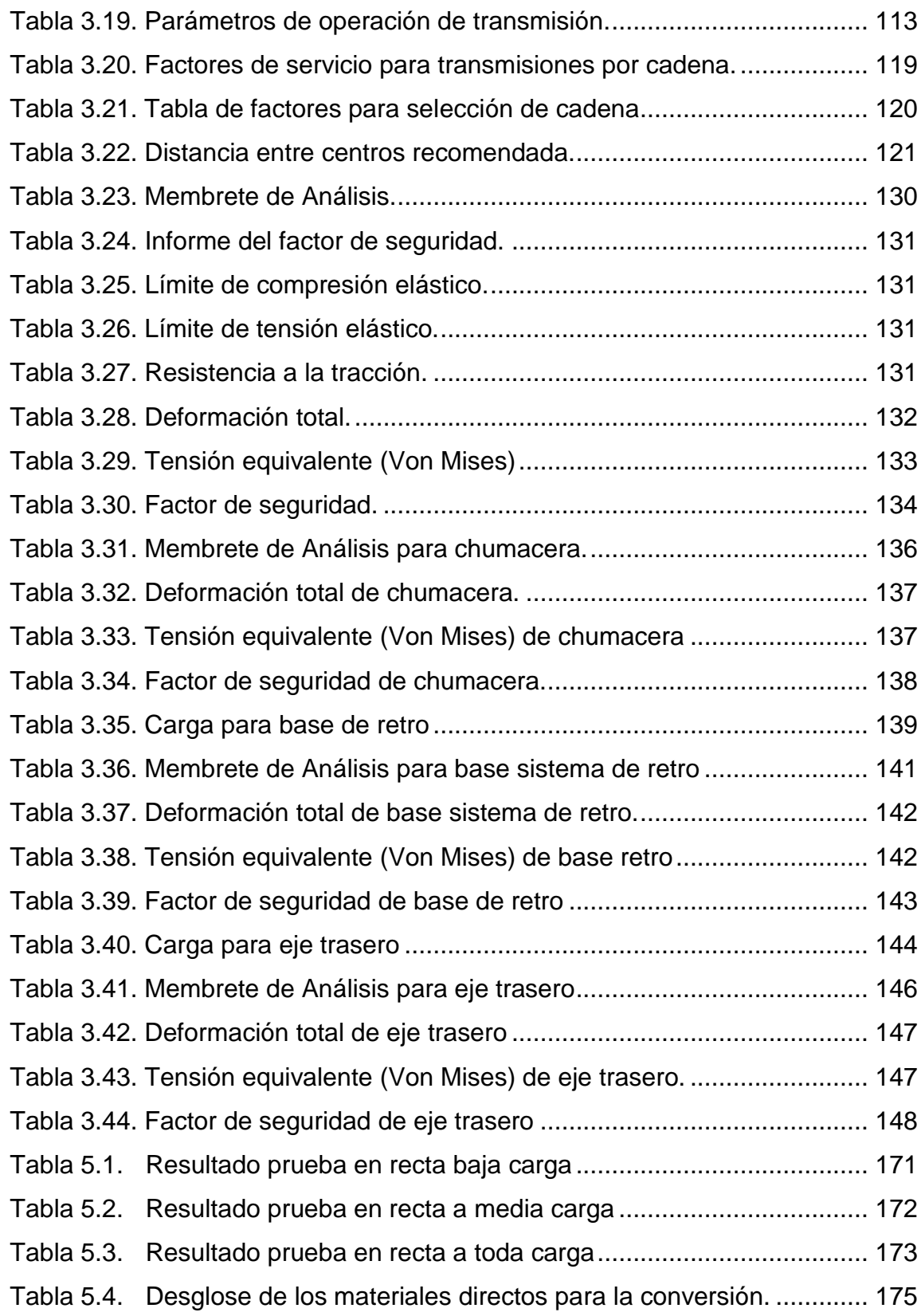

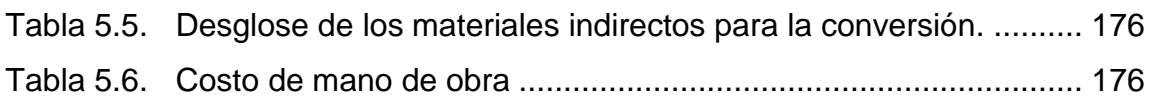

# **CAPÍTULO I**

### <span id="page-22-2"></span><span id="page-22-1"></span><span id="page-22-0"></span>**1. "DISEÑO E IMPLEMENTACIÓN DEL TREN MOTRIZ CON MOTOR ELËCTRICO Y TRANSMISIÓN CVT, PARA UN VEHÍCULO BIPLAZA PLEGABLE."**

#### **1.1. Antecedentes**

Con el pasar de los años, la innovación en cuanto a tecnología ha ayudado de gran manera para la reducción de contaminación en el planeta, como parte de esta solución casas automotrices han optado por crear nuevos sistemas de inyección, combustibles menos contaminantes, vehículos híbridos y eléctricos, afrontando así la responsabilidad de la armonización con el medio ambiente para así tener un planeta más limpio y contrarrestar los efectos del calentamiento global.

En nuestro país no son populares los vehículos eléctricos, debido a diversos factores, como es la falta de información, el temor a que no sean rentables y el costo; pero, la realidad es otra, ya que en esta década se están realizando grandes cambios para lograr la perfección en esta tecnología. Por medio de dichos cambios se está logrando que el vehículo tenga un mejor performance ya que los motores eléctricos son más silenciosos en comparación a los motores de combustión interna y lo más importante que no emite gases contaminantes al medio ambiente.

#### <span id="page-23-0"></span>**1.2. Planteamiento del problema**

La organización internacional de constructores de automóviles (OICA) en su reciente estudio informa que a nivel mundial, el transporte por carretera es responsable del 16% de las emisiones artificiales de CO2, aporte que para aquella organización, es un gran logro y avance para la industria automotriz; ya que en años anteriores el aporte de contaminación era más elevado. Pero afrontando la realidad, este problema no va a disminuir más, al contrario en un futuro va aumentar esta cifra de contaminación, ya que los seres humanos dependemos del transporte a diario, con lo cual va existir mayor demanda de vehículos con los años venideros, para lo cual deben desarrollarse nuevas tecnologías donde que el vehículo no dependa más del petróleo, ya que este en algún momento va a agotarse, mientras tanto los vehículos dependientes de este recurso seguirán contaminando el planeta.

En Ecuador el 54,3% de CO2 en el aire, es proveniente del sector de transporte, cifra realmente alarmante ya que más de la mitad del porcentaje global se debe a la industria automotriz. Esto se debe a diversos factores como lo es, vehículos con averías en el catalizador, mala calidad de combustible y también la falta de control vehicular, ya que en varios sectores del país se puede evidenciar autos obsoletos, pero que aún siguen en circulación, contaminando no solamente a la naturaleza, sino también al hombre ya que los gases de escape que emiten varios de estos tipos de vehículos son altamente nocivos para la salud; afectando principalmente a las personas vulnerables como son niños y ancianos, haciendo que contraigan enfermedades tales como: asma, bronquitis, laringitis, faringitis, enfisema, entre otras, tales enfermedades mejoran si es que existe menos contaminación en el aire según estudios realizados.

Claro está que la ciudad de Latacunga por ubicarse en una zona donde que no se concentra los gases contaminantes, no tiene un alto índice de contaminación; pero no está excluido del problema, ya que el parque automotor se encuentra creciendo, y a corto o largo plazo tendrá que afrontar la dificultad de la contaminación ambiental y en un futuro si no se toma las medidas y prevenciones pertinentes podría ser parte del grupo de las ciudades más contaminadas ambientalmente en el Ecuador.

#### <span id="page-24-0"></span>**1.3. Descripción resumida del proyecto**

El presente proyecto de tesis va enfocado para la utilización del prototipo en el medio urbano, para lo cual las variables primordiales a tomarse en cuanta es el torque y potencia que el vehículo requiere para su movilización, además de la autonomía del auto.

Mediante este proyecto se realizara el diseño e implementación de todo el tren motriz; el cual está dividido en dos partes: eléctrica y mecánica. La parte eléctrica incluye el motor, un controlador electrónico, un paquete de baterías; mientras que la parte mecánica estará conformada por una caja CVT (Continuously Variable Transmission) los ejes de propulsión y finalmente las ruedas; todos estos elementos permitirán la propulsión del automóvil mencionado.

La batería alimenta al motor eléctrico, y este a su vez es controlado mediante un controlador electrónico; el mismo que consta de un variador de frecuencia y un limitador de corriente para el control de las revoluciones del motor y el control del voltaje que requiere dicho motor; el torque y la potencia del mismo son transmitidos hacia el neumático posterior del vehículo mediante un sistema de transmisión CVT.

Todos los elementos mencionados anteriormente conjuntamente con el bastidor, carrocería y demás sistemas concernientes al vehículo, permitirán que el auto tenga su respetivo funcionamiento y movilidad, con lo cual se podrá hacer las pruebas necesarias para determinar las ventajas, desventajas y conclusiones de la implementación del tren motriz.

#### <span id="page-25-0"></span>**1.4. Justificación e importancia**

Durante más de un siglo, nuestra movilidad ha dependido completamente del petróleo y el motor de combustión interna. De los 900 millones de coches camiones y demás vehículos, más del 90% consumen para su accionamiento derivados del petróleo, y aparentemente esto seguirá siendo así hasta que tome la batuta los vehículos que no ocupen para su funcionamiento cualquier tipo de hidrocarburo.

Por tal razón este nuevo prototipo propulsado por un sistema motriz con un motor eléctrico y una caja CVT mecánica servirá para que la comunidad entienda de la gran ayuda que nos puede brindar el utilizar un auto eléctrico, ya que debemos tener claro que las reservas de petróleo en algún momento

van a agotarse y los vehículos que utilicen gasolina o gasóleo, quedaran obsoletos.

En consecuencia, este proyecto ayudará a reducir el deterioro medioambiental, debido a que con la utilización de este automotor no se emitirá ningún tipo de gas contaminante a la atmosfera y como parte de este beneficio también seremos nosotros como seres humanos ya que al disminuir tales gases, respiraremos un aire más limpio, haciendo frente a estas dificultades que vivimos en la actualidad. Conjuntamente al utilizar un vehículo con motor eléctrico, estaremos aprovechando al máximo este elemento, ya que la eficiencia energética de los motores a combustión son muy bajos; no se utiliza el total de energía que emite el carburante, solamente se aprovecha el 30% de la energía contenida en el combustible el cual llega realmente a las ruedas, a más de que las emisiones siguen siendo elevadas, a pesar de la mejora de la tecnología.

Debido a que debemos estar en vanguardia con la actualidad, y en los próximos años seremos y estamos ya siendo participes de estos cambios, que constituirá una verdadera revolución energética en el sector automovilístico. Este proyecto se realizará también con el fin de contribuir a ese cambio tecnológico en consonancia con los objetivos de la Escuela y la Facultad de Ingeniería Automotriz, de proporcionar e implantar alternativas de solución a los problemas de la colectividad, para promover el desarrollo del Ecuador.

#### <span id="page-26-0"></span>**1.5. Objetivos generales y específicos.**

# <span id="page-27-0"></span>**1.5.1. Objetivo general**

• Implementar el tren motriz con motor eléctrico y transmisión CVT, en un vehículo eléctrico biplaza plegable, para ayudar a reducir la contaminación ambiental.

## **1.5.2. Objetivos específicos**

- Diseñar el tren motriz, para la movilidad del vehículo biplaza.
- Seleccionar las características específicas del motor eléctrico, caja CVT, controlador y las baterías; para que cumplan la función requerida en el vehículo sin ninguna complicación.
- Adecuar todos los elementos del tren motriz, tanto mecánicos como eléctricos y electrónicos, para la funcionalidad del vehículo.
- Realizar las conexiones y adaptaciones eléctricas necesarias para la alimentación y control del motor eléctrico del vehículo.
- Realizar pruebas de funcionamiento, para determinar ventajas desventajas y conclusiones de la implementación del tren motriz.

## **1.5.3. metas**

 Alcanzar todos requerimientos necesarios del vehículo, como lo son confort y seguridad los mismos a los que el actual usuario de vehículos está acostumbrado.

- Ser un precedente de innovación y ejemplo para los futuros profesionales de la Escuela Politécnica del Ejército extensión Latacunga y comunidad en general.
- <span id="page-28-0"></span> Viabilizar el proyecto con exactitud, cumpliendo a cabalidad los tiempos establecidos en el cronograma.

### **1.6. Hipótesis**

<span id="page-28-1"></span>El implementar un tren motriz, conformado por un motor eléctrico, y una caja CVT; reducirá la contaminación producida por los gases de escape de los vehículos con motor de combustión interna.

### **1.7. Variables de la investigación**

#### **Variable Independiente**

El tren motriz, conformado por motor eléctrico – caja CVT

### **Variable Dependiente**

Vehículo biplaza.

# **CAPITULO II**

### **2. MARCO TEÓRICO**

#### <span id="page-29-2"></span><span id="page-29-1"></span><span id="page-29-0"></span>**2.1. Introducción**

La movilidad urbana con el pasar del tiempo ha ido tomando un gran avance, un claro ejemplo de ello son los vehículos con motor de combustión interna (MCI), y especialmente los automóviles, siendo este uno de los mayores logros de la tecnología moderna automotriz, ya que con el desarrollo de nuevas tecnologías han logrado que disminuya en parte el deterioro de la atmosfera.

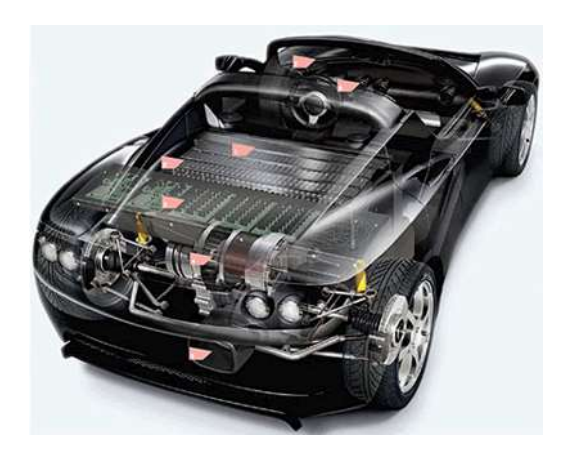

Figura 2.1 Auto electrico Tesla S Fuente: (Lopez, 2009)

<span id="page-29-3"></span>Sin embargo, así como avanza la tecnología, crece también la dependencia del transporte en cada persona, por lo cual ha incrementado el uso de vehículos en el Ecuador y en el mundo, que a la vez tiene causado y sigue causando graves problemas para el medio ambiente y para la vida del ser humano.

No obstante, en las últimas décadas se ha venido investigando y desarrollando escudriñamientos relacionadas con el transporte dando como resultado los vehículos híbridos HVE y los vehículos eléctricos VE que en la actualidad ya no son una novedad, ya que entre los primeros autos en la industria automotriz estaba involucrado el vehículo eléctrico, pero sus limitaciones tales como el torque, potencia, la problemática de las baterías y demás factores hizo que fueran perdiendo espacio en el campo automotor.

Pero hoy en día con la contaminación del aire, el calentamiento global, y el rápido agotamiento de los recursos petroleros, ha hecho que se busque alternativas para reducir este detrimento, es por ello que gobiernos preocupados por este problema han creado nuevas leyes que impulsen a la investigación y al desarrollo de vehículos eléctricos e híbridos, dando como resultado la evolución tanto de la industria automotriz como también de las energías renovables.

#### <span id="page-30-0"></span>**2.2. Estado del arte**

Los primeros años de la industria automotriz los vehículos eléctricos eran los pioneros en iniciar este medio de transporte; el primer vehículo que funcionaba con electricidad se construyó en Escocia en el año de 1830 por Robert Anderson, tras ese gran inicio, con el paso de los años ha venido evolucionando, aprovechando la tecnología que se va descubriendo día a día; un aporte significativo para dicha evolución fue la invención de las baterías recargables de ácido de plomo en el año de 1859, por el francés Gastón Plante que fue y es la base para futuros desarrollos de los coches eléctricos. (Vega, 2013)

Estos dos iconos importantes han sido de gran relevancia para el desarrollo de los VE consiguiendo que entren nuevamente en vigencia y con más rigor, tras superar varias pruebas y decadencias tal y como lo fue en el año de 1908 cuando Henry Ford introdujo el Modelo T con motor a combustión, lo que hizo que los automóviles comenzaran a ser más accesibles para las masas.

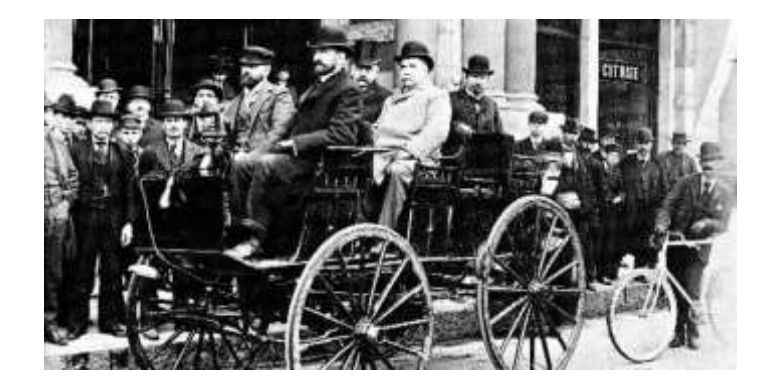

Figura 2.2 Batería de Gastón Plante Fuente: (Vega, 2013)

<span id="page-31-0"></span>Pese a todas las declinaciones que ha tenido que superar los vehículos eléctricos, los mismos que ha hecho dudar la credibilidad y que sea apartado del mercado durante mucho tiempo, aun así, ha sabido resurgir cada cierto tiempo gracias a sus innovaciones y sus promesas de movilidad sostenible.

Su desarrollo no ha sido solamente por las barrearas que ha tenido que sobrellevar también se ha visto motivado por la escasez de recursos petrolíferos; por lo que debemos ser conscientes de esa realidad, por el

calentamiento global, por las nuevas tecnologías y por el cambio en ciertas actitudes y posturas de la población.

Es la primera vez que tanto los fabricantes como las autoridades gubernamentales de diferentes países están fomentando a que entre nuevamente en vigencia el auto eléctrico. Con esto, se está escribiendo una nueva página de la Historia de los VE.

#### <span id="page-32-1"></span><span id="page-32-0"></span>**2.3. Impacto ambiental**

#### **2.3.1. Contaminación del aire**

En el Ecuador todas sus ciudades están creciendo, juntamente con los nuevos sistemas de producción de energía, las industrias y el transporte, siendo este último el responsable mayoritario de la contaminación del aire en el Ecuador. La mayoría de los vehículos se basan en la combustión de combustibles de hidrocarburos (HC) como lo son los motores Otto y Diesel. El calor se convierte en energía mecánica por el motor y los productos de la combustión se liberan a la atmósfera, produciendo con ello la contaminación del aire, producto de los gases de escape que liberan dichos motores, los mismos que aportan al deterioro de la atmosfera en diferentes proporciones tal y como se muestra en la figura 2.2.

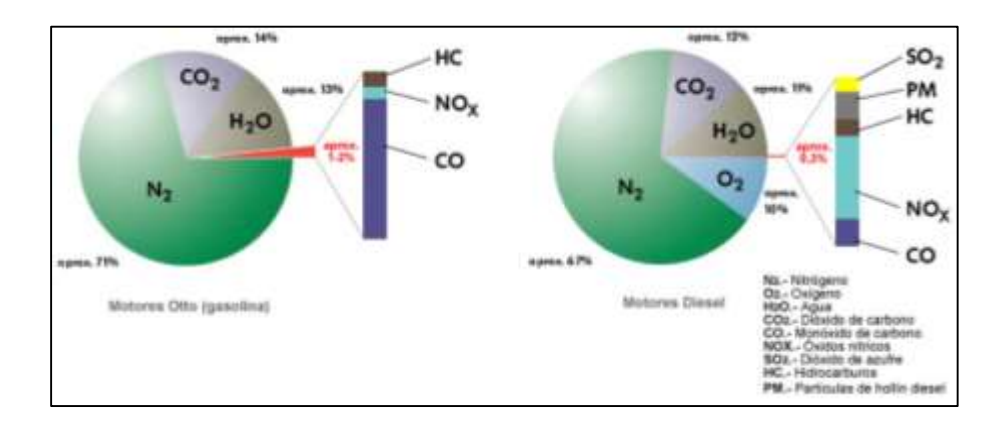

Figura 2.3.Composición de los gases de escape. Fuente: (Informe sobre calentamiento global, 2010)

### <span id="page-33-2"></span><span id="page-33-0"></span>**a) Monóxido de Carbono (CO)**

"Es un gas inodoro e incoloro. Cuando se lo inhala, sus moléculas ingresan al torrente sanguíneo, donde inhiben la distribución del oxígeno, por lo que es un gas totalmente toxico; resulta de la combustión incompleta de los HC, debido a la falta de oxígeno. En una concentración normal en el aire ambiental se oxida al corto tiempo, formando dióxido de carbono CO2." (Aguilar, 2006)

### <span id="page-33-1"></span>**b) Óxidos de nitrógeno (NOx)**

"Es el resultado de la reacción entre el nitrógeno que está presente en el aire y el oxígeno. Teóricamente, el nitrógeno es un gas inerte. Sin embargo, las altas temperaturas y presiones en los motores crear condiciones favorables para la formación de óxidos de nitrógeno. El óxido de nitrógeno más comúnmente encontrado es el óxido nítrico (NO), también se puede apreciar aunque en pequeñas cantidades el dióxido de nitrógeno (NO2) y trazas de óxido nitroso (N2O). Una vez liberado a la atmósfera, el NO

<span id="page-34-0"></span>reacciona con el oxígeno para formar NO2. Es uno de las principales causas del smog y la lluvia ácida." (Ehsani, Gao, & Emadi, 2010)

#### **c) Hidrocarburos (hc)**

"Son restos no quemados del combustible, que surgen de los gases de escape después de una combustión incompleta, son perjudiciales para los seres vivos. HC se manifiestan en diferentes combinaciones (C6H6, C8H18) y actúan de diverso modo en el organismo. Algunos de ellos irritan los órganos sensoriales, mientras que otros son cancerígenos un ejemplo claro de ello es el benceno." (Aguilar, 2006)

#### <span id="page-34-1"></span>**d) Dióxido de azufre (so2)**

"El dióxido de azufre o anhídrido sulfuroso propicia las enfermedades de las vías respiratorias, pero interviene sólo en una medida muy reducida en los gases de escape. Es un gas incoloro, de olor penetrante, no combustible. Si se reduce el contenido de azufre en el combustible es posible disminuir las emisiones de dióxido de azufre." (Aguilar, 2006)

#### <span id="page-34-2"></span>**2.3.2. Calentamiento global**

El calentamiento global es el resultado del "efecto invernadero" inducida por la presencia de dióxido de carbono y otros gases, como el metano, en la atmósfera. Un aumento de temperatura produce a la tierra grandes daños ecológicos en los ecosistemas y muchos desastres naturales que afectan a las poblaciones humanas, un claro ejemplo es el derretimiento de los casquetes polares, los mismos que hace aumentar el nivel del mar y causando inundaciones permanentes de las regiones costeras y en ocasiones de países enteros.

La razón principal de la subida de la temperatura proviene de la actividad humana; el proceso de industrialización iniciado hace siglo y medio y, en particular, la combustión de cantidades cada vez mayores de combustibles fósiles (petróleo, gas natural y carbón) no sólo en la industria, sino también en el transporte y los hogares, la tala de bosques y algunos métodos de explotación agrícola.

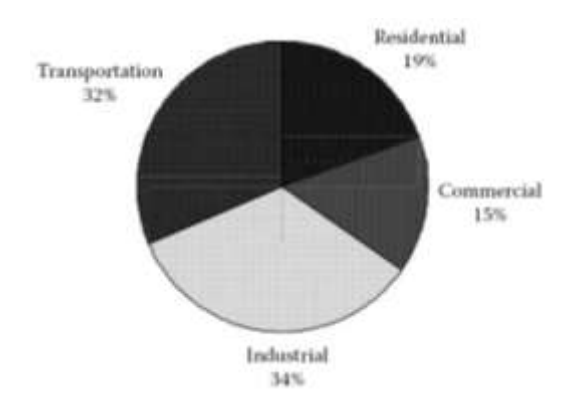

<span id="page-35-0"></span>Figura 2.4.Distribución de emisión de dióxido de carbono desde 1980 hasta 1999 Fuente: (Ehsani, Gao, & Emadi, 2010)

Estas actividades y en particular el transporte, representa una gran proporción de carbono en la atmosfera (32% desde 1980 hasta 1999).

Como se muestra en la figura el transporte fue y es claramente ahora el principal contribuyente a las emisiones de dióxido de carbono; causante principal del calentamiento global, y este gas aumentará aún más, ya que los países en desarrollo están aumentando rápidamente el sector del transporte,
y como se dijo antes todos dependemos del transporte en especial del terrestre. (Informe sobre calentamiento global, 2010)

## **2.4. Reservas petroleras**

"El petróleo es un combustible fósil, como resultado de la descomposición de grandes cantidades de materia orgánica (animales y plantas que murieron) sepultada por toneladas de arena y rocas. La presión y el calor registrados por largos periodos dentro de esos depósitos, también conocidos como yacimientos, transformaron esa materia orgánica en petróleo. Este proceso tarda millones de años para llevar a cabo. Esto es lo que hace que los recursos de la Tierra en los combustibles fósiles sean finitos y la problemática a este asunto es que la gran mayoría para el transporte son combustibles líquidos procedentes de petróleo." (Luisa, 2008)

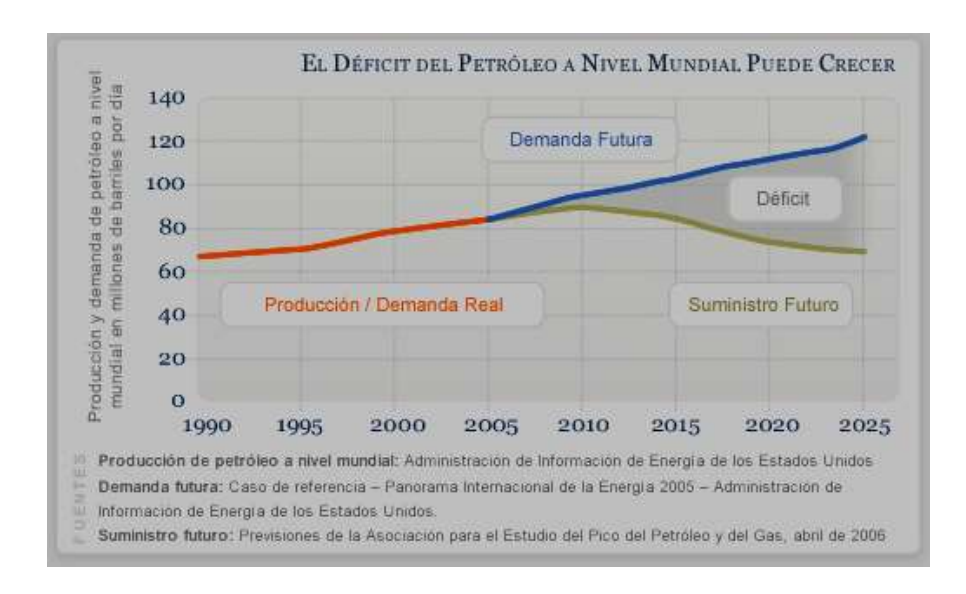

Figura 2.5. Déficit del petróleo a nivel mundial Fuente: (Marzo, 2010)

El petróleo, como fuente energética no renovable, ya está dando señales de su agotamiento a nivel de las reservas mundiales y de su ritmo productivo. A este hecho hay que añadir el preocupante aumento de la demanda, tal como se muestra en la figura 2.4. Así pues el consumo en 10 años se incrementará en 20 millones de barriles diarios y, al mismo ritmo de crecimiento, en el 2020 la demanda rondará los 115 millones de barriles diarios. Se estima en que la tasa de caída anual en cuanto a producción corresponde a un 5 %. Esto supone que en 10 años habrá un déficit cercano a los 60 millones de barriles diarios. Cifras alarmantes que demuestran la insostenibilidad de este recurso energético.(Marzo, 2010).

## **2.5. Importancia del transporte diferente**

En la figura 2.5 se puede apreciar como al pasar de los años aumenta más la dependencia del petróleo en el transporte, y como millones de barriles se emplea para el funcionamiento del mismo, claro está que en los países en desarrollo no dependen de la misma cantidad que los industrializados, pero de igual manera, tiene un consumo significativo que al sumar con los barriles consumidos por países industrializados amentaría de gran manera la cifra de consumo. (Aguilar, 2006)

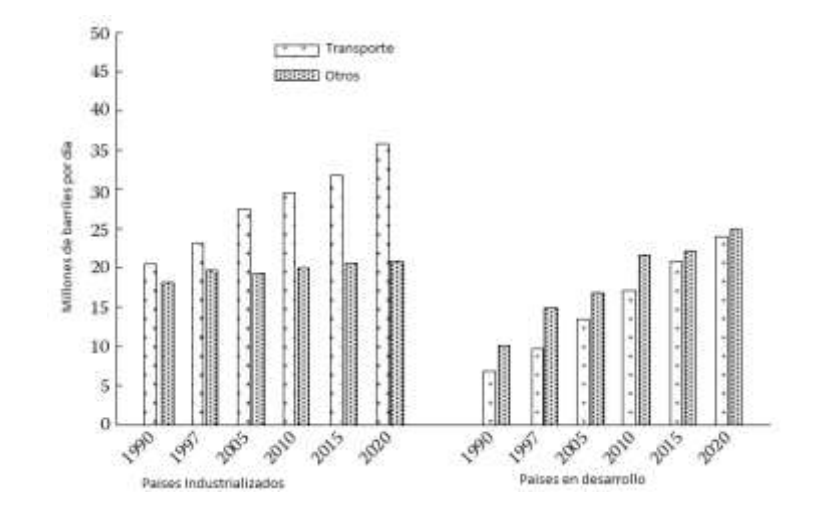

Figura 2.6.Consumo mundial de petróleo en el transporte y otros. Fuente: (Ehsani, Gao, & Emadi, 2010)

Pero la problemática aquí no es solamente la dependencia, sino también que así como ce consume debe existir nuevas reservas y la producción acumulada de petróleo y como se analizó anteriormente existe un leve crecimiento de producción y descubrimiento de nuevas reservas pero insignificativo en comparación al consumo del oro negro. Si el descubrimiento y el consumo de petróleo siguen las tendencias actuales, el recurso mundial de petróleo se agotará en los próximos 25 años.

La mayor parte de las ganancias en el consumo de petróleo en todo el mundo se producen en el sector del transporte, así como también es el mayor responsable del calentamiento global, ya que es el principal aportador de gases tóxicos para que se produzca este fenómeno.

Por tales razones es importante la búsqueda de alternativas para dar lucha a esta problemática, ya que si bien es cierto no se está sintiendo en gran magnitud pero con el transcurso de los años los cambios serán inminentes. El centro de atención para tales alternativas debe ser el sector del transporte,

por obvias razones expuestas anteriormente, es por ello que se ha venido investigando para contrarrestar esta contrariedad y como resultado de ello se está implantando la tecnología de los vehículos híbridos y eléctricos, los mismos que son mucho más amigables con el ambiente, son un 25% más eficientes que los vehículos convencionales y lo más importante es que no necesitan ningún tipo de combustible fósil para su propulsión.

## **2.6. Vehículos eléctricos**

## **2.6.1. Historia**

El primer VE fue construido por el francés Gustave Trouvé en 1881. Era un vehículo de tres ruedas impulsado por un motor DC de 0,1 CV alimentado por baterías de plomo-ácido, todo el vehículo y su conductor pesaban aproximadamente 160 kg. (Salvatierra, 2012)

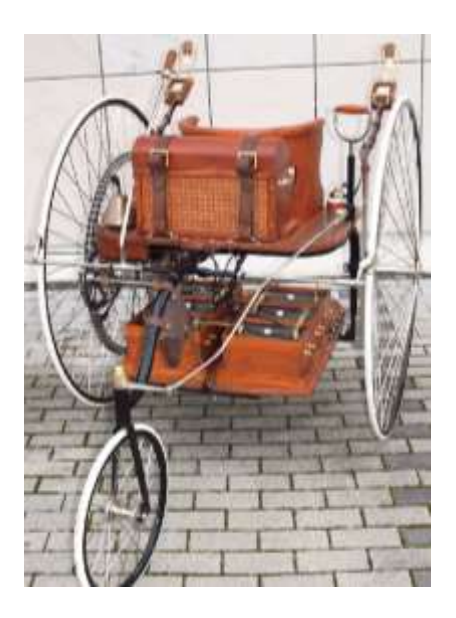

Figura 2.7. Primer VE de Gustave Trouvé Fuente: (Aparicio, 2001)

Este primer prototipo no tuvo mayor éxito, debido a que no era lo suficientemente efectivo como para competir con los carruajes de caballo, ya que su velocidad máxima alcanzaba 15Km/h con una autonomía de 16Km, por lo cual no eran rentables y la sociedad no acogió a este prototipo.

La mejora de la pila eléctrica, por parte de los franceses Gaston Planté en 1865 y Camille Faure en 1881, allanó el camino para los vehículos eléctricos, mejorando con ello la velocidad y sobre todo la autonomía, la cual hace que un vehículo eléctrico sea rentable o no.

Los 20 años siguientes fueron una época en la que los vehículos eléctricos compitieron con sus homólogos de gasolina. El número limitado de vehículos eléctricos no era un problema. Sin embargo, en Europa, el rápido aumento del número de vías pavimentadas pidió rangos mayores, favoreciendo los vehículos de gasolina. El primer VE comercial fue el Morris y Electrobat de Salom, este vehículo fue operado como un taxi en New York por una empresa creada por sus inventores. El Electroboat demostró ser más rentable que los taxis de caballos a pesar de un precio de compra más alto. El avance técnico más importante de esa época fue la invención de frenado regenerativo por el francés M. A. Darracq en su 1897 coupe. Este método recupera la energía cinética del vehículo durante el frenado y la recarga de las baterías, lo que mejora en gran medida el campo de prácticas.

El transistor inventado en 1945 por tres investigadores de los Laboratorios Bell revolucionó el mundo de la electrónica y la electricidad, este dispositivo reemplazó rápidamente los tubos de vacío para la electrónica de señal y

después con la invención del tiristor permitió el cambio de corrientes altas y tensiones elevadas, esto hizo posible regular la potencia que alimenta a un motor eléctrico y permitió el funcionamiento de los motores de CA de frecuencia variable. En 1966, General Motors (GM) construyeron el Electrovan, que fue impulsado por los motores de inducción que fueron alimentados por convertidores construidos con tiristores. El VE más importante de esa época fue el vehículo explorador lunar que los astronautas del Apolo utilizados en la Luna.

Durante los años 19|60 y 1970, la preocupación por el medio ambiente provocaron algunas investigaciones para desarrollar los vehículos eléctricos. Sin embargo, a pesar de los avances en la tecnología de baterías y la electrónica de potencia, su alcance y rendimiento fueron todavía obstáculos. La era moderna VE culminó en la década de 1980 y principios de 1990 con el lanzamiento de algunos vehículos realistas por firmas como GM con el VE1 y Peugeot Société Anonyme (PSA) con el 106 Electric.

En el contexto del desarrollo de los vehículos eléctricos, es la tecnología de la batería de que es el más débil, bloqueando el paso de los vehículos eléctricos en el mercado. Gran esfuerzo y la inversión se han puesto en investigación de la batería, con la intención de mejorar el rendimiento para cumplir con el requisito de VE.

Sin embargo a pesar de todas estas contrariedades, el desarrollo de los VE´s sigue en marcha y a paso firme, ya que con la problemática del calentamiento global y cambios climáticos producidos en el planeta son la primera alternativa para remplazar a los vehículos con motores de combustión, es por ello que se está implantando en diferentes naciones a los vehículos eléctricos como la principal opción para contrarrestar esta problemática.

## **2.6.2. Configuración del VE**

Los vehículos eléctricos usan un motor eléctrico para la tracción, y las baterías químicas, células de combustible, y/o volantes de inercia de sus fuentes de energía correspondientes. El VE tiene muchas ventajas sobre el vehículo de motor de combustión interna (VMCI), como ausencia de emisiones, alta eficiencia, la independencia del petróleo, y el funcionamiento silencioso y suave. Los principios prácticos y fundamentales en los vehículos eléctricos y vehículos con MCI son similares, sin embargo, hay algunas diferencias entre los VMCI y vehículos eléctricos, tales como el uso de un tanque de gasolina en comparación con baterías, el MCI frente motor eléctrico, y diferentes requisitos de transmisión.

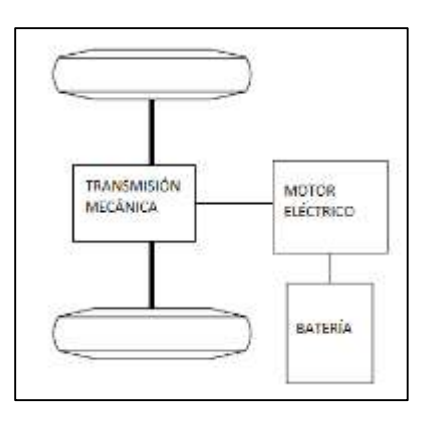

Figura 2.8. Tren de potencia de los primeros VE´s Fuente: (Ehsani, Gao, & Emadi, 2010)

En la figura 2.8 se puede apreciar el tren de potencia de un VE. Anteriormente, el VE se convirtió de los VMCI principalmente mediante la sustitución del motor de combustión interna y el depósito de combustible por una unidad de motor eléctrico y la batería al tiempo que conserva todos los otros componentes.

Su elevado peso, menor flexibilidad, y la degradación del rendimiento han provocado el uso de este tipo de VE a desaparecer. El tren de transmisión eléctrica moderna se ilustra conceptualmente en la figura 2.9.

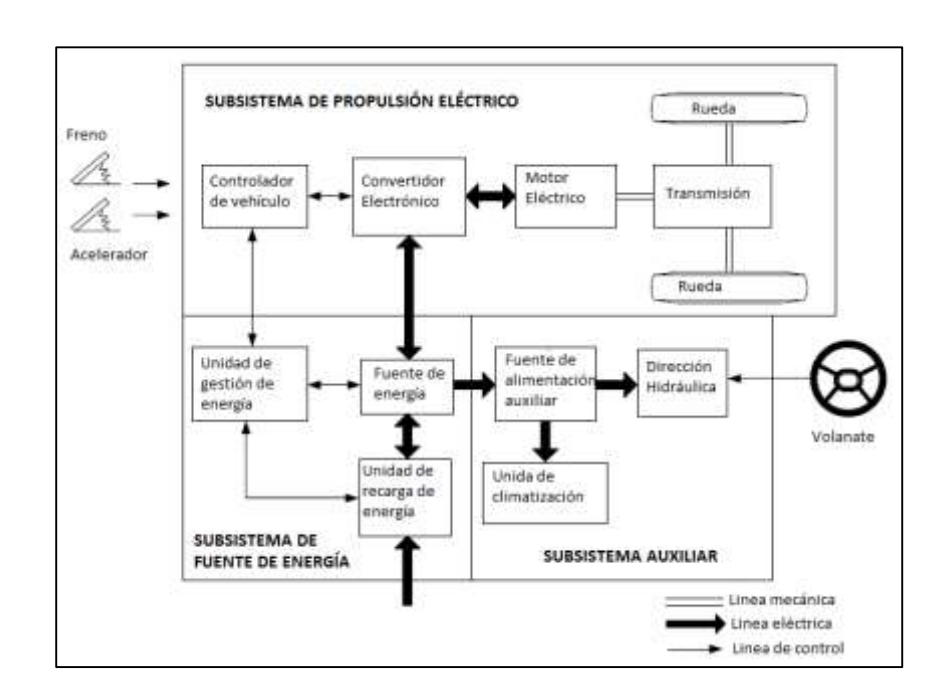

Figura 2.9.Configuración general de un VE. Fuente: (Ehsani, Gao, & Emadi, 2010)

La unidad de tren se compone de tres subsistemas principales: el motor eléctrico de propulsión, la fuente de energía y auxiliares. El subsistema de propulsión eléctrico está compuesto por el controlador de vehículo, el convertidor electrónico, el motor eléctrico, transmisión mecánica, y los talones de conducción. El subsistema de fuente de energía consiste en la fuente de energía, la unidad de gestión de energía, y la unidad de recarga de combustible de energía. El subsistema auxiliar consiste en la unidad de dirección asistida, la unidad de climatización, y la unidad de alimentación auxiliar.

Sobre la base de las entradas de control de los pedales del acelerador y del freno, el controlador de vehículo proporciona señales de control al convertidor electrónico de potencia, que funciona para regular el flujo de potencia entre el motor eléctrico y la fuente de energía. La unidad de gestión de la energía coopera con el controlador de vehículo para controlar el frenado regenerativo y su recuperación de energía. También funciona con la unidad de reabastecimiento de combustible de energía para controlar la unidad de recarga de combustible y para controlar la facilidad de uso de la fuente de energía. La fuente de alimentación auxiliar.

## **2.6.3. Características del motor de tracción**

El motor eléctrico de velocidad variable por lo general tienen las características que se muestran en la Figura 2.10. En la región de baja velocidad (menos de la velocidad base), el motor tiene un par constante. En la región de alta velocidad (superior a la velocidad de base), el motor tiene una potencia constante. Esta característica se suele representar por una relación x velocidad, definida como la relación de la velocidad máxima a su velocidad base.

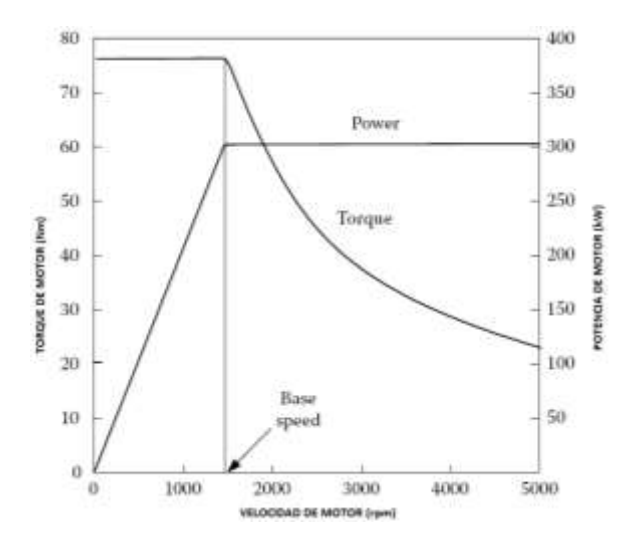

Figura 2.10. Características de los motores eléctricos de velocidad variable. Fuente: (Ehsani, Gao, & Emadi, 2010)

En el funcionamiento a baja velocidad, la alimentación de tensión al motor aumenta con el aumento de la velocidad a través del convertidor electrónico mientras que el flujo se mantiene constante. En el punto de la velocidad base, la tensión del motor alcanza el voltaje de la fuente. Después de la velocidad base, la tensión del motor se mantiene constante y el flujo se debilita, dejando caer hiperbólicamente con velocidad creciente. Por lo tanto, su par motor también se reduce con el aumento de la velocidad hiperbólica.

## **2.6.4. Ventajas y desventajas**

Las principales ventajas y desventajas encontradas en los vehículos se expresa mediante la tabla 2.1.

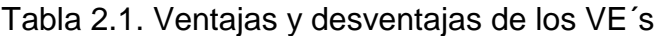

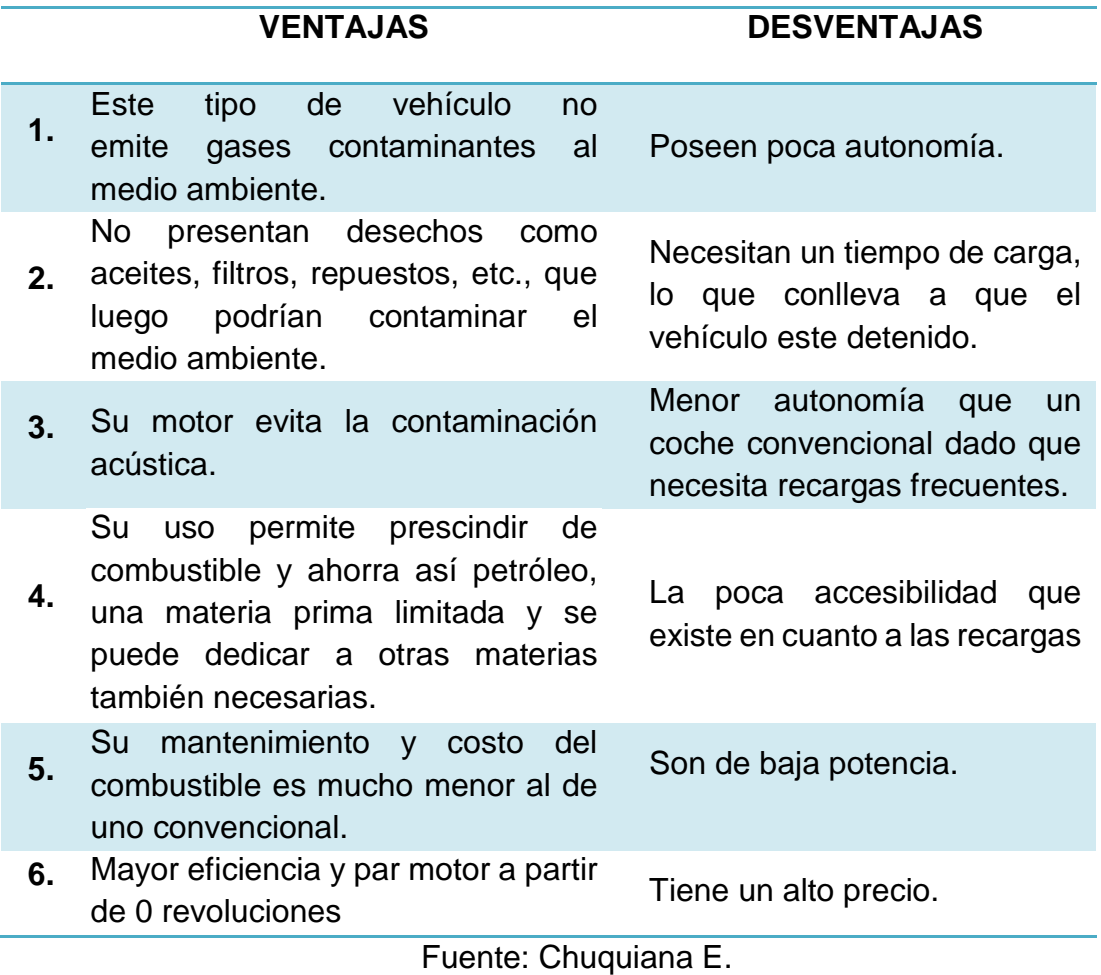

# **2.7. Sistema del tren motriz**

# **2.7.1. Generalidades**

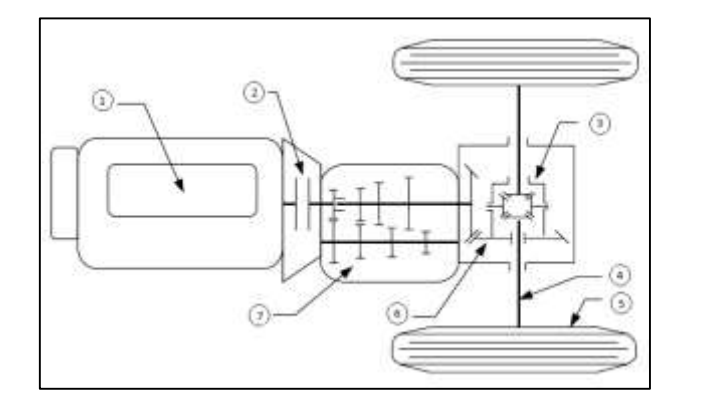

- 1. Planta de energía
- 2. Embrague o Convertidor de par
- 3. Diferencial
- 4. Eje de
- accionamiento
- 5. Ruedas motrices
- 6. Transmisión final

Figura 2.11. Ilustración conceptual de una cadena de tracción del automóvil. Fuente: (Ehsani, Gao, & Emadi, 2010)

Un tren de potencia del automóvil, como se muestra en la figura 2.11, se compone de una planta de energía (motor de combustión interna o motor eléctrico), un embrague en la transmisión manual o un convertidor de par en la transmisión automática, una caja de cambios, la transmisión final, diferencial, eje de accionamiento, y las ruedas motrices. (Ehsani, Gao, & Emadi, 2010)

El par y la velocidad de rotación del eje de salida de la planta de energía se transmiten a las ruedas motrices a través del embrague o convertidor de par, caja de cambios, transmisión final, diferencial, y el eje de accionamiento. El embrague se utiliza en la transmisión manual para acoplar o desacoplar la caja de cambios a la planta de energía. El convertidor de par de la transmisión automática es un dispositivo hidrodinámico, que funciona como el embrague de transmisión manual con una relación de transmisión variable continua. La caja de cambios suministra unas pocas relaciones de transmisión a partir de su eje de entrada a su eje de salida de la planta de perfil de par-velocidad de alimentación para que coincida con los requisitos de la carga. La unidad final es por lo general un par de engranajes que suministran una reducción de velocidad más allá y distribuyen el par a cada rueda a través del diferencial.

## **2.7.2. Sistemas de propulsión eléctrico**

La propulsión eléctrica es la interfaz entre las baterías y las ruedas del vehículo, transfiriendo la energía a la dirección requerida, con alta eficiencia y controlando la etapa de potencia todo el tiempo, en la figura 2.12 se puede apreciar de manera esquemática. Desde el punto de vista funcional, un sistema de propulsión eléctrico puede ser dividido en dos partes, eléctrico y mecánico.

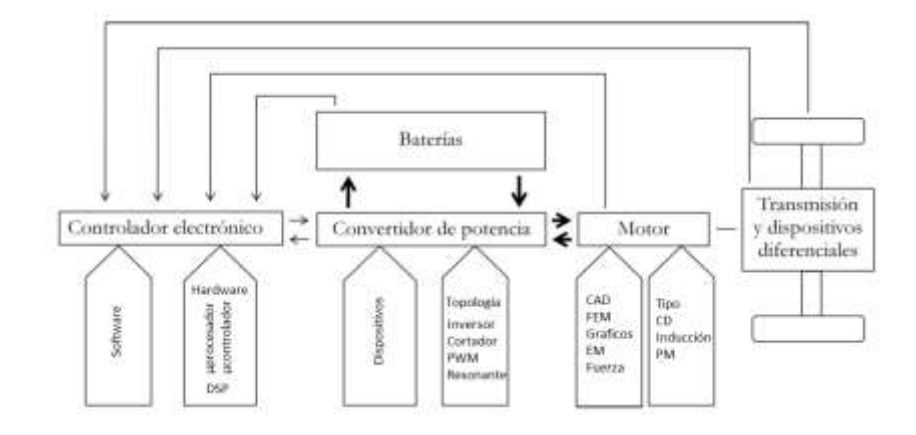

Figura 2.12. Diagrama de bloques funcional del sistema de Propulsión de los VE´s. Fuente: (Palafox, 2009)

"La parte eléctrica incluye el motor, el convertidor de potencia, el controlador electrónico. La parte mecánica se forma por el dispositivo de transmisión y las ruedas. Algunas veces el dispositivo de transmisión es opcional. El límite entre las partes eléctricas y mecánica es el núcleo del motor, donde la conversión de energía electromecánica toma lugar." (Palafox, 2009)

## **2.7.3. Motores eléctricos**

"En un vehículo eléctrico, el motor de combustión interna es reemplazado por un motor eléctrico el cual se encarga de transformar la energía eléctrica que absorbe por sus bornes en energía mecánica, transmitiendo esta energía a la ruedas y permitiendo, por lo tanto, el movimiento del vehículo." (Lopez, 2011)

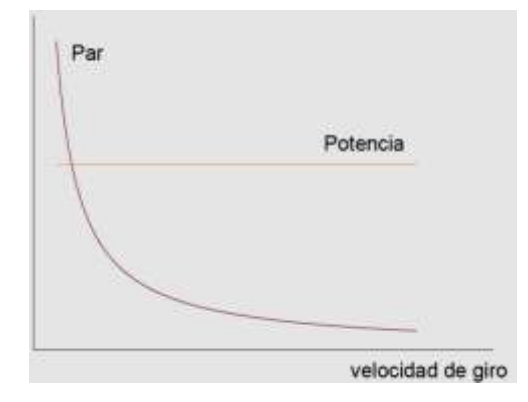

Figura 2.13. Curva de par y potencia ideal para la transmision de vehiculos Fuente: (Lopez, 2011)

Los motores eléctricos presentan curvas características que se aproximan bastante a la curva ideal requerida en tracción, es decir, una entrega de potencia constante en todo el rango de velocidades lo que proporciona pares elevados a bajas velocidades de giro y pares reducidos a altas velocidades de giro (Figura 2.13.). Es por este motivo por lo que un vehículo eléctrico no necesita caja de cambios.

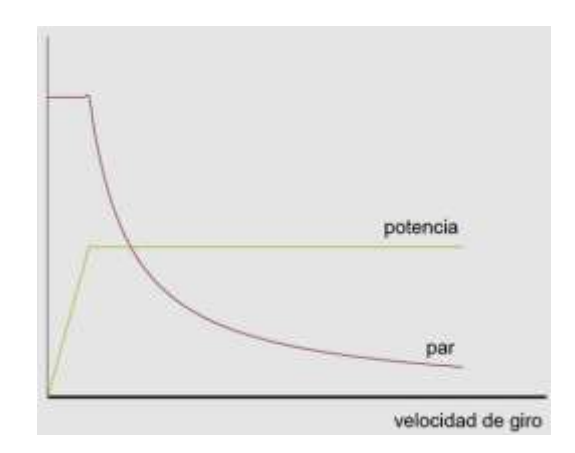

Figura 2.14. Curva característica de un motor eléctrico Fuente: (Lopez, 2011)

La Figura 2.14 muestra la curva característica de un motor eléctrico. A bajas velocidades, el motor eléctrico proporciona un par constante (zona de par constante) hasta su velocidad nominal. Una vez que el motor eléctrico alcanza dicha velocidad, el par se reduce proporcionalmente con la velocidad manteniendo la potencia constante (zona de potencia constante).

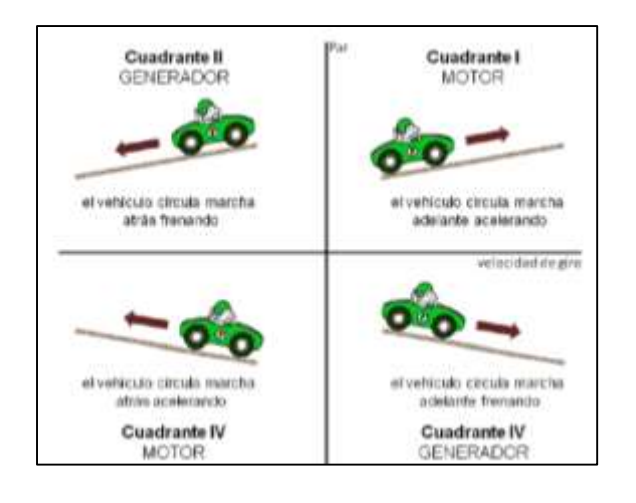

Figura 2.15. Funcionamiento de motor eléctrico según par y sentido de giro Fuente: (Lopez, 2011)

Los motores eléctricos, al ser máquinas reversibles, pueden transformar la energía mecánica en energía eléctrica, permitiendo a los vehículos eléctricos poder recuperar energía durante las frenadas o en las bajadas de pendiente. El motor eléctrico instalado en un vehículo puede trabajar en los cuatro cuadrantes de par y velocidad como se indica en la figura 2.15.

- Cuadrante I. Par y sentido de giro positivos. El comportamiento es como motor. El vehículo circula marcha adelante acelerando.
- Cuadrante II. Par positivo y sentido de giro negativo. El comportamiento es como generador. El vehículo circula marcha atrás frenando.
- Cuadrante III. Par y sentido de giro negativos. El comportamiento es como motor. El vehículo circula marcha atrás acelerando.

 Cuadrante IV. Par negativo y sentido de giro positivo. El comportamiento es como generador. El vehículo circula marcha adelante frenando.

## **a) Motores de corriente continua**

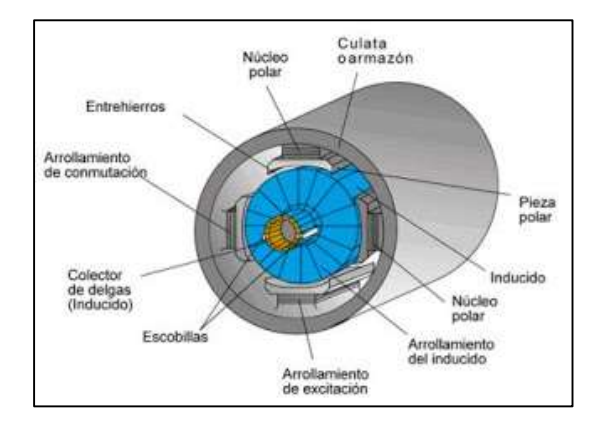

Figura 2.16. Estructura de un motor de corriente continua. Fuente:<http://actuadores-ttp.blogspot.com/>

En un motor de corriente continua, el estator está formado por una culata, que pertenece al circuito magnético inductor y que realiza la función de soporte mecánico del conjunto. En motores de pequeña potencia, el estator se construye de hierro fundido, mientras que en los de gran potencia se construye con plancha de acero curvada sobre un molde cilíndrico y posteriormente soldada a la base. La culata está perforada en diversos puntos de la periferia para fijar un número par de polos. Las bobinas que los arrollan son las encargadas de producir el campo inductor al circular por ellas la corriente de excitación. El rotor está formado por un núcleo magnético alrededor del cual va el devanado del inducido, sobre el que actúa el campo magnético. Dispuesto sobre el eje del rotor, se encuentra el colector de delgas o conmutador que sirve para conectar las bobinas del inducido con el circuito exterior a través de las escobillas. Las escobillas son unas piezas de grafito que se colocan sobre el colector de delgas, transmitiendo la tensión y corriente de la fuente de alimentación hacia el colector y, por tanto, al bobinado del rotor (figura 2.15).

Las principales ventajas y desventajas de un motor de corriente continua son:

**VENTAJAS INCONVENIENTES** Excelentes características de Excelentes características de Alto coste de fabricación.<br>potencia/par. Controles de velocidad sencillos. Ocupa bastante espacio. Alta capacidad de sobrecarga/par de arranque. Peso mediano. Amplia gama de velocidades. Poca resistencia térmica. Robustez mecánica. Baja eficiencia

Tabla 2.2.2. Ventajas y desventajas del motor de corriente continúa

Fuente: Chuquiana E.

## **b) Motor de inducción**

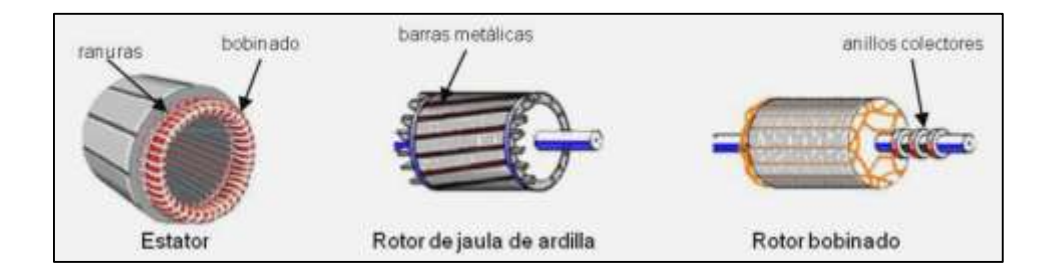

Figura 2.17. Estructura de un motor de inducción o asíncrono Fuente: (Lopez, 2011)

El motor de inducción o asíncrono ha sido uno de los motores más utilizados para la propulsión de vehículos híbridos debido a su robustez, fiabilidad, bajo mantenimiento y coste y la capacidad para trabajar en entornos hostiles. La principal diferencia del motor asíncrono con los demás tipos de

motores es que no requiere de un campo magnético en el rotor alimentado con corriente continua. La corriente que circula por uno de los devanados, generalmente situado en el rotor, se debe a la f.e.m. inducida por la acción del flujo del estator, denominándose por este motivo motores de inducción (Figura 2.17). En este tipo de motores, la velocidad de giro del motor no es la de sincronismo impuesto por la frecuencia de la red.

Los motores asíncronos o de inducción presentan las siguientes ventajas:

| rabia 2.5. Verilajão y desverilajão de los filólores de inducción. |                         |  |  |  |
|--------------------------------------------------------------------|-------------------------|--|--|--|
| <b>VENTAJAS</b>                                                    | <b>INCONVENIENTES</b>   |  |  |  |
| • Económicos.                                                      | Baja densidad<br>de     |  |  |  |
| Poco peso.<br>$\bullet$                                            | potencia.               |  |  |  |
| Compactos.<br>$\bullet$                                            | Ligeramente<br>menor    |  |  |  |
| Robustez mecánica<br>$\mathsf{V}$                                  | eficiencia a<br>baja    |  |  |  |
| térmica muy buena.                                                 | velocidad. El<br>motor  |  |  |  |
| Requieren<br>poco<br>$\bullet$                                     | pierde rendimiento al   |  |  |  |
| mantenimiento<br>(motor                                            | reducirse la velocidad. |  |  |  |
| asíncrono de rotor de                                              |                         |  |  |  |
| jaula de ardilla).                                                 |                         |  |  |  |
| Control sencillo.                                                  |                         |  |  |  |
| Potencia, par, ruido y<br>$\bullet$                                |                         |  |  |  |
| eficiencia similares al de                                         |                         |  |  |  |
| los motores síncronos de                                           |                         |  |  |  |
| imanes permanentes.                                                |                         |  |  |  |
| Alta eficiencia.<br>$\bullet$                                      |                         |  |  |  |

Tabla 2.3. Ventajas y desventajas de los motores de inducción.

Fuente: Chuquiana E.

#### **c) Motores de imanes permanentes**

En la figura 2.18 se puede apreciar un motor síncrono de imanes permanentes, el mismo que están conectados en estrella sus bobinados. El rotor consta de electroimanes o imanes permanentes que crean un flujo constante en el entrehierro, eliminando así la necesidad del rotor bobinado y

escobillas utilizadas normalmente para la excitación en los motores sincrónicos. El par de rotación se produce por la interacción entre el campo magnético producido por las bobinas de estator y el rotor.

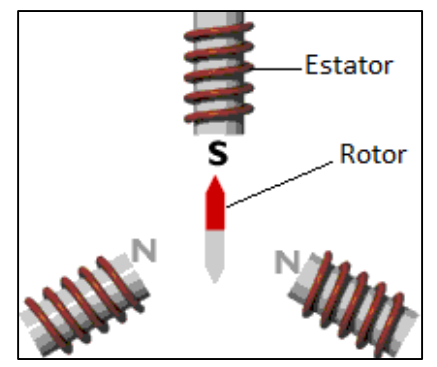

Figura 2.18. Estructura de un motor síncrono de imanes permanentes Fuente: Propia

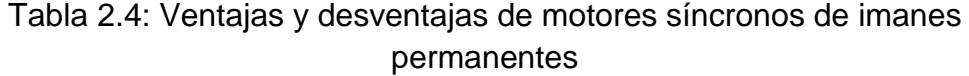

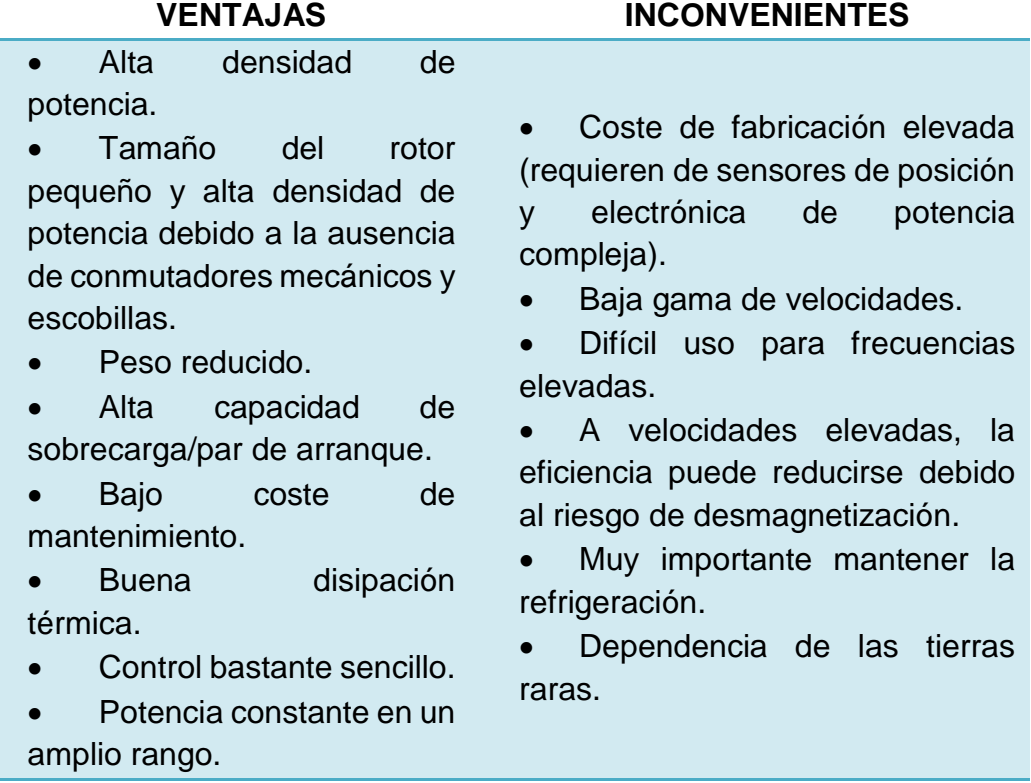

El motor de imanes permanentes debe ser energizado directamente en el estator por medio de un accionamiento de velocidad variable. Para energizar las bobinas adecuadas de manera que se produzca el máximo par posible en la posición actual del rotor, es necesario conocer cuál es esa posición, para lo que se requiere un sensor de posición angular.

## **2.8. Controladores de velocidad para motores.**

### **2.8.1. Introducción.**

"El controlador es uno de los componentes más importantes conjuntamente con el motor y las baterías dentro del prototipo biplaza, este ha tenido una importante evolución gracias a los avances tecnológicos en electrónica logrando así controladores más eficientes y pequeños." (León, 2010)

Las funciones del controlador son la regulación de velocidad y el par del motor eléctrico. En un principio el control se logró por medio de dispositivos multiswitching. El objetivo del controlador es limitar el arranque del motor eléctrico, ya que este puede exigir enorme intensidad eléctrica, tanto como las baterías o la fuente de alimentación se lo permitan.

#### **2.8.2. Tipos de controladores.**

#### **a) Controladores multiswitching**

Este tipo de controlador es el más simple en la limitación de velocidad. El controlador Multiswitching usa filas de baterías separadas por paquetes que suministran diversas tensiones. Por ejemplo, si nos fijamos en un paquete con un total de 120 V este puede ser separado en cuatro secciones, cada sección daría una tensión independiente de 30 V, en un inicio, una sección de baterías está activada, dando 30 V, lo que limita la tensión y la corriente en el comienzo. A medida que el vehículo comienza a desplazarse, otra sección de baterías se conecta añadiendo 30 V, este paquete de cuatro secciones (Figura 2.19) nos indica que el controlador tiene 4 velocidades.

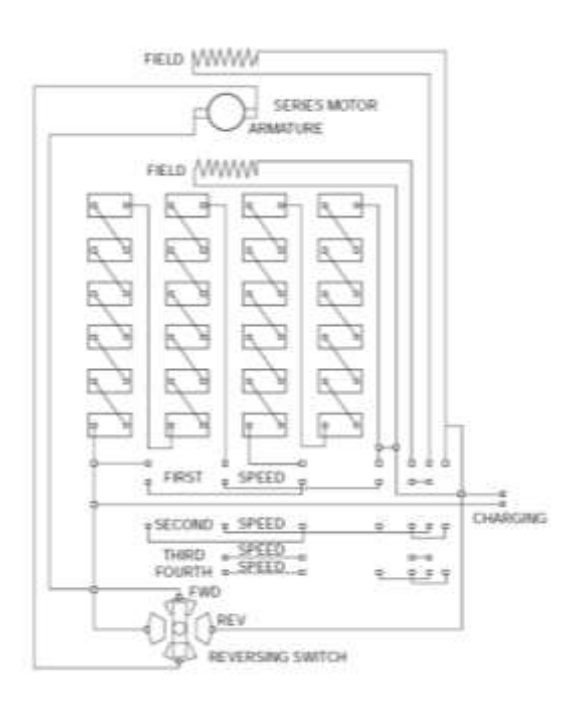

Figura 2.19. Sistema multiswitching Fuente: (Abatta & Moya, 2013) **b) Controladores de estado sólido** 

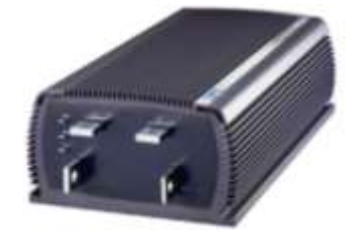

Figura 2.20. Controlador Curtis Fuente: (Abatta & Moya, 2013)

La tecnología en controladores ha avanzado a pasos agigantados. A finales de 1960, el rectificador de silicio (SCR) y la técnica de modulación por ancho de pulso fue la que provocó el desarrollo del controlador de estado sólido (Figura 2.20.).

Estos productos electrónicos son usados para cambiar rápidamente de encendido a apagado para variar la velocidad del motor.

Los SCR fueron una gran mejora, pero funciona a una frecuencia de conmutación baja, por lo general alrededor de 400 Hz, lo que creó un sonido audible.

A diferencia de los controladores de SCR, estos suelen operar en 15,000 a 18,000 Hz, así por encima del rango de audición humana.

La frecuencia de conmutación más alta, crea una operación suave del motor. Esto hace que sean silenciosos, generalmente incluyen algún tipo de limitador de corriente para proteger el motor contra daños.

#### **c) Modernos controladores electrónicos.**

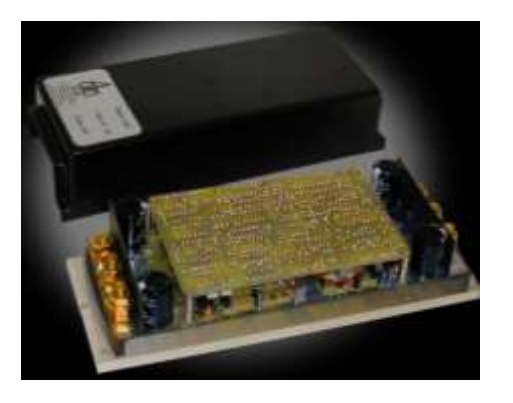

Figura 2.21. Controlador 4QD-200 Fuente: (Torrens, 2013)

Hoy en día, el controlador PWM (modulación por ancho de pulso) es típico en la mayoría de los vehículos eléctricos (Figura 2.21). Se enciende y se apaga a velocidades muy altas para controlar la rapidez con que desea ir.

Se trata de un dispositivo sólido que utiliza un modulador de ancho de pulso que envía corto ráfagas de corriente al motor en pulsos a una tasa de 15 kHz. La mayoría de los controladores tienen seguridades por ellos mismos por ejemplo: sobrecorriente y condiciones de sobrecalentamiento, reduciendo la corriente de alimentación o incluso la desconexión temporal si es necesario.

Las principales funciones se mencionan a continuación:

### **Corte por baja tensión**

La mayoría de los controladores actualmente tienen la característica de corte por baja tensión, en algunos controladores, esta función se puede programar. Si se encuentra en una situación en la que el controlador comienza a cortar la energía, rápidamente debe encontrar un lugar seguro para parar y cargar las baterías. Si se encuentra en una situación de emergencia y el vehículo se detiene, la mayoría de baterías, si se deja pasar entre 15 a 20 minutos, volverán a la vida lo suficiente para poder rodar unos pocos kilómetros hasta conseguir un lugar seguro o una toma para poder cargarlas.

#### **Sobretemperatura en el controlador**

El corte de energía por sobretemperatura es una característica de todos los controladores como medida de seguridad para no quemar el controlador o peor aún, provocar un incendio eléctrico.

El controlador cambia la frecuencia cuando existe sobretemperatura de 15 a 1 kHz, proporcionando un tono audible, alertando al operador de la sobre-temperatura. Al hacer esto, el controlador reduce la potencia, haciendo que la acumulación de calor alcance límites de funcionamiento normal. Si la temperatura sigue aumentando debido a un enfriamiento inadecuado y alcanza un límite extremo, se apagará completamente como una característica de instinto de conservación. Si el recorte de energía por sobre temperatura se produce con frecuencia en la operación normal del vehículo, el controlador es probablemente insuficiente para la aplicación.

## **2.9. Baterías**

### **2.9.1. Generalidades**

Una batería o acumulador es un dispositivo capaz de almacenar energía eléctrica mediante reacciones químicas de oxidación/reducción.

"Es el componente esencial para el desarrollo de los vehículos eléctricos, ya que, cuanto más se consiga aumentar su densidad de energía, más autonomía presentará este tipo de vehículos, con lo que la sociedad se mostrará menos reacia a adquirirlos y a colaborar así en la reducción de

emisiones del transporte y en la protección del medio ambiente." (Salvatierra, 2012)

Amarilla J. M, del consejo superior de investigaciones científicas (CSIC) de Madrid señala que: Las baterías están formadas por celdas que a su vez están formadas por dos electrodos separados por un electrolito. Las características de las celdas no son homogéneas, lo que influirá en el rendimiento y la seguridad de la batería. Cada ciclo de carga y descarga las puede desequilibrar y modificar sus características considerablemente. Para evitar problemas, es necesario un control de fin de carga o de descarga, así como un control de la tensión (limitada entre un valor máximo, a partir del cual se producen daños irreversibles, y otro mínimo, por debajo del cual bajará la capacidad de la batería) y de la corriente para evitar sobrecargas o sobre descargas.

## **2.9.2. Parámetros electroquímicos de las baterías recargables.**

Los parámetros electroquímicos más utilizados para la caracterizar una celda o una batería son:

#### **a) Fuerza electromotriz, voltaje o potencial (E)**

El voltaje de una celda electroquímica viene dado por la diferencia entre dos potenciales redox de los materiales activos del cátodo y del ánodo. Es importante disponer de celdas con alto potencial, ya que permiten disminuir el número de elementos que se deben conectar en serie para aumentar el voltaje nominal de la batería. La fuerza electromotriz de las celdas y las baterías se miden en voltios.

## **b) Capacidad especifica (Q)**

Expresada en amperios-hora (Ah), indica la carga total que es capaz de almacenar. La energía específica es la energía que es capaz de almacenar dividida entre la masa (Wh/kg) o el volumen (Wh/l). También hay que tener en cuenta los ciclos de vida, definidos como el número de ciclo de cargadescarga que pueden soportar hasta que la capacidad sea el 80% de la nominal.

## **c) Energía especifica.**

Indica la cantidad total de energía eléctrica que se puede almacenar en la batería. Y se la calcula mediante la siguiente expresión:

$$
W_{\rm m} = \frac{\text{ExQ}}{\text{P}_{\text{bat}}}
$$
 **Ecuación 2.1**

Dónde:

Wm= Energía especifica másica [Wh/Kg]

E= Fuerza electromotriz [V]

Q= Capacidad especifica [Ah]

P<sub>bat</sub>= peso de la batería [Kg]

## **d) Ciclos de vida**

Los ciclos de vida de una batería son el número de ciclos de carga y descarga que se pueden llevar a cabo hasta que la capacidad de la batería sea el 80% de su valor nominal.

Es recomendable que las baterías tengan más de 500 ciclos de vida si se requiere para la utilización en vehículos eléctricos.

## **2.9.3. Tipos de baterías recargables.**

#### **a) Baterías de plomo-ácido**

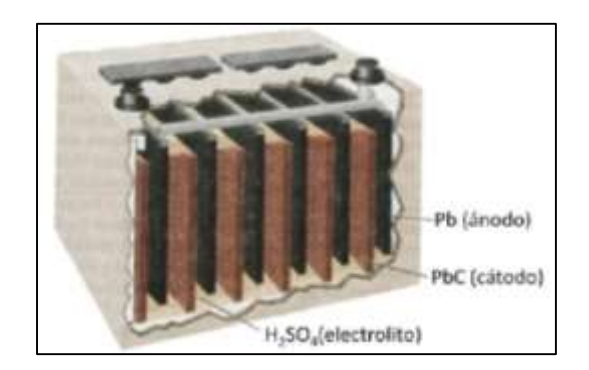

Figura 2.22. Batería de Pb-Ácido Fuente: (Abatta & Moya, 2013)

Las baterías de Plomo-ácido o Pb-Ácido han sido el tipo de batería más utilizado hasta el momento en el campo de la automoción. En estas baterías, los dos electrodos están hechos de plomo y el electrolito es una solución de agua destilada y ácido sulfúrico como se lo observa en la figura 2.22.

Sus ventajas son su bajo coste, se trata de una tecnología madura y presentan una alta potencia. Sin embargo, presentan ciertos inconvenientes

como son baja energía específica, desprendimiento de gases, fuerte impacto medioambiental y bajo ciclo de vida.

El electrolito de estas baterías es altamente corrosivo, atacando metales y substancias orgánicas, por lo que, se recomienda el uso de guantes, botas y ropa protectora de goma al manejar baterías de Pb-ácido.

## **b) Baterías de Níquel-hidruro metálico**

Las baterías de níquel-hidruro metálico (baterías NiHM) el cátodo es óxido de níquel, el ánodo es una aleación metálica capaz de almacenar hidrógeno y el electrolito es hidróxido de potasio como se observa en la figura 2.23.

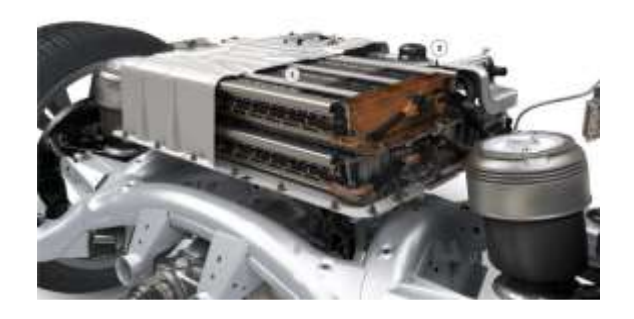

Figura 2.23. Batería de Níquel-hidruro metálico en BMW Active Hybrid X6 Fuente: (Lopez, 2009)

Las ventajas que presentan, con respecto a las baterías de Pb-Ácido, es que poseen una energía específica másica y volumétrica mayor, permitiendo así disminuir tanto el peso como el tamaño de las baterías. No obstante, y debido a que su voltaje no es superior, dichas baterías se han utilizado, sobre todo, para vehículos híbridos, ya que admiten recargas rápidas que permiten aprovechar la energía generada durante la frenada regenerativa. Como ventaja adicional de esta tecnología, está su menor impacto medioambiental

debido a la eliminación del plomo y que no requieren mantenimiento. Sin embargo, tienen un elevado coste.

## **c) Baterías de Ión-Litio**

Desde que se comercializara en 1991 la primera batería Ión-Litio, esta tecnología ha experimentado un crecimiento sorprendente considerándose actualmente como la mejor tecnología del futuro en cuanto a baterías recargables.

Este tipo de baterías están formadas por celdas que utilizan compuestos con inserciones de litio como electrodos positivo y negativo. Durante las cargas y recargas de la batería, los iones de litio Li+ circulan entre los electrodos.

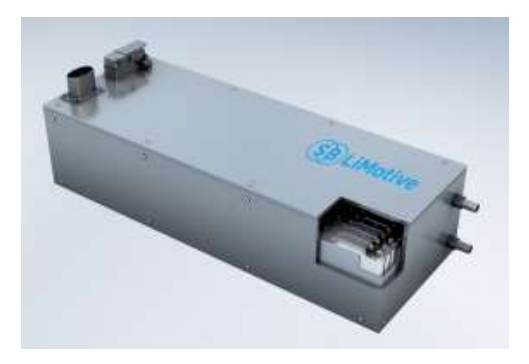

Figura 2.24. Batería Ión-Litio del vehículo eléctrico Megacity de BMW Fuente: [\(Lopez,](http://www.automocionblog.com/) 2009)

Las baterías de Li-Ion son de bajo mantenimiento, no sufren el efecto memoria y no requieren ciclos para prolongar la vida de la batería. Además de una elevada densidad de energía y escaso peso, su auto descarga es menos de la mitad si se le compara con las baterías de Níquel.

Sin embargo, presentan ciertas desventajas como son su elevado coste, pérdidas de prestaciones con la temperatura y se degradan cuando se someten a condiciones de sobre descarga o sobrecarga.

En cuanto a su manipulación, hay que tener presente que el Litio es un elemento que reacciona violentamente con el agua, produciéndose riesgo de explosión. Por tanto, se pueden presentar problemas de inseguridad en el caso de ruptura o presencia de fugas.

## **2.9.4. Comparación de prestaciones**

En la tabla 2.5 se comparan los parámetros electroquímicos más relevantes para los Ves, el impacto medioambiental y el coste de las tres tecnologías indicadas.

| niquei-niaruro metalico y ion-litio   |                 |             |              |
|---------------------------------------|-----------------|-------------|--------------|
| <b>BATERIA</b>                        | <b>Pb-acido</b> | <b>NiMH</b> | Lion         |
| <b>Voltaje</b>                        | 2.0             | 1.2         | $3.0 - 4.5$  |
| Energía<br>[Wh/Kg]                    | $10 - 40$       | $60 - 80$   | 80 - 170     |
| Energía [WH/I]                        | $50 - 100$      | 250         | $170 - 450$  |
| <b>Numero</b><br>de<br>ciclos $[80%]$ | $400 - 800$     | $300 - 600$ | $500 - 3000$ |
| Coste [\$/KWh]                        | $100 - 125$     | $220 - 400$ | $250 - 800$  |
| Impacto                               | Alto            | Bajo        | Moderado-    |
| medioambiental                        | $E_{\text{U}}$  | 20111       | Bajo         |

Tabla 2.5 Comparación de prestaciones de las baterías de plomo-acido, níquel-hidruro metálico y ion-litio

Fuente: (Amarilla, 2011)

Las baterías plomo-ácido tienen las más bajas prestaciones electroquímicas y su impacto medioambiental es importante, aunque este se puede reducir, gracias al eficiente reciclado de estas baterías. Su principal ventaja radica en su bajo precio que difícilmente va a ser alcanzado por otras tecnologías de acumuladores. Esta característica justifica que las baterías de plomo-acido se estén utilizando en VEs con autonomía reducida y bajas velocidades de circulación. Mientras que las baterías de níquel-hidruro metálico, con unas prestaciones electroquímicas superiores a las baterías de Pb-ácido, han sido elegidas para impulsar el pequeño motor eléctrico de las actuales VEHs comerciales. Sin embargo, el fuerte desarrollo de las baterías de litio hace presagiar que, al igual que ya ocurrió con los equipos electrónicos portátiles, esta tecnología sustituya a las baterías NiHM en los futuros VEHs.

#### **2.10. Transmisión variable continua (CVT)**

## **2.10.1. Definición**

Salvador G. de la organización de cuatrimotos en Mexico nos señala que: Una transmisión variable continua o CVT es un tipo de [transmisión](http://es.wikipedia.org/w/index.php?title=Transmisi%C3%B3n_semiautom%C3%A1tica&action=edit&redlink=1)  [semiautomática](http://es.wikipedia.org/w/index.php?title=Transmisi%C3%B3n_semiautom%C3%A1tica&action=edit&redlink=1) que puede cambiar la [relación de cambio](http://es.wikipedia.org/wiki/Engranaje_planetario) a cualquier valor dentro de sus límites y según las necesidades de la marcha. La transmisión variable continua no está restringida a un pequeño número de relaciones de cambio, como las 4 a 6 relaciones delanteras de las transmisiones típicas de automóviles.

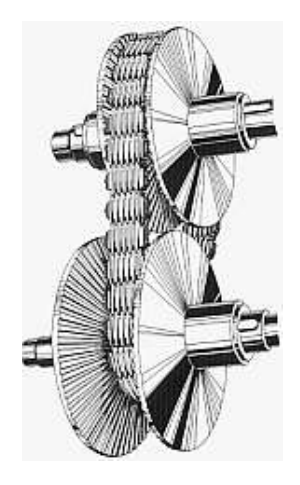

Figura 2.25. Transmisión CVT. Fuente: (Salvador, 2010)

Una transmisión continuamente variable (CVT) tiene una relación de transmisión que se puede variar continuamente dentro de un cierto rango, proporcionando de este modo un número infinito de engranajes. La variación continua permite un juego para prácticamente cualquier velocidad del motor y el par motor a cualquier velocidad de la rueda y el par motor. Por lo tanto, es posible lograr un perfil ideal de par-velocidad (perfil de energía constante).

# **2.10.2. Funcionamiento**

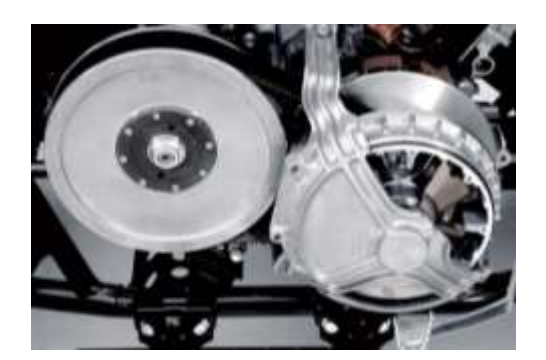

Figura 2.26. Transmisión CVT Yamaha Fuente: (Salvador, 2010)

Cada una de las relaciones de diámetros que pueden adoptar las poleas se corresponde con una relación de transmisión diferente, y por eso se dice

que los cambios de variador tienen infinitas marchas, aunque los más modernos cuentan con una función manual en la que se puede elegir de forma secuencial entre seis o siete velocidades que corresponden a posiciones prefijadas de las poleas.

El cambio de anchura de las poleas se consigue mediante la presión de un [circuito hidráulico,](http://es.wikipedia.org/wiki/Circuito_hidr%C3%A1ulico) y la [transmisión](http://es.wikipedia.org/wiki/Transmisi%C3%B3n_mec%C3%A1nica) de la fuerza al motor puede hacerse mediante un [embrague](http://es.wikipedia.org/wiki/Embrague) convencional, uno electrohidráulico o un [convertidor](http://es.wikipedia.org/wiki/Convertidor_de_par)  [de par.](http://es.wikipedia.org/wiki/Convertidor_de_par)

Para poder obtener una marcha atrás debemos de incluir un [inversor,](http://es.wikipedia.org/wiki/Inversor) generalmente un [conjunto planetario.](http://es.wikipedia.org/wiki/Engranaje_planetario)

La principal limitación de este tipo de cajas de cambios se encuentra en el [par](http://es.wikipedia.org/wiki/Par) que puede transmitir la correa o cadena. La posibilidad de variar continuamente la relación de transmisión hace que el motor pueda trabajar siempre en el régimen de potencia máxima lo que implica una aceleración mucho mayor, un parámetro importantísimo en competición.

## **2.10.3. Tipos de CVT**

#### **a) Basada en poleas de diámetro variable.**

En este sistema de CVT es el más común, hay dos poleas que cuentan con una banda en V, las poleas se dividen en forma perpendicular a sus ejes de rotación, con una correa en V que gira entre ellas. La relación de

transmisión se cambia al acercar las dos caras de una polea, y alejar las dos caras de la otra polea.

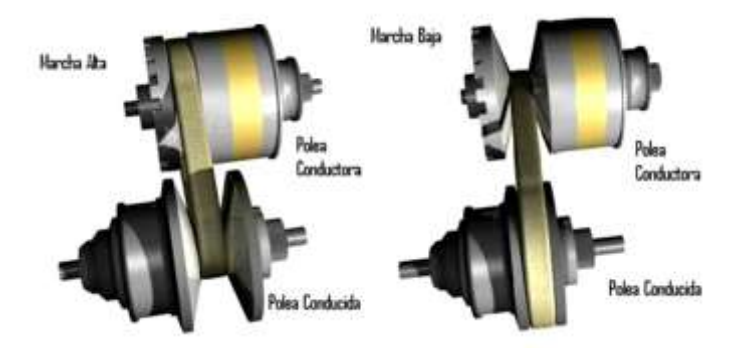

Figura 2.27. Sistema de poleas de diametro variable Fuente: (Widman , 2009)

Debido a la sección transversal en forma de V de la banda, esto hace que la banda suba en la polea superior y baje en la polea inferior. Al hacer esto cambia el diámetro efectivo de las poleas, que a su vez cambia la relación de transmisión total.

La distancia entre las poleas no cambia, ni tampoco la longitud de la correa, por lo que cambiar la relación de transmisión implica que las dos poleas deben ser ajustadas (una debe ser más grande, y la otra más pequeña) al mismo tiempo con el fin de mantener el nivel adecuado de tensión en la correa.

La Banda en V debe ser muy rígida en la dirección axial de la polea con el fin de hacer solo movimientos radiales mientras se desliza entrando y saliendo de las poleas.

Esto se puede lograr por una cadena y no solo por bandas de caucho. Cada elemento de la cadena tiene lados cónicos, que se integran perfectamente a la polea si la cinta está girando en el radio exterior. A medida que la cinta se mueve dentro de las poleas la zona de contacto se hace más pequeña.

## **b) CVT toroidal o basada en rodillo.**

Un CVT toroidal se compone de discos y rodillos que transmiten la potencia entre los discos.

Los discos pueden ser representados como dos partes casi cónicas, punto a punto, con los lados cóncavos ubicados de tal manera que las dos partes podrían llenar el agujero central de un toroide.

Cuando el eje del rodillo es perpendicular al eje de los discos cónicos, este hace contacto con las partes cónicas en la misma localización de diámetro y por lo tanto da una relación de transmisión 1:1.

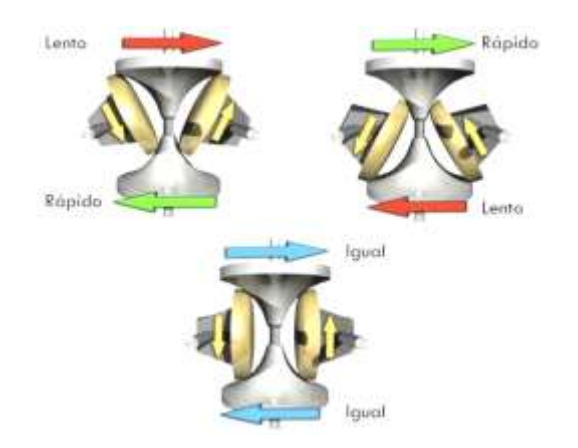

Figura 2.28. Sistema Toroidal Fuente: (Widman , 2009)

El rodillo se puede mover a lo largo del eje de los discos cónicos, el ángulo puede cambiar según sea necesario para mantener el contacto con los dos discos.

Esto hará que el rodillo haga contacto con los discos cónicos en diferentes diámetros, dando una relación de transmisión que no es de 1:1. Los sistemas pueden ser parcial o totalmente toroidales. En la figura 2.28, se observa el sistema toroidal en sus relaciones de transmisión baja, alta y de 1:1.

## **c) CVT magnético o TVC**

"Un sistema magnético de transmisión variable continua se ha desarrollado en la Universidad de Sheffield en 2006 y en el 2011 está disponible en el mercado. Dos discos giratorios de transmisión, cada una con imanes unidos, giran de forma sincrónica." (Barrera Hinojosa & Maldonado Montalvo, 2013)

Un cambio en el radio de los imanes en cada uno de los discos provoca un cambio en la relación de transmisión.

### **d) Transmisión infinitamente variable.**

Un tipo específico de la CVT es la transmisión infinitamente variable (IVT), en el que la gama de relaciones de velocidad del eje de salida con respecto a la velocidad del eje de entrada incluye una relación de cero.

La mayoría de IVT son el resultado de la combinación de una CVT con un sistema de engranajes planetarios (que también es conocido como un sistema
epicicloidal) donde una velocidad de salida del eje de rotación de la IVT es igual a la diferencia entre dos velocidades en el IVT.

Esta configuración IVT utiliza un CVT como un regulador de variación continua (CVR) de la velocidad de rotación de uno de los tres rotores del sistema de engranajes planetarios (PGS).

Un IVT puede en algunas aplicaciones ofrecer una mayor eficiencia en comparación con otros CVT ya que en su rango de operación la mayoría de la transmisión de potencia es a través del sistema de engranajes planetarios, y no por el sistema de control CVR. Lo que incrementa la capacidad de transmisión de torque. En la figura 2.29 se puede observar el diseño CAD.

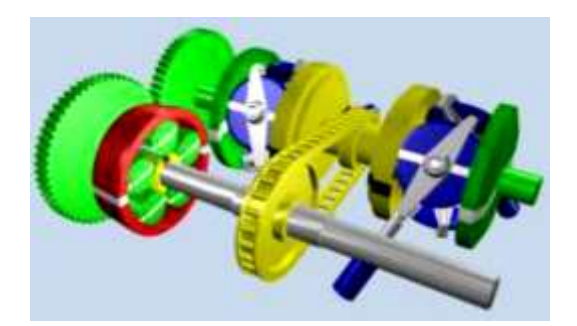

Figura 2.29. Torotrak IVT Fuente: (Barrera Hinojosa & Maldonado Montalvo, 2013)

#### **e) CVT Hidrostática.**

Las transmisiones hidrostáticas utilizan una bomba de caudal variable y motor hidráulico. Toda la potencia se transmite por el fluido hidráulico. Estos tipos de CVT generalmente pueden transmitir más torque.

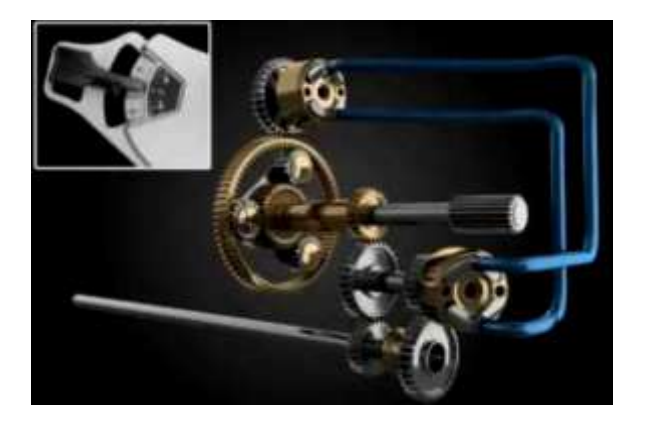

Figura 2.30. CVT Hidrostática Fuente: (Barrera Hinojosa & Maldonado Montalvo, 2013)

Sin embargo, tienen la ventaja de que el motor hidráulico se puede montar directamente en el cubo de la rueda, lo que permite un sistema de suspensión más flexible y la eliminación de la pérdida de eficiencia por fricción entre el eje de transmisión y componentes diferenciales.

Este tipo de transmisión es relativamente fácil de usar, ya que todas las velocidades de avance y retroceso se pueden controlar con una sola palanca.

#### **f) CVT de Cono.**

Un CVT de cono varía la relación de transmisión efectiva utilizando uno o más rodillos cónicos. La versión de cono simple, utiliza una rueda que se mueve a lo largo de la ladera de un cono, creando la variación entre los diámetros estrechos y anchos del cono, una forma más sofisticada en el sistema de doble cono.

En una CVT con conos oscilantes, el par se transmite a través de la fricción de un número variable de conos (de acuerdo con el par a transmitir) a una rueda en forma de cilindro.

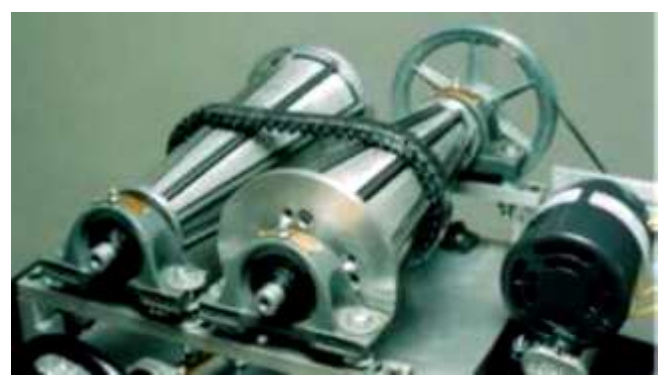

Figura 2.31. CVT de Cono Fuente: (Barrera Hinojosa & Maldonado Montalvo, 2013)

La superficie lateral de la rueda es convexa con un radio específico de curvatura que es más pequeño que el radio de concavidad de los conos. De esta forma, sólo habrá un punto (teórico) de contacto entre cada cono y la rueda en cualquier momento. La figura 2. 31 nos ilustra un sistema CVT de cono, donde un cono representa la entrada y uno la salida.

#### **2.11. Sistema de transmisión de movimiento**

#### **2.11.1. Transmisión por banda**

En la transmisión por banda eje conductor y conducido ubicados a una distancia C (distancia entre centros), tienen de diferente o igual tamaño en sus extremos de acuerdo a la relación de transmisión que se requiera, y estas a su vez se encuentran unidas por medio de una banda cuya forma abraza a las canales de las poleas manteniendo cierta tensión que evita el deslizamiento entre las poleas y la banda, haciendo que el movimiento de giro de la polea conductora sea transmitido por la banda hacia la polea conducida como se muestra en la figura 2.32, La diferencia de velocidades angulares N1 y N2 dependerá de la relación de diámetros de las poleas.

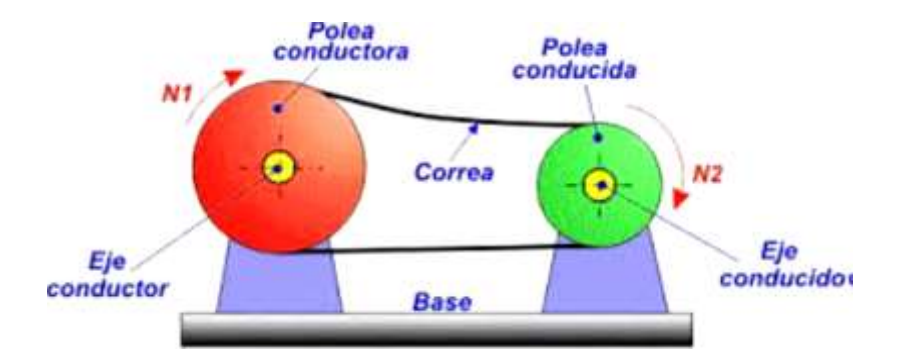

Figura 2.32. Transmisión por banda Fuente: (Vanegas Libardo, 2013)

# **a) Ventajas e inconvenientes de transmisión por banda.**

Tabla 2.6 Ventajas e inconvenientes de transmisión de movimiento por banda.

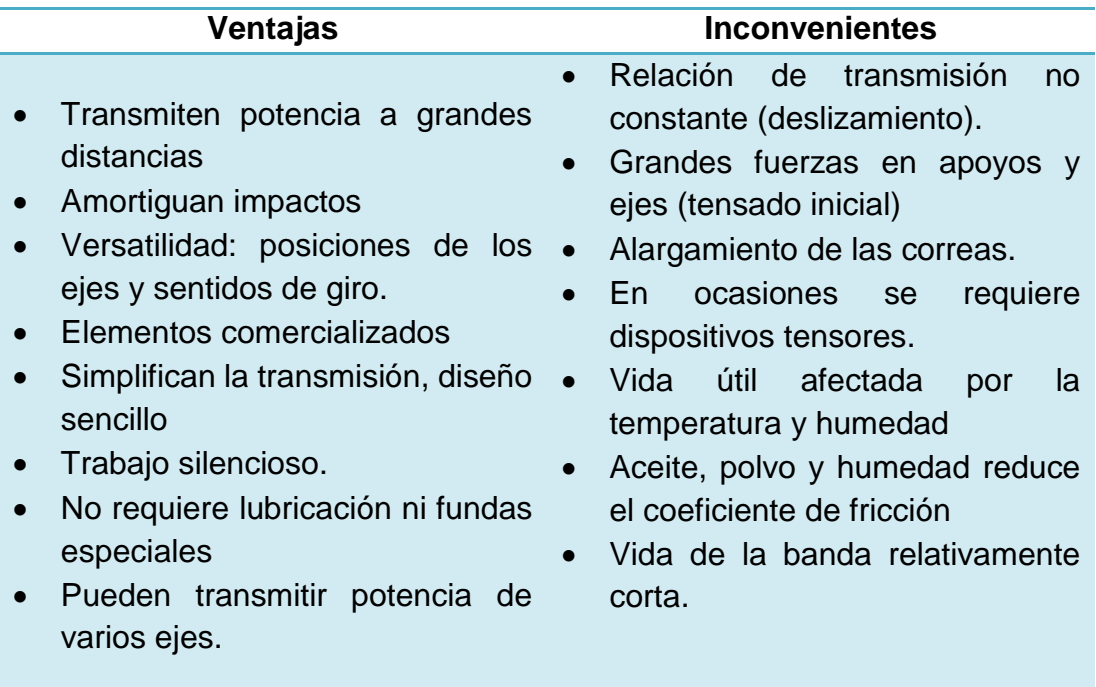

Fuente: Propia

#### **2.11.2. Transmisión por cadena**

"La transmisión por cadena es similar a la transmisión por correa. Se emplea cuando se tienen que transmitir grandes potencias con relaciones de transmisión reducidas." (Mott, 2006)

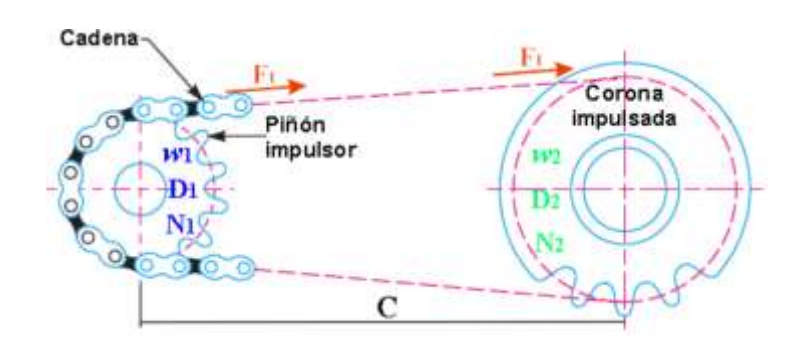

Figura 2.33. Transmisión por cadena Fuente: (Ayala R & Arroyo E, 2013)

En la transmisión por cadena el eje conductor y conducido ubicados a una distancia C (distancia entre centros), tienen piñones (ruedas dentadas) en sus extremos, estas tienen diferente o igual tamaño, de acuerdo a la relación de transmisión que se necesite. Los piñones a su vez se encuentran unidos por medio de una cadena cuyos eslabones encajan en los dientes de los piñones, haciendo que el movimiento del piñón conductor transmita una fuerza tangencial F1 hacia el piñón conducido, produciendo el giro de éste en el mismo sentido, como se muestra en la figura 2.33.

# **b) Ventajas e inconvenientes de transmisión por cadena.**

Tabla 2.7 Ventajas e inconvenientes de transmisión de movimiento por cadena.

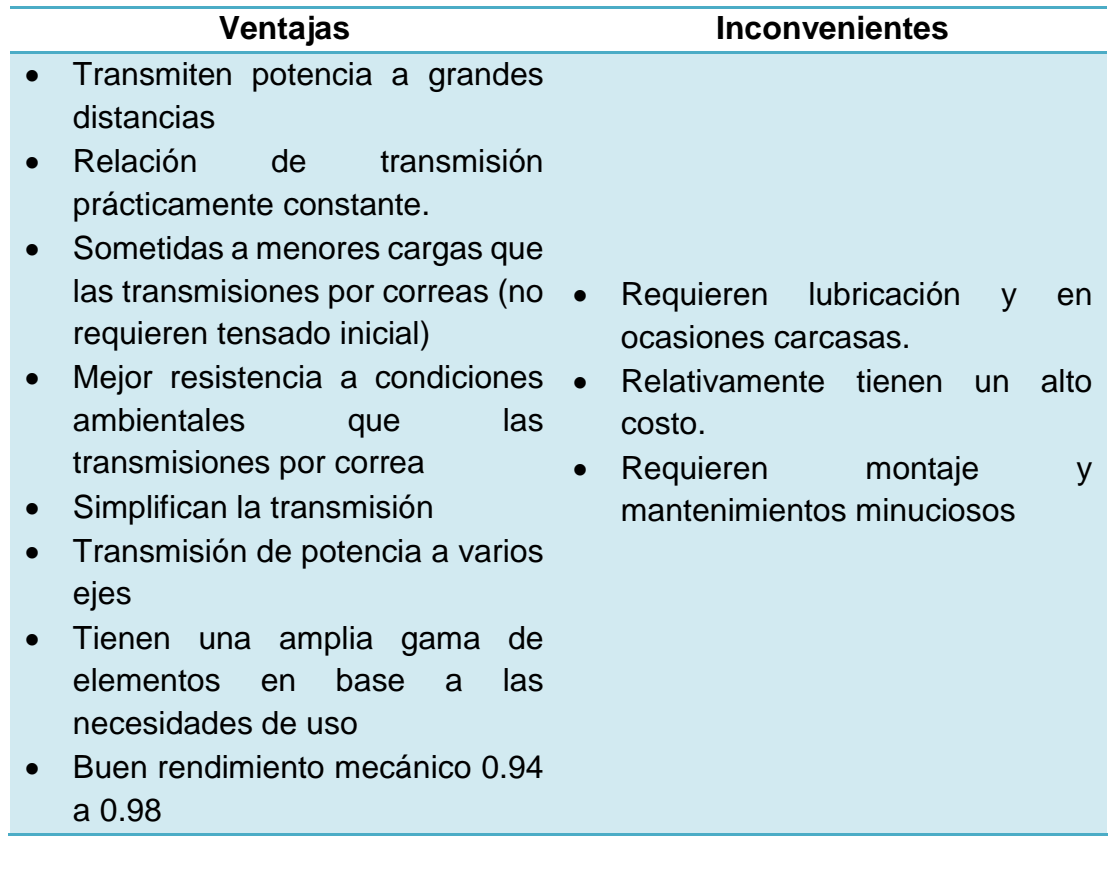

Fuente: Propia

## **CAPITULO III**

## **3. DISEÑO CONCEPTUAL**

## **3.1. Diseño conceptual para un vehículo biplaza**

Para iniciar con el diseño del tren motriz es necesario tomar en cuenta el mapa morfológico establecido en el proyecto conjunto, el cual nos indica que el vehículo eléctrico es mucho más viable en comparación al vehículo hibrido y el de combustión interna, tal como se puede apreciar en la tabla.

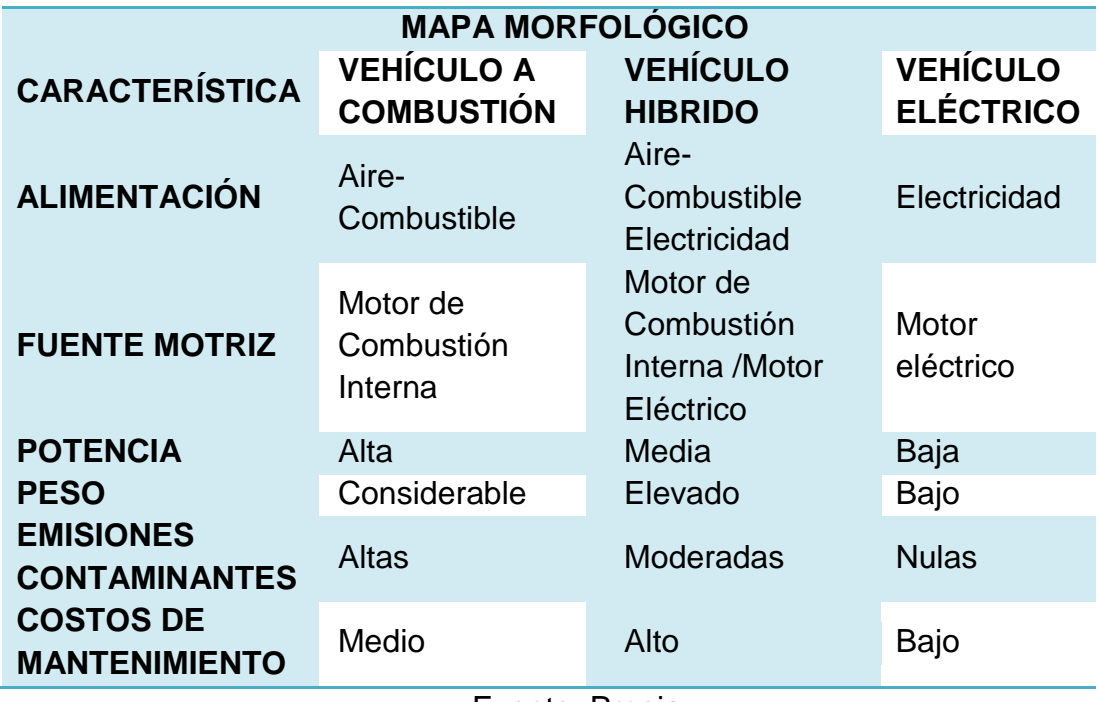

Tabla 3.1 Mapa Morfológico de diseño

Fuente: Propia

Una vez establecido las características de diseño del proyecto, se selecciona el subsistema que se va a diseñarse e implementarse en este caso el subsistema fuente motriz (sistema de propulsión), que por medio de la siguiente ilustración indica de los componentes que constará este subsistema.

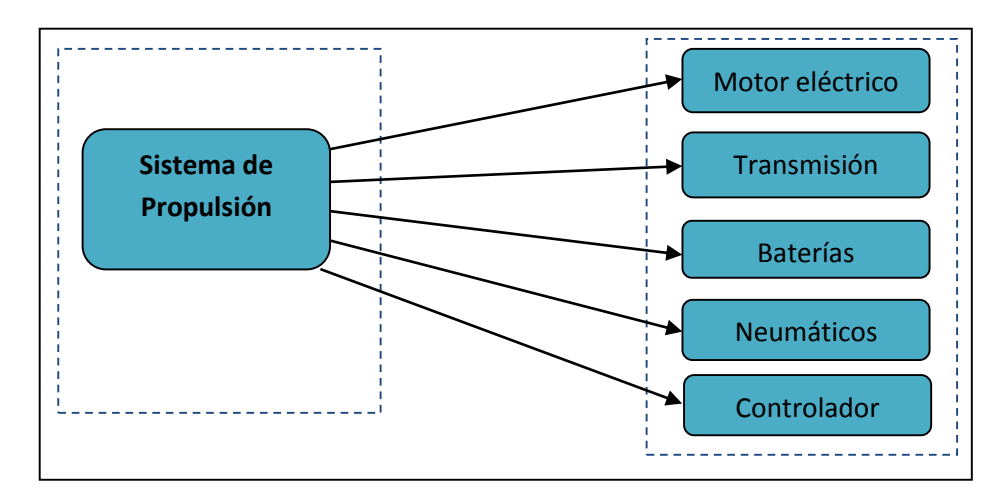

Figura 3.1. Componentes del sistema de propulsión. Fuente: Propia

Para esta determinación es importante fijar en primer lugar cuales son las metas de diseño que se desean alcanzar, existiendo dos factores clave preliminares antes de fijar otros parámetros característicos del vehículo, los cuales se muestran a continuación:

- Velocidad Máxima en ciudad: 50Km h
- Autonomía en ciudad: 50 km

## **3.2. Modelo dinámico para el movimiento longitudinal.**

Para determinar el grupo propulsor y el conjunto de baterías es necesario conocer las fuerzas resistentes a las que tienen que hacer frente el biplaza, para posteriormente y en virtud de sus valores seleccionar los componentes del kit de instalación.

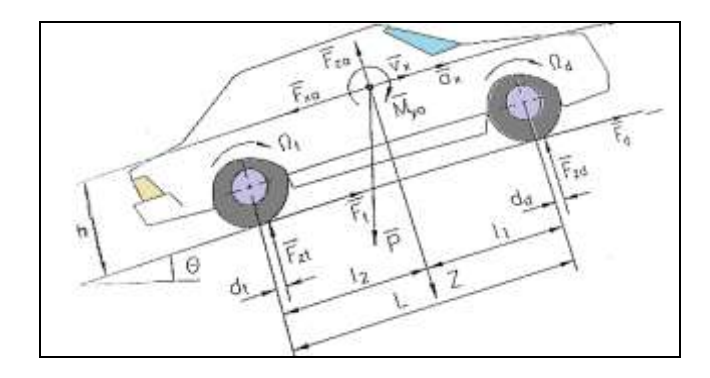

Figura 3.2. Modelo dinámico para movimiento longitudinal Fuente: (Aparicio, 2001)

En el gráfico presentado se muestra en modelo cinemático que se toma de base para la determinación de las prestaciones, aquí se pueden visualizar los esfuerzos resistentes al avance de un vehículo, las fuerzas de reacción de los ejes la componente del peso, y las distancias de cada eje al centro de gravedad, así como su altura, por otro lado como es de esperarse la velocidad y la aceleración, como las velocidades angulares de rotación de los neumáticos, graficados tomando en cuenta el ángulo de inclinación de la rodadura o pendiente.

#### **3.2.1. Resistencias al movimiento**

Existen tres tipos de resistencia al avance del vehículo:

- Resistencia aerodinámica (Rxa)
- Resistencia a la Rodadura (Rr)
- Resistencia Gravitatoria (Rg)

Estas resistencias se visualizan en la figura 3.3:

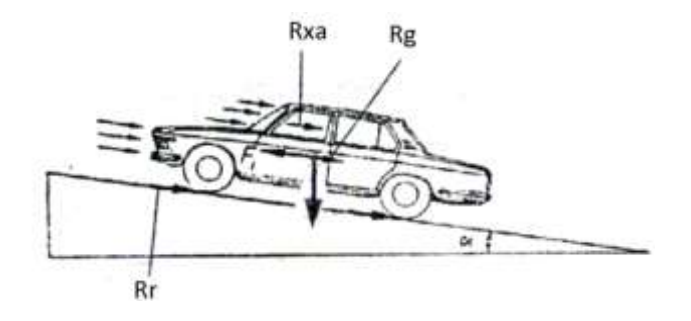

Figura 3.3. Esfuerzos resistentes en movimiento longitudinal Fuente: (Aparicio, 2001)

## **a) Resistencia a la rodadura**

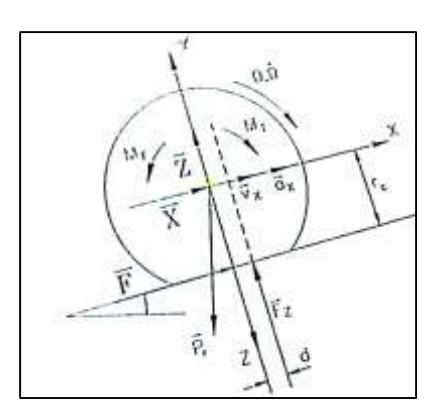

Figura 3.4. Fuerzas y momentos en el neumático Fuente: (Aparicio, 2001)

Al existir compresión de la banda de rodadura en al entrar en contacto con la superficie, la fuerza normal Fz en cada neumático se ve desplazada una distancia d, por lo que existe una distribución del centro de presiones concentrada hacia delante del neumático.

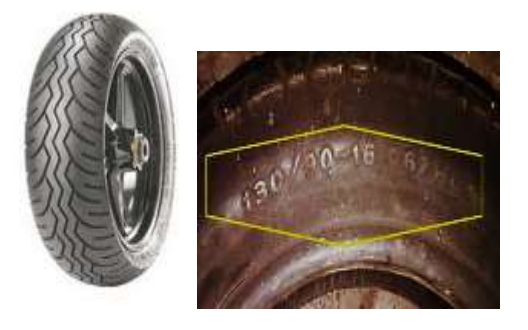

Figura 3.5.Vista de nomenclatura del neumático Fuente: Propia

Se toma como referencia para el cálculo de las dimensiones de la interface con la superficie a la rodadura, la marca de neumáticos Metzeler Lasertec con la siguiente nomenclatura 130/90 - 16 67H TL M/C.

A continuación se realiza la descripción de la nomenclatura:

Ancho del neumático=  $B_n= 130$  [mm] Altura del neumático=  $H_n = B_n x 0.9 = 117$  [mm] Rin del neumático= DLL= 16in x 25.4 mm/in= 406.4 [mm] Diámetro exterior del neumático=  $D_n= 2h_n+ DLL=640,4$  [mm] Índice de capacidad de carga= 67-500 [Kg] Velocidad máxima= H-210 [Km/h]

#### **Análisis:**

El neumático seleccionado es de uso de motocicletas, su labrado es multipropósito por lo que presentará buen desempeño en ámbito urbano. La velocidad máxima alcanzable está sobredimensionada, pero se justifica por su índice de capacidad de carga que es de 350Kg, esto se comprobaría en la transferencia de carga al eje por ejemplo al acelerar o frenar.

Este valor se calcula a partir la ecuación 3.1:

$$
Rr = Rrd + Rdt
$$
 **Ecuación 3.1**

Donde:

**Rr:** Resistencia a la rodadura del vehículo **Rrd:** Resistencia a la rodadura delantera

**Rdt:** Resistencia a la rodadura posterior

Si descomponemos cada sumando en el producto de la resistencia a la rodadura y el peso de la rueda delantera y trasera, se obtiene:

$$
Rr = fr(Fzd + Fzt)
$$

Hay que tomar en cuenta que se asumido el factor de rodadura delantero, igual que el posterior se va a tomar como referencia para la determinación de este esfuerzo resistente.

Entonces, la suma de las reacciones de los neumáticos proyectadas verticalmente desde el centro de su eje al plano de rodadura. Será igual a la componente del peso aplicado en el centro de gravedad.

$$
Rr = fr*N
$$
 **Ecuación 3.2**

Donde :

Rr= Resistencia a la rodadura

fr= Coeficiente de rodadura

N= Componente Normal del vehículo.

Se debe por lo tanto definir el peso del vehículo que en esta fórmula se aplicaría en su centro de gravedad y nos permitiría establecer uno de los factores de esta resistencia. La tabla 3.2 muestra los valores del peso en vacío uno y dos pasajeros.

| Tabla 3.2. Peso vehicular |             |  |  |  |
|---------------------------|-------------|--|--|--|
| <b>Estado de</b>          | <b>Peso</b> |  |  |  |
| Carga                     | [Kg]        |  |  |  |
| Dos pasajeros             | 400         |  |  |  |
| Un pasajero               | 325         |  |  |  |
| Vacío                     | 250         |  |  |  |

Fuente: Propia

Para los valores de fr en la ecuación 3.1, es necesario un cálculo que tiene una relación con la presión de inflado y la velocidad longitudinal en plano, como muestra la ecuación 3.3, para velocidades menores de 165Km/h. (Kevin Cooper, 1996).

$$
fr = 0.0085 + \frac{0.018}{P} + \frac{1.59 \times 10^{-6}}{P} v^2
$$
 **Equación 3.3**

Dónde:

**P=** Presión de los neumáticos [Bar]

**V=** velocidad lineal en [Km/h]

En la tabla 3.3 se muestra el coeficiente de rodadura, a diferentes presiones de inflado del neumático, indicando que a medida que disminuye la presión de inflado, aumenta el coeficiente de rodadura.

Tabla 3.3. Factor de rodadura para distintas presiones de inflado

|                          | fr             | fr      | fr      |
|--------------------------|----------------|---------|---------|
| <b>Velocidad</b><br>Km/h | <b>2,5 Bar</b> | 2 Bar   | 1,5 Bar |
| O                        | 0,01570        | 0,01750 | 0,02050 |
| 10                       | 0,01576        | 0,01758 | 0,02061 |
| 15                       | 0,01584        | 0,01768 | 0,02074 |
| 20                       | 0,01595        | 0,01782 | 0,02092 |
| 25                       | 0,01610        | 0,01800 | 0,02116 |
| 30                       | 0,01627        | 0,01822 | 0,02145 |

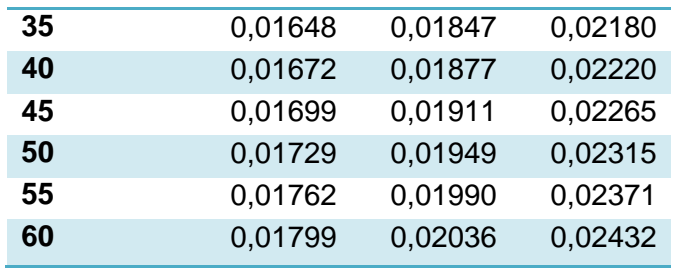

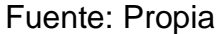

Con los datos obtenidos, se puede realizar una gráfica que indique como influye la presión de inflado en el coeficiente a la rodadura y, esto se muestra en la figura 3.6, donde se puede apreciar que la presión afecta a la resistencia a la rodadura en forma significativa.

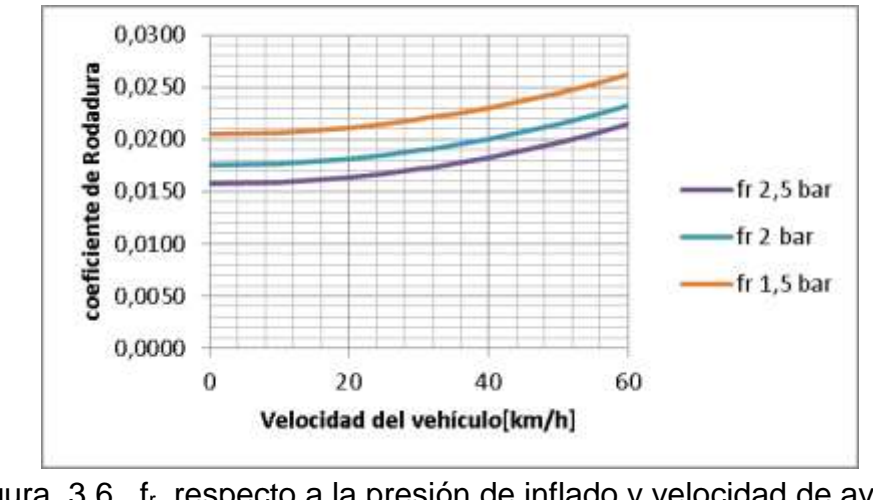

Figura 3.6. fr, respecto a la presión de inflado y velocidad de avance Fuente: Propia

A continuación se muestra la resistencia a la rodadura que se generaría

en el neumático considerando 1 pasajero, añadido la masa del vehículo.

| <b>Velocidad</b><br>Km/h | <b>Coeficiente</b><br>(2,5BAR) | <b>Masa</b><br>Kg | <b>Gravedad</b><br>m/s2 | R.<br>Rodadura.<br>N |
|--------------------------|--------------------------------|-------------------|-------------------------|----------------------|
| V                        | Fr                             | М                 | G                       | Rr                   |
| 0                        | 0,0157                         | 325               | 9,81                    | 50,056               |
| 10                       | 0,0159                         | 325               | 9,81                    | 50,693               |
| 20                       | 0,0163                         | 325               | 9,81                    | 51,968               |
| 30                       | 0,0171                         | 325               | 9,81                    | 54,519               |
| 40                       | 0,0182                         | 325               | 9,81                    | 58,026               |
| 50                       | 0,0197                         | 325               | 9,81                    | 62,809               |
| 60                       | 0,0214                         | 325               | 9,81                    | 68,229               |

Tabla 3.4.Estimación de la resistencia a la rodadura para un pasajero.

#### Fuente: Propia

Para considerar bajo condiciones de carga máxima asumimos un peso con dos pasajeros de 400 [Kg] que deberá por una parte ser repartido entre los neumáticos y por otro lado permitirnos determinar cuál es la potencia resistente resultado de multiplicar la fuerza resistente por la velocidad.

A continuación se muestra la tabla 3.5 con valores de la resistencia a la rodadura calculados para el peso máximo.

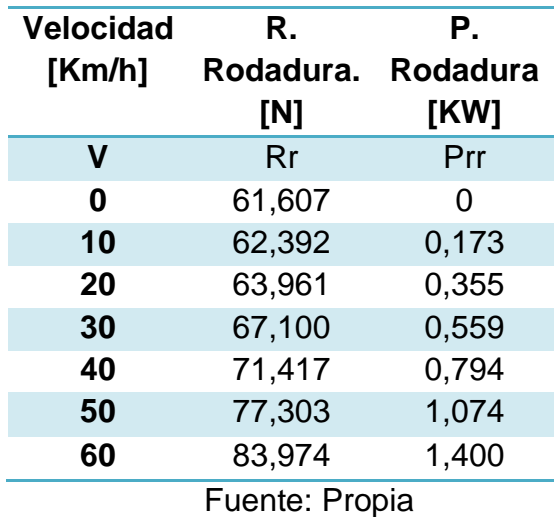

Tabla 3.5.Potencia necesaria para vencer la rodadura a plena carga

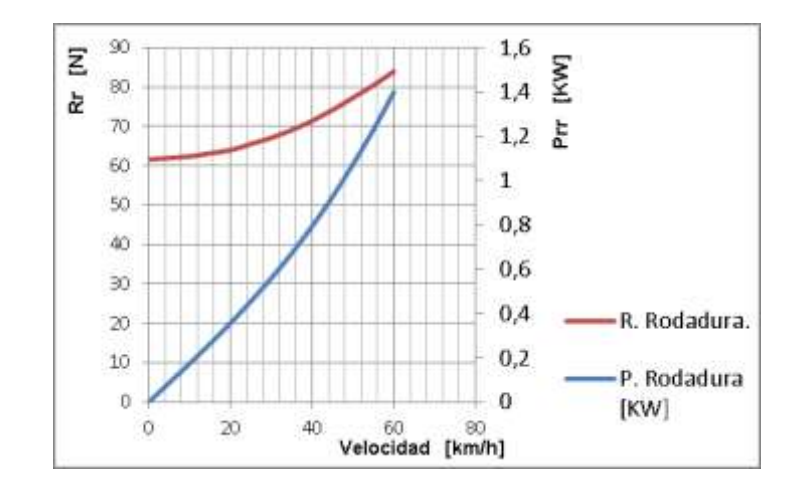

Figura 3.7. Resistencia, Potencia a rodadura a plena carga Fuente: Propia

Como análisis de resultados necesitamos 1.4 Kw para vencer la resistencia a la rodadura a 60Km/h, que es nuestra velocidad máxima para condiciones urbanas y 1,07 Kw para llegar a la velocidad meta de diseño. También se puede dar cuenta que ofrece mayor resistencia cuando el biplaza se encuentra en plena carga (dos pasajeros) a diferencia cuando esta con un ocupante, esto es debido a la carga que actúa sobre las ruedas; los neumáticos ejercen una presión sobre el terreno lo cual hace que el neumático se apoye sobre la superficie originando un rozamiento sobre la carretera y por lo tanto una resistencia mayor.

#### **b) Resistencia a la pendiente**

Esta consideración es importante, cuando se toma en cuenta que el vehículo tiene que superar desniveles con cierto grado de inclinación. La pendiente o ángulo de inclinación se mide en porcentaje y se considera según normas internacionales hasta 18%. El ángulo correspondiente se calcula con la siguiente ecuación:

$$
\Phi = \arctg^{-1} \frac{\Phi\%}{100}
$$
 **Equation 3.4**

Donde:

 $\phi$  = Angulo de Inclinación [°]

 $\phi\%$  Angulo de inclinación [%]

Con esta consideración, se puede aplicar la fórmula 3.5.

$$
Rg = Wxsen\varphi
$$
 **Ecuación 3.5**

Donde:

Rg= Resistencia máxima a la pendiente [N]

W= Peso del vehículo [N]

 $\phi$ = Ángulo de la pendiente [rad]

En la tabla 3.6, muestra la fuerza necesaria para vencer pendientes con distintos ángulos de inclinación, aplicando las ecuaciones 3.4 y 3.5 respectivamente.

Tabla 3.6.Resistencia a pendiente en plena carga

| ф%           | $\Phi$ [rad] | $\Phi$ [°] | Rg [N]  |  |
|--------------|--------------|------------|---------|--|
| $\mathbf{2}$ | 0,0200       | 1,146      | 78,464  |  |
| 4            | 0,0400       | 2,291      | 156,835 |  |
| 6            | 0,0599       | 3,434      | 235,017 |  |
| 8            | 0,0798       | 4,574      | 312,920 |  |
| 10           | 0,0997       | 5,711      | 390,453 |  |
| 12           | 0,1194       | 6,843      | 467,526 |  |
| 16           | 0,1587       | 9,090      | 619,955 |  |
| 18           | 0,1781       | 10,204     | 695,148 |  |

Fuente: Propia

En la figura 3.8 se puede apreciar la curva correspondiente a la resistencia de pendiente en plena.

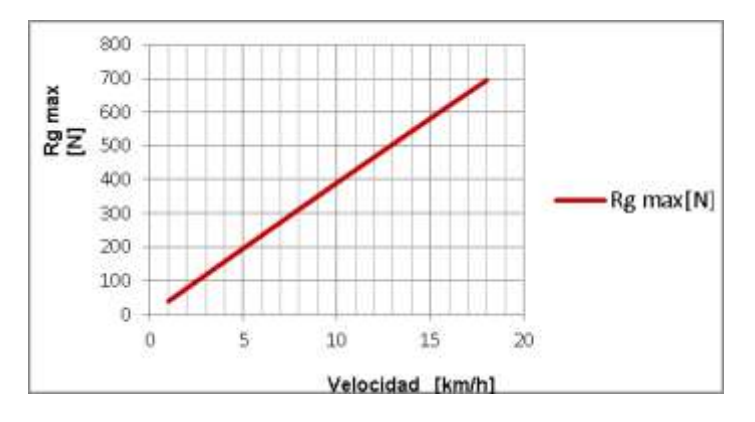

Figura 3.8. Resistencia a pendiente en plena carga Fuente: Propia

Al igual que en el apartado anterior será necesario multiplicar por la velocidad para obtener la potencia a vencer en esta condición, se considera tres ángulos diferentes 5, 10 y 18 % de inclinación de pendiente respectivamente:

| <b>Velocidad</b><br>[km/h] | Pg [KW]<br>con 5%<br>pendiente | Pg [KW]<br>con 10%<br>pendiente | Pg [KW]<br>con 18%<br>pendiente |
|----------------------------|--------------------------------|---------------------------------|---------------------------------|
| 0                          | 0                              | 0                               | 0                               |
| 10                         | 0,5443                         | 1,0846                          | 1,9310                          |
| 20                         | 1,0886                         | 2,1692                          | 3,8619                          |
| 30                         | 1,6330                         | 3,2538                          | 5,7929                          |
| 40                         | 2,1773                         | 4,3384                          | 7,7239                          |
| 50                         | 2,7216                         | 5,4230                          | 9,6548                          |
| 60                         | 3,2659                         | 6,5075                          | 11,5858                         |
| 70                         | 3,8102                         | 7,5921                          | 13,5168                         |
| 80                         | 4,3546                         | 8,6767                          | 15,4477                         |

Tabla 3.7. Potencia para vencer resistencia a pendiente en plena carga

Fuente: Propia

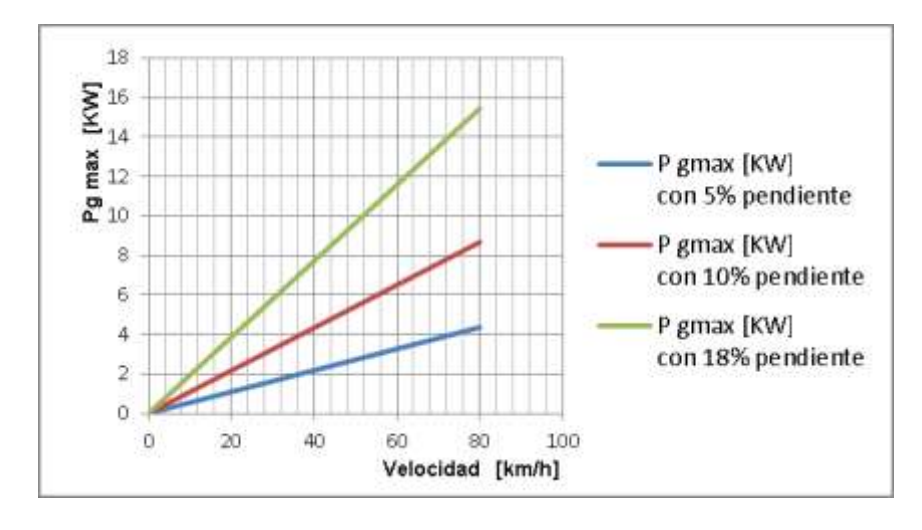

Figura 3.9. Potencia a pendiente en plena carga Fuente: Propia

Si comparamos con la resistencia a la rodadura a esta velocidad, esta componente necesita aproximadamente 10 veces más, por lo tanto es la principal componente a considerar para el diseño de la pendiente máxima.

#### **c) Resistencia aerodinámica**

Esta es una de las componentes que afecta al comportamiento dinámico del vehículo, que sumado a la resistencia aerodinámica a la sustentación nos daría el efecto de la fuerza aerodinámica total, hablado de la segunda, restaría adherencia a las ruedas.

La resistencia al avance, se calcula mediante la ecuación 3.5.

$$
Rxa = \frac{1}{2}\rho * CDx * Af * V^2
$$
 **Equation 3.6**

Dónde:

ρ: la densidad del aire Kg/m3

CDx: Es el coeficiente aerodinámico al avance

Af: Es el Área frontal m2

V: es la velocidad del vehículo en m/s2

A continuación se muestra el flujo aerodinámico mostrado en su mayoría de flujo laminar, con cuatro zonas definidas de alta y baja presión de flujo tipo turbulento.

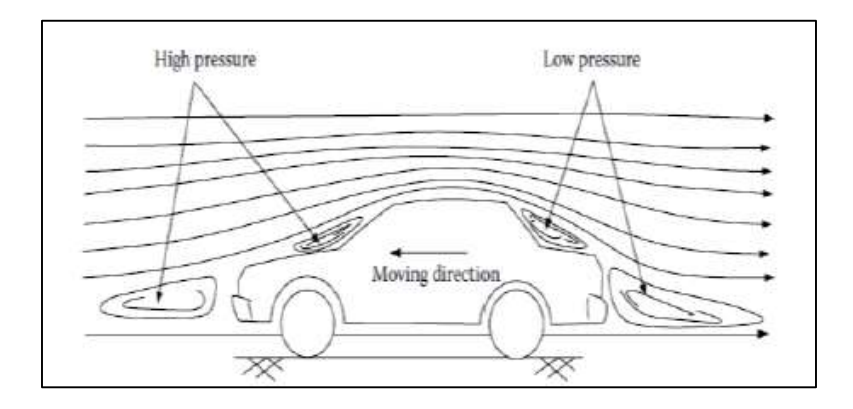

Figura 3.10. Zonas de flujo, baja y alta presión aerodinámica Fuente: Ehsani, M.; Gao,Y.; Emadi, A. (2010)

Se recomienda usar como densidad del aire para automóviles de este tipo

1.225 Kg/m3. (Mcbeath, 2006)

La siguiente gráfica puede ser utilizada para estimar el factor CD para el biplaza basado en consideraciones de forma.

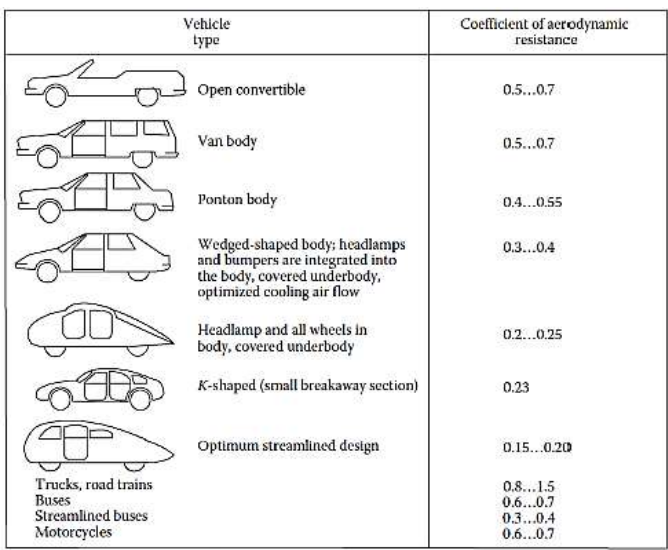

Figura 3.11.Coeficiente aerodinámico al avance según forma vehicular. Fuente: Ehsani, M.; Gao,Y.; Emadi, A. (2010)

Como coeficiente aerodinámico al avance CDx se elige un valor de un convertible abierto, que se encuentra alrededor de los 0.7. Con respecto al área frontal, se calculará con el gráfico 3.11

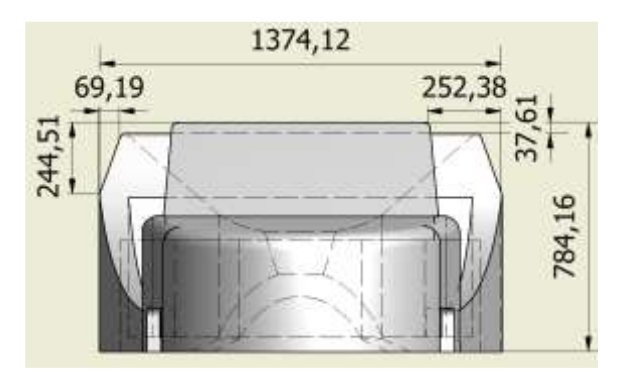

Figura 3.12.Proyección para el cálculo del área frontal Fuente: Cunalata W, Teran J, 2014

El área frontal se calcula con áreas proyectadas tomando la vista frontal, para ello se dividieron en ocho áreas las mismas que se pueden apreciar en la figura 3.12, a continuación se detalla la conformación de cada una de las áreas (tabla 3.8.)

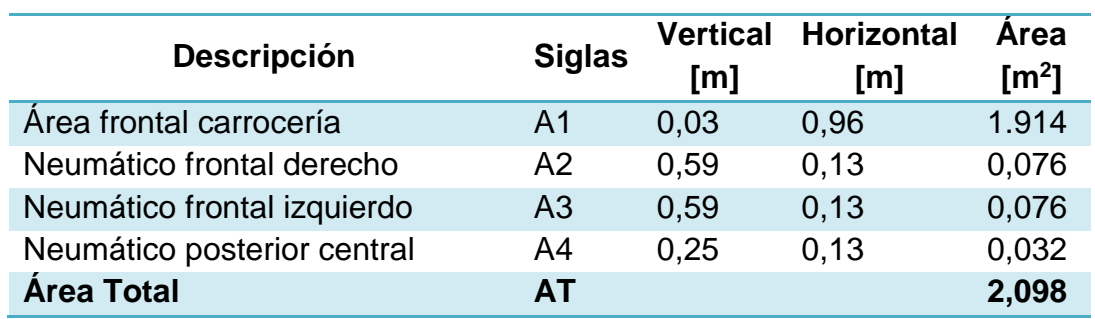

Tabla 3.8. Resumen de áreas estimadas para cálculo de Af

Fuente: Propia

En la tabla 3.9, se muestra los valores de la resistencia aerodinámica al avance aplicando la ecuación 3.6, para distintas velocidades.

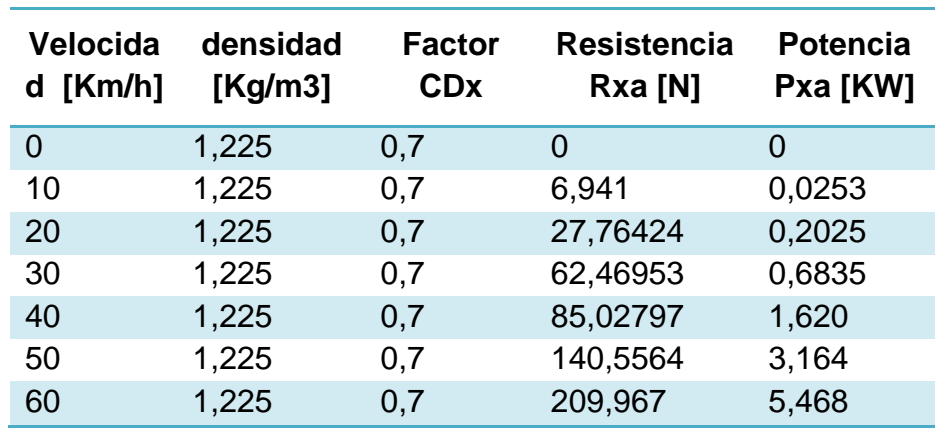

Tabla 3.9. Resistencia y potencia aerodinámica

Fuente: Propia

El crecimiento cuadrático se observará al graficar la resistencia, en la figura 3.13.

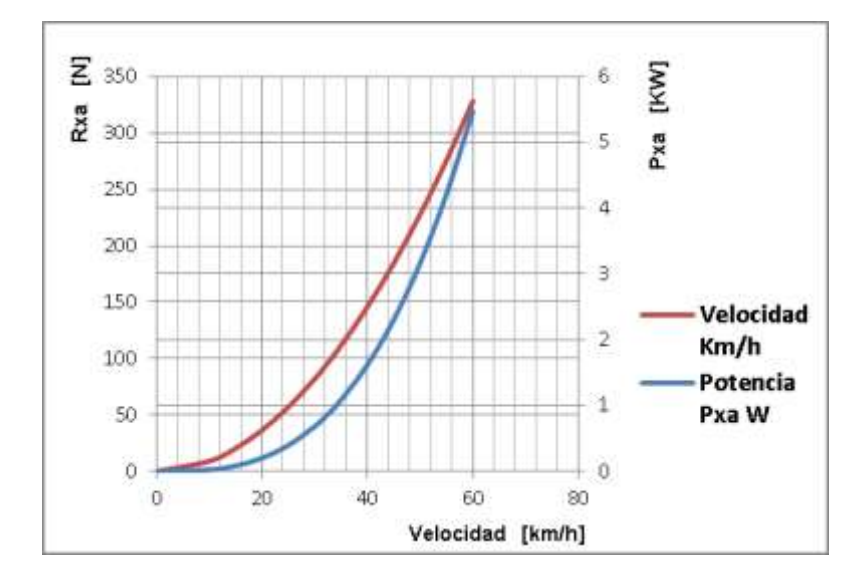

Figura 3.13.Comparación de la resistencia con la potencia aerodinámica Fuente: Propia

La resistencia aerodinámica máxima al avance es de 227,86 N a 50 Km/h aproximadamente.

## **d) Resistencia total**

La resistencia total que opone el vehículo biplaza a su desplazamiento determina la magnitud de la fuerza de impulsión necesaria y equivalente al conjunto de fuerzas resistentes que se oponen a su desplazamiento.

Mediante la siguiente formula se puede determinar lo mencionado.

$$
F_i = R_r + R_g + R_{xa}
$$
 **Ecuación 3.7**

Donde:

Fi= Fuerza de impulsión

Rr= Resistencia a rodadura.

Rg= Resistencia a la pendiente.

Rxa= Resistencia aerodinámica.

De acuerdo a las estimaciones anteriores podemos realizar las estimaciones de la resistencia necesaria tanto para llano como para pendiente máxima.

Resistencia en llano a 20 Km/h:

$$
F_i = Rr + R_g + Rxa
$$
 [Ecuación 3.7]  
\n $F_i = 51,968 + 0 + 36,45$  [N]  
\n $F_i = 88,4$  [N]

Resistencia en pendiente máxima 18% (10,20°), a 20 Km/h

$$
F_i = R_r + R_g + R_{xa}
$$
 [Ecuación 3.7]  
\n
$$
F_i = 51,96xsen(10,2) + 695,148 + 36,45
$$
 [N]  
\n
$$
F_i = 740,70
$$
 [N]

#### **3.2.2. Par desarrollado en el eje motriz**

El vehículo supera la inclinación a velocidad constante por lo cual el valor de la aceleración es nulo, el esfuerzo resistente es igual a la fuerza de tracción y el par desarrollado en el eje motriz es el producto de esta fuerza por el radio de la rueda, el biplaza tiene neumáticos de radio 0.3202 [m], por tanto el par en el eje motriz se lo conoce mediante la siguiente ecuación:

$$
M_{td} = F_i * r_{cd}
$$
 **Ecuación 3.8**

Dónde:

M<sub>td</sub>= Par de tracción en eje motriz [Nm] Fi= Fuerza de impulsión [N]

 $r_{\text{cd}}$  Radio de neumático [m]

Remplazando valores se obtiene:

$$
M_{\text{td}} = 740,7 \text{ N} * 0.3202 \text{ m}
$$

$$
M_{\text{td}} = 237,2[\text{Nm}]
$$

#### **3.2.3. Resumen e interpretación de resultados**

A continuación se presenta un resumen de todos los resultados del estudio, agrupados de tal manera que permiten visualizar distintas condiciones de incremento de la resistencia longitudinal y por consiguiente, la correspondiente demanda de potencia para producir el movimiento.

| <b>Velocidad</b><br>[Km/h] | $Rr$ [N] | Rxa [N] | Rgф18%<br>[N] | Llano<br>Rr+Rxa<br>[N] | <b>Pendiente</b><br>Rr+Rxa+Rg<br>ф18% [N] |
|----------------------------|----------|---------|---------------|------------------------|-------------------------------------------|
| 0                          | 61,607   | 0,000   | 695,148       | 61,607                 | 756,755                                   |
| 10                         | 62,392   | 9,114   | 695,148       | 71,506                 | 766,654                                   |
| 20                         | 63,961   | 36,458  | 695,148       | 100,419                | 795,567                                   |
| 30                         | 67,100   | 82,030  | 695,148       | 149,130                | 844,279                                   |
| 40                         | 71,417   | 145,831 | 695,148       | 217,247                | 912,396                                   |
| 50                         | 77,303   | 227,860 | 695,148       | 305,163                | 1000,312                                  |
| 60                         | 83,974   | 328,119 | 695,148       | 412,093                | 1107,241                                  |

Tabla 3.10. Resistencias al movimiento según velocidad de avance

#### Fuente: Propia

La tabla 3.10, muestra una agrupación de las resistencias al movimiento que tendría el biplaza eléctrico:

De igual manera para poder determinar la potencia necesaria para obtener cualquier velocidad constante en el eje de las ruedas tenemos que considerar todas las influencias de las resistencias al movimiento.

En la figura 3.14, se visualizan los efectos individuales y aditivos de las resistencias al movimiento.

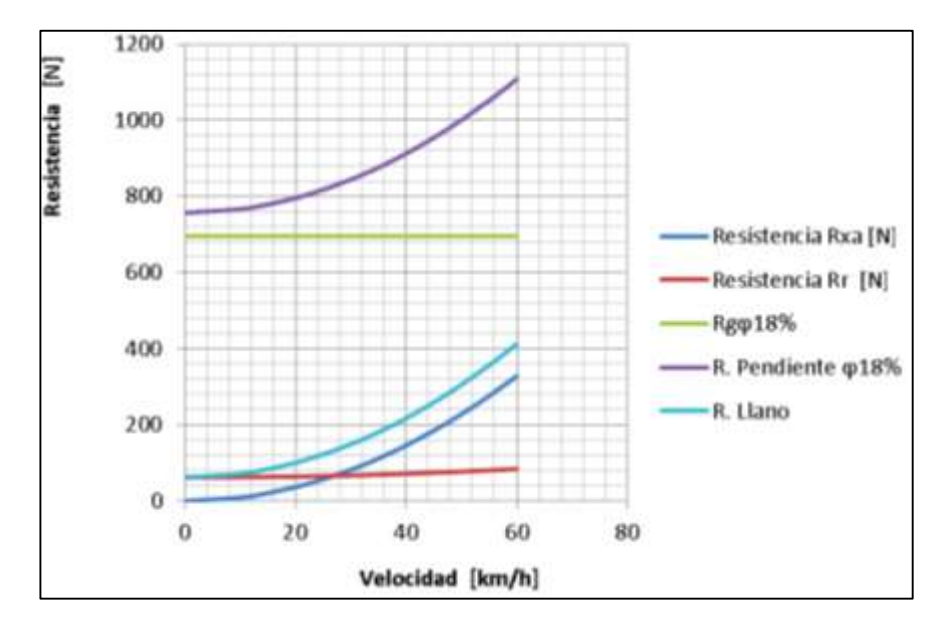

Figura 3.14. Resistencias al movimiento del biplaza Fuente: Propia

Las potencias resistentes correspondientes a distintas velocidades del biplaza se muestran en la tabla 3.11.

| <b>Velocidad</b><br>Km/h | Prr<br>[KW] | Pxa<br>[KW]    | Pgф18%<br>[KW] | P. Llano<br>[KW] | Р.<br><b>Pendiente</b><br>ф18% [KW] |
|--------------------------|-------------|----------------|----------------|------------------|-------------------------------------|
| $\bf{0}$                 | 0           | $\overline{0}$ | $\Omega$       | 0                | 0                                   |
| 10                       | 0,17331     | 0.025318       | 1,930968       | 0.198628         | 2,129596                            |
| 20                       | 0,35534     | 0,202543       | 3,861935       | 0,557883         | 4,419818                            |
| 30                       | 0,55917     | 0,683581       | 5,792903       | 1,242751         | 7,035654                            |
| 40                       | 0,79352     | 1,620341       | 7,723871       | 2,413861         | 10,13773                            |
| 50                       | 1,07365     | 3,164729       | 9,654838       | 4,238379         | 13,89322                            |
| 60                       | 1,39956     | 5,468651       | 11,58581       | 6,868211         | 18,45402                            |

Tabla 3.11.Potencia resistentes agrupadas según situación de conducción

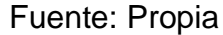

La figura 3.15, muestra una mejor visualización de los efectos de las resistencias al movimiento en la potencia resistente.

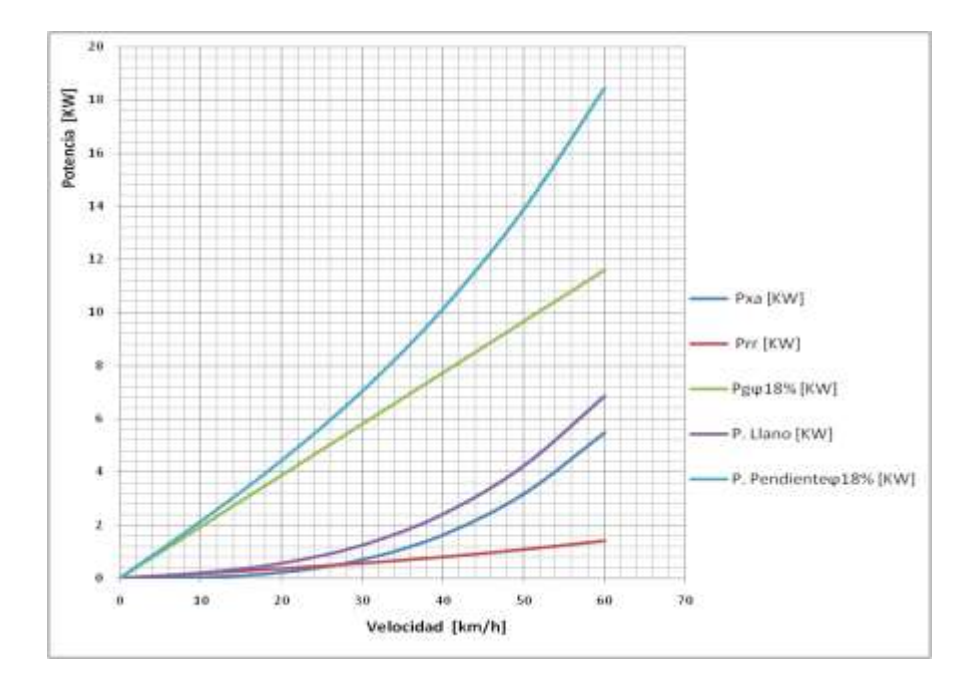

Figura 3.15.Potencia para producir el movimiento Fuente: Propia

En base a la figura anterior se puede demostrar la potencia en las ruedas necesaria para que se produzca el movimiento que tendría que desarrollar el

sistema de tracción para cualquier modificación en las metas de diseño, por ejemplo si se quisiera superar pendientes máximas a 40Km/h se necesitaría aproximadamente 10Kw para ese fin.

# **3.3. Esfuerzo máximo delimitado por la adherencia, para un vehículo de tracción trasera.**

Obtenido las coordenadas del centro de gravedad, se puede obtener la fuerza tractora limitada por la adherencia, para un vehículo de tracción trasera.

## **3.3.1. Determinación del centro de gravedad**

Mediciones de pesos en superficie plana: Las forma de realizar la determinación del eje delantero al no disponer de una balanza para el eje, se ha nivelado el vehículo con la balanza y se toma como el 50% de la distribución total.

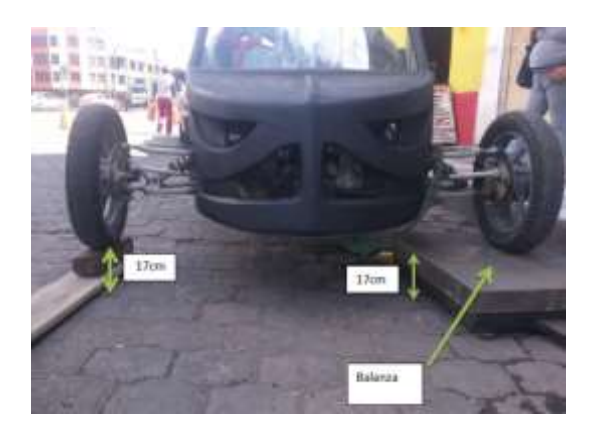

Figura 3.16. Medición del semieje delantero. Fuente: Propia

El eje posterior se obtiene directo, con la balanza de igual manera nivelada

en altura, como se muestra en la figura.

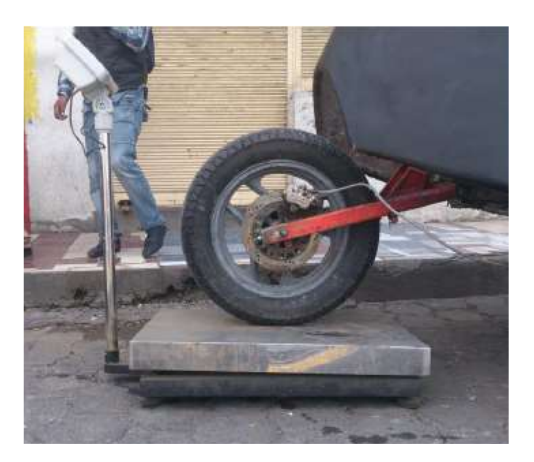

Figura 3.17. Medición del eje posterior Fuente: Propia

## **Datos obtenidos:**

- Peso en el eje delantero: 88.1 x2=176.2[Kg]
- Peso en el eje posterior: 125,7[Kg]
- Peso total: 301.2[Kg]

Con estos valores obtendremos la posición del centro de gravedad para el modelo plano, depende de la distribución y la cantidad de las masas individuales de los componentes del biplaza.

## **a) Posición longitudinal del centro de gravedad**

Esto se realiza para cargar el eje posterior y obtener la coordenada vertical del centro de gravedad.

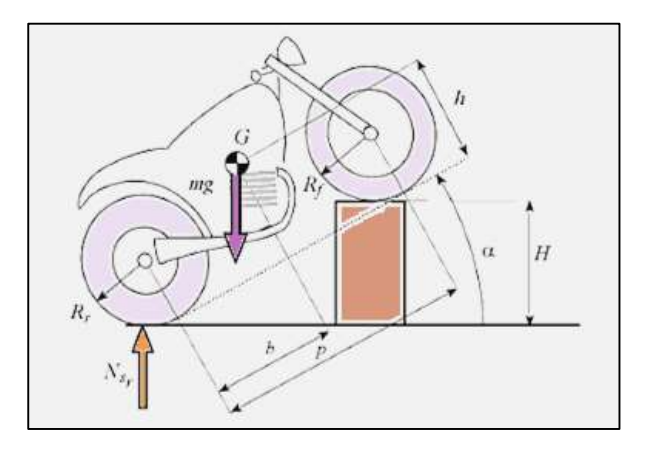

Figura 3.18. Medición del eje posterior Fuente: (Aparicio, 2001)

Peso en el eje posterior: 125.7 Kg

H referencia: 40 cm

Para el cálculo de la longitud del centro de gravedad es necesario aplicar la ecuación 3.8, tomando en cuenta la figura 3.19 que se muestra a continuación:

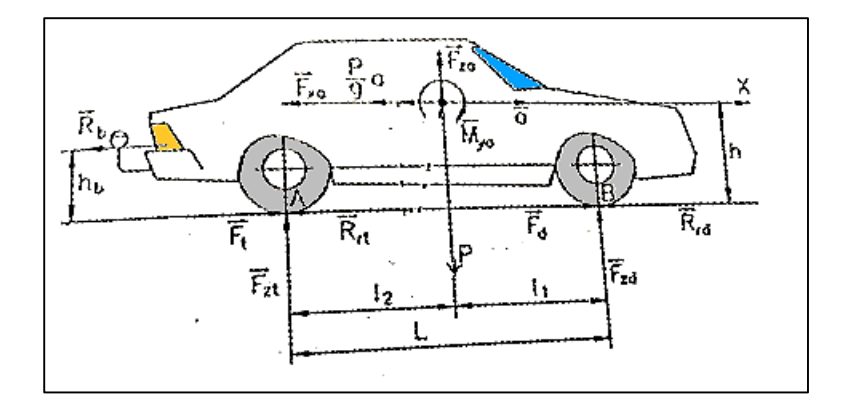

Figura 3.19. Posición longitudinal del centro de gravedad Fuente: Propia

$$
L2 = \frac{Fzd * L}{mg} = L - \frac{Fzt * L}{mg}
$$
 **Equation 3.9**

Donde:

Fzt= Reacción peso en el eje trasero

Fzd= Reacción peso en el eje delantero

L2= Posición del centro de gravedad

L= Distancia entre ejes

h= Altura del centro de gravedad

Remplazando los datos de diseño se obtiene:

$$
L2 = \frac{176.2 \times 2.310}{301.9} = 2310 - \frac{125.7 \times 2.310}{301.9}
$$
  

$$
L_2 = 1348.2 \text{ mm}
$$

#### **b) Altura centro de gravedad**

Si la posición del centro de gravedad ha sido encontrada, se puede determinar su altura por la medida de una sola rueda levantada como se muestra en la figura 3.18.

La expresión para su cálculo es la siguiente:

$$
h = \left[\frac{Fzt*L}{mg} - (L - 12)\right] \cot\left[\arcsin\left(\frac{H}{L}\right)\right] + \frac{Rr + Rf}{2}
$$
 *Equation 3.10*

Dónde:

Fzt= Reacción peso en el eje trasero

L= Distancia entre ejes

m= Masa del biplaza

g= Gravedad

l<sub>2</sub>= Posición del centro de gravedad

 $H = P$ eso

Remplazando los valores correspondientes se obtiene:

$$
h = \left[\frac{125.7 * 2310}{301.9} - (2310 - 1348.2)\right] \cot \left[\arcsin\left(\frac{400}{2310}\right)\right] + 320.2
$$
  
h = 124.71 \* 5.75 + 320  
h = 1037.13 mm

## **3.3.2. Calculo esfuerzo máximo de tracción.**

Existen coeficientes para este cálculo con respecto a la adherencia que se muestran en la tabla 3.12.

Utilizando la formulación para vehículos con tracción trasera para el esfuerzo tractor máximo limitado por la adherencia de Aparicio 2001.

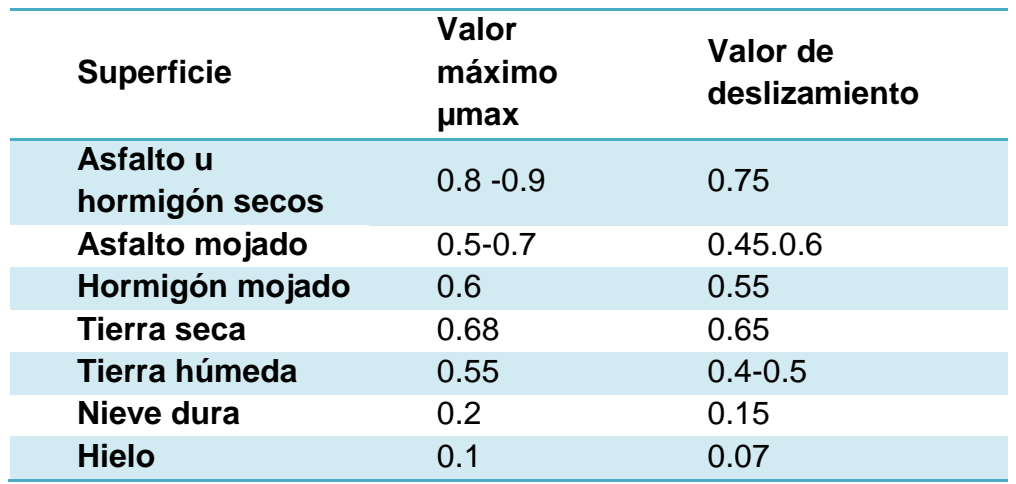

Tabla 3.12. Valores medios del coeficiente de adherencia en automóviles

Fuente: (Aparicio, 2001)

$$
F T t m = \frac{\mu * m \cdot g (L_1 - h f r)}{L - \mu h}
$$
 **Ecuación 3.11**

Dónde:

FTtm= Esfuerzo máximo de tracción.

µ= Coeficiente de adherencia.

m= Masa del biplaza.

g= Gravedad

L1= Distancia del centro de gravedad al eje delantero.

h= Altura de centro de gravedad

fr= Coeficiente de fricción.

L= distancia entre ejes.

Remplazando los valores correspondientes se obtiene:

FTtm = uFzt

\n
$$
= \frac{0.8 * 301.9x9.8(1.348.2 - 1.037,13x0.018)}{(2310 - 0.8x1037,13)}
$$
\nFTtm = 
$$
\frac{2.366.8x(1.329.53)}{(1.480.3)}
$$

\nFTtm = 2125.74 N

\n
$$
T = F * d
$$
\n
$$
T = 2125.74N * 0.3202m
$$
\n
$$
T = 1361.323 Nm
$$

El valor mostrado es considerado en condiciones de funcionamiento en llano para obtener más valores si se requiere se debe multiplicar por el coseno del ángulo de la pendiente que se desee analizar.

#### **3.4. Cargas estáticas.**

Cuando el vehículo reposa estáticamente sobre una carretera horizontal, las expresiones del reparto de carga sobre los ejes quedan simplificadas a:

$$
W_d = W \frac{c}{L}
$$
 **Ecuación 3.12**

$$
W_t = W \frac{a}{L}
$$
 **Ecuación 3.13**

Dónde:

 $W_t$  = Carga estática en eje trasero

 $W_d$  = Carga estática en eje delantero.

 $W =$  Peso del biplaza= 3920 [N]

 $c$  = distancia del centro de gravedad al eje trasero = 0.9618 [m]

 $a=$  Distancia del centro de gravedad al eje delantero= 1.3482 [m]

 $L =$  Distancia entre ejes= 2.31 [m]

#### **3.4.1. Cargas estáticas en eje trasero**

Para determinar esta carga se aplica la ecuación 3.13:

$$
W_t = W \frac{a}{L} \tag{3.13}
$$

Remplazando los respectivos valores:

$$
W_t = 3920 \frac{1.3482}{2.31}
$$
  

$$
W_t = 2287.85 \, [N]
$$

## **3.4.2. Cargas estáticas en eje delantero**

Para determinar esta carga se aplica la ecuación 3.12:

$$
W_d = W_{\frac{c}{L}}^c \tag{3.12}
$$

84

Remplazando los respectivos valores se obtiene:

$$
W_d = 3920 \frac{0.9618}{2.31}
$$
  

$$
W_d = 1632.14 [N]
$$

#### **3.5. Transferencia de cargas debido a la aceleración**

Cuando el vehículo está acelerando sobre una carretea horizontal, manteniendo la velocidad suficientemente baja, de modo que se pueda asumir que las fuerzas aerodinámicas (arrastre y sustentación) son nulas.

#### **3.5.1. Transferencia de carga debido a la aceleración en eje delantero**

Es necesario aplicar la ecuación 3.14 para determinar la carga debido a la aceleración en el eje trasero

$$
W_{da} = W\left(\frac{c}{L} - \frac{a*h}{g*L}\right)
$$
 **Ecuación 3.14**

Dónde:

W<sub>da</sub>= Carga en eje delantero debido a la aceleración [N/s<sup>2</sup>]

h= altura de centro de gravedad [m]

g= Gravedad [m/s<sup>2</sup>]

Remplazando los respectivos valores, se obtiene:

$$
W_{da} = 3920 \left( \frac{0.9618}{2.31} - \frac{1.3482 \times 1.037}{9.8 \times 2.31} \right)
$$
  

$$
W_{da} = 1390.32 \text{ [N/s}^2]
$$

#### **3.5.2. Transferencia de carga debido a la aceleración en eje trasero**

Para el eje trasero se aplica la ecuación 3.15, donde sus caracteres son similares a la ecuación 3.14.

$$
W_{dt} = W\left(\frac{a}{L} + \frac{a*h}{g*L}\right)
$$
 [Ecuación 3.15]

Remplazando los respectivos valores, se obtiene:

$$
W_{dt} = 3920 \left( \frac{1.3482}{2.31} + \frac{1.3482 \times 1.037}{9.8 \times 2.31} \right)
$$
  

$$
W_{dt} = 2529.94 \, [N/s^2]
$$

#### **3.6. Transferencia de cargas debida a pendientes**

La influencia de las pendientes sobre las cagas que deben soportar los ejes pueden ser relevantes si el desnivel a superar es considerablemente pronunciado. Las pendientes usuales en autopista están limitadas al 4% mientras que en carreteas secundarias y nacionales pueden alcanzar valores del 10% al 12%, los porcentajes más altos registrados son en las garajes subterráneos donde pueden alcanzar cotas de hasta el 25%. De cualquier manera los cosenos de estos ángulos están razonablemente próximos a 1, y el seno muy próximo al valor del ángulo. En consecuencia las expresiones de cargas en los ejes pueden presentarse de la siguiente manera suponiendo velocidad nula del vehículo.

#### **3.6.1. Transferencia de carga debido a pendientes en eje delantero**

Para determinar esta carga se aplica la siguiente ecuación:
$$
W_{da} = W\left(\frac{c}{L} - \frac{h}{L}\Phi\right)
$$
 [Ecuación 3.16]

Dónde:

Φ= Ángulo de pendiente= 10%=0.0997 rad

Remplazando valores:

$$
W_{da} = 3920 \left( \frac{0.9618}{2.31} - \frac{1.037}{2.31} \times 0.0997 \right)
$$
  

$$
W_{da} = 1456.69 \text{ [N]}
$$

## **3.6.2. Transferencia de carga debido a pendientes en eje trasero**

Se aplica la ecuación 3.17, la misma que es similar a la ecuación 3.16 y de igual manera se utiliza el mismo porcentaje de inclinación de la pendiente, para el valor de ϕ.

$$
W_{dt} = W\left(\frac{a}{L} + \frac{h}{L}\phi\right)
$$
 [Ecuación 3.17]

Remplazando valores:

$$
W_{dt} = 3920 \left( \frac{1.3482}{2.31} + \frac{1.037}{2.31} \times 0.0997 \right)
$$
  

$$
W_{dt} = 2463.3 \text{ [N]}
$$

#### **3.7. Dimensionamiento del grupo propulsor**

Para el dimensionado del motor eléctrico y la relación de transmisión necesaria en el biplaza, hay que estudiar las situaciones más desfavorables en las que se pueda encontrar el coche y en las que se requiera la mayor entrega de par y potencia, esas situaciones son dos:

 Máximo desnivel, pendiente del 18%, presente en algunos sectores de la ciudad, a una circulación media de 20 km/h.

 Velocidad crucero, La velocidad máxima del vehículo no puede ser menor a 50 Km/h. Velocidad necesaria para circular por la ciudad.

# **3.7.1. Pendiente máxima**

Será desfavorable cuando el biplaza se encuentre a plena carga, de este modo se realiza los cálculos respectivos con el máximo peso permitido y a una presión de los neumáticos de 2,5 BAR, con lo que se obtiene:

$$
\mathbf{f} \mathbf{r} = \mathbf{0.0085} + \frac{0.018}{P} + \frac{1.59 \times 10^{-6}}{P} \mathbf{v}^2
$$
 [Ecuación 3.3]  
fr = 0.0085 +  $\frac{0.018}{2.5} + \frac{1.59 \times 10^{-6}}{2.5} (20)^2$   
fr = 0.0159

Este coeficiente de rozamiento otorga una resistencia a la rodadura de valor:

> $Rr = fr * N * sen \phi$  [Ecuación 3.2]  $Rr = 0.0159 * 3924N * sen (10.20°)$  $Rr = 11,052$  [N]

La resistencia a la pendiente de 10,20° es:

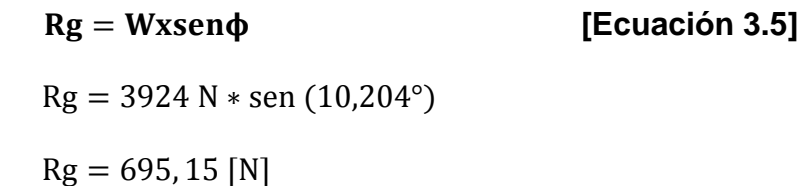

El menor de los esfuerzos a los que debe sobrellevar el vehículo es la fuerza aerodinámica:

$$
\mathbf{R} \mathbf{x} \mathbf{a} = \frac{1}{2} \mathbf{\rho} * \mathbf{C} \mathbf{D} \mathbf{x} * \mathbf{A} \mathbf{f} * \mathbf{V}^2
$$
 [Ecuación 3.6]  
\n
$$
\text{R} \mathbf{x} \mathbf{a} = \frac{1}{2} (1,225) * 0,7 * 2.098 * 20^2
$$
  
\n
$$
\text{R} \mathbf{x} \mathbf{a} = 27,76 \text{ [N]}
$$

La fuerza total que se opone al avance del biplaza es la siguiente:

$$
\mathbf{F_i} = \mathbf{R_r} + \mathbf{R_g} + \mathbf{R_{xa}}
$$
 [Ecuación 3.7]  
\n
$$
\mathbf{F_i} = (11,052 + 695,15 + 27,76) \text{ N}
$$
  
\n
$$
\mathbf{F_i} = 733,96 \text{ [N]}
$$

El vehículo supera la inclinación a velocidad constante por lo cual el valor de la aceleración a nulo, el esfuerzo resistente es igual a la fuerza de tracción y el para desarrollado en el eje motriz es el producto de esta fuerza por el radio de la rueda, el vehículo lleva un neumático 130/90 - 16 67H TL M/C, con lo que el radio toma el valor de 0,320 m por tanto el par en el eje corresponde:

$$
M_{td} = F_i * r_{cd}
$$
 [Ecuación 3.8]  
\n
$$
M_{td} = 733,96N * 0,320m
$$
  
\n
$$
M_{td} = 235 \text{ [Nm]}
$$

La pendiente del desnivel influye sobre las cargas dinámicas en cada uno de los dos ejes del vehículo, y por consiguiente en el máximo par admitido, por lo que de cálculos anteriores se obtiene:

$$
W_{\text{da}} = 1456.69 \text{ [N]}
$$

$$
W_{dt} = 2463.3
$$
 [N]

El producto de la normal del eje delantero, puesto que el biplaza tiene tracción trasera, por el coeficiente de adherencia entre neumático y terreno marca el esfuerzo de tracción máximo.

$$
M_{td\,max} = W_{dt} * \mu * r_{cd} \qquad \qquad \text{[Ecuación 3.18]}
$$

Dónde:

 $M_{\text{td max}}$ = Esfuerzo de tracción máximo [Nm]  $W_{dt}$  Carga en el eje delantero debido a pendientes [N] µ= Coeficiente de adherencia  $r_{cd}$  Radio de neumático [m]

Remplazando los valores correspondientes se obtiene:

$$
M_{td \, max} = 2463,3N * 0,7 * 0,3202m
$$
  

$$
M_{td \, max} = 552,12 \, [Nm]
$$

#### **3.7.2. Velocidad crucero**

Esta velocidad se la consigue con el mínimo de ocupación posible del vehículo, es decir vehículo vacío más un ocupante al que se le estima un peso medio de 75 Kg, con una presión del neumático de 2.5 Bar a una velocidad máxima de 60 km/h.

Por lo que los valores de las fuerzas resistentes corresponden a:

$$
Rr = 83, 97 [N]
$$
  
 $Rg=0$ 

#### Rxa=249,87 [N]

Por consiguiente la fuerza resistente al avance será:

$$
F_i = R_r + R_g + R_{xa}
$$
 [Ecuación 3.7]  
\n
$$
F_i = (83,97 + 0 + 249,87) N
$$
  
\n
$$
F_i = 333,84[N]
$$

En esta proyección el vehículo circula sin aceleración, es decir sin a velocidad constante de 60 Km/h, por tanto el par en el eje trasero es:

$$
M_{td} = F_i * r_{cd}
$$
 [Ecuación 3.8]  
\n
$$
M_{td} = 333,84 N * 0,3202
$$
  
\n
$$
M_{td} = 106,9 N
$$

La distribución de cargas sobre los dos ejes del biplaza para este escenario está dada por la acción de la fuerza aerodinámica y particularmente por el momento de la fuerza sobre el centro del vehículo, por lo que se aplica la ecuación 3.19:

$$
W_d = \frac{W \cdot c \cdot \cos \phi - R_{xa} \cdot h}{L}
$$
 [Ecuación 3.19]

Dónde:

 $W_d$  = Carga en eje delantero debido a velocidad crucero, [N]

W= Peso del vehículo

c= Distancia del centro de gravedad al eje trasero [m]

ϕ= Angulo de inclinación de pendiente= 0

 $R_{xa}$ = Resistencia aerodinámica [N]

L= Distancia entre ejes

h= Altura de centro de gravedad [m]

Remplazando los valores correspondientes se obtiene:

$$
W_d = \frac{3924N * 0,9618m * \cos 0 - 249,87N * 1,037m}{2,31}
$$
  

$$
W_d = 1521,63 \text{ [Nm]}
$$

De igual manera se aplica la ecuación 3.20 para obtener la carga en el eje trasero.

$$
W_t = \frac{W*a*\cos\phi + R_{xa}*h}{L}
$$
 [Ecuación 3.20]

Dónde:

a= Distancia de centro de gravedad a eje delantero

Por lo que se obtiene:

$$
W_t = \frac{3924N * 1,3482m * \cos 0 + 249,87N * 1,037m}{2,31}
$$

 $W_t = 2402,36$  [N]

Con esta distribución de cargas, favorables para el eje trasero y por distribución para el esfuerzo máximo de tracción resulta un par máximo en rueda para desplazamiento en superficies asfaltadas

$$
M_{\text{td max}} = 2402,36N * 0.7 * 0.3202m
$$

$$
M_{\text{td max}} = 538,46 \text{[Nm]}
$$

# **3.8. Criterio de selección de motor**

Los motores más comunes utilizados para la propulsión de un vehículo son los motores de corriente continua, ya que los motores de corriente alterna son de altas potencias y de alto costo, debido a que utilizan más elementos para el control del mismo, un ejemplo de aquello son los inversores de corriente.

#### **3.8.1. Parámetros para la selección de un motor eléctrico**

En este proceso se deben tomar en cuenta varios factores, para tener como resultado un motor que cumpla con todos los requerimientos del prototipo, y su funcionamiento sea óptimo.

### **a) Potencia y torque**

La potencia y torque del motor a utilizar en el prototipo plegable deberá tenerse en cuenta las siguientes consideraciones:

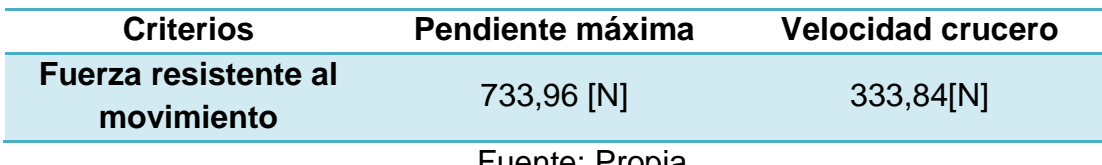

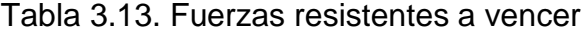

Fuente: Propia

Al aplicar la ecuación 3.21, se obtiene el valor de la potencia requerida para el motor en condiciones de pendiente máxima, ya que en este escenario se requiere el mayor desempeño del motor.

$$
P_c = F_i * V_{max}
$$
 [Ecuación 3.21]

Dónde:

Pc=Potencia calculada para el motor [W]

Fi= Fuerza resistente al avance [N]

Vmax= Velocidad máxima [m/s]

$$
P_c = 733,96N * 5.55m/s
$$

$$
P_c = 4077,55 W = 4,077 KW
$$

Los motores eléctricos tienen una eficiencia aproximada de 80 a 90 %, para lo cual se aplica la ecuación 3.22, considerando una eficiencia de 80%.

$$
P_{mr} = \frac{P_c}{E
$$
 [Ecuación 3.22]  
\n
$$
P_{mr} = \frac{4077,55 \, KW}{0,8}
$$
  
\n
$$
P_{mr} = 5096,9[W] = 5,096 [KW]
$$

En cuanto al torque máximo se calculó con anterioridad dando como resultado:

$$
M_{td\ max}=552{,}12\ [Nm]
$$

#### **b) Geometría**

Este es uno de los parámetros también importantes en la selección, ya que está destinado un espacio mínimo para la implementación de todo el sistema de propulsión, motor eléctrico, CVT; el motor no debe sobrepasar los 35 cm de longitud y 16 cm de ancho, ya que el habitáculo está adecuado para estas características.

#### **c) Resistencia a los agentes externos.**

Debido a que el habitáculo va estar descubierto por la parte inferior, un parámetro interesante a considerar es la resistencia a los agentes externos, tales como: el agua, polvo, tierra, lodo, asfalto, agentes detergentes, ya que estos serán parte de un medio de transporte.

#### **d) Peso**

Como el éxito en los vehículos eléctricos está en que todo el auto debe ser lo más ligero posible, el peso es un factor a tomar en cuenta, ya que la mayoría de los motores eléctricos son robustos y por ende son pesados, por tal razón el motor a seleccionar debe ser lo menos pesado posible.

#### **e) Eficiencia**

En los motores de combustión interna (gasolina) la eficiencia es aproximadamente del 25%; la meta de este proyecto es tratar de aprovechar la máxima eficiencia del motor, es por eso que la eficiencia mínima del motor será del 80%.

#### **3.8.2. Selección de motor**

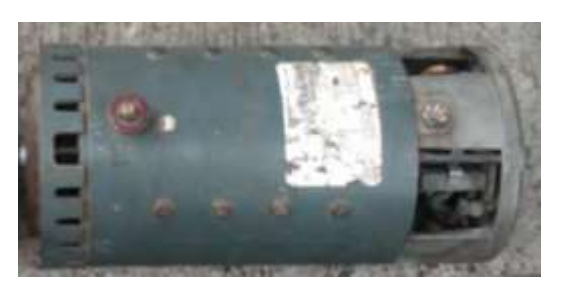

Figura 3.20. Motor electrico para biplaza Fuente: Propia

El motor seleccionado para la implementación en el prototipo cumple los parámetros que se planteó anteriormente.

En cuanto a potencia y torque el motor tiene una potencia de 7.5 kW y un torque de 650Nm a 2500 rpm, cumple también con las dimensiones dispuestas en el diseño del bastidor, alojándose sin ningún problema en el habitáculo; así mismo al contar con una carcasa robusta, cumple con la exigencia de ser resistente a los factores externos. El peso es de 40kg siendo una de los motores más livianos que se pudo encontrar, en comparación de otros motores de similares características técnicas. Eficiencia de 80%

## **3.9. Criterio de selección de Controlador**

Uno de los componentes indispensables en la propulsión del vehículo eléctrico es el controlador, ya que este controla el voltaje suministrado al motor, y para ello se tomara en consideración el voltaje y consumo de corriente del motor.

## **3.9.1. Parámetros de selección del sistema de control**

El proceso de selección del controlador debe cumplir con los siguientes parámetros:

#### **a) Dimensiones**

El dimensionamiento del controlador debe ser lo más acortado posible, ya que al reducir dimensiones de cualquier tipo de elemento también estaremos disminuyendo el peso, factor que debemos aprovecharlo.

## **b) Peso**

En general los sistemas de control son de ligeros, por lo tanto estos no son de gran influencia para el desempeño del prototipo.

## **3.9.2. Selección del controlador**

De acuerdo al motor seleccionado, se puede seleccionar entre los siguientes tipos de controladores (Tabla 3.14):

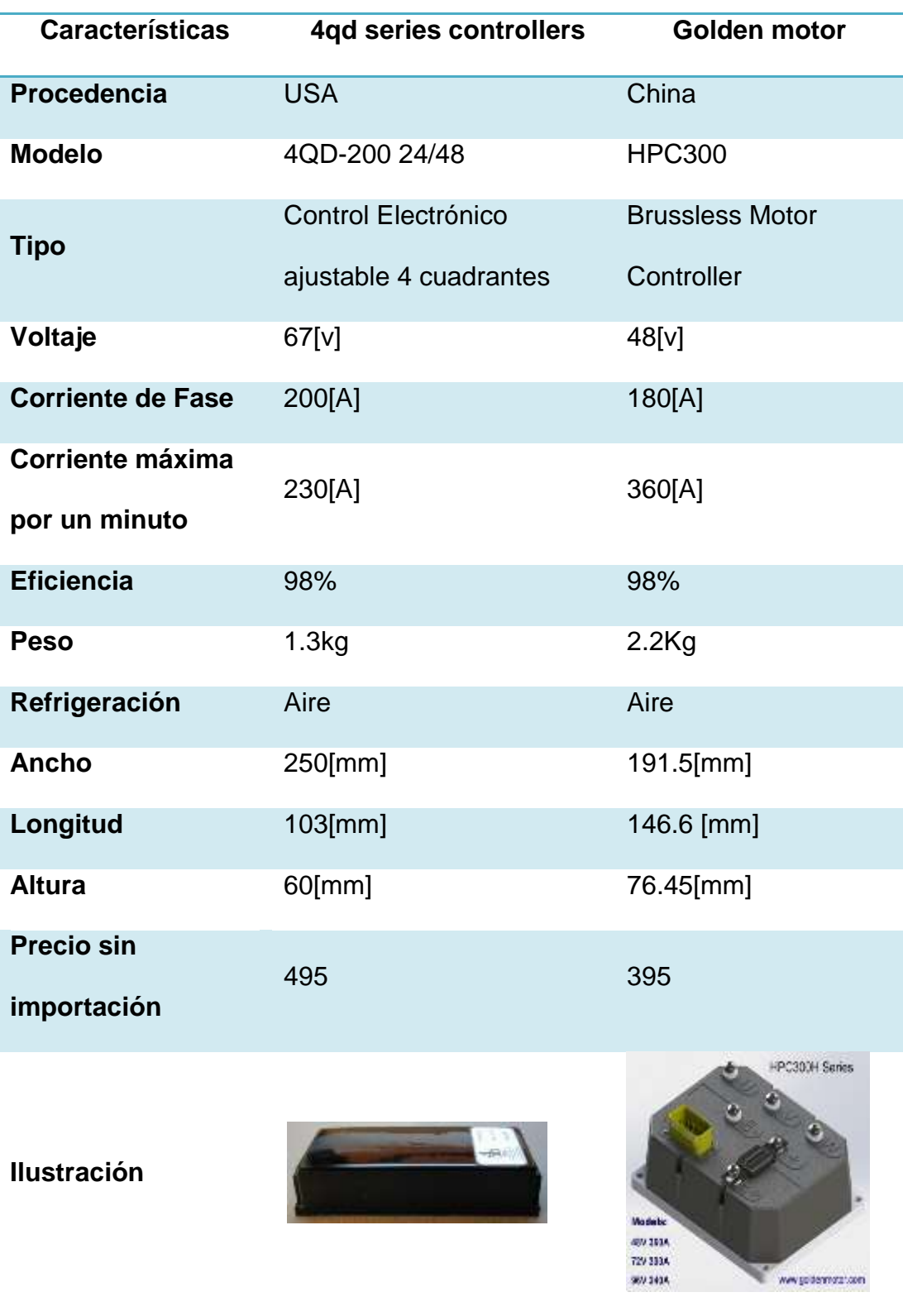

Tabla 3.14. Información técnica de controladores.

Fuente: Propia

# **3.9.3. Matriz de selección de controlador**

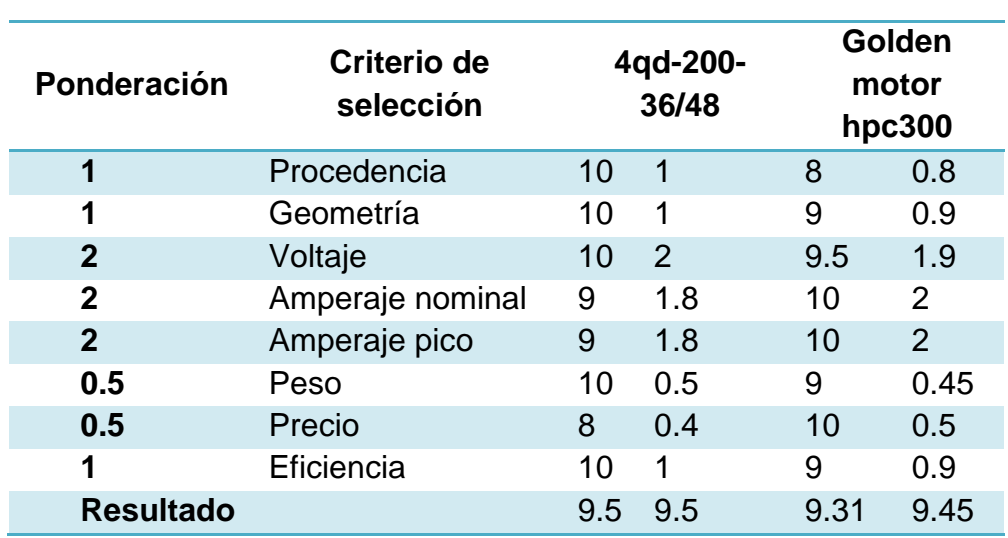

Tabla 3.15. Matriz de selección de controlador

Fuente: Propia

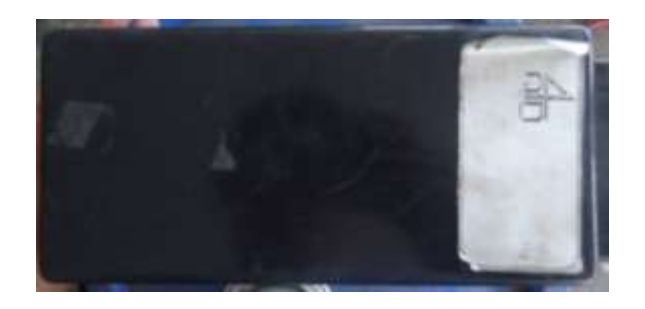

Figura 3.21. Controlador 4 QD-200 Fuente: Propia

El controlador seleccionado es el 4 QD-200 con una puntuación de 9.5 sobre 10, según la matriz de selección de controlador indicada en la tabla 3.15 y como se aprecia en la figura 3.21

## **3.10. Criterio de selección de baterías**

Las baterías a utilizar en el biplaza deberán cumplir las exigencias que requiere el mismo, ya que de estas depende la autonomía y el rendimiento del prototipo.

## **3.10.1. Parámetros de selección de baterías**

#### **a) Tensión y corriente eléctrica**

Como punto primordial a tomar en cuenta es el consumo que ejercerá el motor y los accesorios que son de 7500w y 220w respectivamente.

Comúnmente en el mercado nacional existen baterías con una tensión de 12V y una corriente de 60-80 Ah, para conseguir los 48V necesarios para el funcionamiento del motor a utilizarse se deberá conectar cuatro baterías en serie como se indica en la figura 3.22, con esta conexión se suma el voltaje y se mantiene la corriente nominal de las baterías.

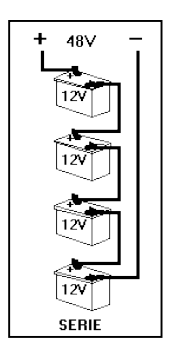

Figura 3.22. Conexión de baterías en serie Fuente: (Camacho & Guevara, 2014)

#### **b) Peso**

Como se ha venido diciendo, el éxito en los vehículos eléctricos es la reducción del peso, mientras más liviano sea, será mucho más viable. Por tal razón el peso es un parámetro determinante en la selección de las baterías, ya que como se dijo anteriormente se utilizaran cuatro baterías y el peso de las mismas influirá en el desempeño del vehículo.

# **c) Geometría**

Al ser un vehículo pequeño, se deberá seleccionar baterías de cortas dimensiones, así se optimizara el espacio dispuesto para las mismas.

# **3.10.2. Selección de baterías**

Con los parámetros dispuestos anteriormente se considerara 3 marcas de baterías, las mismas que entraran a un análisis previo a la selección, tal como se muestra en la tabla 3.16

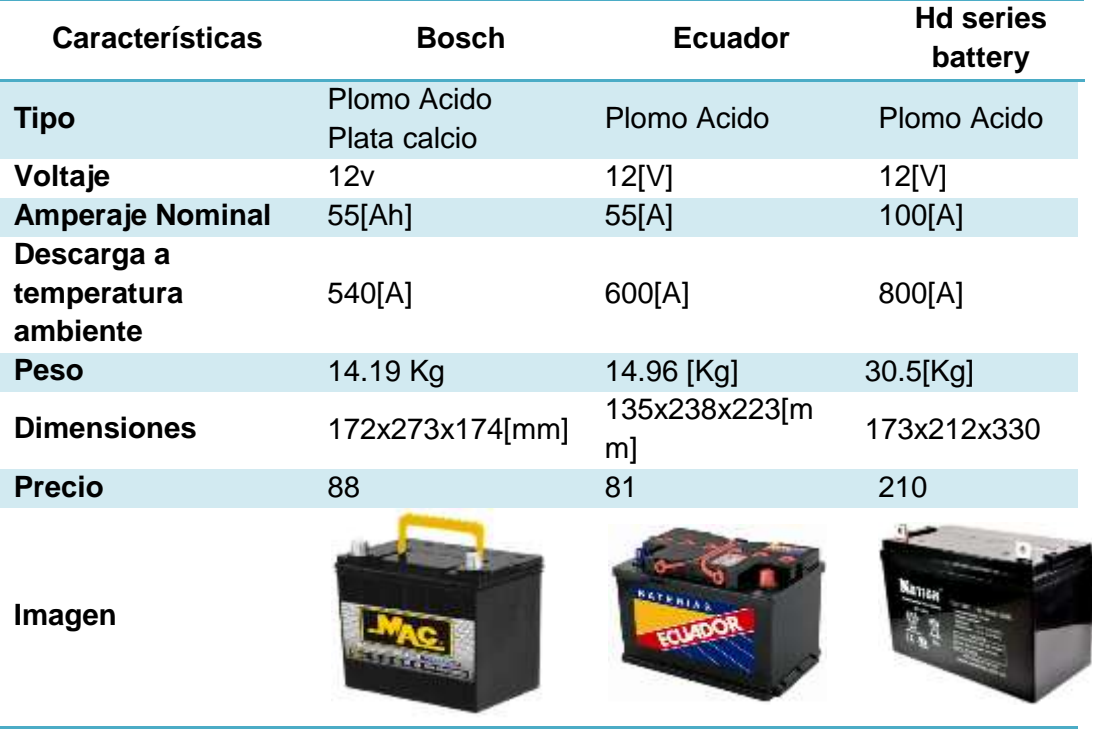

Tabla 3.16. Información técnica de baterías.

Fuente: Propia

# **3.10.3. Matriz de selección de baterías**

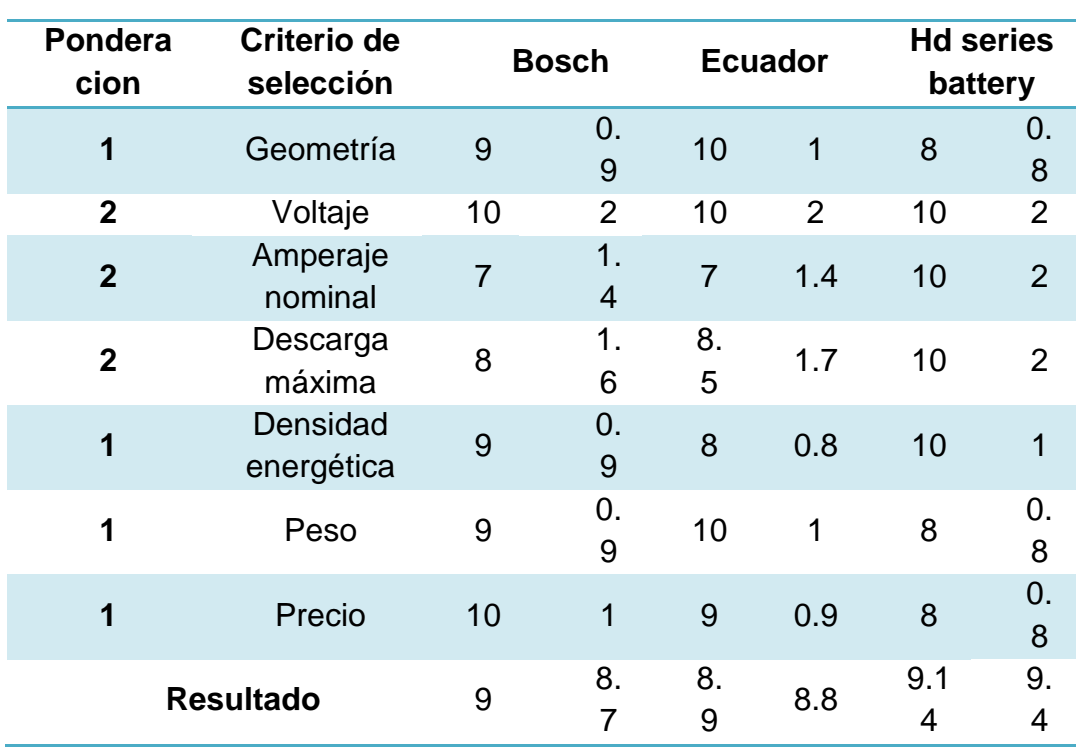

Tabla 3.17. Matriz de selección de baterías.

Fuente: Propia

La batería seleccionada es el HD SERIES BATTERY con una puntuación

de 9.4 según la matriz de selección de baterías (tabla 3.17)

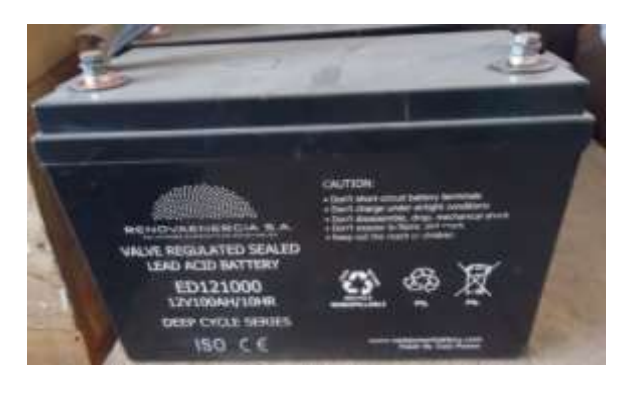

Figura 3.23. Bateria seleccionada Fuente: Propia

### **3.10.4. Ecuaciones de baterías**

Para calcular la capacidad se utilizan las ecuaciones de Peuker, las cuales si bien no son muy recomendables a bajas corrientes, si realizan una más que aceptable aproximación a corrientes de descarga constantes y altas, se define la capacidad constante de Peukert como:

$$
C_p = I^K * T
$$
 [Ecuación 3.23]

Dónde:

I= Intensidad de descarga K= Constante de Peukert

T= Tiempo de descarga

"Los valores de la constante de Peukert (k) varían entre 1.1 y 1.35". (Ehsani, Gao, & Emadi, 2010). Para calcular los valores correctos de la constante se aplica la siguiente formula:

$$
K = \frac{\log T_2 - \log T_1}{\log I_1 - \log I_2}
$$
 [Ecuación 3.24]

Los valores de T<sub>1</sub>, T<sub>2</sub>, I<sub>1</sub>, I<sub>2</sub> se los determina mediante el Anexo 1, que corresponden a:

T1= 1 [h] T2= 5 [h] I1= 63.5 [A] I2= 17.4 [A]

Remplazando valores se obtiene:

$$
K = \frac{\log(5) - \log(1)}{\log(17.4) - \log(63.5)}
$$
  
K = 1.24

El valor de k se remplaza en la ecuación 3.17, donde se obtiene:

$$
C_p = 63.5^{1.24} * 1
$$

$$
C_p = 171.96 \, [Ah]
$$

Y con el tiempo de descarga se calcula la capacidad real de la batería para una corriente constante:

$$
C(I) = I * T
$$
 [Ecuación 3.25]

Remplazando valores se obtiene:

$$
C(I) = 63.5 A * 1h
$$

$$
C(I) = 63.5 [Ah]
$$

## **3.11. Calculo de transmisión CVT**

La transmisión está compuesta básicamente por tres elementos, los mismos que son una polea conductora, una polea conducida y una banda de transmisión. Por tal motivo para realizar los cálculos referentes a la transmisión CVT se efectuó como una transmisión por banda; por lo que es necesario establecer los parámetros principales para iniciar con los respectivos cálculos, los mismos que se muestran en la tabla 3.18.

Tabla 3.18. Parámetros de operación de transmisión.

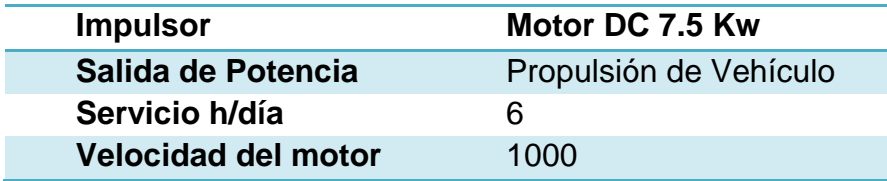

Fuente: Propia

### **3.11.1. Calculo de servicio**

Como meta de diseño del vehículo se estableció 50km de autonomía lo que vendría a ser aproximadamente 2 horas, por tal razón se asume 6 horas de funcionamiento diario, entonces se tiene:

$$
Servicio \frac{h}{Semana} = \frac{6h}{dia} x \frac{7dia}{semana}
$$
  
Serviceio  $\frac{h}{Semana} = 42$   
 $\frac{\text{Hsemanas}}{\text{ano}} = 52$ 

#### **3.11.2. Calculo de potencia del motor**

Para el cálculo de potencia se necesita la eficiencia de los elementos que conforman el sistema entre los cuales se tiene:

$$
n_{\text{Banda}} = 95\%
$$
  
\n
$$
n_{\text{Cadena}} = 96\%
$$
  
\n
$$
n_{\text{Engranes rectos}} = 97\%
$$

La potencia para la propulsión del vehículo a 60km/h en llano se toma de la tabla 3.11, la cual indica que se requiere una potencia de 4238,379 W, se aplica la ecuación 3.26 para obtener la potencia en el eje.

$$
P_{eje} = \frac{Potencia catarina}{Perdidas cadena + perdidas inversor}
$$
 [Ecuación 3.26]

 $Perdidas_{eje} = 1 - 0.04 - 0.03$  $Perdidas<sub>eje</sub> = 0.93$  $P_{eje} =$ 4238,379 W 0.93  $P_{eje} = 4557,396 W$  $P_{eje} = 6,1123$  Hp

Con el valor de P<sub>eje</sub>, se puede obtener la potencia necesaria por el motor, mediante la ecuación 3. 27

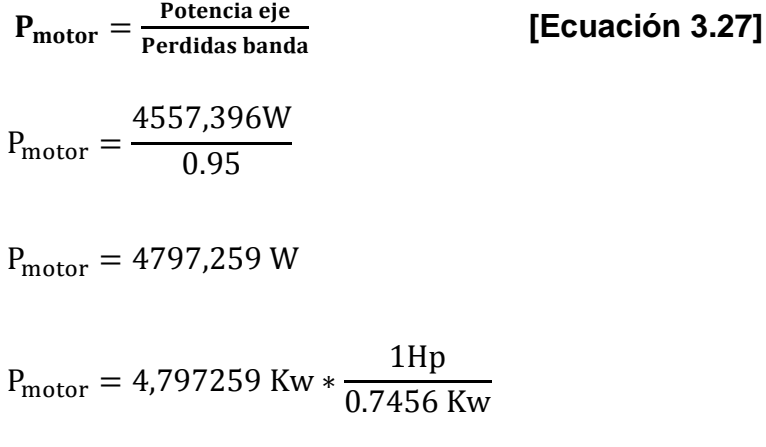

$$
P_{\text{motor}} = 6,4340 \text{ Hp}
$$

Esta es la potencia del motor necesaria para propulsar al biplaza a una velocidad de 50Km/h en un terreno llano pero tomando en cuenta las resistencias y pérdidas existentes en todo el sistema.

#### **a) Relación de transmisión por banda.**

Para el cálculo de la relación de transmisión por banda, se utilizará los diámetros tanto de la polea conductora como la conducida del conjunto CVT. Como el cálculo realizado es para alcanzar una velocidad de 50 Km/h se toma los diámetros en esta velocidad dando así los siguientes diámetros:

$$
\varphi_2=178mm
$$

 $\phi_1 = 150$  mm

$$
R_{TB} = \frac{\phi_2}{\phi_1}
$$
 [Ecuación 3.28]

Remplazando valores se obtiene

$$
R_{TB} = \frac{178}{50}
$$

$$
R_{TB} = 1,18
$$

#### **b) Revoluciones del Motor**

 $R_{\text{transmission eje}} = \frac{n_{\text{motor}}}{n_{\text{max}}}$  $\frac{^{11} \text{motor}}{^{n1} \text{catarina}} = R_{\text{TB}} * R_{\text{TC}} * R_{\text{GR}}$  [Ecuación 3.29] Dónde:

 $n_{motor}$  = Revoluciones del motor

 $n_{catarina}$  = Revoluciones de catarina

 $R_{TB}$  = Relación de transmisión por banda

 $R_{TC}$  = Relación de transmisión por cadena

 $R_{GR}$  = Relación de transmisión por engranes =1; Porque solo es un inversor.

Para el cálculo de  $R_{TC}$  se utilizara el numero de dientes tanto de la catarina como del piñon impulsor que corresponden a 39 y 24 respectivamente, por lo cual se aplica la siguiente formula.

$$
R_{TC} = \frac{Z_2}{Z_1}
$$
 [Ecuación 3.30]

Donde:

 $R_{TC}$  = Relacion de transmision por cadena

 $Z_2$  = Numero de dientes de catarina.

 $Z_2$  =Numero de dientes de piñon impulsor

De la ecuacion 3.30 se obtinene:

$$
R_{TC} = \frac{39}{24}
$$

$$
R_{TC} = 1,625
$$

Para el cálculo de las revoluciones de la catarina se utilizará la velocidad con la que se está realizando los cálculos, 50 Km/h, aplicando la ecuación de velocidad angular:

 $\omega = v/r$  [Ecuación 3.31]

Donde:

 $\omega$  = Velocidad Angular del neumatico.

 $v =$ Velocidad lineal del vehiculo.

 $r =$ Radio del neumatico

De la ecuación 3.31 se obtiene la velocidad angular de la catarina:

$$
\omega = \frac{50}{0.32 \times 3.6}
$$

 $\omega = 43,41$  [rad/seg]

Es necesario aplicar la ecuación 3.32, para transformar de rad/seg a rpm.

$$
\omega = \pi n/30
$$
 [Ecuación 3.32]

Dónde:

 $\omega$  = Velocidad angular del vehículo

 $n =$  Rpm del neumatico= Rpm catarina

De la ecuación 3.32 Se obtiene:

$$
n = 414,46
$$
 [rpm] = n catarina

Una vez obtenido el valor de  $R_{TC}$  y el valor de  $n_{motor}$ , se pemplaza en la

ecuación 3.29

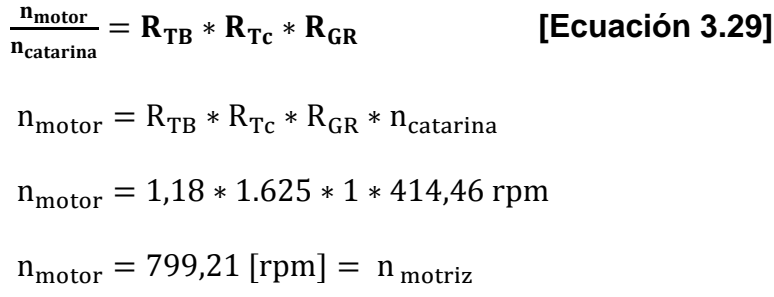

#### **c) Revoluciones de polea inducida**

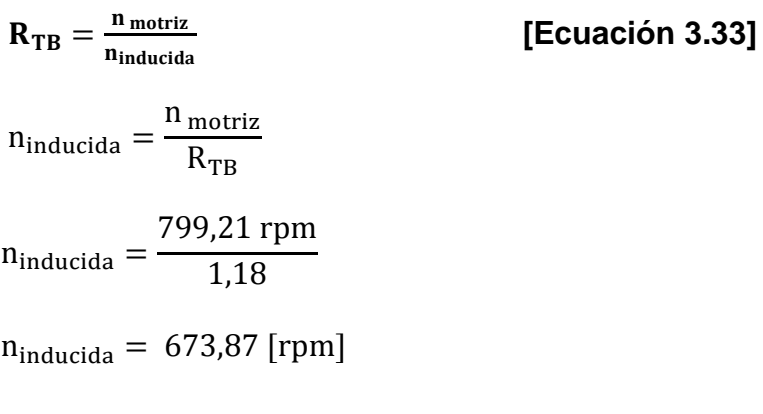

**3.11.4. Cálculo del factor de [servicio.](http://www.monografias.com/trabajos14/verific-servicios/verific-servicios.shtml)**

Para el obtener el valor de factor de servicio se requiere definir la unidad motriz y la unidad inducida, para este caso por medio de la figura 3.24, se selecciona en unidad inducida "sierra", ya que corresponde a este grupo la transmisión a utilizarse.

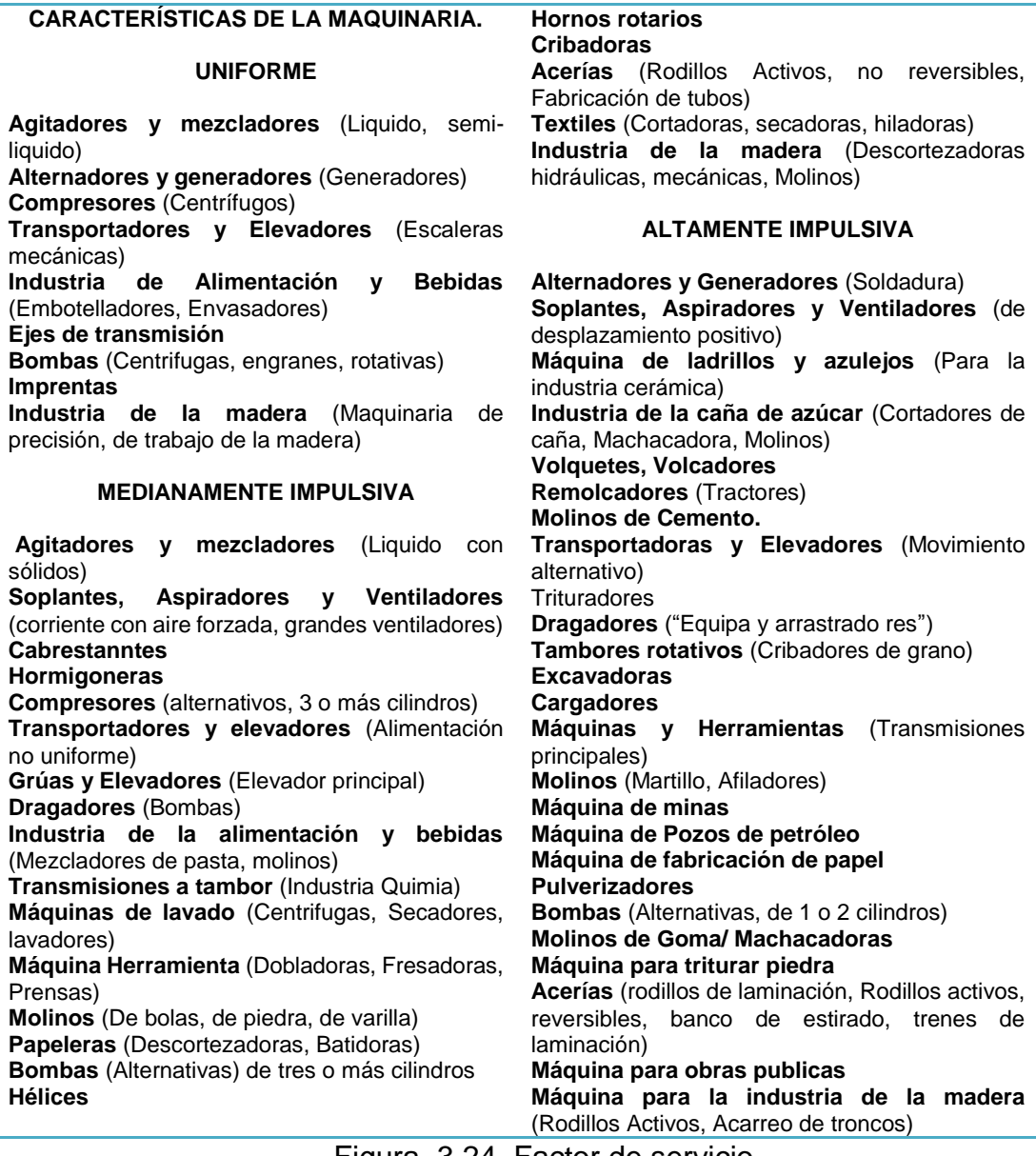

Figura 3.24. Factor de servicio Fuente: (Correa A. , 2010)

En el software a utilizar (MAXIMIZER) ubicamos los datos y automáticamente se obtiene el valor del factor de servicio, como se puede

apreciar en el siguiente gráfico.

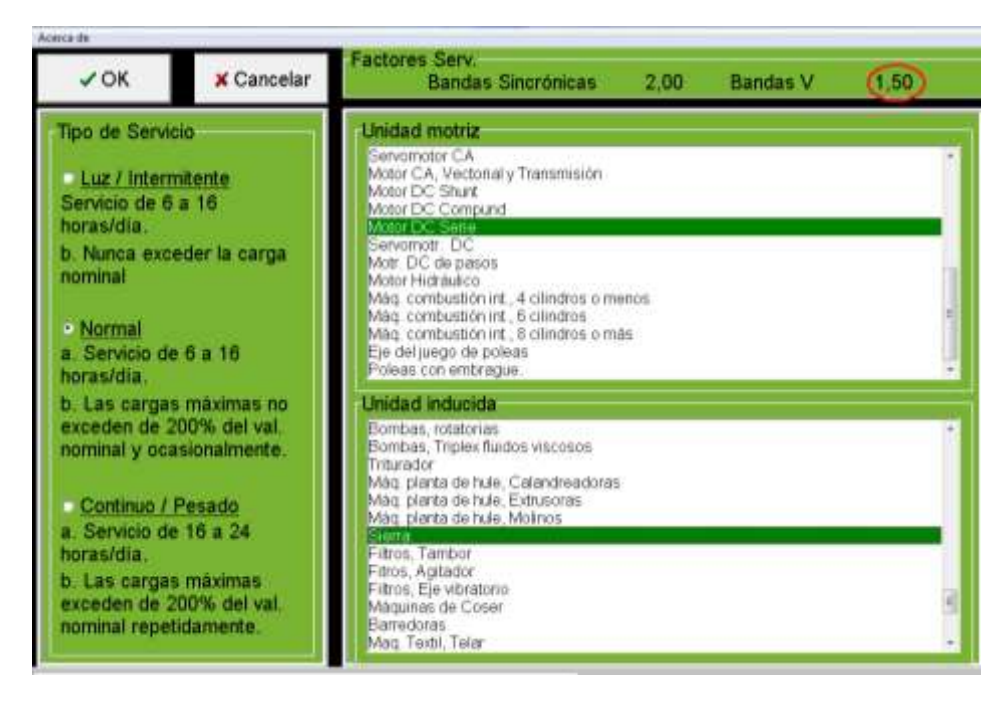

Figura 3.25. Factor de servicio Fuente: Propia

Por consiguiente el factor de servicio correspondiente para los cálculos será:

- Factor de servicio (Banda V) =  $1.5$
- Factor de servicio (Banda sincrónicas) =2

# **3.11.5. Calculo de potencia de diseño**

Con los datos obtenidos anteriormente, tanto de la potencia del motor

como el factor de servicio, se puede aplicar la siguiente ecuación:

$$
P_D = P_M x F_s
$$
 [Ecuación 3.34]

Dónde:

 $P_D =$  Potencia de diseño

 $P_M$  = Potencia de motor

 $F_s =$  Factor de servicio.

Remplazando los valores en la ecuación, se obtiene:

$$
P_D = 6,4340 \, Hp \times 1,5
$$
\n
$$
P_D = 9,651 \, [Hp]
$$

# **3.11.6. Selección de tipo de banda**

Con la potencia de diseño y las revoluciones máximas se procede a la selección de la sección de la banda, mediante el siguiente gráfico.

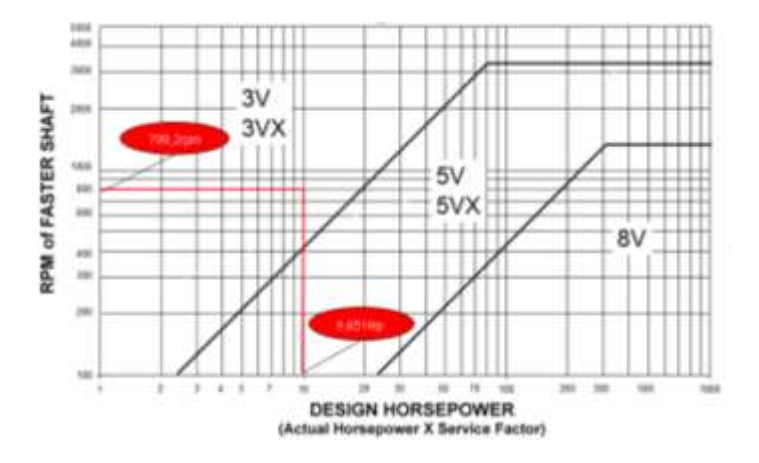

Figura 3.26. Curba de selección de bandas Fuente: (Mott, 2006)

Finalmente se selecciona una banda sección angosta de referencia 3VX (ranurada)

# **3.11.7. Calculo de la longitud de paso**

$$
L_p = 2C + 1.57(D + d) + \frac{(D - d)^2}{4C}
$$
 [Ecuación 3.35]

Dónde:

 $L_p =$  Longitud de paso de la banda [mm]

- $c =$  Distancia entre centros [mm]=10 in=254 [mm]
- $D =$  Diámetro de polea inducida [mm]=178[mm]
- $d =$  Diámetro de polea motriz [mm]= 50[mm]

Remplazando los valores se obtiene:

$$
L_p = 2 * 254 + 1.57(178 + 50) + \frac{(178 - 50)^2}{4 * 254}
$$
  

$$
L_p = 780,62 \text{ [mm]}
$$

Este valor servirá también para la selección de la banda, ya que es un dato importante dentro de la amplia gama de bandas.

## **3.11.8. Calculo de transmisión por medio de software MAXIMIZER**

Se optimiza el diseño por medio del software MAXIMIZER, para lo cual son necesarios los datos mostrados en la siguiente tabla:

Tabla 3.19. Parámetros de operación de transmisión.

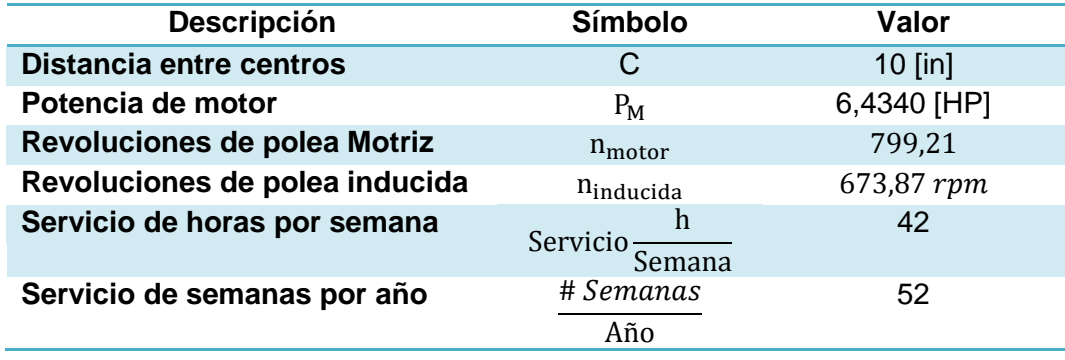

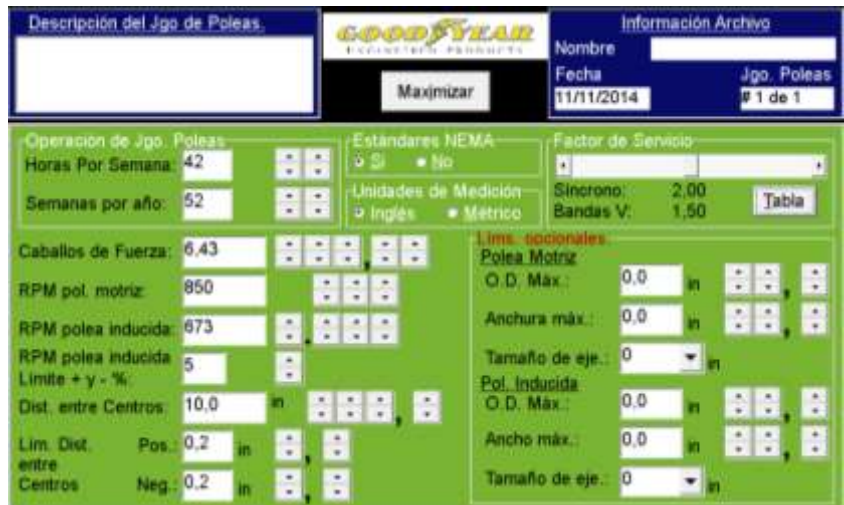

Los datos de la son ingresados en el software, como se muestra en la siguiente ilustración.

Figura 3.27. Interfaz MAXIMIZER Fuente: Propia

Una vez ingresado los datos para efectuar el cálculo, el software muestra distintos tipos de bandas, en este caso se selecciona una banda de sección angosta ranurada tipo Hy-T Wedge (Cogged), como se muestra a continuación:

| <b>Taum Prant</b><br>Power of the<br>ADDI-EN30<br>3040305-590<br>WL583L | <b>Search Forms</b><br><b>Financial</b> Control<br>AMERICA SINC | Anche<br>de Cara                                     | Tibunet<br>56H<br><b>ISSUED IS COVID</b> | 封锁归         |
|-------------------------------------------------------------------------|-----------------------------------------------------------------|------------------------------------------------------|------------------------------------------|-------------|
|                                                                         |                                                                 |                                                      |                                          |             |
|                                                                         |                                                                 | 35<br>÷                                              |                                          | \$127.      |
|                                                                         | VV.8/M                                                          | 19/64                                                | 世生                                       | <b>ENZ7</b> |
| 905.14M E91 20<br>VC/SL14ML2S-SK                                        | VIDS 14M 26.5F                                                  | TO:3<br>٠                                            |                                          | \$7.70      |
| 14079-094-20                                                            | 39 Texth 20 Wide                                                | 23/64                                                |                                          | \$631       |
| 1407FL954.20                                                            | 07R-58G-14M-20                                                  | 12/04                                                | 63                                       | \$0.54      |
| DOM: UNA 40                                                             | PDS 1456-83.0P                                                  | 2.14                                                 | $\frac{1}{2}$                            | \$7.67      |
| 2.XR2111F<br>THERESTERS                                                 | 2108122234                                                      | 1.704                                                | 38A                                      | \$374       |
|                                                                         |                                                                 |                                                      |                                          |             |
| SIVOLAZI.<br>3'v4.5.3                                                   | 315 0-5                                                         | T 1/3                                                | <b>SEA</b>                               | SA13        |
| 7.4.20                                                                  | $0.4 - 38$                                                      | 34<br>٠                                              | 18.A.                                    | \$325       |
| 3.35/425<br>245,5-3                                                     | 219.9.3                                                         | 1/2                                                  | 1dyk                                     | \$395       |
| 7.4.50                                                                  | 3.4.70                                                          | z<br>1/2                                             | 10.A                                     | SASS.       |
| 7.5.28                                                                  | 8.6-39                                                          | $2 - 344$                                            |                                          | \$323       |
| MO SE HA<br>SELECC.                                                     | FOL MOTHZ.                                                      |                                                      |                                          |             |
| <b>BED SEE HAL</b><br>SELECC.                                           | FOL MUTR2                                                       |                                                      |                                          |             |
|                                                                         |                                                                 | 30 Texth 201Wde<br>0.78-305-58A 20<br>2120-144-00-06 |                                          | a.<br>16A   |

Figura 3.28. Tipo de bandas MAXIMIZER Fuente: Propia

De las opciones desplegadas por el programa seleccionar el tipo de banda a utilizarse, en este caso se seleccionó una banda 3-A39

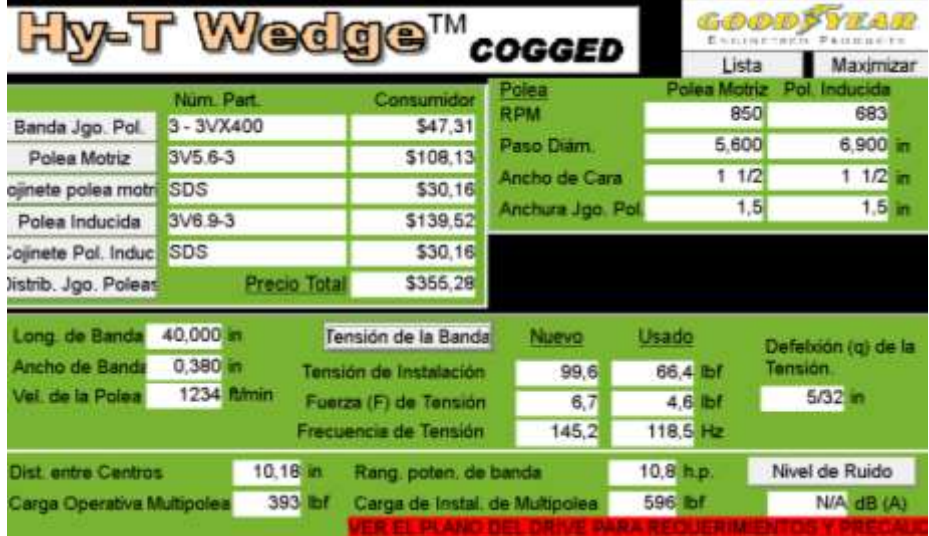

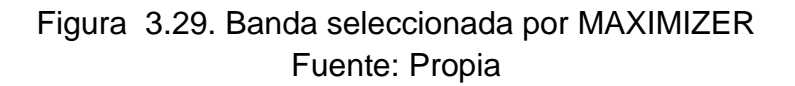

Por consiguiente los resultados que se obtienen con el software MAXIMIZER se muestran a continuación.

- $\cdot$  Referencia banda = 3-A39
- Diámetro De polea inducida= 7,25 [in]
- Diámetro de polea motriz =6,050 [in]
- Distancia entre centros  $C = 10,08$  [in]
- Velocidad polea=1340 [ ft/min]

# **3.11.9. Comprobación de resultados**

# **a) Cálculo y comprobación del ángulo de contacto**

Para el cumplimiento de este parámetro, el ángulo de contacto no debe ser inferior a los 120°, por lo cual se aplica la siguiente ecuación:

$$
\theta_s = 2 \cos^{-1} \frac{(D-d)}{2C}
$$
 [Ecuación 3.36]

Donde:

 $\theta_s$  = Angulo de contacto de banda [°]

D =Diametro de polea motriz [mm]

 $d =$  Diámetro de polea inducida [mm]

 $C =$  Distancia entre los centros de poleas [mm]

Entonces se obtiene:

$$
\theta_s = 2\cos^{-1}\frac{(7.25 - 6.05)}{2*10.08}
$$

$$
\theta_s=173{,}17^\circ>120^\circ
$$

Por lo cual cumple el parámetro, evitando con ello que la banda resbale en las poleas.

#### **b) Comprobación de Velocidad de la polea**

Esta velocidad debe operar en el siguiente intervalo para un óptimo funcionamiento de la transmisión por banda.

$$
1000 ft/min \leq V_p \leq 6000 ft/min
$$

Del resultado obtenido del programa MAXIMIZER, para este diseño la velocidad de la polea es:

$$
V_p = 1340 \, ft/min
$$

En el siguiente grafico obtenido de software MAXIMIZER se puede apreciar un resumen de los resultados obtenidos del análisis de la transmisión por banda.

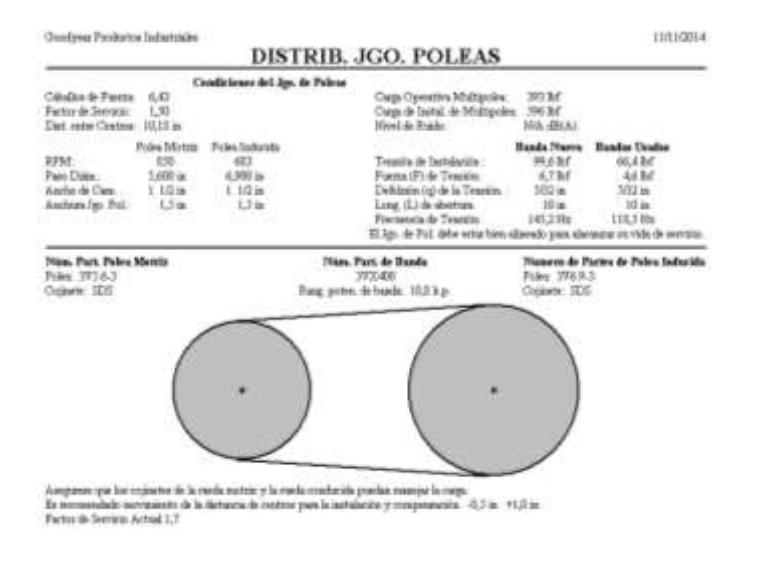

Figura 3.30. Resultado de analisis MAXIMIZER Fuente: Propia

# **3.12. Cálculos y diseño para el sistema de transmisión por cadena.**

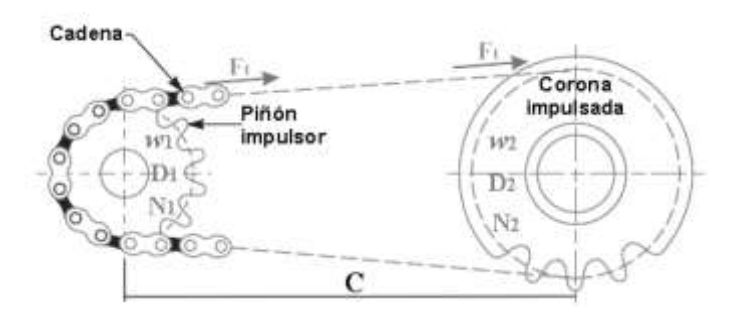

Figura 3.31. Transmision por cadena Fuente: (Nuñez Vera & Robalino Tello , 2013)

En la figura 3.31.se puede apreciar varias designaciones, tanto en el piñón

impulsor como en la cadena impulsada, las mismas que se describen a continuación:

 $w_1$  = Velocidad angular de piñón impulsor

 $D_1$  = Diámetro de piñón impulsor

 $n_2$  =rpm de catarina

 $w_2$  = Velocidad angular de catarina

 $D_2$  = Diametro de catarina

 $n_2$  =rpm catarina

De cálculos anteriores se obtiene:

 $ω<sub>2</sub> = 43,41$  [rad/seg]

 $n_2$  =414,46 [rpm]

 $Z_2 = 39$  dientes

 $Z_1 = 24$  dientes

Aplicando la siguiente formula se obtiene  $\omega_1$ 

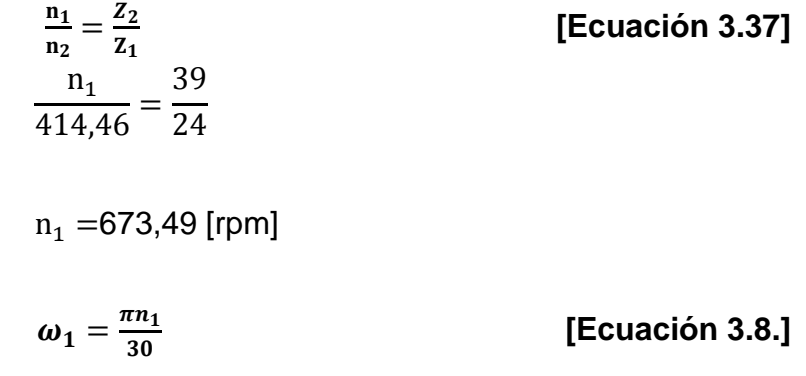

Donde:

 $\omega_1$  =Velocidad angular de piñon impulsor

 $n_1$  = rpm piñon impulsor

De la ecuacion 3.37 Se obtiene:

$$
\omega_1 = 70, 52 \, [rad/s]
$$

## **3.12.1. Calculo de potencia de diseño**

Para determinar la potencia de diseño, se debe considerar el factor de servicio, para lo cual se tendrá que utilizar la tabla 3.20. A más de ello se utilizará la potencia en el eje, calculado anteriormente.

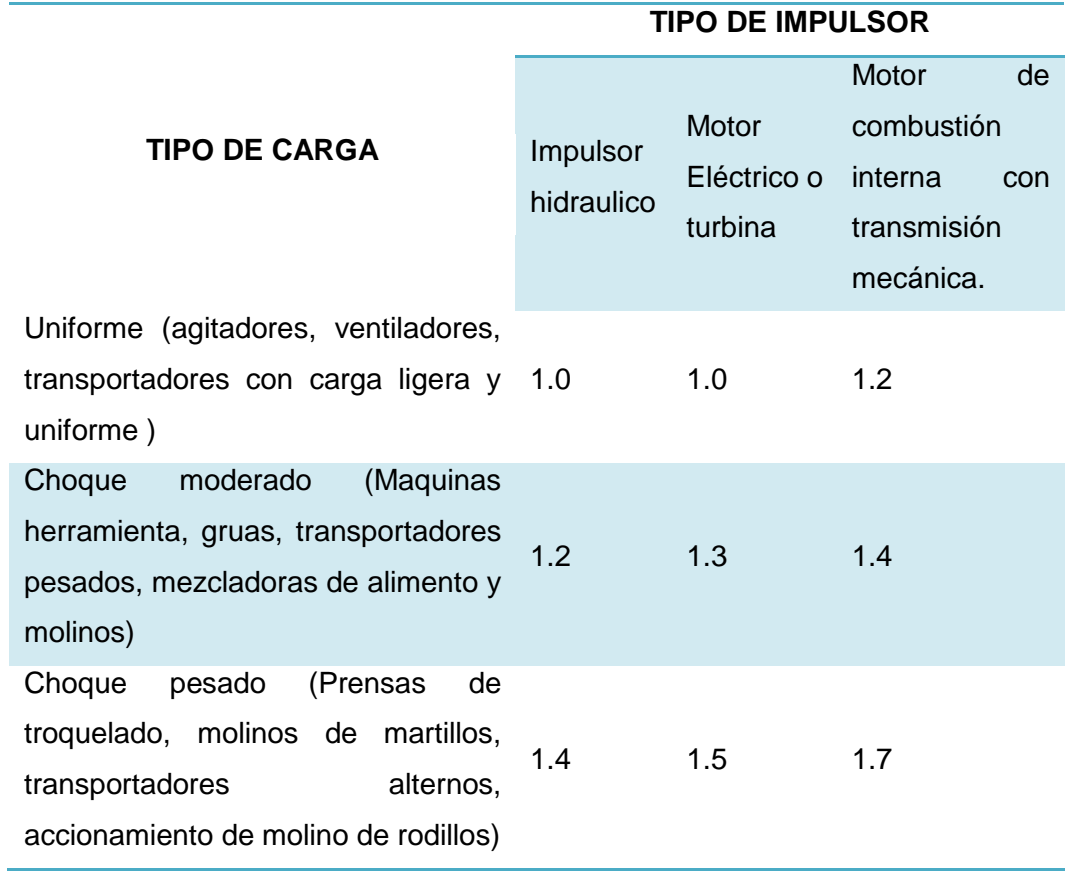

Tabla 3.20. Factores de servicio para transmisiones por cadena.

### Fuente: (Mott, 2006)

El factor de servicio seleccionado es de 1.3, ya que el medio impulsor es un motor eléctrico y el medio impulsado tendrá un choque moderado, tomando en cuenta que el motor no tendrá un accionamiento uniforme, pero tampoco está expuesto a choques pesados.

- $F_s$  = factor de servicio = 1.3
- $P_{eie} = 6,1123$  Hp

Aplicando la siguiente formula:

$$
P_D = P_{eje} x F_s
$$
 [Ecuacion 3.10]

Dónde:

 $P_D$  =Potencia de diseño

Peje =Potencia en el eje

 $F_s$  = Factor de servicio.

Se obtiene:

 $P_D = 6,112$  Hp  $* 1,3$  $P_D = 7,945$  [Hp]  $P_D = 5,9295$  [KW]

## **3.12.2. Selección de tipo de cadena a utilizar**

El tipo de cadena debe ser determinado a partir de tablas y graficas elaboradas en base a las rpm y a la potencia de diseño, por lo cual, por medio del Anexo 4, se procede a la selección.

Para la selección son necesarias las siguientes consideraciones:

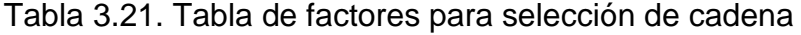

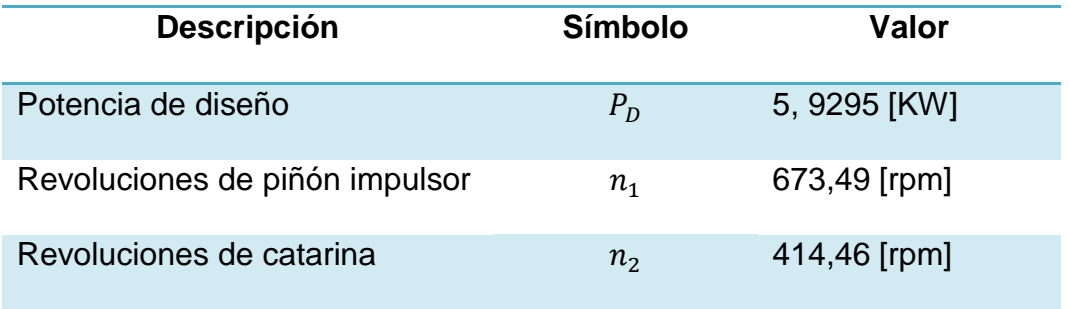

## Fuente:Propia

Según el grafico del Anexo 4, se tiene como opciones de cadenas las siguientes alternativas:

- Cadena 60(12A) simple
- Cadena 50(10A) doble

Se toma como primera opción la cadena 60 (12A) simple, pero se considera que la cadena 530H la cual es utilizada en motocicleta cumple con las mismas características que la mencionada anteriormente, por lo cual se selecciona la cadena de rodillos de automoción y motocicleta 530H, para esta cadena se tiene las siguientes características:

- Paso:  $p= 15, 875$ [mm]=  $5/8$  [in]
- $\bullet$  Ancho= 9,53 [mm]
- Carga de rotura=3600[daN]
- Superficie de articulación=1,10[Kg/m]

## **3.12.3. Distancia entre centros**

#### Paso= 15,875mm

Por consiguiente, con ayuda de la tabla siguiente se determina el la distancia de centros.

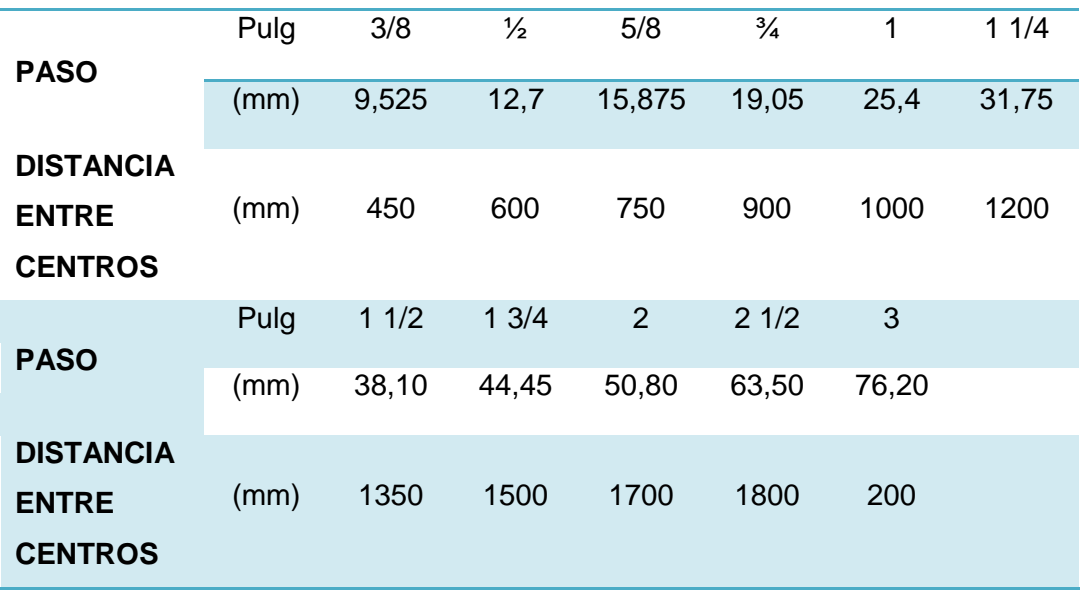

Tabla 3.22. Distancia entre centros recomendada.

Fuente: (Correa, 2010)

La distancia entre centros recomendada es de 750 mm

## **3.12.4. Potencia corregida**

Con los datos conocidos de la cadena seleccionada (530H), también podemos conocer los factores de corrección de potencia, con lo cual se calcula la potencia corregida.

$$
P_c = P_D \times Cf_1 \times Cf_2 \times Cf_3
$$
 [Ecuación 3.38]

Dónde:

 $P_c$  = Poetencia corregida

 $P_D$  =Potencia de diseño= 5, 9295 [KW]

 $Cf_1$  =Coeficiente de corrección por factor de trabajo

 $Cf<sub>2</sub> = Coeficiente de corrección por número de dientes (Z1) de catarina$ 

 $Cf_3$  =Coeficiente de correccion por la reacion de transmision y distancia entre centros

Por lo cual para una cadena 530 H, los coeficientes de corrección son los siguientes:

Coeficiente  $f_1$  = 1,3

Coeficiente  $f_2 = 0.9$ 

Coeficiente  $f_3$ = 1,15

Entonces la potencia corregida (Pc) es la siguiente:

$$
P_c = 5,9295 * 1,3 * 0,9 * 1,15
$$

$$
P_c = 7,978
$$
[*KW*]
$$
V = \frac{PZ_1 n_1}{1000}
$$
 [Ecuación 3.39]

Dónde:

V =Velocidad lineal de la cadena [m/min]

 $P = P$ aso [mm]=15,875

 $n_1$  =Velocidad del eje motriz [rpm]=673,49 [rpm]

 $Z_1$  =Numero de dientes de la rueda conductora= 24

Remplazando los valores correspondientes se obtiene:

$$
V = \frac{15,875 * 24 * 673,49}{1000}
$$

 $V = 256,6$  [ $m/min$ ]

#### **3.12.6. Tensión De Ramal De Conductor**

Para el presente cálculo se aplica la siguiente ecuación:

$$
T = \frac{6120 \times P_D}{V}
$$
 [Ecuación 3.40]

Dónde:

 $T =$ Tension ramal conductor [Kg]

 $P_D$  =Potencia de diseño [KW]=5,925 [KW]

V =Velocidad lineal de la cadena [m/min]= 256,6 [m/min]

Entonces:

$$
T = \frac{6120 \times 5,925 \text{KW}}{256,6 \text{ m/min}}
$$

$$
T = 141,42 \text{ [Kg]}
$$

#### **3.12.7. Coeficiente de seguridad**

El coeficiente de seguridad se determina mediante la relación entre la carga estipulada en el catálogo, con la carga de rotura de la cadena.

$$
K = \frac{\text{Carga teorica de la cadena}}{\text{Carga de rotura de la cadena}} \qquad \qquad [\text{Ecuación 3.41}]
$$

Dónde:

 $K =$  Coeficiente de seguridad.

Carga teórica de la cadena =3600 [Kg]

Carga de rotura de la cadena = 141,42 [Kg]

Remplazando los valores correspondientes se obtiene:

$$
K = \frac{3600}{141,42}
$$

 $K = 25,45$ 

#### **3.12.8. Presión en las articulaciones**

Se aplica la siguiente formula:

$$
t = \frac{T}{s}
$$
 [Ecuación 3.42]

Donde:

 $t =$ Presión en las articulaciones [Kg, cm<sup>2</sup>]

 $T =$ Tension de la cadena  $[Kg] = 141,42 [Kg]$ 

s = Superficie de la articulación  $[cm^2]$ =0,71  $[cm^2]$ 

Entonces, se obtiene:

$$
t = \frac{141,42[Kg]}{0,71 [cm^2]}
$$

$$
t = 199,18 \left[ \frac{Kg}{cm^2} \right]
$$

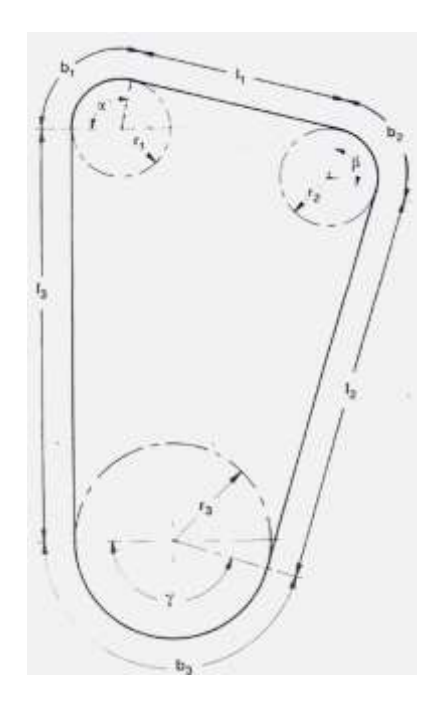

Figura 3.32. Longitud de cadena Fuente:Joresa, 2010

Para el caso, es necesario instalar una rueda tensora, como se puede apreciar en la figura 3.31.

Donde:

L= Longitud de la cadena [mm]

X= Longitud de la acadena en eslabones

p= paso [mm]

 $I<sub>1, 2, 3</sub>$  = longitud de tangentes [mm]

 $r<sub>1, 2, 3</sub>$  = radios primitivos [mm]

β, ᵞ, α= Angulos en grados

b1, 2, 3 =longitudes de arco [mm]

 $=$  r<sub>1</sub> arc α, r<sub>2</sub> arc β, r<sub>2</sub> arc  $\frac{\gamma}{2}$ 

Entonces la determinación grafica de la longitud de cadena es lo suficientemente exacta y más sencilla que el cálculo matemático.

Para lo cual se determina las variables asignadas en la figura 3.31, seguido se aplica la siguiente ecuación:

$$
L = l_1 + l_2 + l_3 + b_1 + b_2 + b_3
$$
 [Ecuación 3.43]

Por medio del Anexo D se determina que la longitud de cadena es igual a:

$$
L = 2032 \, \text{[mm]}
$$

Debido a que cuenta con 128 eslabones.

### **3.12.10. Calculo de transmisión por cadena con software RENOLD**

1. Ingresar potencia de entrada, así como también la velocidad de entrada del piñón.

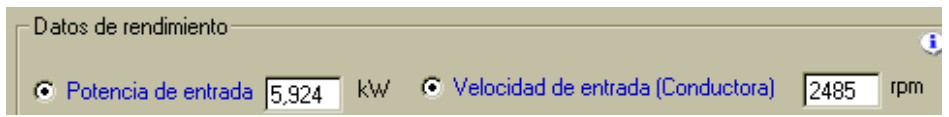

- 2. Ingresar el número de dientes tanto del piñón como de la catarina.
	- Número de dientes-Rueda conductora  $\boxed{24}$  $[21]$ Rueda conducida  $\boxed{39}$ [Z2]<br>Relación (Z2/Z1)  $1,625$
- 3. Seleccionar el tipo de cadena

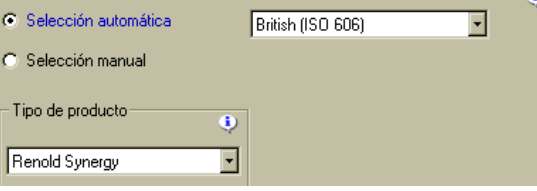

4. Clasificación de la carga

4.1. Características de la maquina conductora

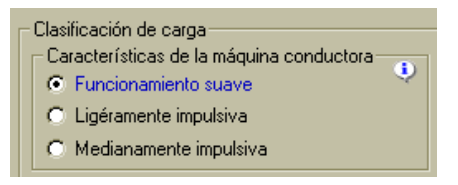

## 4.2. Características de la maquina conducida

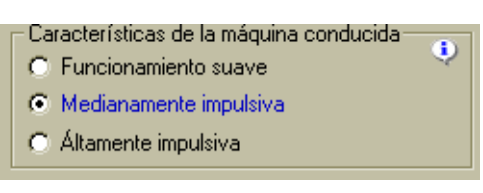

5. Tipo de lubricación

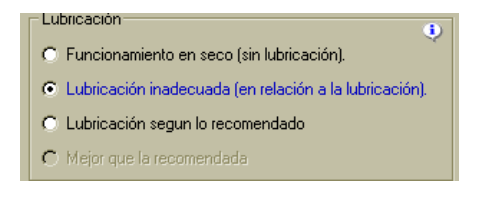

6. Condiciones ambientales

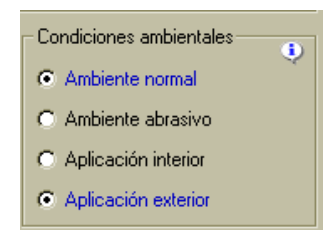

7. Resultados obtenidos

| <b>Dator</b>                                                                                                    | Cálculo                                                                                                    |                                  | U Amala                                                                                                    |                                                                                                    | <b>Links</b> |
|----------------------------------------------------------------------------------------------------|----------------------------------------------------------------------------------------------------|----------------------------------|----------------------------------------------------------------------------------------------------|----------------------------------------------------------------------------------------------------|--------------|
| Cadena Renold Synergy 06 B (ISO 606) doble<br>La vida de trabajo de la cadena es > 30000 h.<br>y está dentro de su capacidad de carga de trabajo, después de este periodo tracturas de rodillo y de casquillo son<br>posibles |                                                                                                    |                                  |                                                                                                    |                                                                                                    |              |
| Potencier<br>Torque.<br>Valoridad do ontrada:<br>Velocidad Inear de la cadena.<br>Carga de trabajo.<br>Fuerza dinamico:<br>Fuerza contrituga:<br>Fuerza total:<br>Presión del cojineto                                        | $P = 5.924$ kW<br>$T = 22.7$ Nm<br>h = 2485 (pm)<br>$w = 9.4$ m/s<br>$F = 825.814$<br>Fd = BBL2N<br>Ff = 69.9 N<br>Fg = 951.1 N<br>pr = 17,292 N/mm2 | Pass:<br>Mass<br>Distancia entre | ISO Carga de rotura:<br>Superficie de contecto<br>Longitud de cadena.<br>Número de diames:                     | $n = 0.525$ mm<br>Fb = 13520 N<br>$1 - 0.55$ cm <sup>2</sup><br>$q = 0.70$ kig/m<br>$=1600.225$ mm<br>a = 749.73 mm<br>$X = 109$<br>Con conexión acodada |              |
| Factor de seguridad:                                                                                                    | estetico 21.6                                                                                                    | dinamica: 15.3                   |                                                                                                    |                                                                                                    |              |
| Ruedes: No. de dientes:<br>Diametro primitiva:<br>Clasticación de carga:                                                                                                    | Ruede conductore (21): 24<br>Ruedo conductoro (Z1): 72.973 mm<br>Funcionamiento suave                                                                |                                  | Fiuede conducide (22): 39<br>Relection: i = 1.625<br>Ruedo conducide (22) 118.372 mm<br>Modianamente impulsiva |                                                                                                    |              |
| Condiciones embientelas: Ambienta normal. Aplicación exterior<br>Lubricación recomendada: Lubricación por baño en aceite.                                                                                                    |                                                                                                    |                                  |                                                                                                    |                                                                                                    |              |
|                                                                                                    |                                                                                                    |                                  |                                                                                                    | 09 B (50 GDG) 1 Fach Renold Synergy                                                                                                    |              |
|                                                                                                    |                                                                                                    |                                  |                                                                                                    | 86 B 850 606) 2-tach - Renold Synergy                                                                                                    |              |
|                                                                                                    |                                                                                                    |                                  |                                                                                                    | 06 B (150 GDG) 3 Fach Renold Surrenge                                                                                                    |              |

Figura 3.33. Resulatos de software RENOLD Fuente:Propia

#### **3.13. Diseño de soporte de motor**

El diseño del soporte, corresponde a la creación de nuevas piezas que permiten la sujeción y soporte del motor eléctrico, para realizar este análisis se utilizó el software Inventor y Ansys.

#### **3.13.1. Dimensionamiento de carga.**

Primero se determina la magnitud de la fuerza aplicarse, en este caso se utilizara el peso del motor, para lo cual es necesario aplicar la siguiente ecuación:

$$
F = W_{motor} x 9,807
$$
 [Ecuación 3.44]

Dónde:

$$
F
$$
 = Fuerza que ejerce motor en base [N]

 $W_{motor}$  =Peso del motor [Kgf]= 40 [Kgf]

Entonces, al remplazar valores se obtiene:

- $F = 40 Kgx 9,807$  $F = 392 [N]$
- **3.13.2. Diagrama del análisis estático de base de motor.**

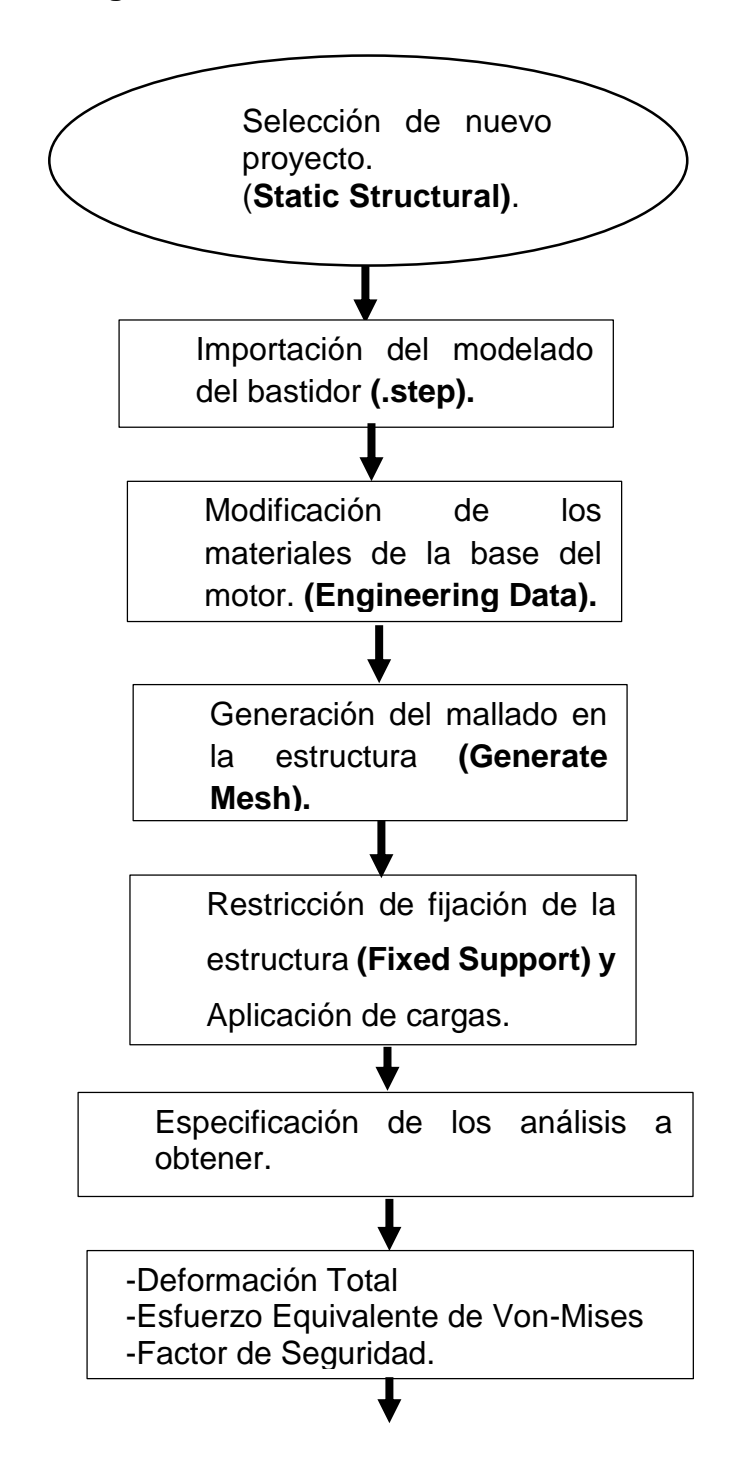

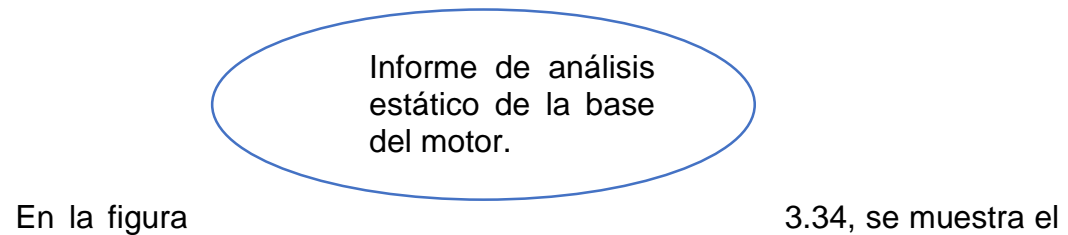

modelado de la base del motor en el software CAE para la simulación.

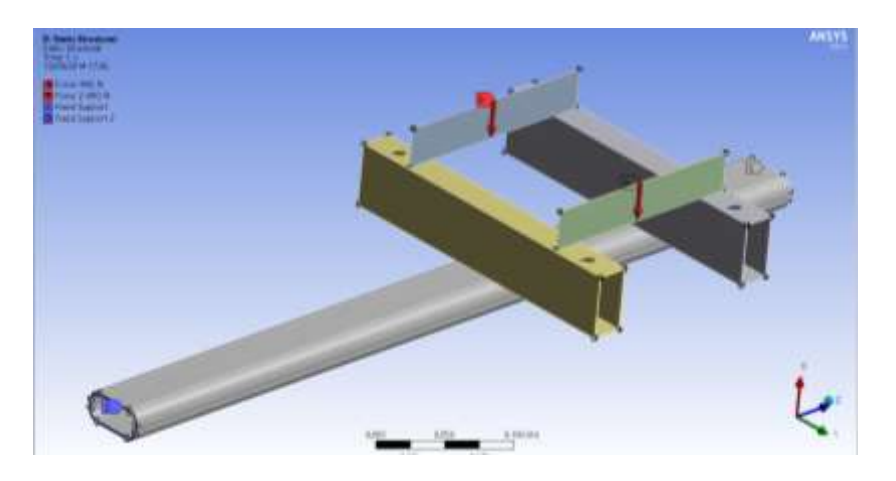

Figura 3.34. Asignacion de cargas para analisis estatico de la base. Fuente:Propia

En el **Anexo G,** se detalla el proceso a seguir para la realización del análisis estático de la estructura de la base, en el software CAE.

### **3.13.3. Informe de análisis estático de la base del motor.**

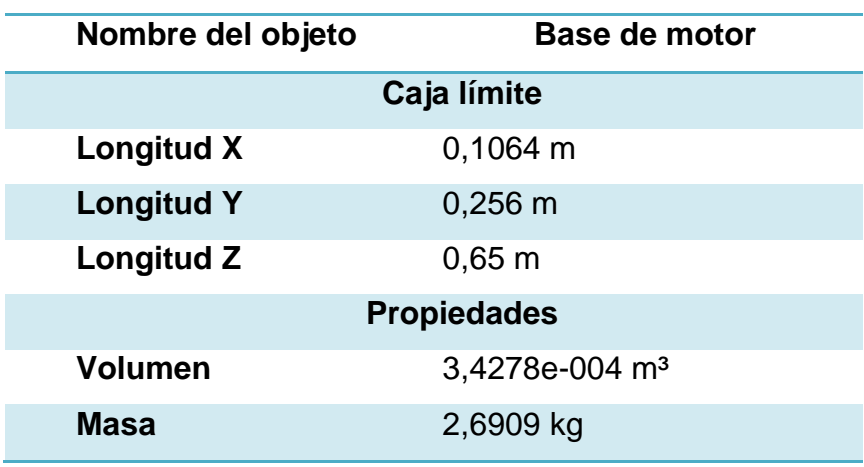

Tabla 3.23. Membrete de Análisis.

Fuente: Propia

Tabla 3.24. Informe del factor de seguridad.

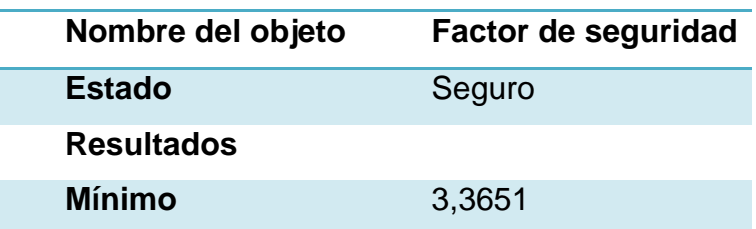

Fuente: Propia

Tabla 3.25. Límite de compresión elástico.

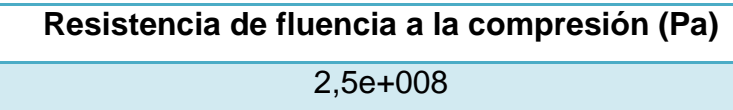

Fuente: Propia

Tabla 3.26. Límite de tensión elástico.

**Resistencia a la tracción (Pa)**

2,5e+008

Fuente: Propia

Tabla 3.27. Resistencia a la tracción.

**Esfuerzo último de tensión (Pa)** 4,6e+008

Fuente: Propia

### **3.13.4. Análisis de resultados de la base del motor.**

Para una mayor fiabilidad y exactitud en el diseño, se ha requerido que el

software CAE proporcione los siguientes análisis:

## **a) Deformación total**

Ya que es necesario determinar el límite máximo que la estructura se va a deformar al aplicar las cargas anteriormente enunciadas.

Al obtener estos datos, se puede observar en la gráfica, como varía dependiendo del sector y del tipo de tubo.

Tabla 3.28. Deformación total.

| Deformación total máxima | $0.00015544 \text{ m}$ |
|--------------------------|------------------------|
| Deformación total mínima | 0 <sub>m</sub>         |

Fuente: Propia

El diseño no va a tener una variación mayor que 0.155 mm, lo que indica

Figura 3.35. Deformación total. Fuente: Propia

#### **b) Tensión equivalente (Von Mises)**

"Richard Edler Von Mises propuso que un material dúctil sufría fallo elástico cuando la energía de distorsión elástica rebasa cierto valor" (Norton, 2005), por esta razón, se necesita verificar si la tensión

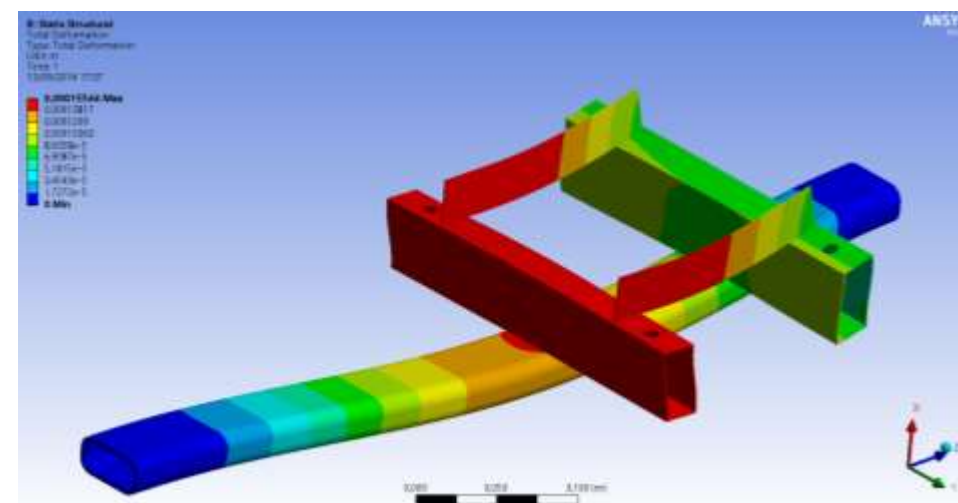

que la estructura es segura.

equivalente de Von Mises no supera el límite de fluencia máximo que soporta el acero ASTM A36.

Con los datos obtenidos acerca de la tensión equivalente, se compara con el límite de fluencia del material.

Tabla 3.29. Tensión equivalente (Von Mises)

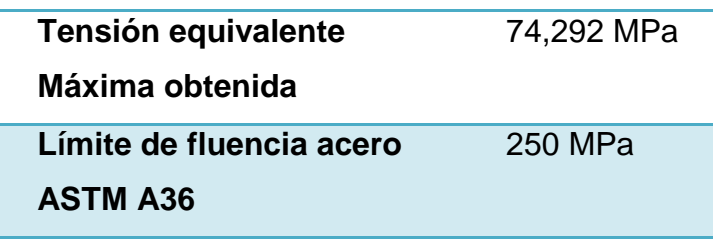

Fuente: Propia

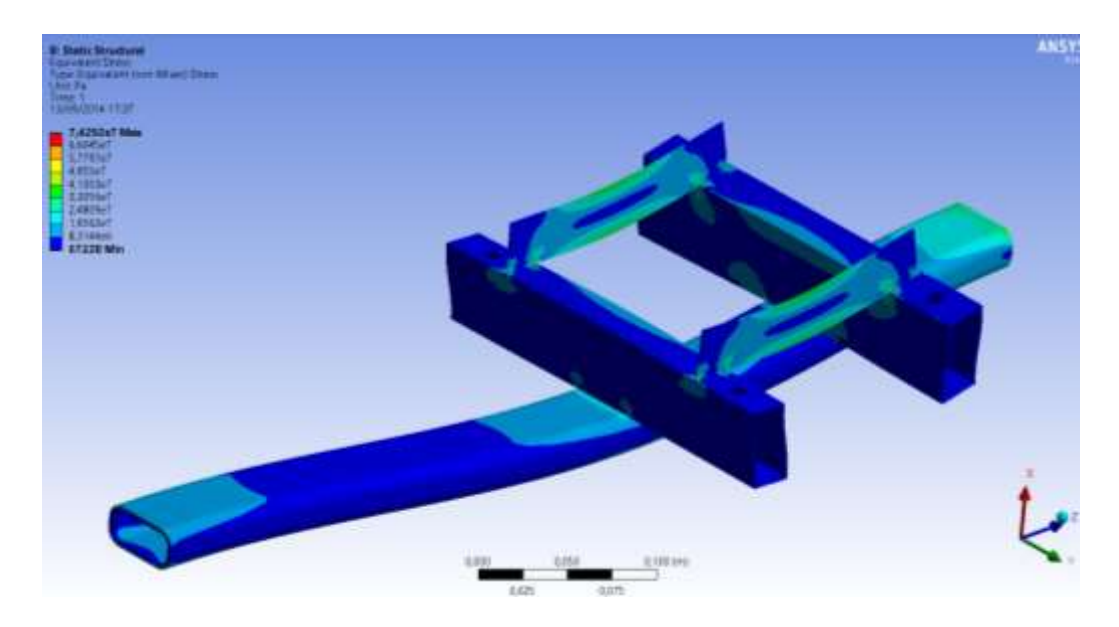

Figura 3.36. Tensión equivalente (Von Mises) Fuente: Propia

## **c) Factor de seguridad**

Ya que éste indica la fiabilidad del diseño o si éste está sobre dimensionado.

"En ingeniería se utiliza el factor de seguridad para asegurarse de no tener condiciones inciertas o desconocidas." (Pérez J. , 2012)

El factor de seguridad, indicará si el diseño es factible, "para las estructuras con materiales dúctiles donde se conocen sus propiedades y si la estructura se somete a un análisis estático, el factor de seguridad del diseño debe ser N=2" (Mott, 2006). "De la misma forma si alguno de estos elementos es modificado de forma moderada, el factor de seguridad será N=3" (Norton, 2011)

Tabla 3.30. Factor de seguridad.

| Factor de seguridad mínimo | 3.36 |
|----------------------------|------|

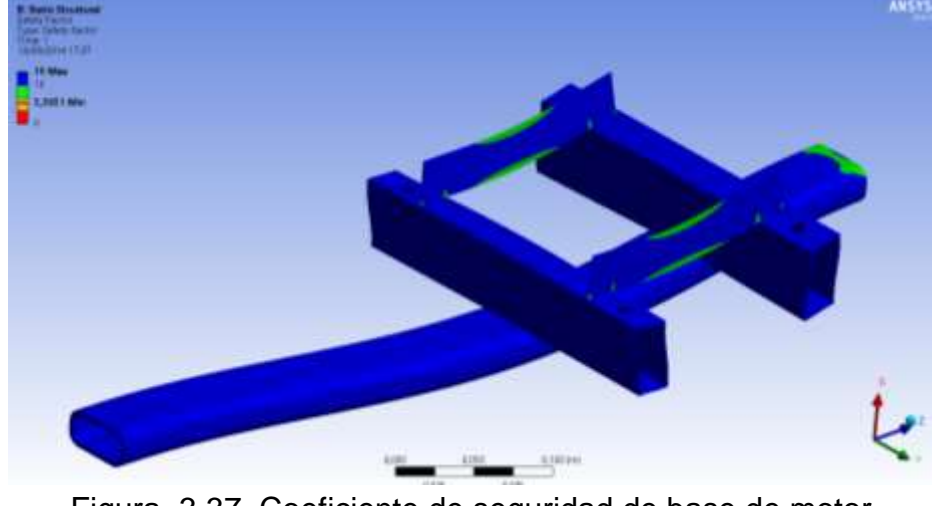

Fuente: Propia

Figura 3.37. Coeficiente de seguridad de base de motor Fuente: Propia

Según Mott y Norton, el valor de factor de seguridad indica que el diseño es muy seguro, ya que está en los rangos establecidos

### **3.14. Diseño de chumacera.**

En la implementación del sistema de propulsión, se requiere dos chumaceras, las mismas que servirán como soporte a las respectivas poleas del CVT. Fueron diseñadas y simuladas en software CAE.

#### **3.14.1. Diagrama del análisis estático de chumacera.**

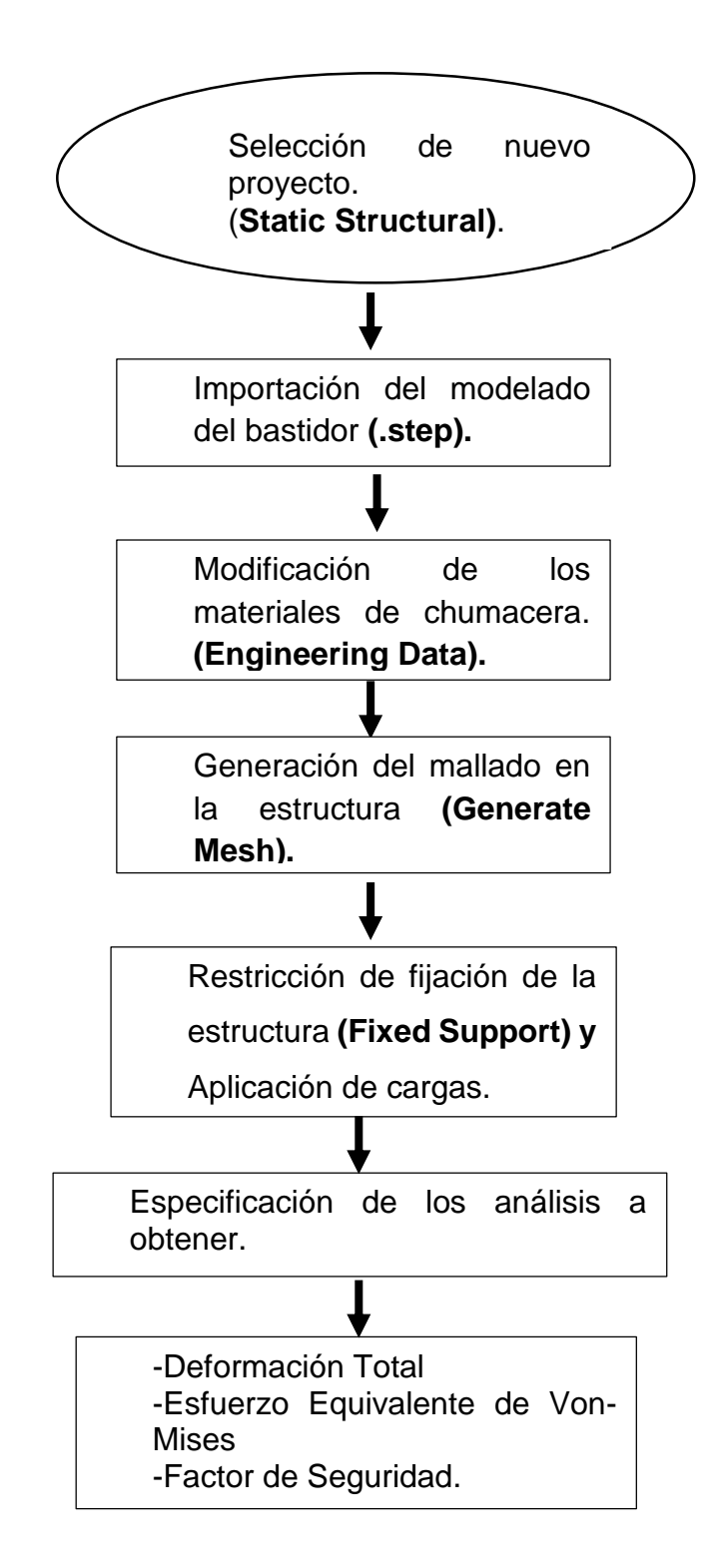

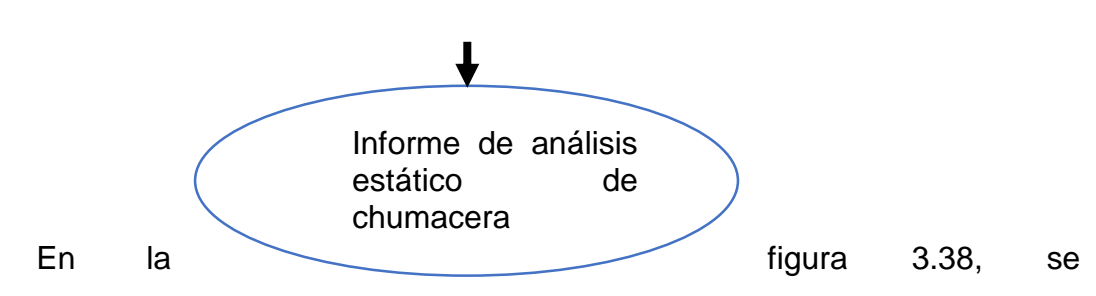

muestra el modelado de la chumacera en el software CAE, para la respectiva simulación.

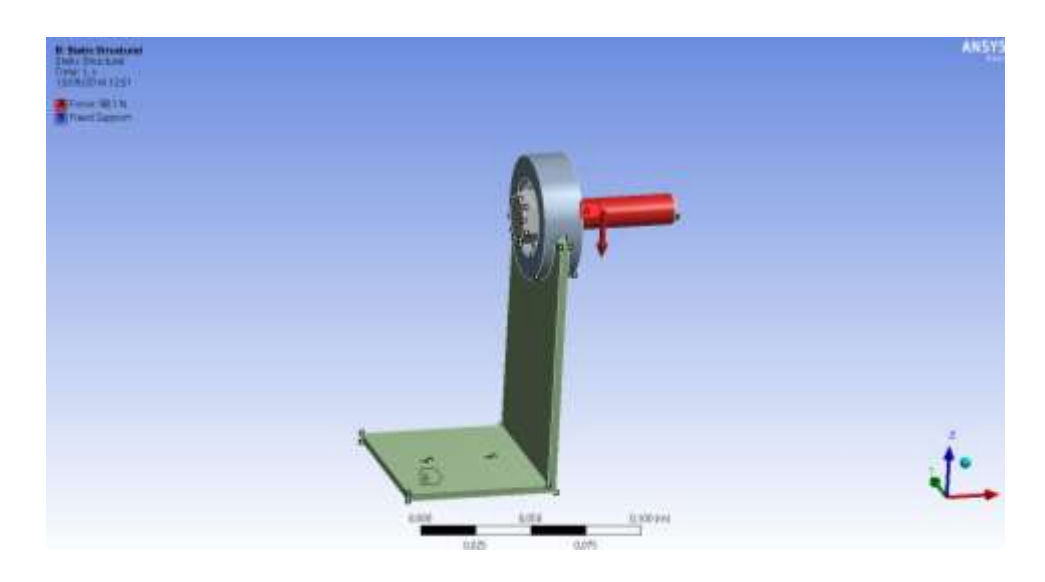

Figura 3.38. Asignacion de cargas para analisis estatico de la base. Fuente:Propia

### **3.14.2. Informe de análisis estático de chumacera.**

Tabla 3.31. Membrete de Análisis para chumacera.

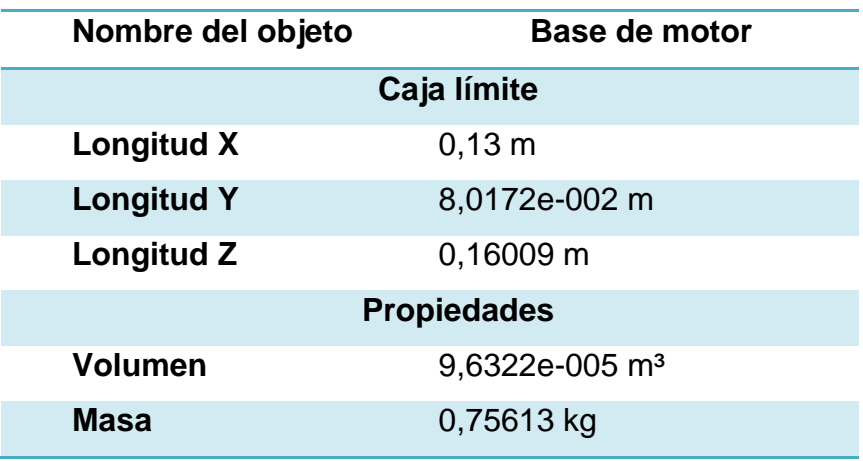

Fuente: Propia

### **a) Deformación total**

Ya que es necesario determinar el límite máximo que la estructura se va a deformar al aplicar las cargas anteriormente enunciadas.

Tabla 3.32. Deformación total de chumacera.

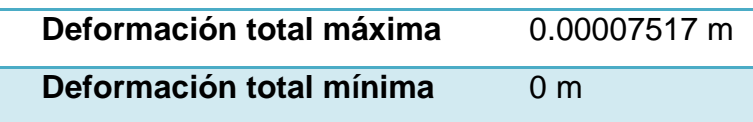

Fuente: Propia

El diseño no va a tener una variación mayor que 0.075 mm, lo que indica que la estructura es segura.

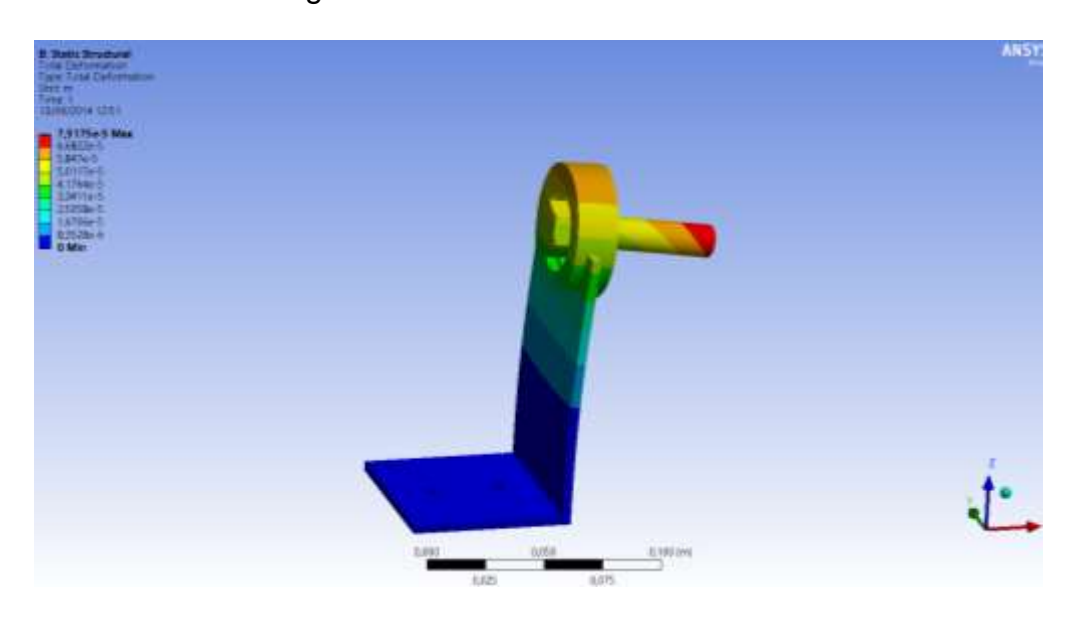

Figura 3.39. Deformación total de chumacera. Fuente: Propia

### **b) Tensión equivalente (Von Mises)**

Con los datos obtenidos acerca de la tensión equivalente, se compara con

el límite de fluencia del material.

Tabla 3.33. Tensión equivalente (Von Mises) de chumacera

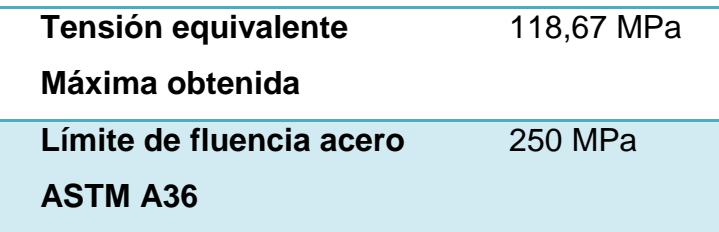

Fuente: Propia

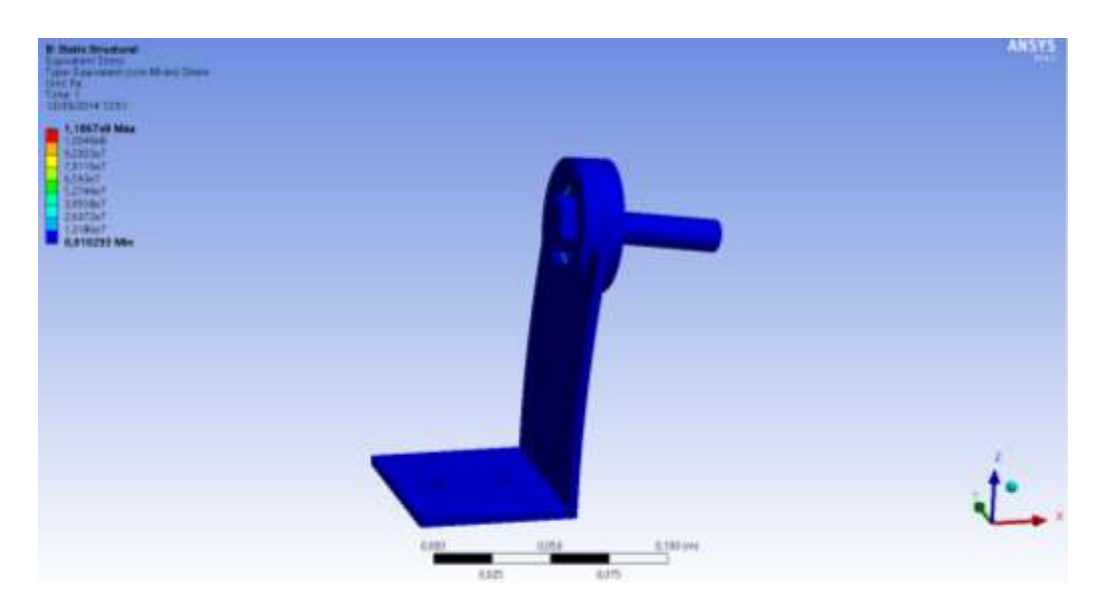

Figura 3.40. Tensión equivalente (Von Mises) Fuente: Propia

**c) Factor de seguridad** 

Tabla 3.34. Factor de seguridad de chumacera.

**Factor de seguridad mínimo** 2.10

Fuente: Propia

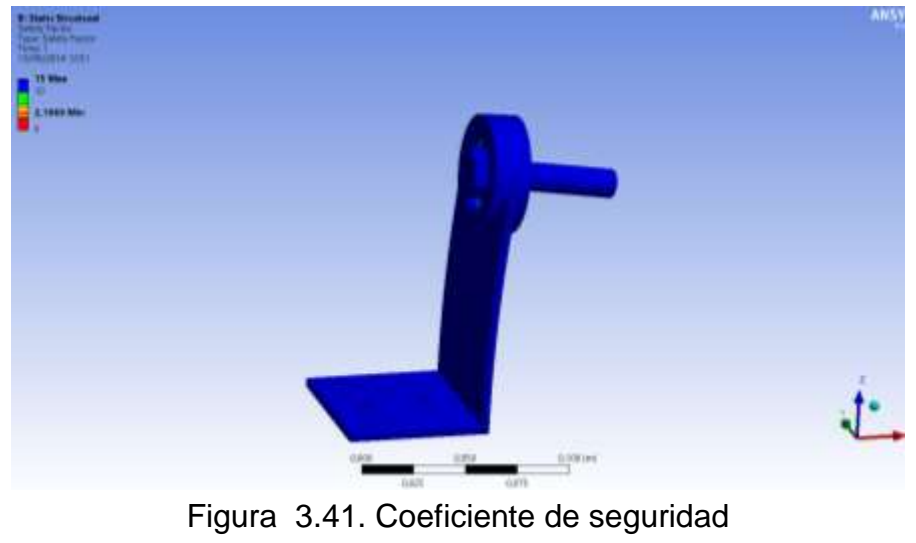

Fuente: Propia

Según Mott y Norton, el valor de factor de seguridad indica que el diseño **es muy seguro**, ya que está en los rangos establecidos

#### **3.15. Diseño de base conjunto retro.**

En la implementación del sistema de propulsión, es necesaria una base para el soporte del sistema de retro, las mismas que servirán como apoyo tanto a la caja como a la polea conducida del CVT. Fueron diseñadas y simuladas en software CAE.

Para la determinación de las cargas que se ingresarán para la simulación, es necesario determinar el peso del sistema de retro conjuntamente con la polea conducida, en la taba 3.35, se muestra el valor de la carga a aplicar:

Tabla 3.35. Carga para base de retro

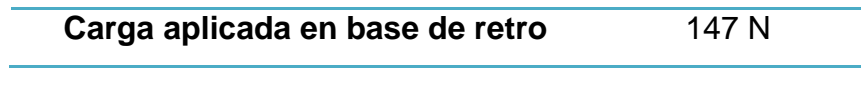

Fuente: Propia

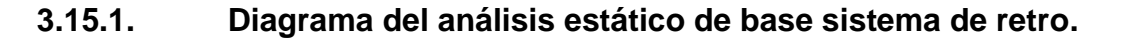

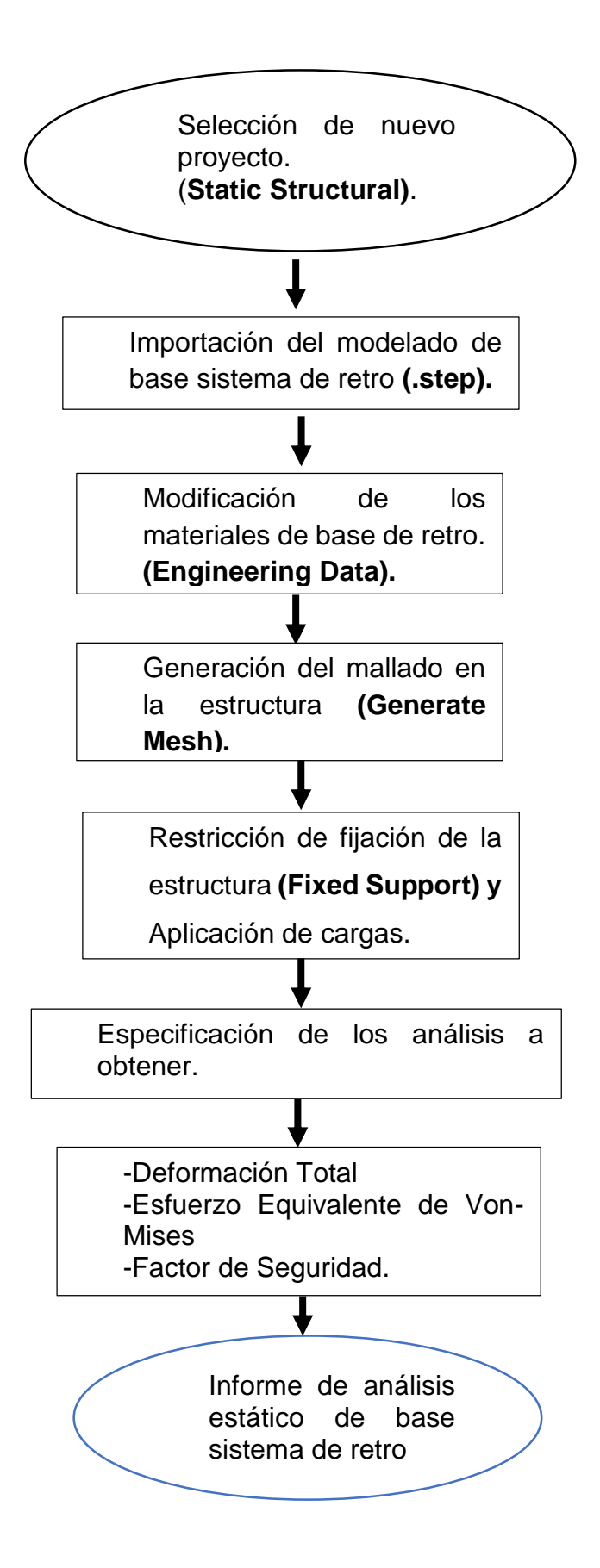

En la figura 3.42, se muestra el modelado de la base de sistema de retro en el software CAE, para la respectiva simulación.

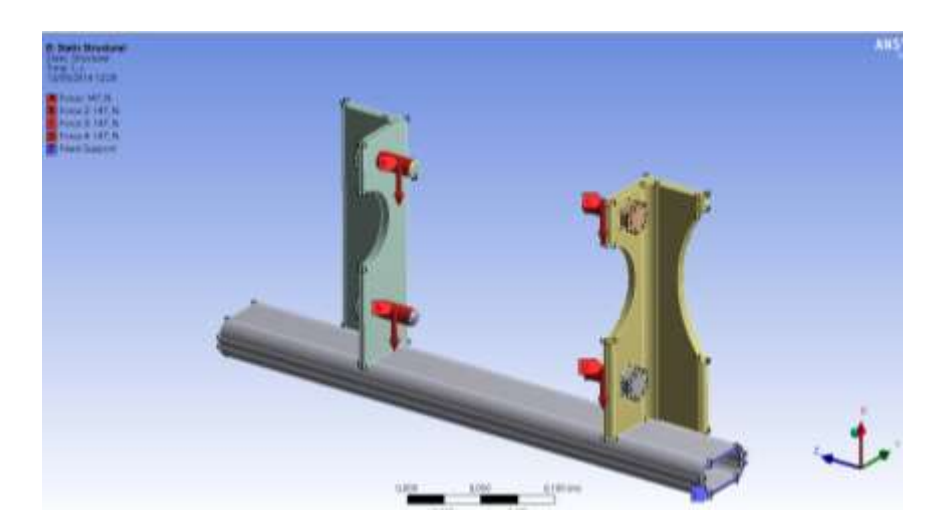

Figura 3.42. Asignacion de cargas para analisis estatico de la base. Fuente:Propia

#### **3.15.2. Informe de análisis estático de base sistema de retro**

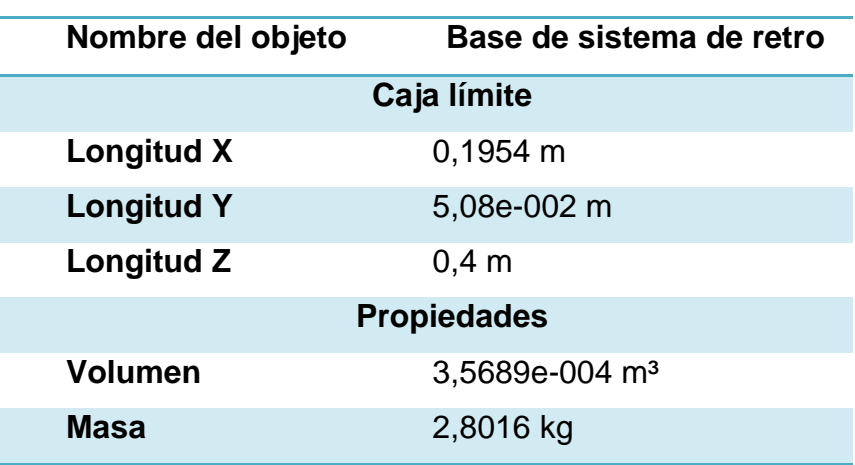

Tabla 3.36. Membrete de Análisis para base sistema de retro

Fuente: Propia

#### **a) Deformación total**

Al aplicar las cargas anteriormente enunciadas, se determina la deformación máxima y se obtiene los resultados mostrados en la tabla 3.37.

Tabla 3.37. Deformación total de base sistema de retro.

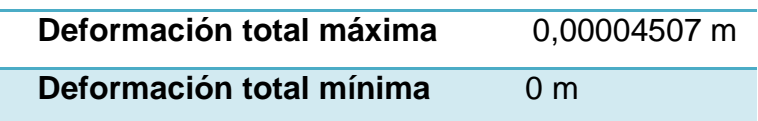

Fuente: Propia

El diseño no va a tener una variación mayor que 0.045 mm, lo que indica que la estructura es segura.

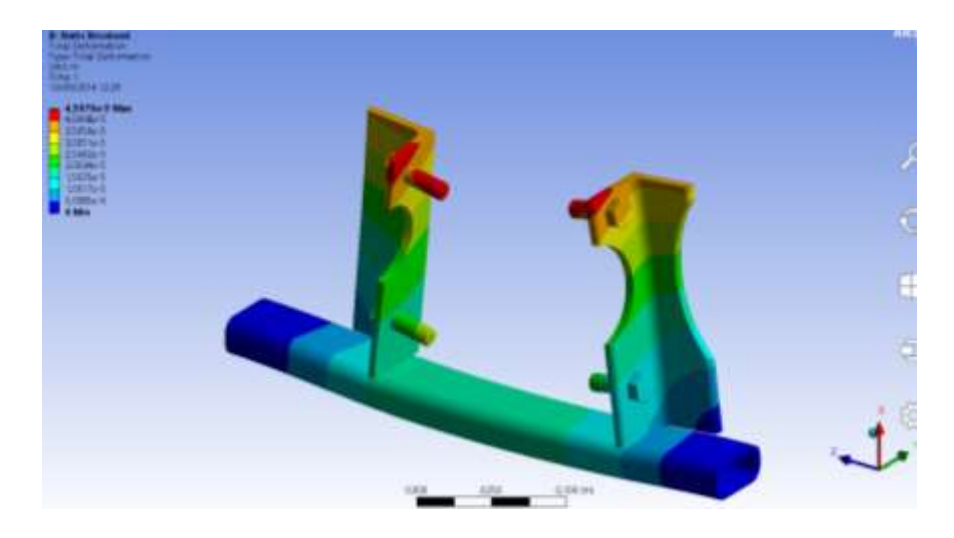

Figura 3.43. Deformación total de base sistema de retro. Fuente: Propia

# **b) Tensión equivalente (Von Mises)**

Con los datos obtenidos acerca de la tensión equivalente, se compara con

el límite de fluencia del material.

Tabla 3.38. Tensión equivalente (Von Mises) de base retro

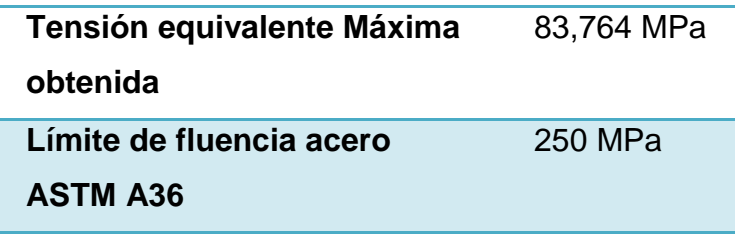

Fuente: Propia

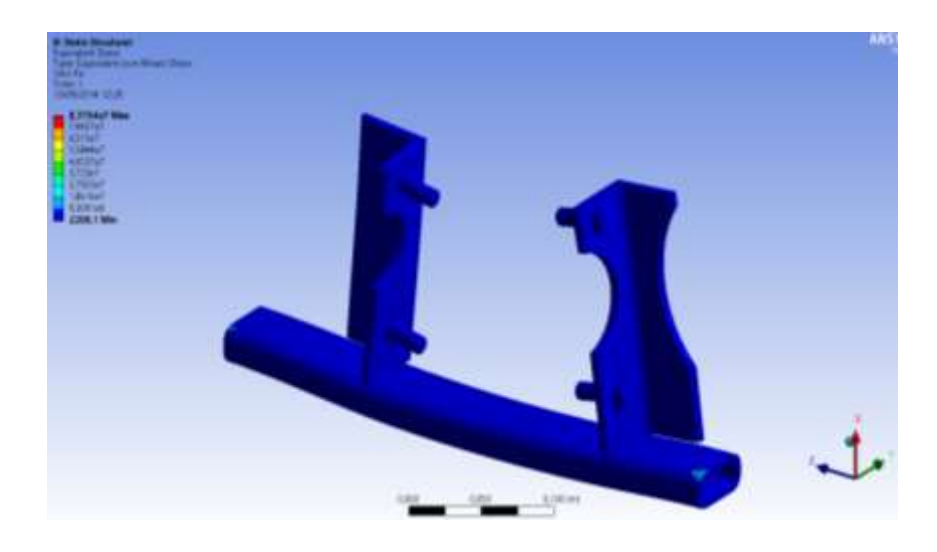

Figura 3.44. Tensión equivalente (Von Mises) de base retro Fuente: Propia

# **c) Factor de seguridad**

Tabla 3.39. Factor de seguridad de base de retro

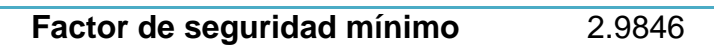

Fuente: Propia

Figura 3.45. Coeficiente de seguridad de base de retro Fuente: Propia

Según Mott y Norton, el valor de factor de seguridad indica que el diseño es muy seguro, ya que con un valor de 2,9 está en los rangos establecidos.

#### **3.16. Diseño de eje trasero.**

En la implementación del sistema de propulsión, es necesario un eje en la parte posterior del biplaza, el cual soportará la carga desde el centro de gravedad hacia la parte exterior trasera. Este eje fue diseñado y simulado en software CAE.

La cargas que se ingresará para la simulación, indica en la tabla 3.40,

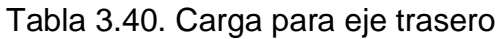

| Carga aplicada en base de retro | 2463,3 N |
|---------------------------------|----------|
|                                 |          |

Fuente: Propia

## **3.16.1. Diagrama del análisis estático de base sistema de retro.**

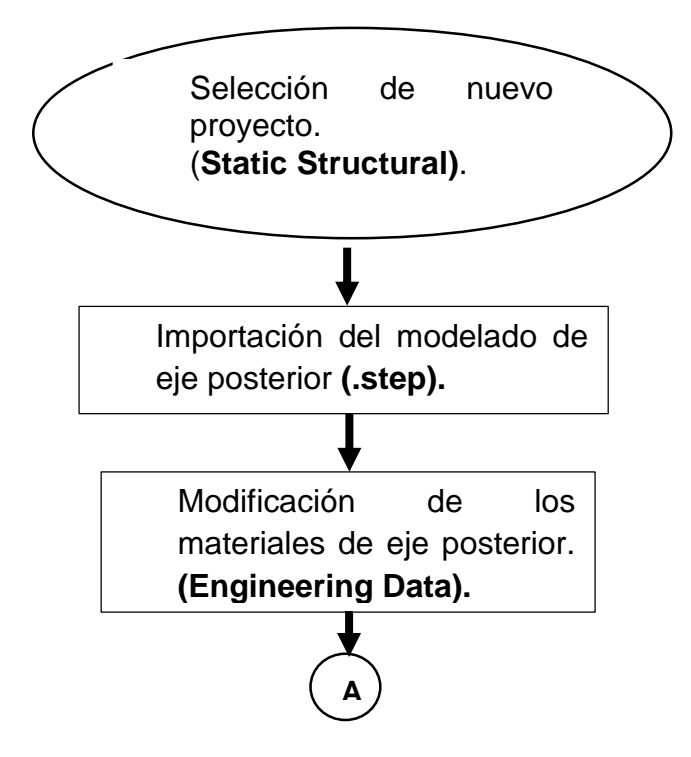

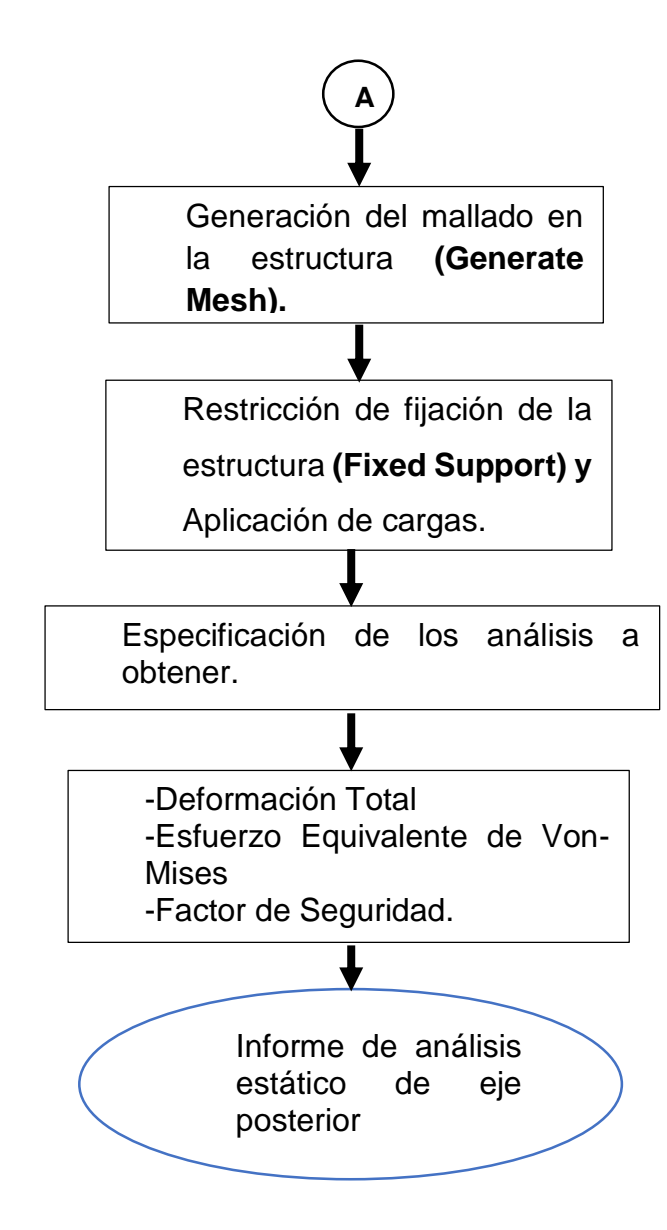

En la figura 3.46, se muestra el modelado del eje trasero aplicando las cargas respectivas en el software CAE para la respectiva simulación.

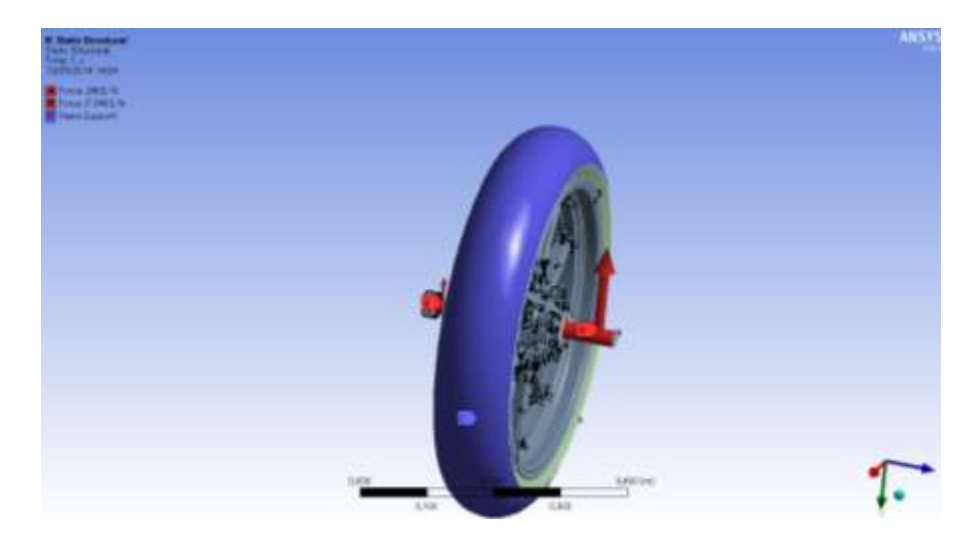

Figura 3.46. Asignacion de cargas para analisis estatico de eje trasero Fuente:Propia

### **3.16.2. Informe de análisis estático de eje trasero**

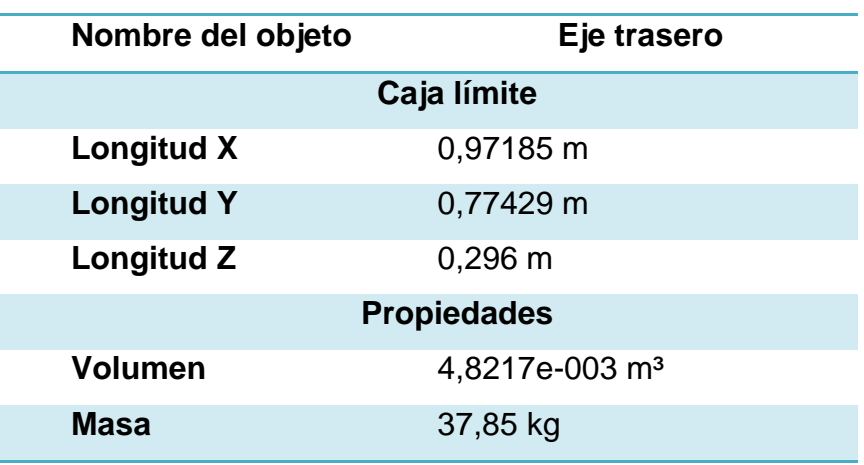

Tabla 3.41. Membrete de Análisis para eje trasero

Fuente: Propia

## **a) Deformación total**

Al aplicar las cargas anteriormente enunciadas, se determina la deformación máxima y se obtiene los resultados mostrados en la tabla 3.42.

Tabla 3.42. Deformación total de eje trasero

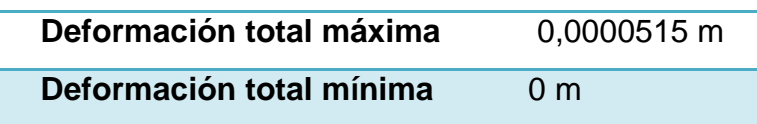

Fuente: Propia

El diseño no va a tener una variación mayor que 0.045 mm, lo que indica que la estructura es segura.

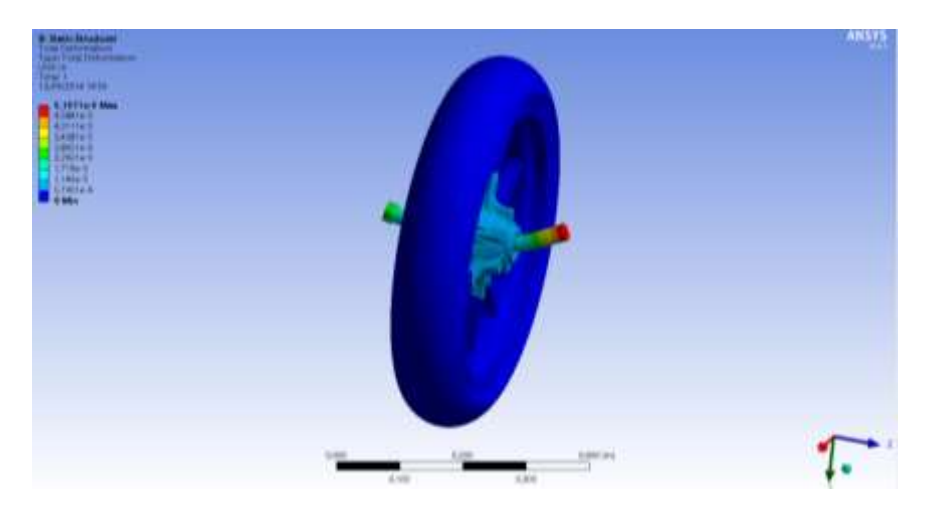

Figura 3.47. Deformación total de eje trasero Fuente: Propia

## **b) Tensión equivalente (Von Mises)**

Con los datos obtenidos acerca de la tensión equivalente, se compara con

el límite de fluencia del material.

Tabla 3.43. Tensión equivalente (Von Mises) de eje trasero.

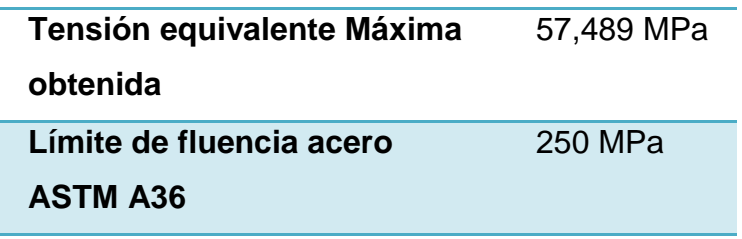

Fuente: Propia

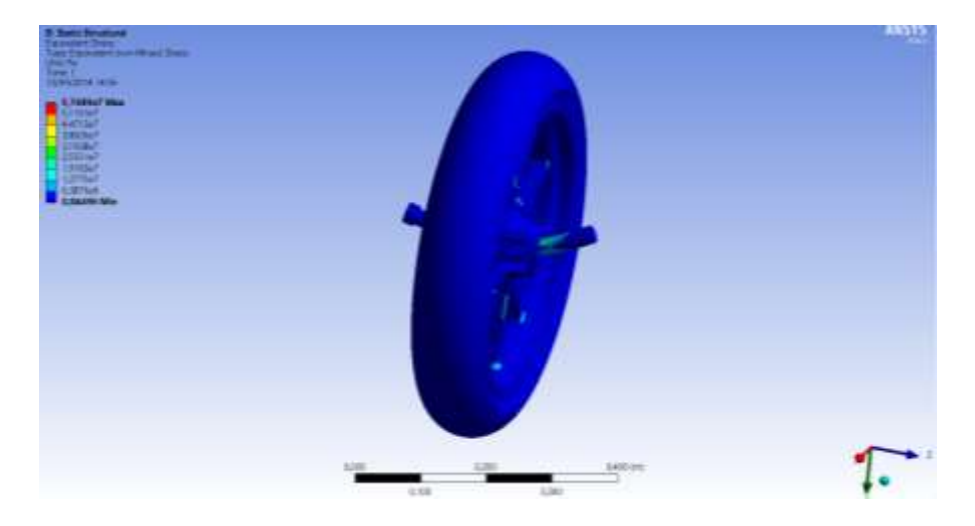

Figura 3.48. Tensión equivalente (Von Mises) de eje trasero. Fuente: Propia

# **c) Factor de seguridad**

Tabla 3.44. Factor de seguridad de eje trasero

**Factor de seguridad mínimo** 4,3487 Fuente: Propia

Figura 3.49. Coeficiente de seguridad de eje trasero Fuente: Propia

148

El valor de factor de seguridad con un valor de 4.3, indica que el diseño está sobredimensionado, pero al ser una pieza original del basculante, se realiza la implementación respectiva, sabiendo que es seguro este elemento.

### **CAPITULO IV**

## **4. IMPLEMENTACIÓN DEL TREN MOTRIZ**

Para la realización de este capítulo, se optó como herramienta las hojas de elementos del trabajo, que en el sistema básico de calidad son documentos que provee información detallada sobre un elemento específico de trabajo para asegurar la ejecución exitosa de ese elemento.

El propósito que se pretende con este formato es el proveer una información detallada de todos los procesos utilizados en la implementación de los componentes del tren motriz, así como también la visualización del detalle de cada operación.

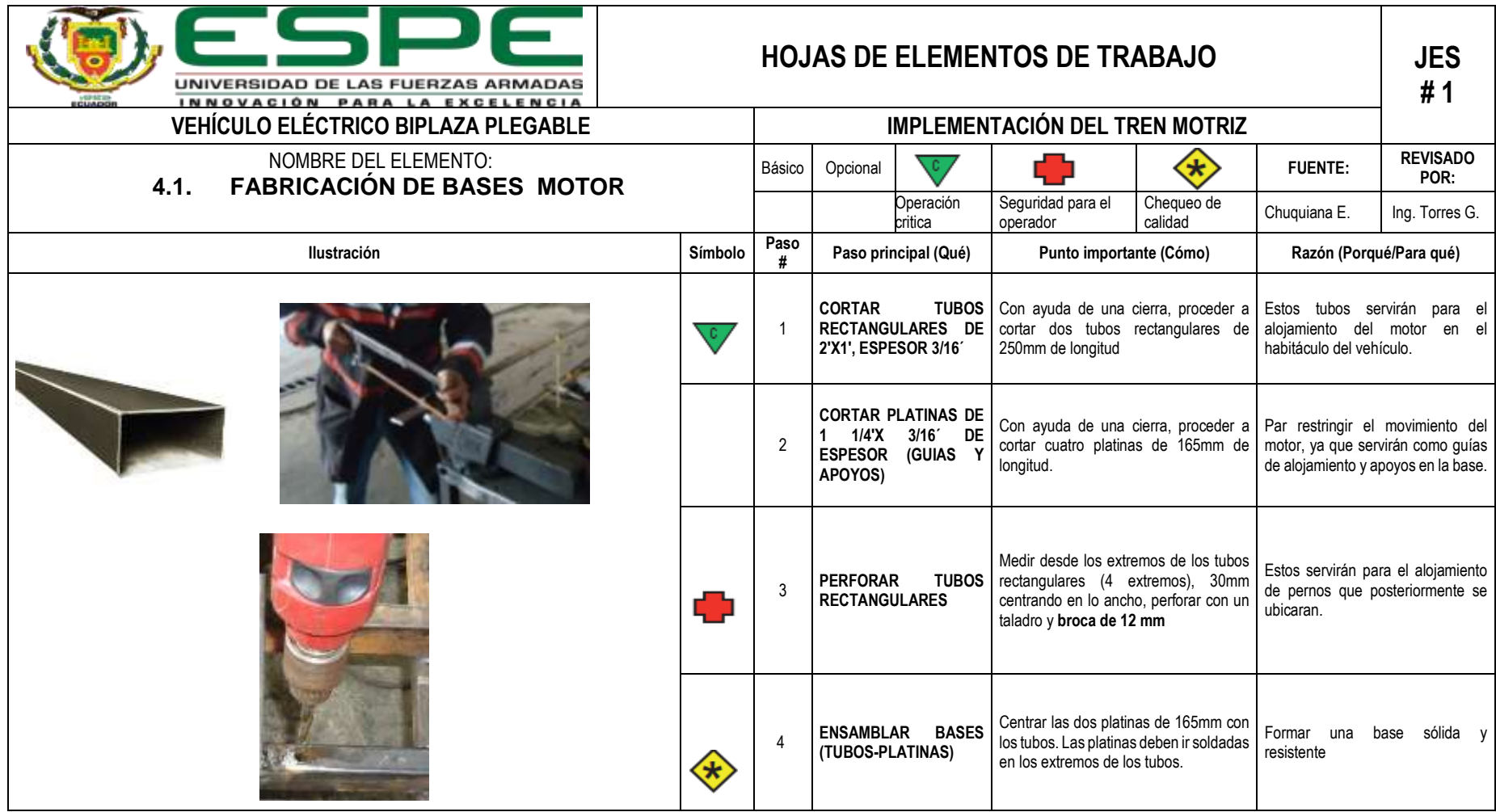

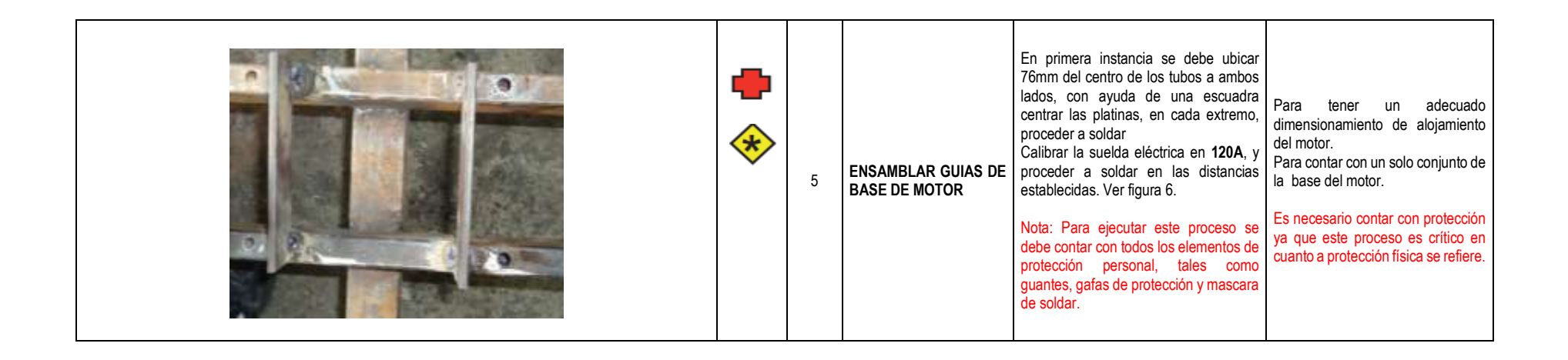

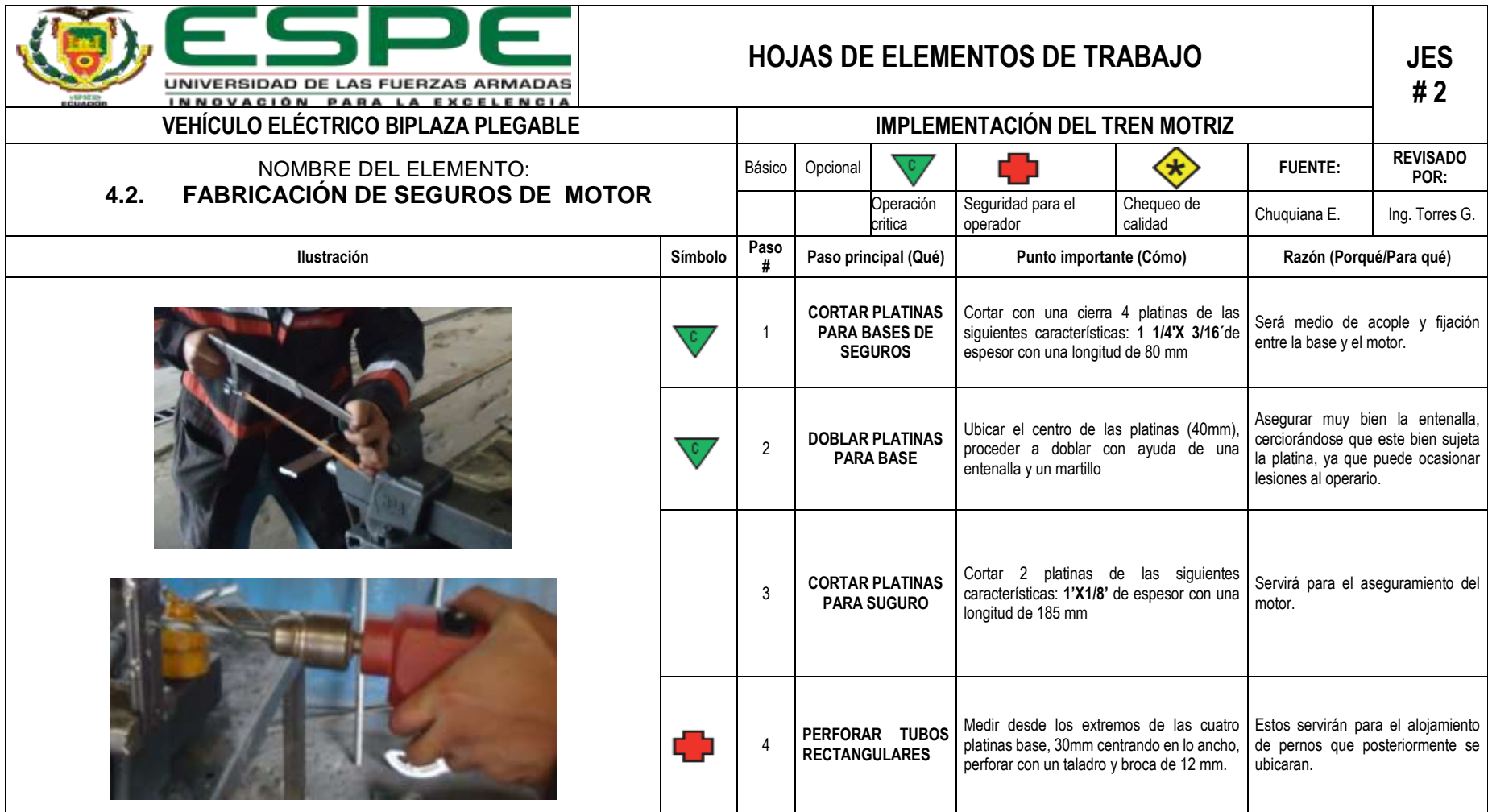

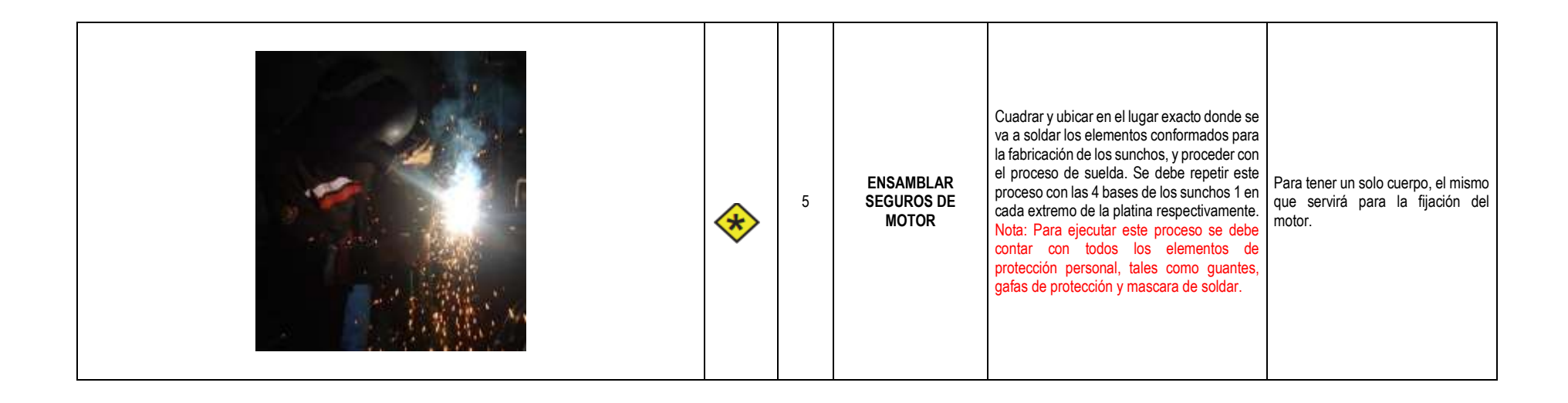

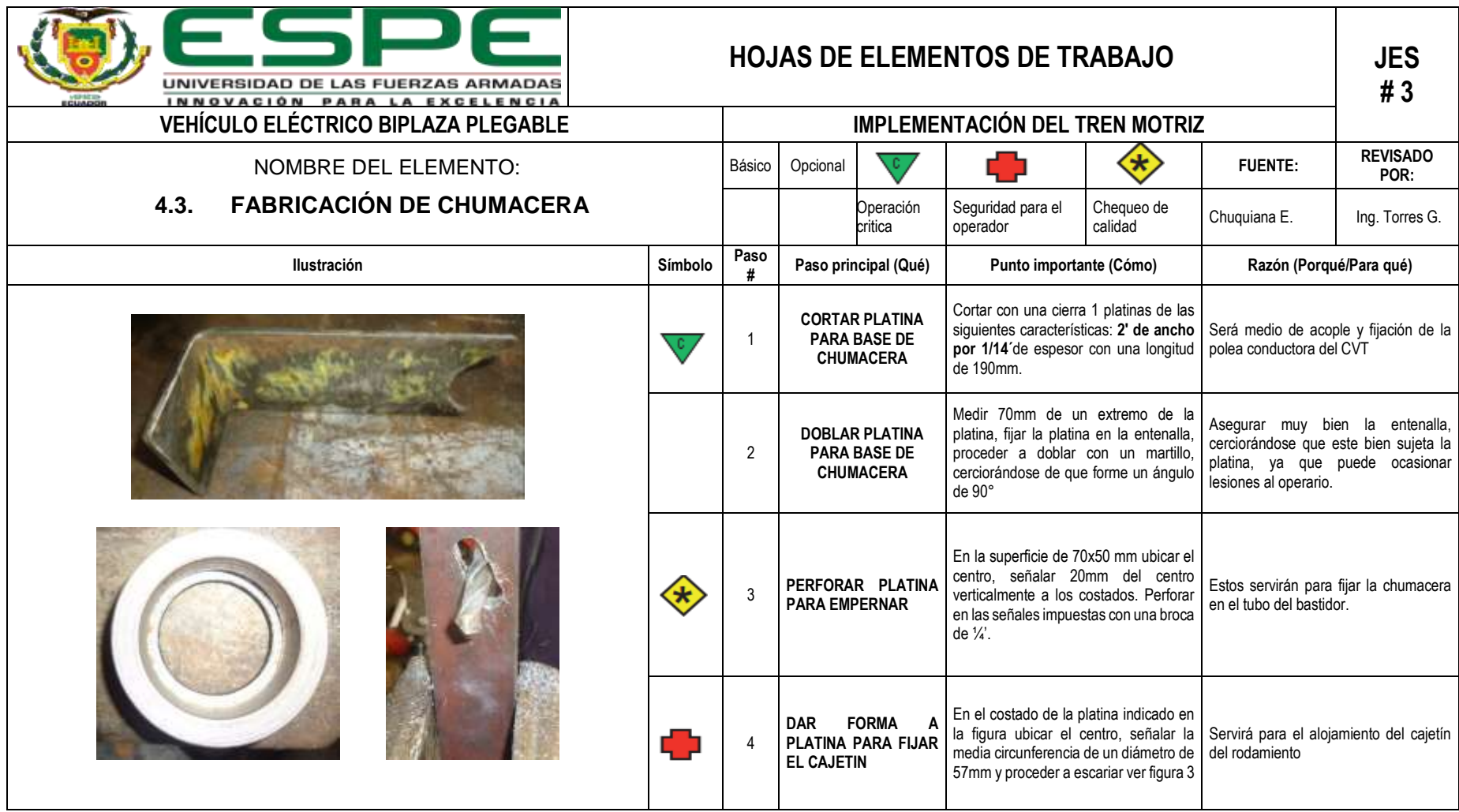

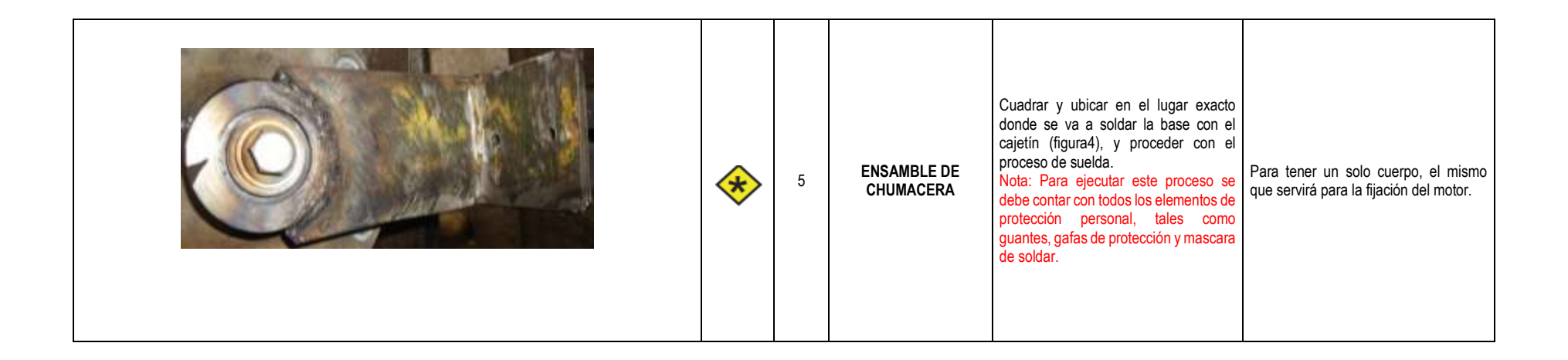

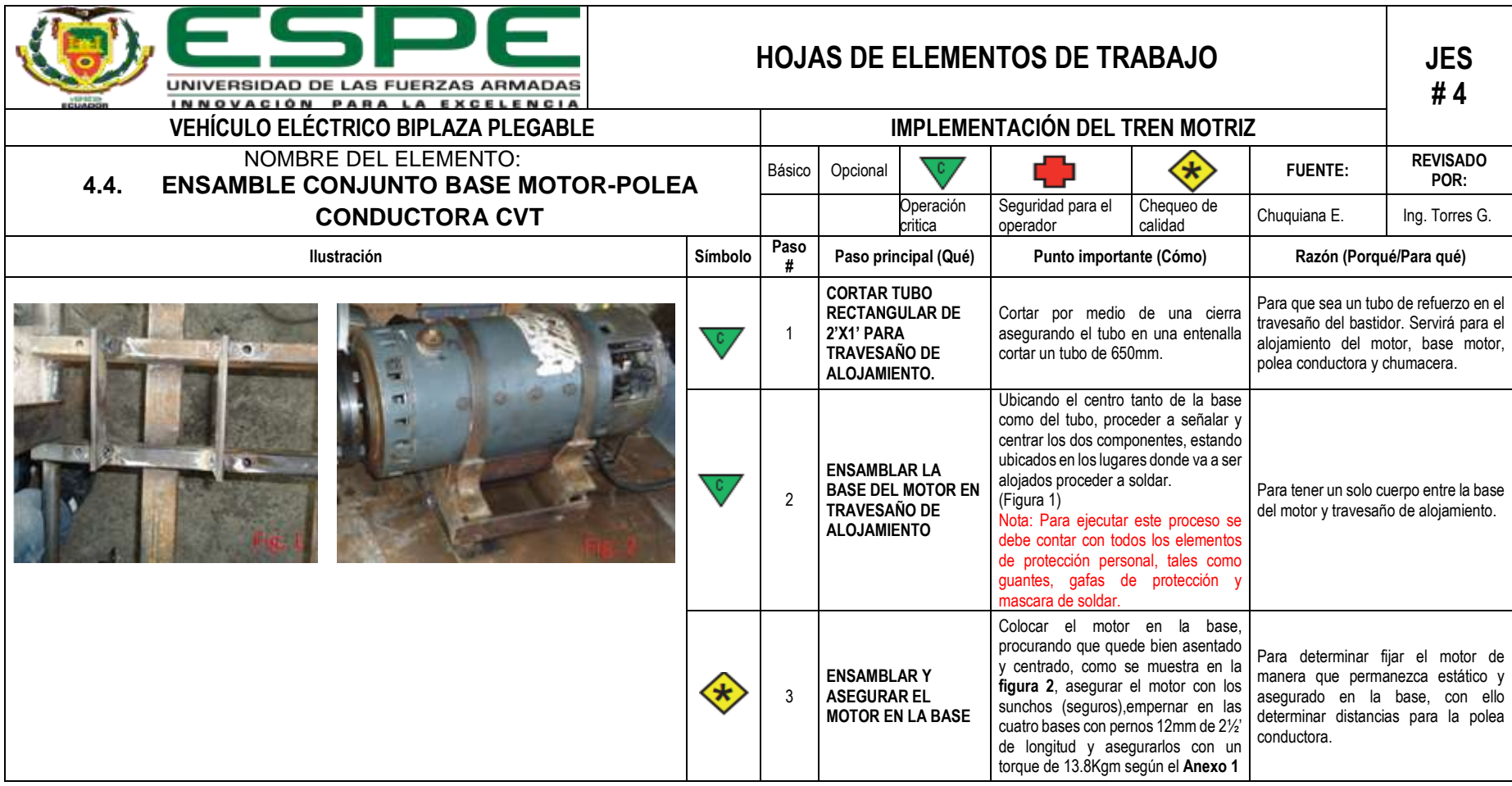

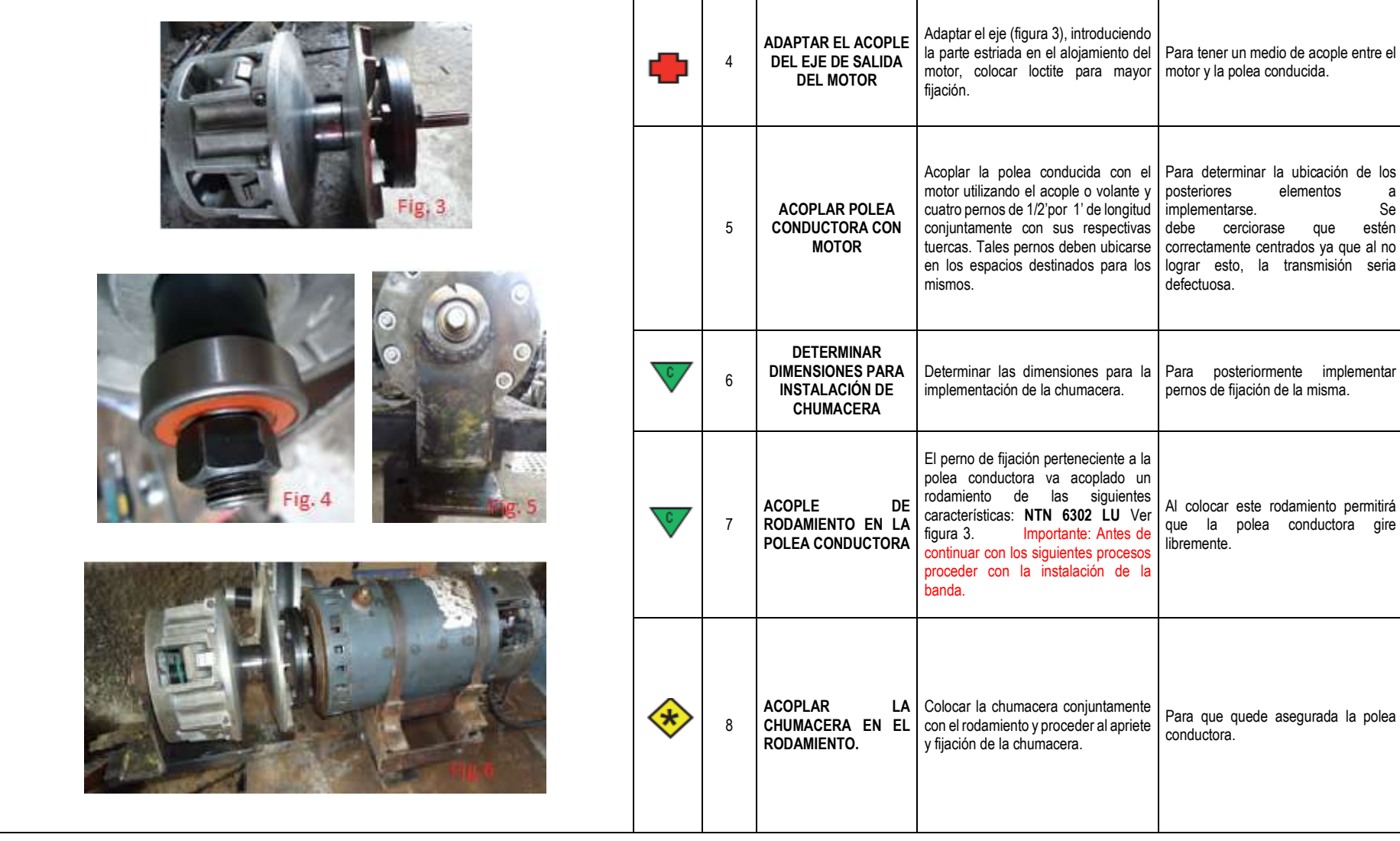
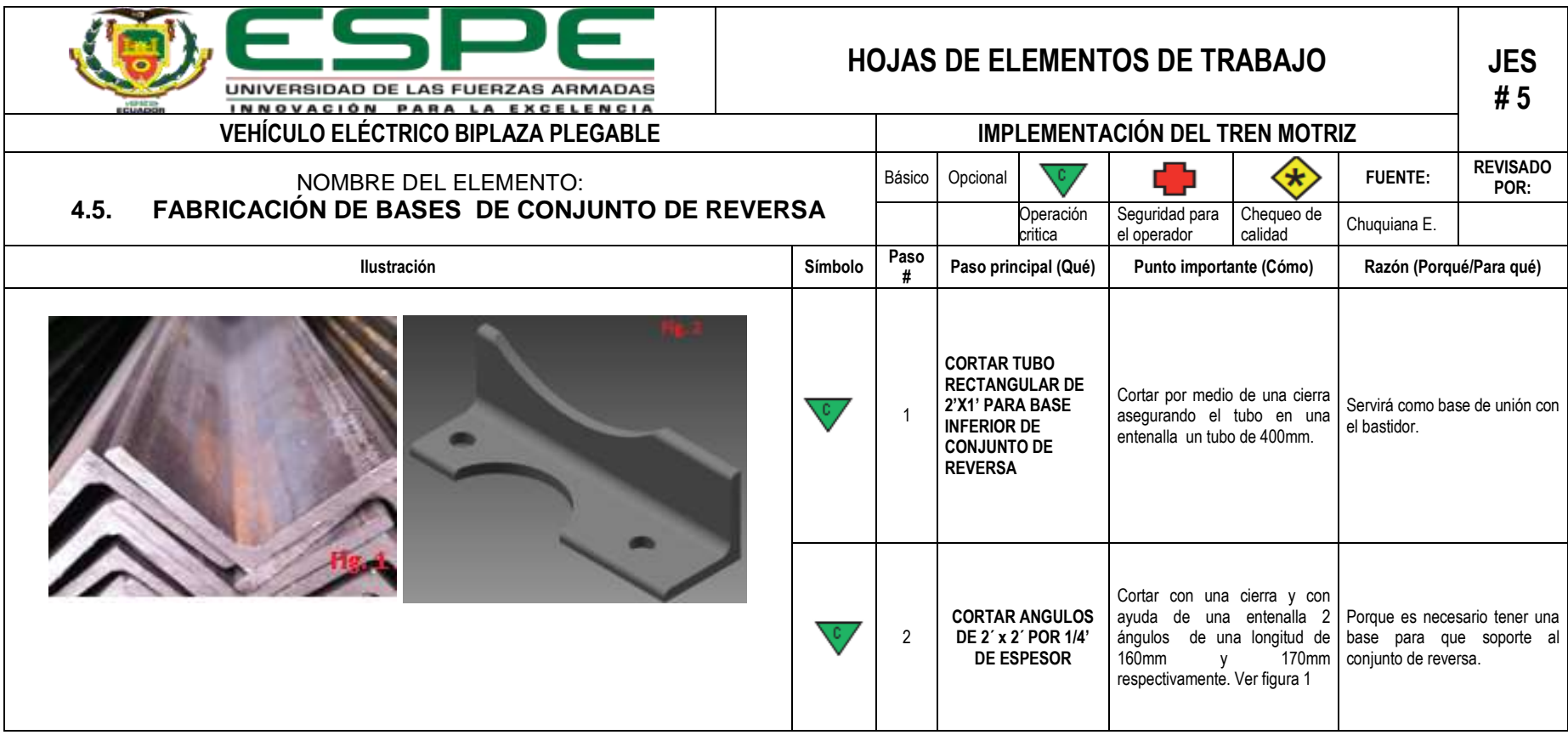

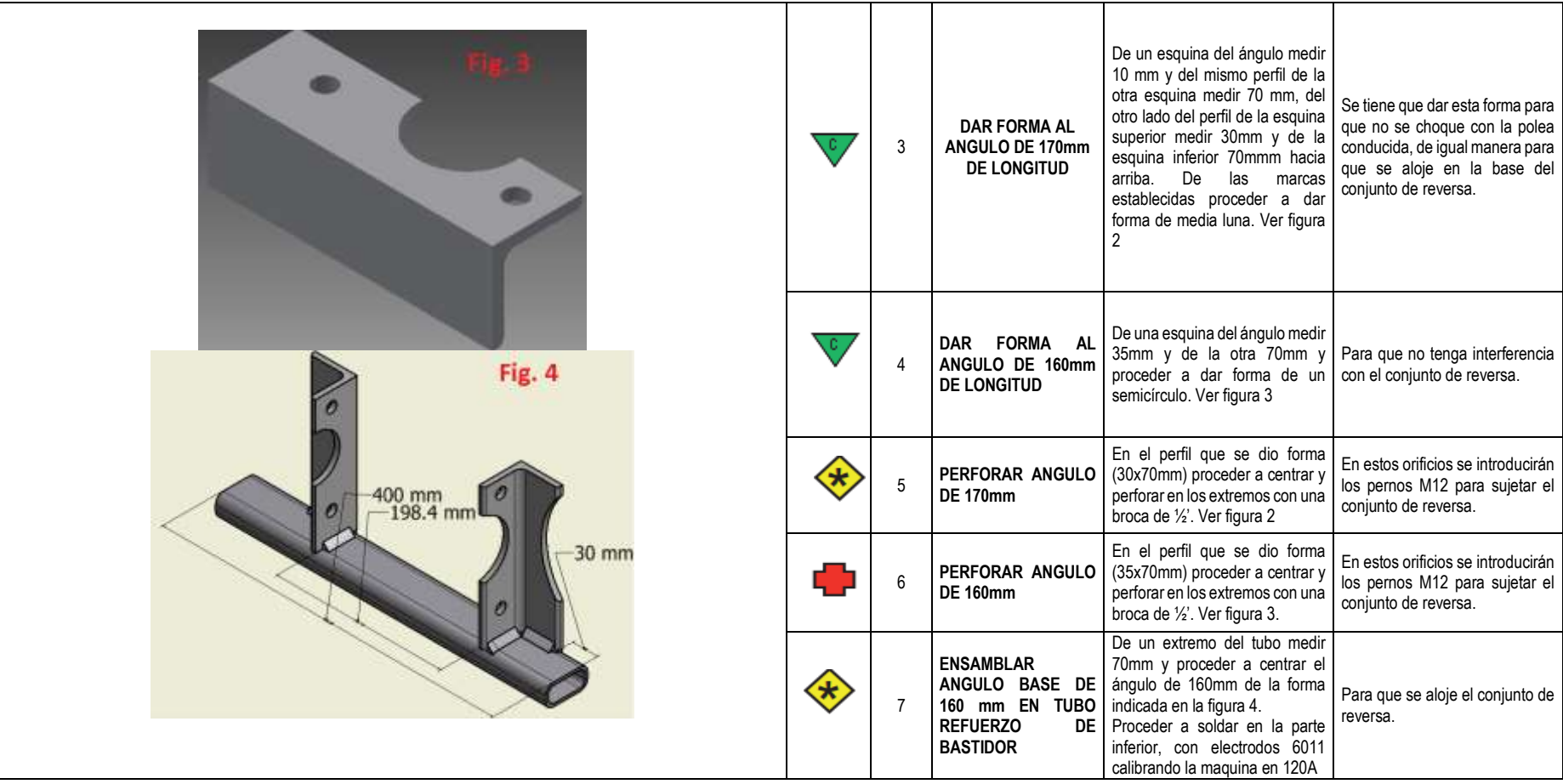

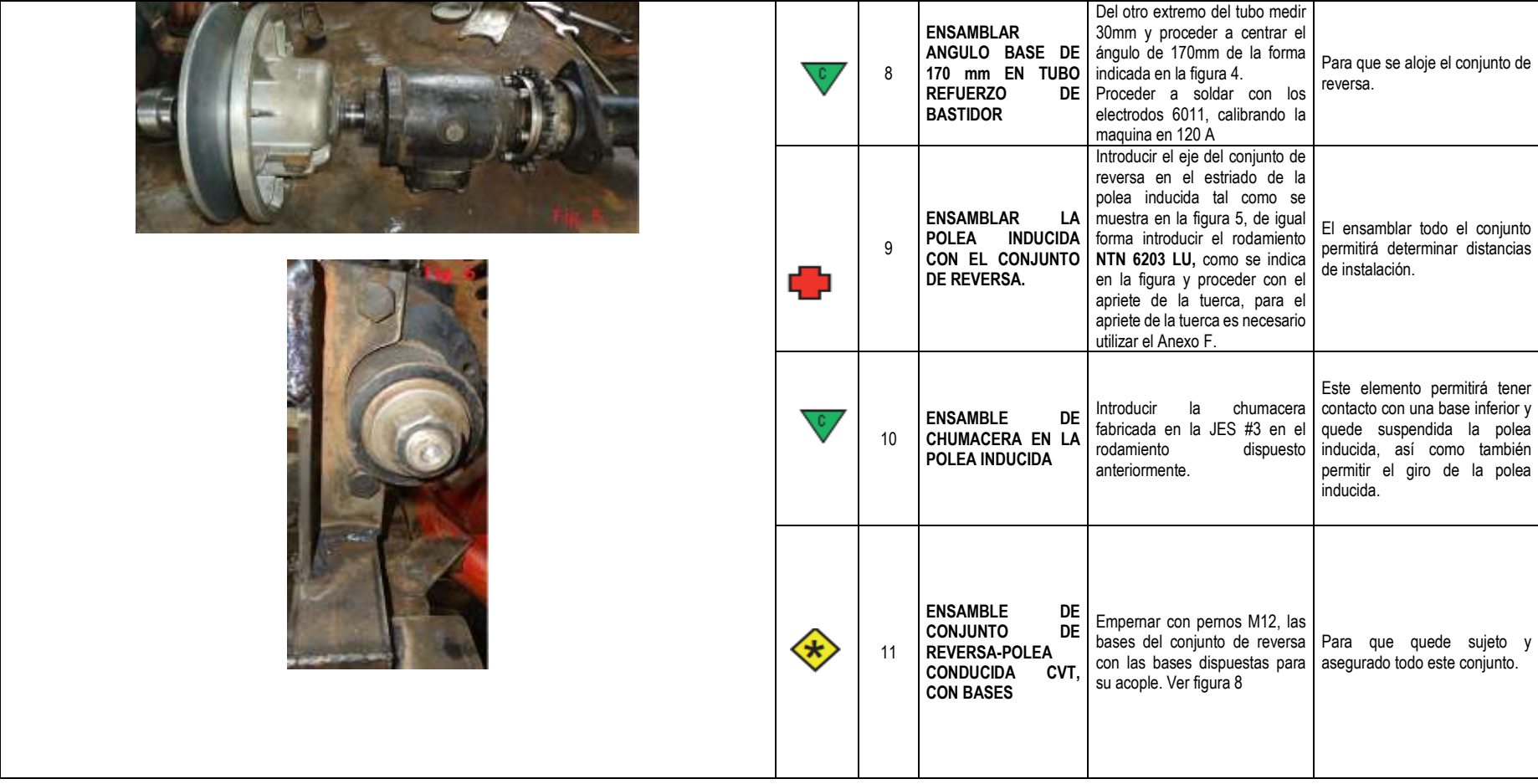

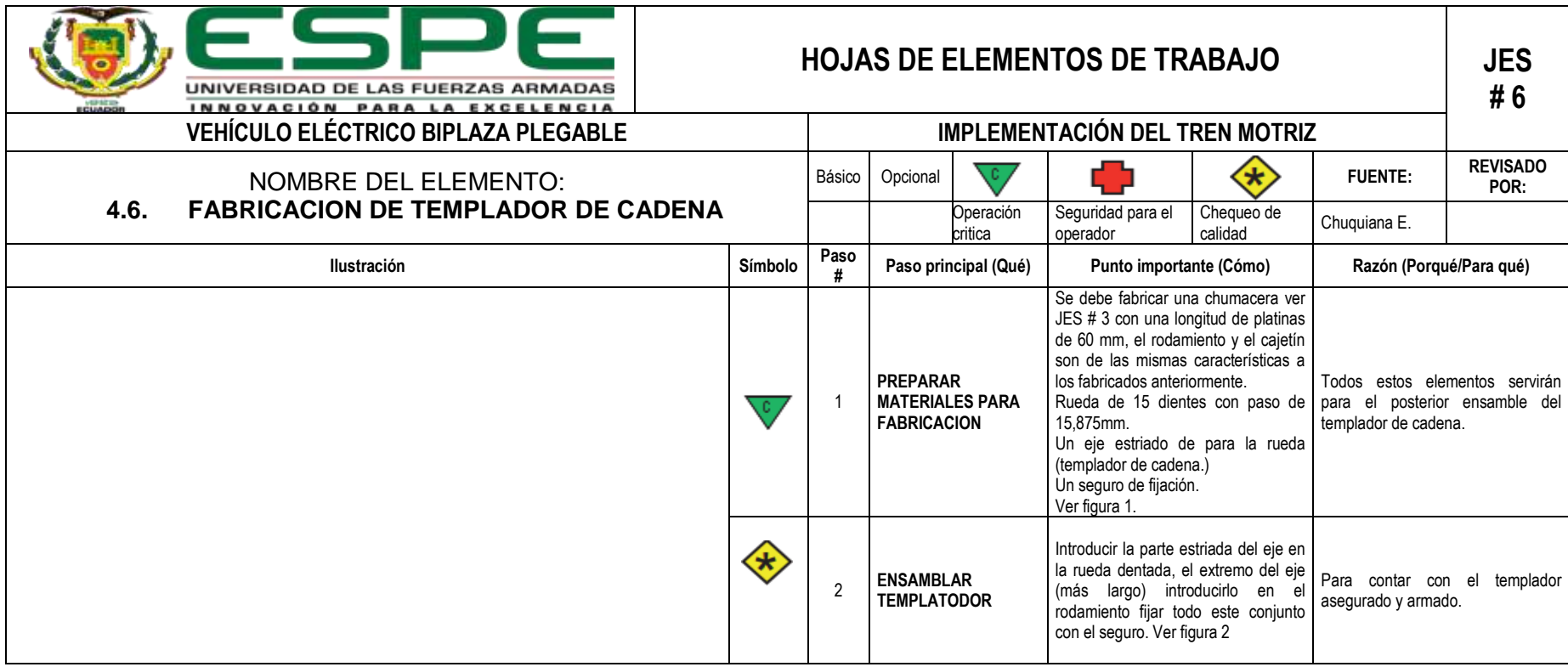

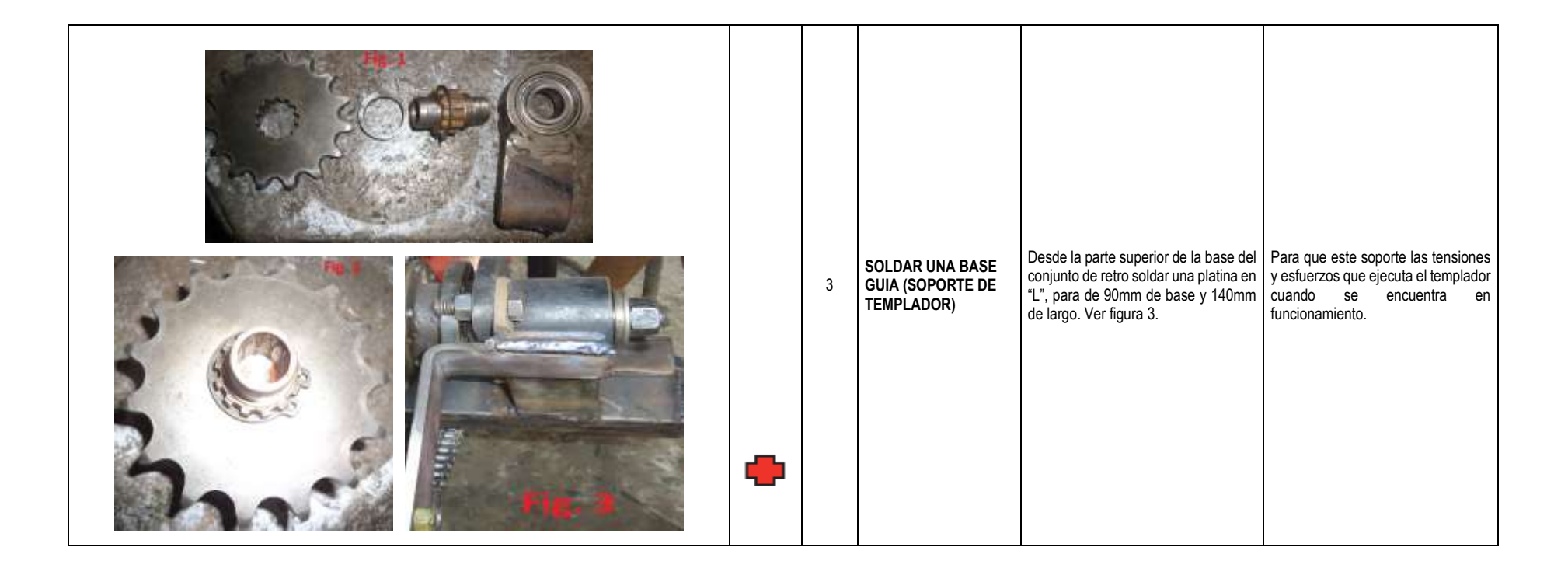

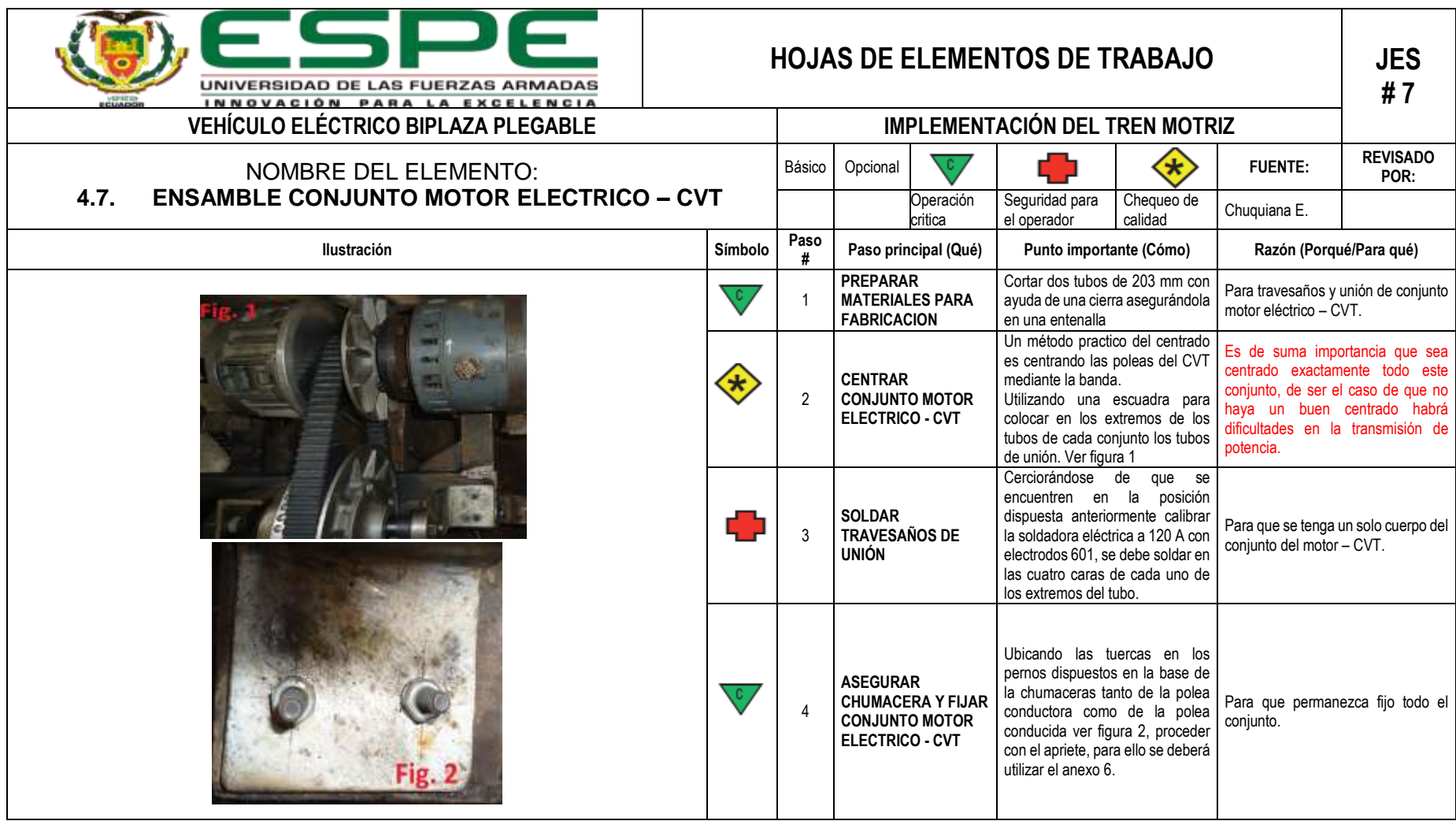

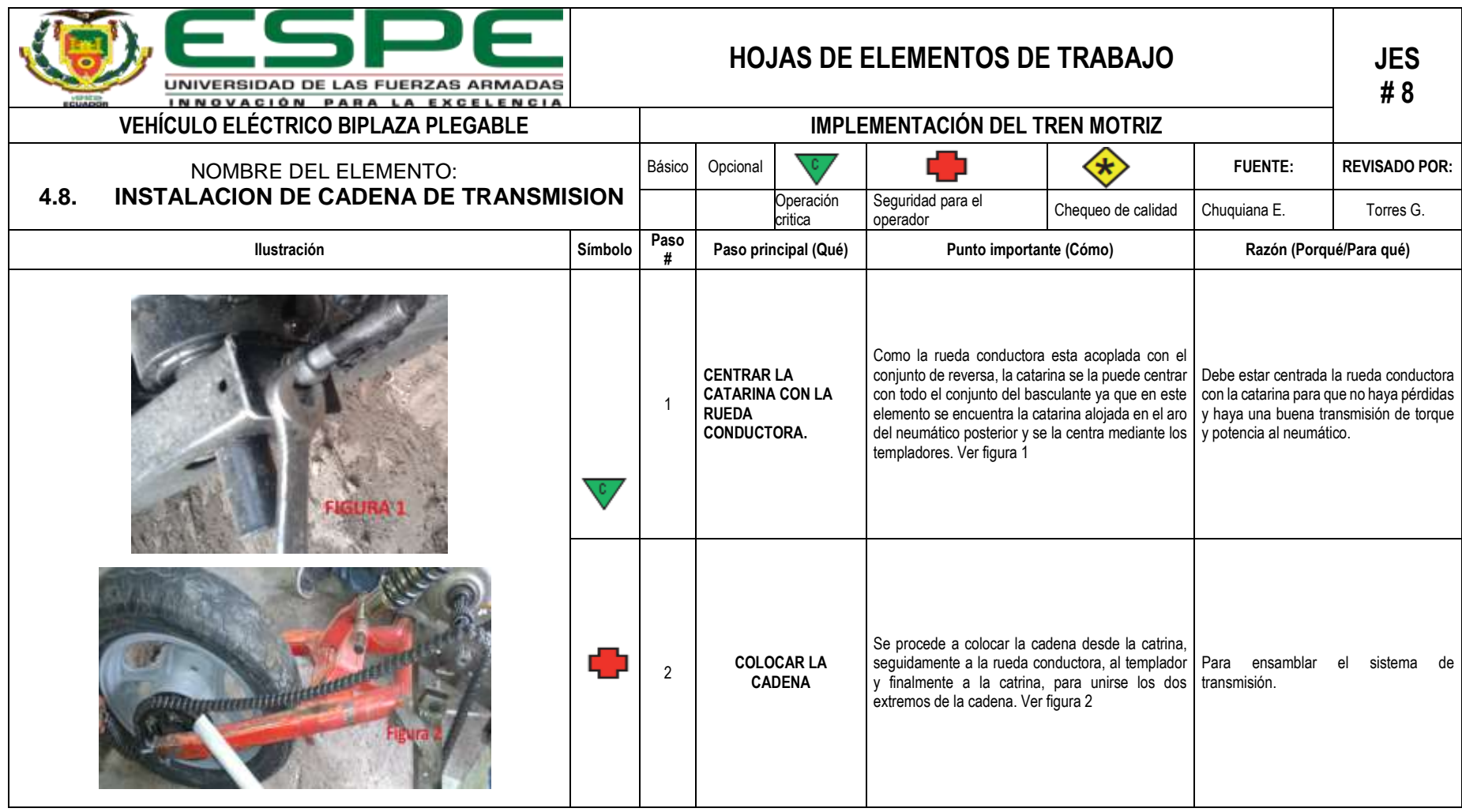

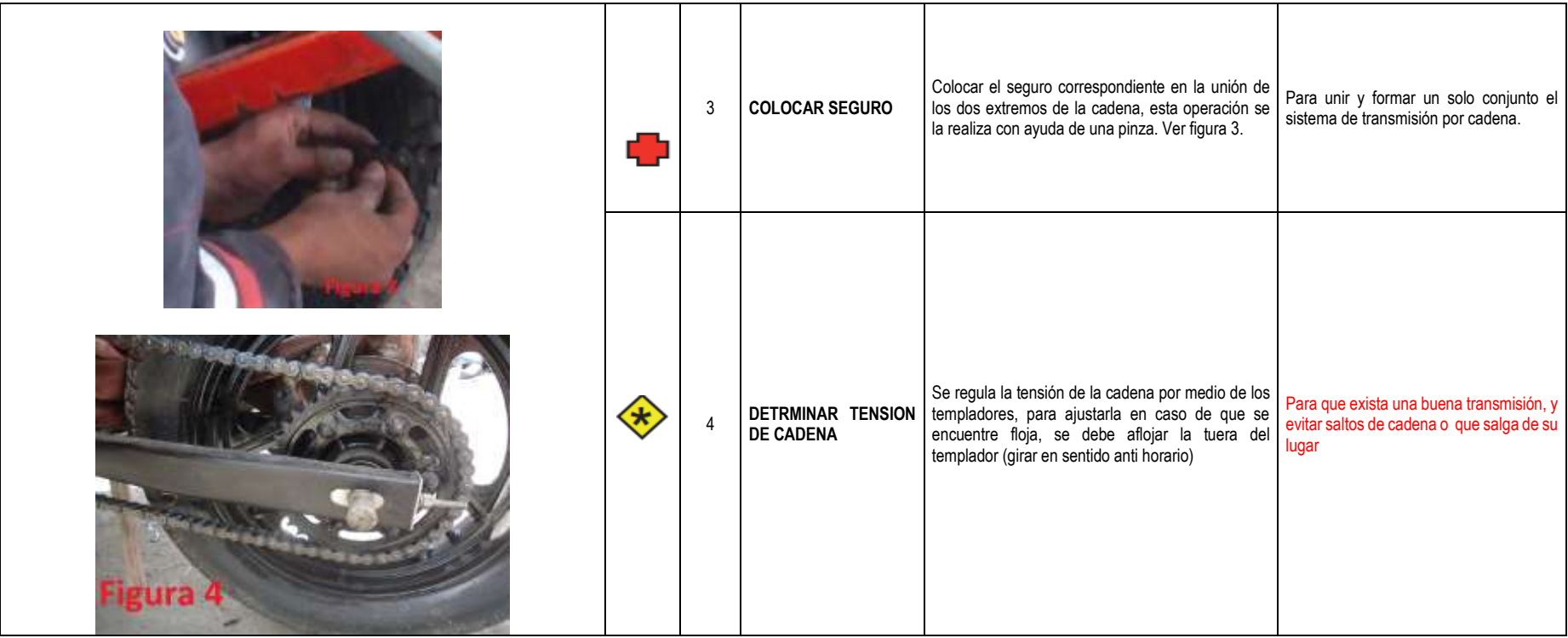

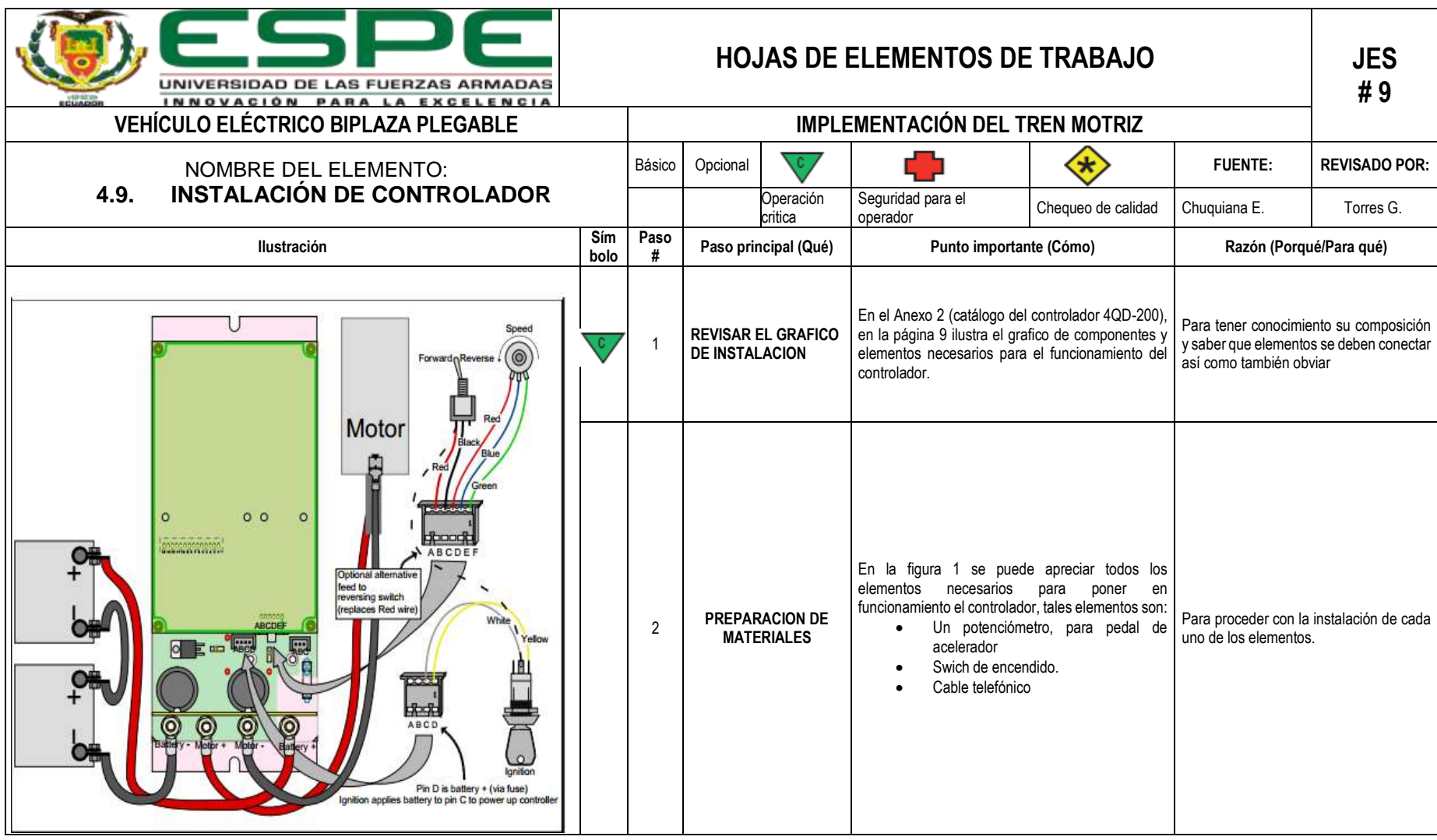

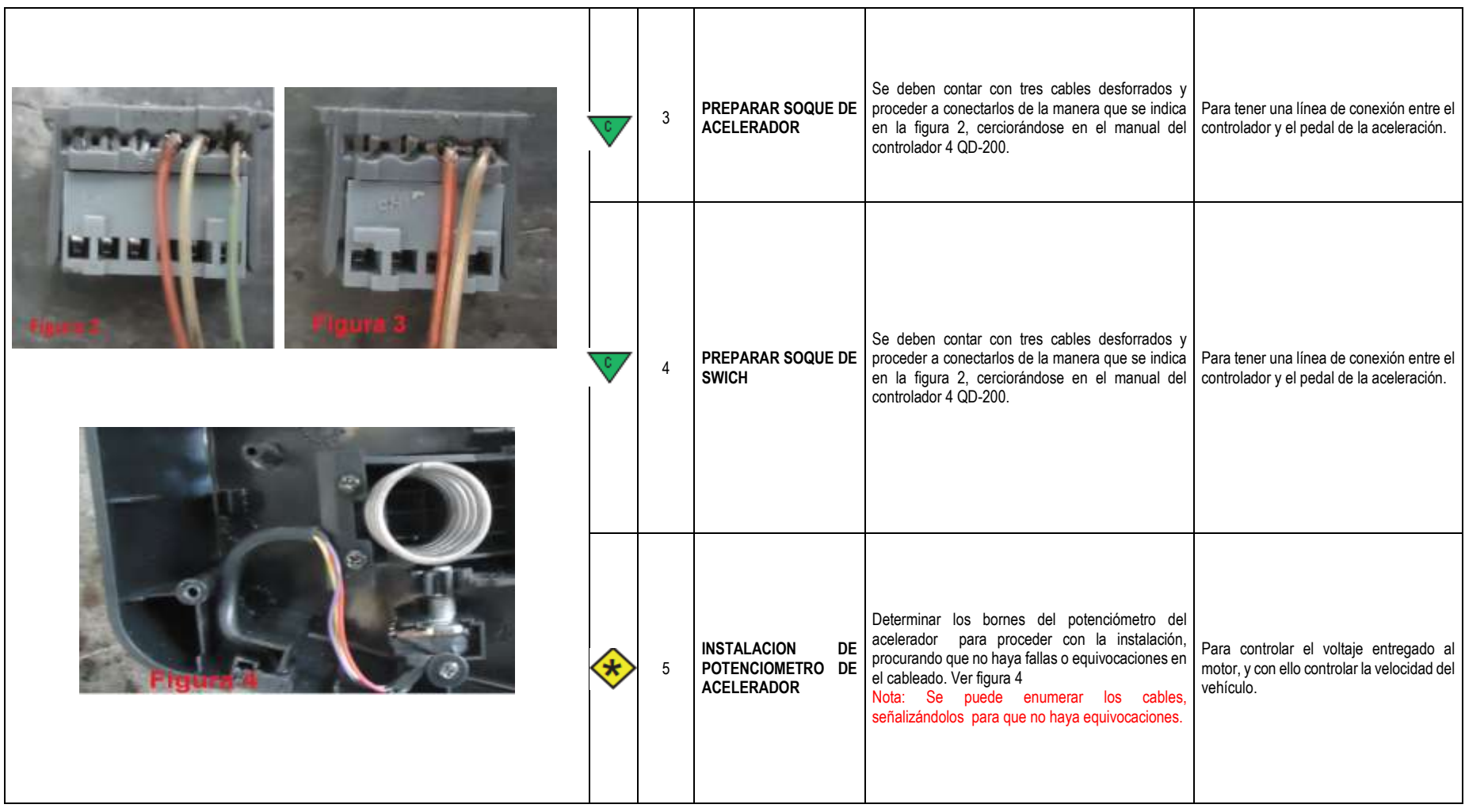

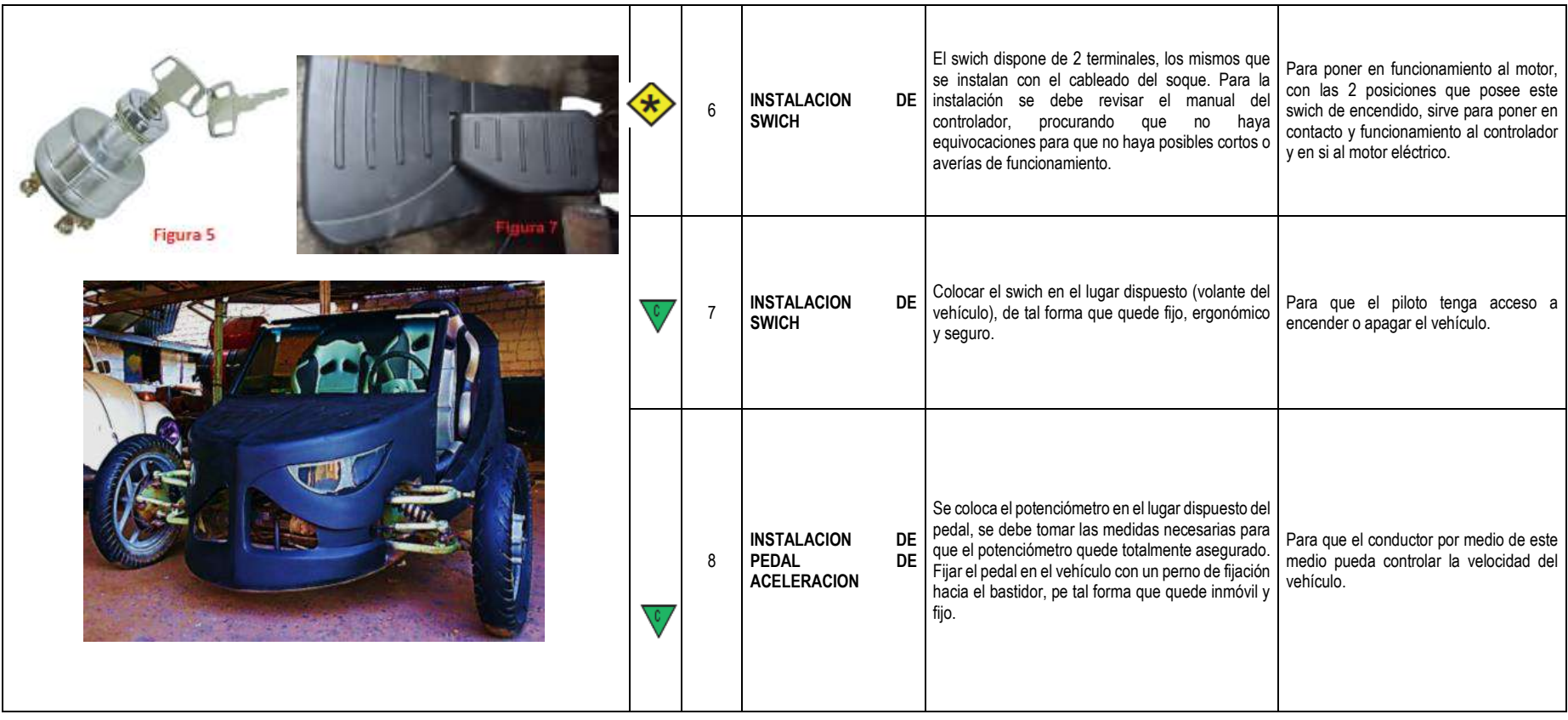

## **CAPÍTULO V**

#### **5. PRUEBAS Y RESULTADOS**

En este capítulo se presenta un análisis general del sistema de tracción del vehículo eléctrico biplaza plegable, donde se muestra los resultados obtenidos de las pruebas de desempeño y el costo de producción.

Para efectuar las pruebas correspondientes se realizó en el sector de la cocha, por los alrededores su estadio (ver figura 5.1), también se consideró un conductor de 70 kg, las baterías a plena carga y un consumo máximo de 150 A.

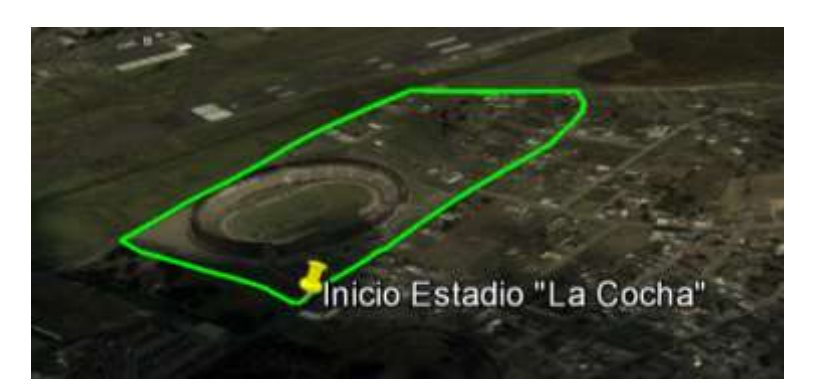

Figura 5.1. Ruta de prueba Fuente: Propia

#### **5.1. Pruebas de aceleración**

Para efectuar la prueba de aceleración del vehículo eléctrico biplaza plegable, se realizó un recorrido de 100m en una vía plana del sector estadio la cocha y con. La prueba consistía en determinar la velocidad del biplaza eléctrico en la que llega al punto final, para lo cual se aplica la ecuación 5.1, así como también el tiempo empleado en recorrer la distancia establecida, en lo que se obtuvo los siguientes resultados:

Tiempo empleado=t= 15,2 segundos.

$$
v = \frac{d}{t}
$$
 [Ecuación 5.1]

$$
v = \frac{100m}{15,2 \text{ seg}}
$$

 $v = 6,58m/sec$  = 23,68 Km/h

Para determinar la aceleración empleada en este recorrido del biplaza, se aplica la ecuación 5.2, ya que se ha determinado la velocidad final.

$$
a = \frac{V_f - V_0}{t_2 - t_1}
$$
 [Ecuación 5.2]

$$
a = \frac{6,58m/seg - 0}{15,2~seg - 0}
$$

 $a = 0.432 \text{ m}/\text{seg}^2$ 

Mediante la prueba de aceleración realizada se puede determinar que la aceleración máxima del vehículo eléctrico biplaza plegable es de 0,432 m/s2.

#### **5.2. Prueba en recta**

En las tablas que se presentan a continuación indica los datos obtenidos de las pruebas en recta de baja, media y plena carga respectivamente, en cada una de ellas se observa el voltaje de las baterías y el amperaje consumido por el motor de acuerdo a la posición del pedal del acelerador.

| Tabla 5.1. Resultado prueba en recta baja carga |                    |              |  |
|-------------------------------------------------|--------------------|--------------|--|
| Porcentaje de posición de<br>acelerador [%]     | <b>Voltaje [A]</b> | Amperaje [A] |  |
| 5                                               | 48,4               | 50           |  |
| 10                                              | 47,2               | 57,3         |  |
| 15                                              | 46,7               | 65,9         |  |
| 20                                              | 45.9               | 73,1         |  |
| 25                                              | 45,1               | 80,1         |  |
| $\Gamma$ uanta: Drania                          |                    |              |  |

Fuente: Propia

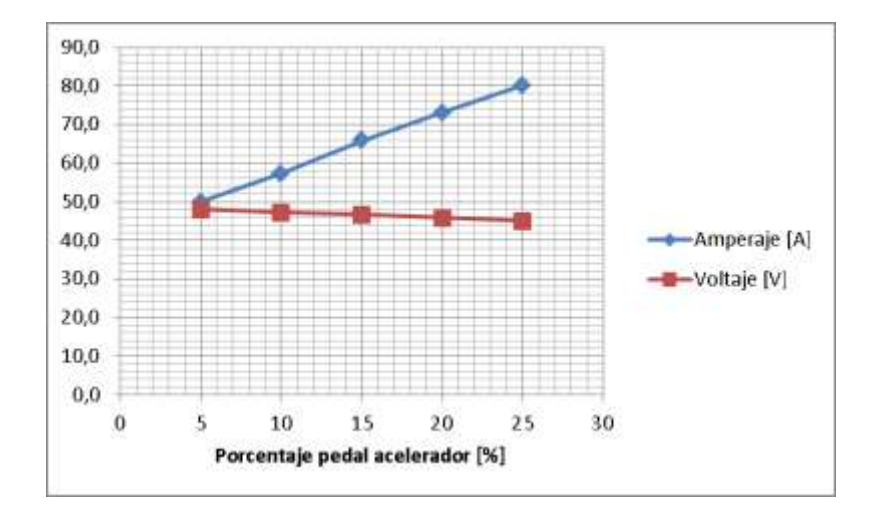

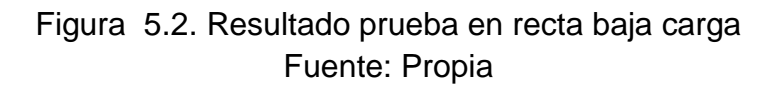

Tabla 5.2. Resultado prueba en recta a media carga

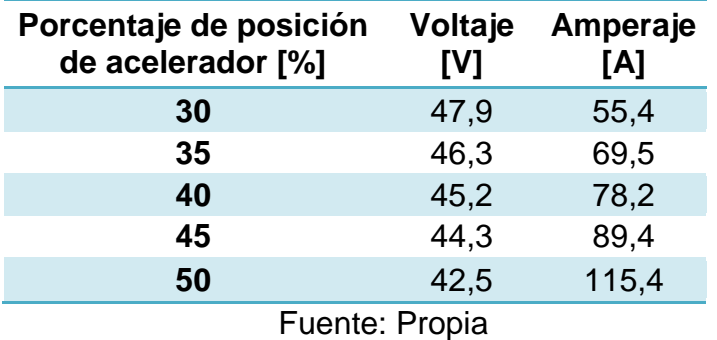

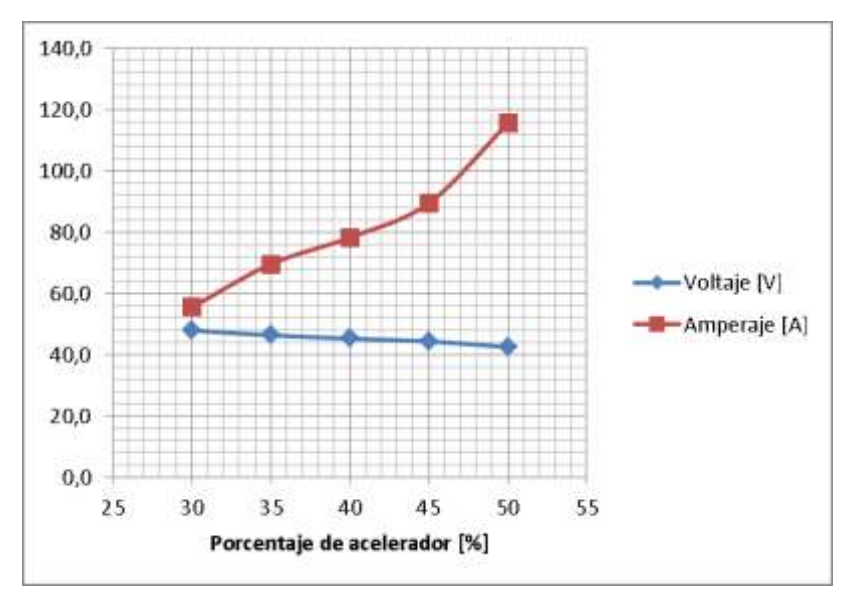

Figura 5.3. Resultado prueba en recta media carga Fuente: Propia

| Porcentaje de posición<br>de acelerador [%] | Voltaje<br>[V] | Amperaje<br>[A] |
|---------------------------------------------|----------------|-----------------|
| 60                                          | 47,9           | 118,2           |
| 70                                          | 46,3           | 122,4           |
| 80                                          | 45,2           | 137,8           |
| 90                                          | 44,3           | 141,4           |
| 100                                         | 42,5           | 150,0           |
| Fuente: Propia                              |                |                 |

Tabla 5.3. Resultado prueba en recta a toda carga

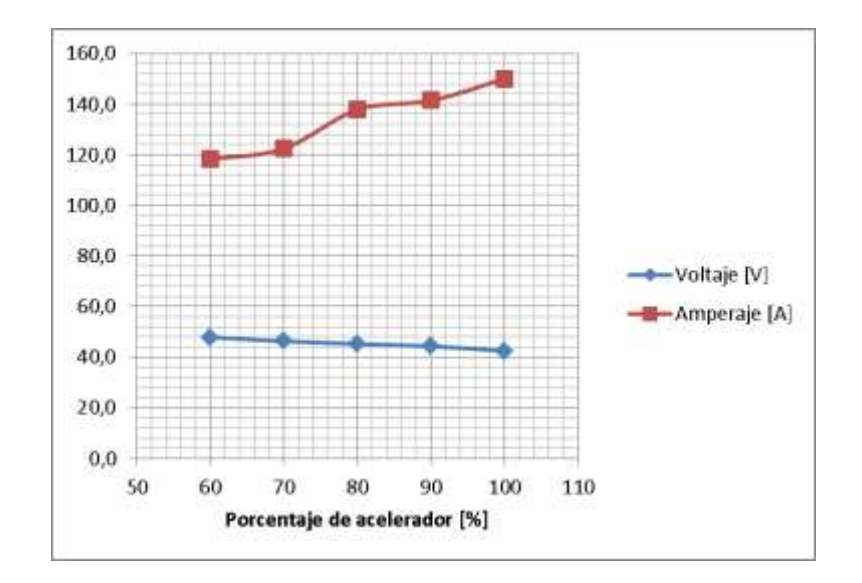

Figura 5.4. Resultado prueba en recta alta carga Fuente: Propia

Al realizar estas tres pruebas se pudo determinar que a medida que la posición del pedal del acelerador varia, el voltaje y la intensidad de corriente también varían directa e inversamente respectivamente, es decir, mientras el pedal de acelerador va en dirección a cien por ciento, el voltaje disminuye siendo así una relación inversamente proporcional; mientras que en la intensidad de corriente ocurre lo contrario, llegando a ser una relación directamente proporcional.

El consumo mínimo fue de 50A, mientras que el máximo fue de 150 A. de igual manera el voltaje es de 48V Y 42,5v como máximo y mínimo respectivamente.

#### **5.3. Prueba de autonomía**

En esta sección cabe recalcar que la autonomía del biplaza está relacionada directamente con las características de las baterías seleccionadas.

Para su cálculo matemático, se utiliza la siguiente ecuación:

$$
Automonia = \frac{c_{Bateria} * V_{promedio}}{c_{promedio}}
$$
 [Ecuación 5.3]

Donde:

C batería= Capacidad de la batería=100 [Ah]

V promedio= Velocidad promedio =35 [Km/h]

C promedio= Consumo promedio=100 [Ah]

Tiempo de Autonomia =  $\frac{100 [Ah]*35 [Km/h]}{100 [Ah!]}$  $\frac{100[Ah]}{100[Ah]},$ 

Tiempo de autonomía= 30 Km

La autonomía dependerá también de las condiciones de manejo del conductor, como también de su peso, también de las condiciones de la pista, su grado de pendiente será un factor importante a tomar en cuenta, ya que el biplaza es enfocado directamente para zonas urbanas, centros históricos, donde que exista una pista asfaltada, y no exista pendientes pronunciadas.

Se pudo comprobar que el cálculo teórico establecido, concuerda con lo práctico, ya que al efectuar la prueba de ruta a baja y mediana carga, el biplaza pudo recorrer 31km al dar 20 vueltas en la zona establecida en el inicio de este capítulo.

#### **5.4. Análisis económico de biplaza eléctrico.**

Para esta sección se consideró los siguientes factores:

#### **5.4.1. Costos directos**

Son los materiales y accesorios que intervienen directamente en el proyecto los mismos que se muestran a continuación.

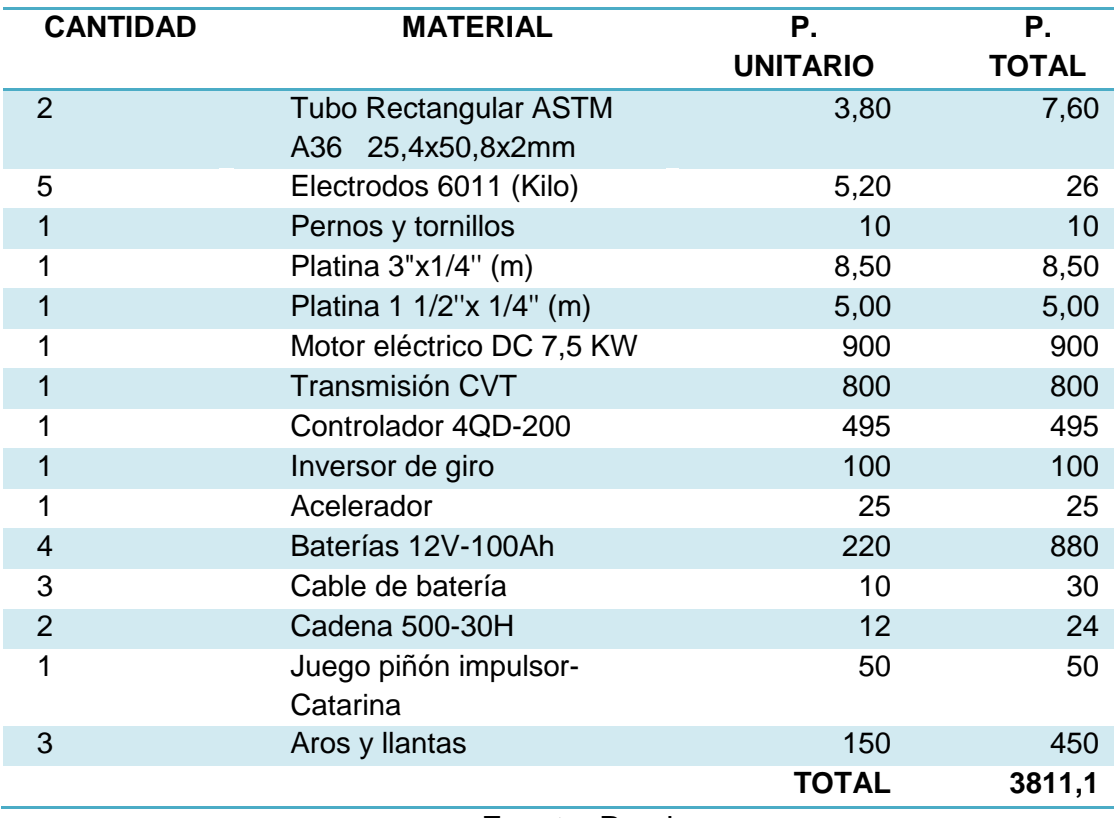

Tabla 5.4. Desglose de los materiales directos para la conversión.

Fuente: Propia

#### **5.4.2. Costos indirectos**

Intervienen costos tales como logística, movilización y combustible utilizados dentro de la realización del proyecto, pero no han intervenido directamente.

Tabla 5.5. Desglose de los materiales indirectos para la conversión.

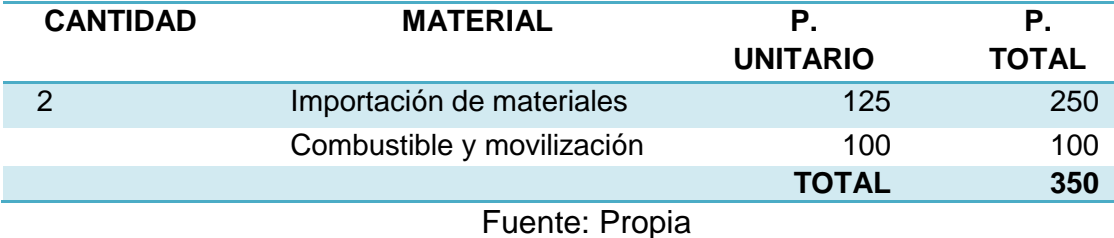

**5.4.3. Costo de mano de obra**

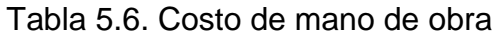

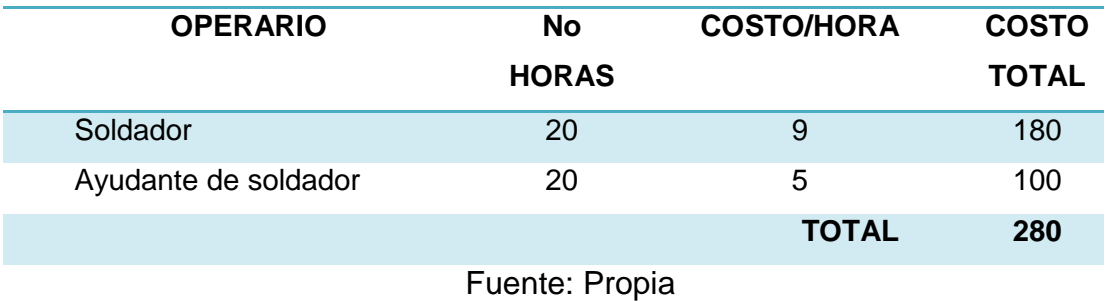

# **5.4.4. Costo total.**

Lo determina la sumatoria de los diferentes costos antes establecidos,

así el costo total de la máquina será:

 $COSTO$  FINAL =  $CD + CI + CMO$ 

COSTO FINAL = 3811,1 + 350 + 280

**COSTO FINAL = 4441,1**

En el costo total del proyecto no constan gastos adicionales como capacitaciones de diseño, ni costos extras por pruebas realizadas.

#### **5.4.5. Costo de operación.**

Para el calo de operación y mantenimiento se considera un recorrido de 30Km diarios con una carga completa para un periodo de 5 años. Se proyecta que el biplaza empleará un cargador de 110V, 2A, lo cual permitirá la carga completa de 48V de las baterías en 6 horas.

Con estos datos iniciales se puede calcular el consumo, para lo cual se inicia el cálculo de potencia, la misma que se define mediante la siguiente ecuación:

$$
P = V * I
$$
 [Ecuación 5.4]

Donde:

P= Potencia [W]

 $V=$  Voltaje =110 $[V]$ 

I= Intensidad =2[A]

 $P = 110 V * 2 I$  $P = 220 W$ 

Una vez calculada la potencia se procede con el cálculo de energía mediante la ecuación 5.5.

$$
E = P * t
$$
 [Ecuación 5.5]

Donde:

E= Energía consumida [Wh]

P= Potencia =220[W]

 $t=$  Tiempo de carga = 6[h]

$$
E = 220 W * 6h
$$

$$
E = 1200Wh = 1.2KWh
$$

Mediante la facilidad del cálculo de la tarifa residual que CONELEC brinda, se puede estimar el costo del consumo mensual.

| Consumo mensual: 36 Kw                      |           |        |
|---------------------------------------------|-----------|--------|
| Resultados:                                 |           |        |
| Rango de Consumo Rango Cargo Sub total [\$] |           |        |
| $0 - 50$                                    | 37 0.0810 | 2.9970 |
| 51-100                                      | 0 0.0830  | 0.0000 |
| 101-150                                     | 0 0.0850  | 0.0000 |
| 151-200                                     | N N N87N  | 0.0000 |
| 201-250                                     | N N N890  | 0.0000 |
| 251-300                                     | N N N91 N | n nnnn |
| 301-350                                     | N N N930  | 0.0000 |
| 351-400                                     | N N N950  | n nnnn |
| 401-9999                                    | N N N950  | n nnnn |
| Valor Comercialización: \$ 1.41             |           |        |
| $\blacksquare$ Total Factura: \$4.41        |           |        |

Figura 5.5. Consumo energetico mensual de biplaza. Fuente: CONELEC

Por lo tanto tenemos que para la operación mensual del biplaza tendrá un costo de operación de \$4,41.

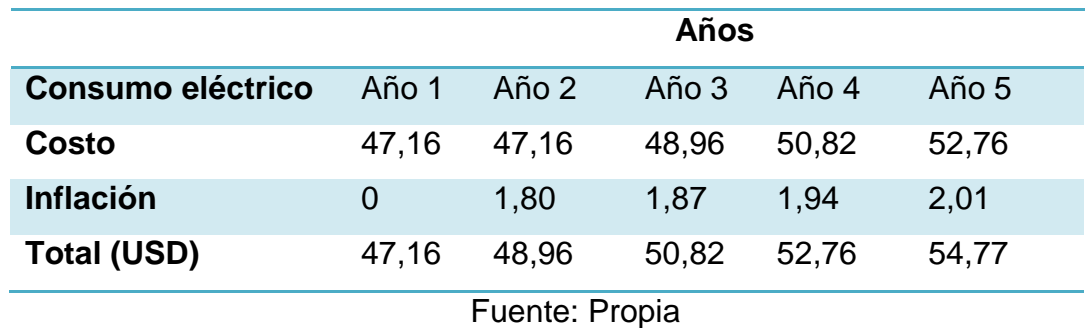

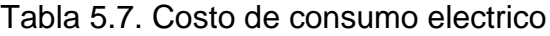

Para tener referencia y poder realizar un mejor análisis en la tabla 5.8 se muestra el costo de operación de un vehículo con motor de combustión interna.

Rendimiento de gasolina en la ciudad= 450Km/9Galones=50Km/galón

Precio de gasolina extra sin subsidio= \$2,83

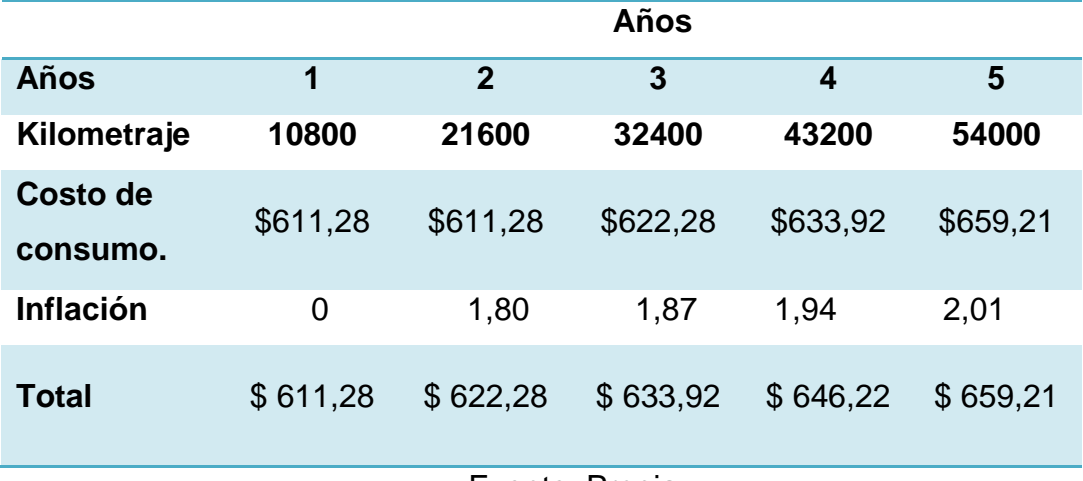

Tabla 5.8. Costo de consumo motor de combustion interna.

Fuente: Propia

#### **5.4.6. Costo de mantenimiento.**

Para esta sección se hace un análisis comparativo de costos de mantenimiento según el kilometraje, entre un vehículo con motor de combustión interna (Chevrolet Spark de 995 cc) y el biplaza eléctrico.

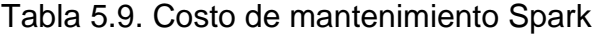

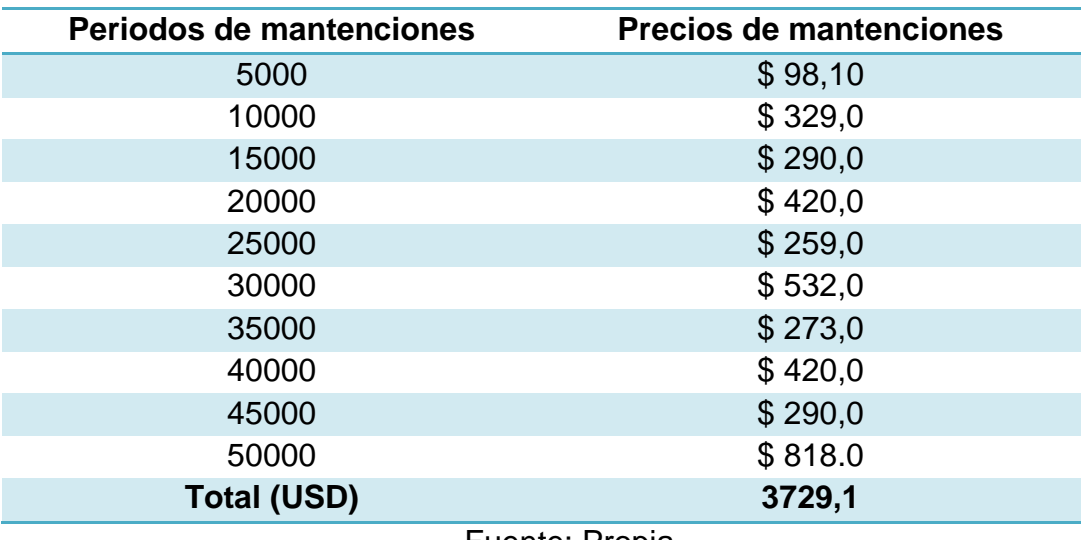

Fuente: Propia

Tabla 5.10. Costo de mantenimiento biplaza electrico

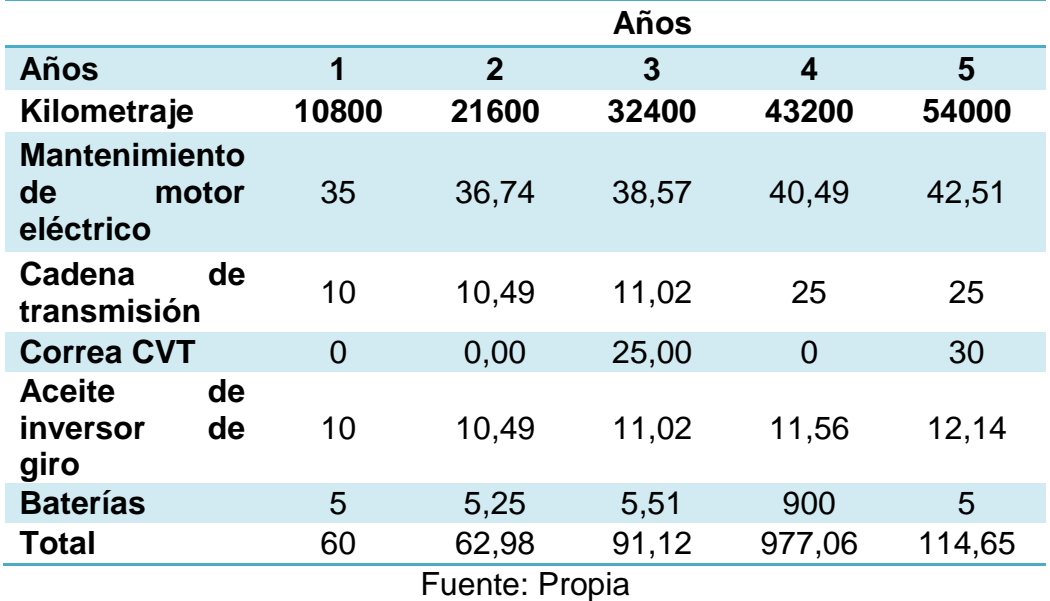

#### **5.4.7. Beneficios económicos totales.**

En la tablas 5.11 y 5.12 indican los costos totales de operación y mantenimiento totales tanto de un vehículo con motor de combustión interna, como los del vehículo biplaza eléctrico respectivamente, tablas que permitirán realizar un análisis de que si es o no beneficioso para la sociedad este proyecto.

|                      |         |                | Años           |          |          |
|----------------------|---------|----------------|----------------|----------|----------|
| Años                 | 1       | $\overline{2}$ | $\overline{3}$ | 4        | 5        |
| Kilometraje          | 10800   | 21600          | 32400          | 43200    | 54000    |
| <b>Mantenimiento</b> | 427,1   | 710            | 791            | 693      | 1108     |
| Operación            | 611,28  | 622,28         | 633,92         | 646,22   | 659,21   |
| <b>Total</b>         | 1038,38 | 1332,283       | 1424,92        | 1339,218 | 1767,207 |
| Fuente: Propia       |         |                |                |          |          |

Tabla 5.11. Costo de operación y mantenimiento MCI.

Tabla 5.12. Costo de operación y mantenimiento biplaza electrico.

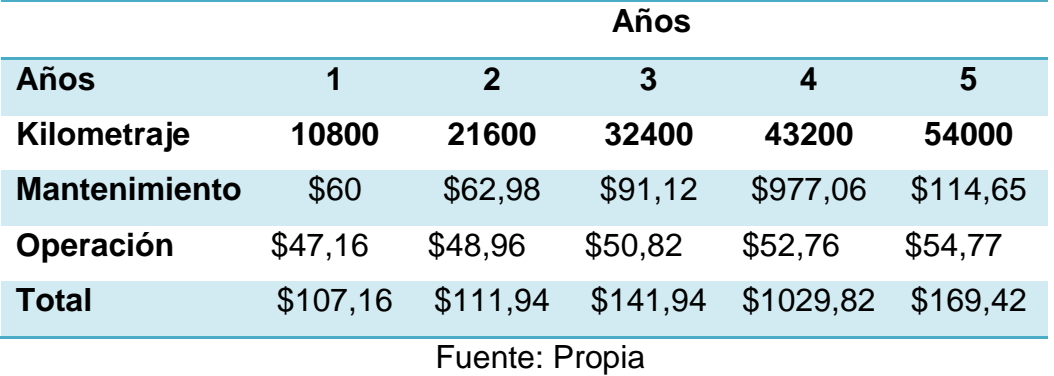

La tasa de descuento para el cálculo del VAN, TIR, se toma la tasa pasiva o también denominada costo de oportunidad emitida por el Banco Central del Ecuador, la misma que es el 4, 98%. Con este dato se puede realizar el cálculo correspondiente al VNA y TIR, como se puede apreciar en la tabla 5.13.

| <b>INVERSION INICIAL</b>                                                           | $-4441,1$ |         |         |         |         |
|------------------------------------------------------------------------------------|-----------|---------|---------|---------|---------|
| <b>TASA MINIMA</b><br><b>ACEPTABLE DE</b><br><b>RETORNO (TMAR)</b>                 | 0,0498    |         |         |         |         |
| <b>COSTO DE OPERACIÓN Y</b><br><b>MANTENIMIENTO MCI</b>                            | 1038,38   | 1332,28 | 1424,92 | 1339,21 | 1767,20 |
| <b>COSTO DE OPERACIÓN Y</b><br><b>MANTENIMIENTO DE</b><br><b>BIPLAZA ELECTRICO</b> | 107,16    | 111,94  | 141,94  | 1029,82 | 169,42  |
| <b>BENEFICIOS (FLUJO</b><br>NETO)                                                  | 931,22    | 1220,34 | 1282,97 | 309,39  | 1597,78 |
| <b>VALOR ACTUAL NETO</b><br>(VAN)                                                  | \$170,1   |         |         |         |         |
| <b>TASA INTERNA DE</b><br><b>RETORNO (TIR)</b>                                     | 6,3%      |         |         |         |         |

Tabla 5.13. Calculo de VAN y TIR, al recorrer 30Km diarios

Fuente: Propia

De acuerdo al indicador VAN, al igual que el indicador TIR, al contar con resultados positivos, teóricamente sería viable el proyecto.

## **CAPÍTULO VI**

#### **6. CONCLUSIONES Y RECOMENDACIONES**

#### **6.1. Conclusiones**

- $\checkmark$  Se diseñó e implementó el tren motriz conformado por un motor eléctrico, transmisión CVT y el controlador electrónico, haciendo uso del análisis matemático y herramientas informáticas.
- $\checkmark$  Los elementos mecánicos al tener un valor de 2 a 3.5 de factor de seguridad hacen que el diseño sea viable, por lo cual es procedió a la construcción de los mismos.
- $\checkmark$  Se ha determinado que las revoluciones máximas a la que está expuesto el motor eléctrico para que el biplaza eléctrico alcance una velocidad lineal de 40 Km/h es de 800 rpm.
- $\checkmark$  Para el funcionamiento óptimo del biplaza eléctrico, se ha considerado que el elemento de calibración del acelerador del controlador electrónico debe estar en el límite máximo, es decir debe girar totalmente a la derecha.
- $\checkmark$  Con ayuda de los análisis técnicos y matemáticos, se ha podido dimensionar correctamente los elementos que conforman el tren motriz; el motor, transmisión y de más elementos necesarios para el movimiento del biplaza eléctrico.
- $\checkmark$  Se ha seleccionado adecuadamente los elementos mecánicos del sistema; conformados por la transmisión CVT, transmisión por cadena

así como también los respectivos soportes del sistema de transmisión, según el requerimiento del biplaza.

- $\checkmark$  Se ha seleccionado adecuadamente los elementos eléctricos, tales como el controlador electrónico, las baterías, acelerador y elementos de conexión de alto y bajo amperaje; ya que de este último depende el calibre de los conductores de corriente eléctrica.
- $\checkmark$  Se ha implementado un inversor de giro mecánico para que el biplaza eléctrico cuente con una marcha de retro, ya que al invertir el giro al motor eléctrico y por contar con una transmisión CVT, esta no permite aprovechar la función de inversión eléctrica del motor.
- $\checkmark$  El controlador electrónico, al contar con tres partes de calibración, se ha modificado tanto para la respuesta del acelerador, como también para el requerimiento de torque o velocidad para que la funcionabilidad del biplaza eléctrico sea óptimo.
- $\checkmark$  Se determinó que las baterías es el factor limitante en los vehículos eléctricos y por ende en el proyecto realizado, por lo cual si se necesita mayores prestaciones, se deberá utilizar baterías de mayor capacidad y calidad, tomando en cuenta el precio, ya que están relacionadas directamente con este factor.
- El vehículo eléctrico, al ser enfocado para una zona urbana, su desempeño ha cumplido con las expectativas propuestas, ya que alcanza una velocidad aproximada de 40 Km/h, suficiente para movilizarse en sectores urbanos, centros históricos o demás sectores que requieran cumplir con el reglamento general para la aplicación de la

ley orgánica de transporte terrestre, tránsito y seguridad "de los límites de velocidad" (Capítulo V Art, 192)

- $\checkmark$  Al culminar este proyecto se ha podido dar a conocer la temática de los vehículos eléctricos, lo importante que puede ser en la contribución para contrarrestar el deterioro medioambiental; con ello impulsando la generación de investigadores con conciencia ambiental y contribuyendo también al cambio de la matriz productiva del país.
- $\checkmark$  De acuerdo al indicador VAN, al igual que el indicador TIR, al contar con resultados positivos, teóricamente sería viable el proyecto, pero estos indicadores cambiarían siendo mucho más beneficioso el proyecto si se produjera en serie la propuesta del prototipo.

#### **6.2. Recomendaciones**

- Para el funcionamiento óptimo del biplaza eléctrico, el pack de baterías deberán estar totalmente cargadas, y se deberá cargar en un rango de 15A como amperaje máximo de carga para poder alargar la vida útil de las baterías.
- $\checkmark$  Se debe tener un buen ajuste de banda en la trasmisión CVT para contrarrestar perdidas de potencia y optimizar la vida útil de la misma.
- $\checkmark$  Realizar ajustes en cuanto a diseño de la transmisión continuamente variable CVT para aprovechar todas las prestaciones del motor eléctrico.
- $\checkmark$  Al contar con la función de freno regenerativo el controlador electrónico, analizar la posibilidad de implementar esta función en el vehículo eléctrico.
- $\checkmark$  Con el cambio de la matriz energética en el país se deberá aprovechar la energía limpia y renovable que proporcionará las nuevas fuentes de energía, el transporte será uno de los principales ámbitos a tomarse en cuenta.
- $\checkmark$  Concientizar y difundir a la colectividad, la alternativa de los vehículos eléctricos en remplazo de los vehículos de motor de combustión interna como medio para la movilidad urbana, además de presentar la ventaja de excluirse del impuesto ambiental a la contaminación vehicular.

#### **BIBLIOGRAFIA**

- ALVARES VERA, L. (2007). Ingenieria del automovil. MAdrid.(S.E.)
- AMARILLA, J. M. (2011). Baterias recargables avanzadas para vehículos electricos. En Guia del vehiculo electrico (págs. 119- 129). Madrid.(S.E.)
- APARICIO, I. (2001). Teoria de Automóviles.Madrid.(S.E.)
- ABATTA, L., & MOYA, P. (2013). Diseño, adaptacion y conversion de una motocicleta de100cc a gasolina en electrica. ESPE: Sangolqui.
- CORREA, E. (2010). Diseño de Transmisión por Cadena. Universidad de Antioquia: Medellín.(S.E.)
- COSSALTER, V. (2006). Motocycle Dynamics. Paris.
- DEKKER, M. (2000). Chains for Power Transmission and Material Handling. New York: L.L. Faulkner S.B. Menkes.
- EHSANI, M., GAO, Y., & EMADI, A. (2010). Modern Electric, Hybrid Electric, and Fuel Cell Vehicles. Florida: Taylor y Francus Group.
- FONT, J., & DOLS, J. (2006). Tratado sobre automoviles . Madrid.
- MCBEATH, S. (2006). Practical Handbook Competition Car Aerodynamics. Londres.
- MOTT, R. L. (2006). Diseño de elementos de máquinas. Mexico: Pearson Educación .
- NORTON, R. (2005). Diseño de Maquinaria. Madrid: Mc Grow Hill.
- RICHARD BUDYNAS, K. N. (2008). Diseño en Ingenieria Mecanica de Shigley. Mexico: Mc Graw Will.

# **NETGRAFÍA**

- *Informe sobre calentamiento global.* (Junio de 2010). Recuperado el 2 de Enero de 2014, de http://www.verdetecaminoverde.com/informe-sobrealentamiento-global\_cambio-climatico-y-transporte-enespana.pdf
- CORREA, A. (2010). *Transmision Por Banda.* Recuperado el 15 de Julio de 2014, de http://www.monografias.com/trabajos82/diseno-sistematrasmision-polea-banda/diseno-sistema-trasmision-poleabanda2.shtml
- LOPEZ, B. (Diciembre de 2011). *Cuaderno sobre inspeccion tecnica de vehiculos electricos.* Recuperado el 13 de Aosto de 2013, de http://www.foreve.es/imgfe/contenidos/ITV\_VEHICULO\_ELECT RICO\_v2\_5176.pdfMarzo, M. (2010). *Las reservas de petroleo en el mundo*. Recuperado el 30 de Julio de 2013, de http://www.sindominio.net/singuerra/reserves\_petroli.html
- WIDMAN , R. (2009). *El funcionamiento y cuidado de la transmisión CVT*. Recuperado el 4 de Enero de 2014, de www. widman.biz/boletines/73.html
- SALVADOR, G. (2010). *Transmision CVT explicada*. Recuperado el 4 de Enero de 2014, de www.quadheads.com
- LEÓN, H. (Julio de 2010). *Automatización de un vehículo eléctrico mediante el uso de un PLC e implementación de un sistema de frenado regenerativo para transportar materiales, equipos de prueba y componentes para la empresa INEDYC.* Recuperado el 02 de Junio de 2014, de http://repositorio.espe.edu.ec/bitstream/21000/3840/1/T-ESPEL-0734.PDF
- TORRENS, R. *(2013). 4QD controllers. Recuperado el 2 de Enero de 2014,* de <http://www.4qd.co.uk/prod/4qd.html>
- SALVATIERRA, B. (3 de Abril de 2012). *Autos Electricos.* Recuperado el 10 de Agosto de 2013, de http://www.monografias.com/trabajos90/autos-electricos/autoselectricos.shtml

# **Anexos.**

**ANEXO A**

**Ficha técnica de baterías.**

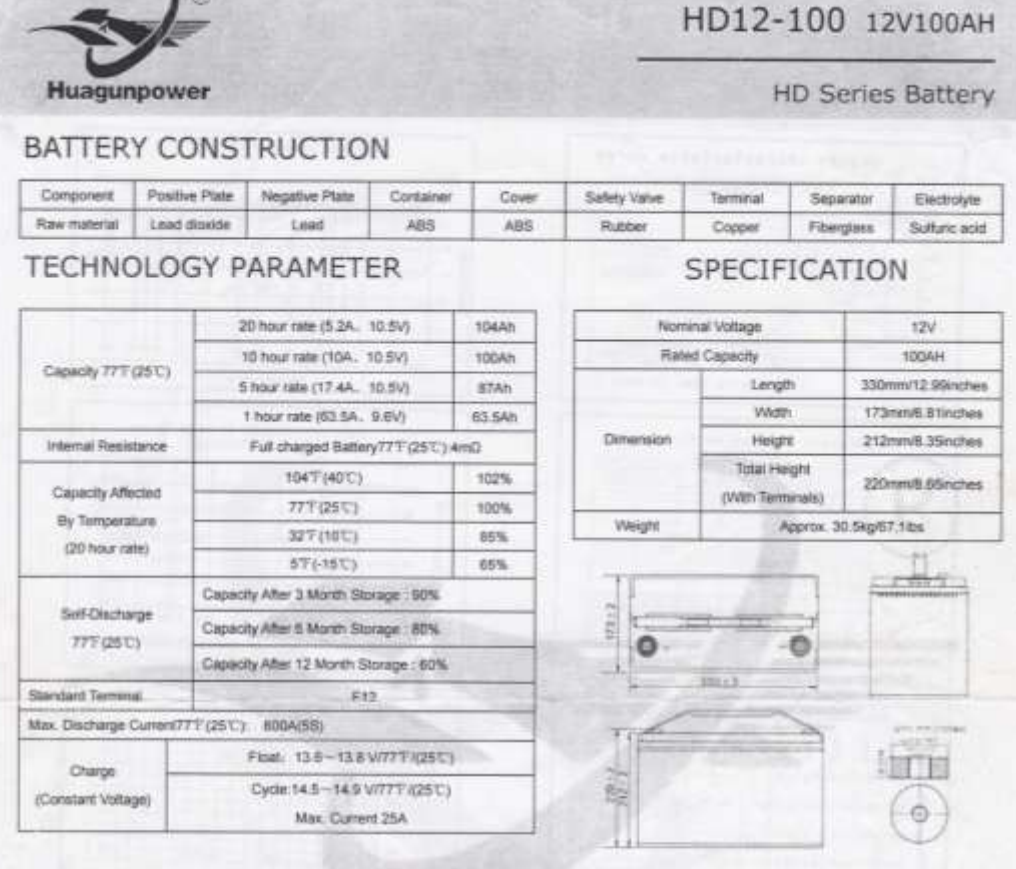

 $\mathbf{A}$ 

Discharge Constant Current(Amperes at 77 °F / 25 °C)

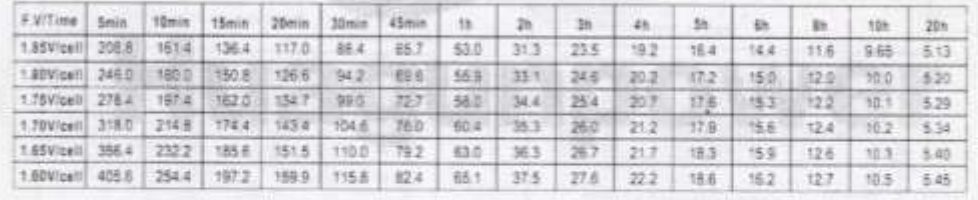

Discharge Constant Power(Watts at 77 F / 25 °C)

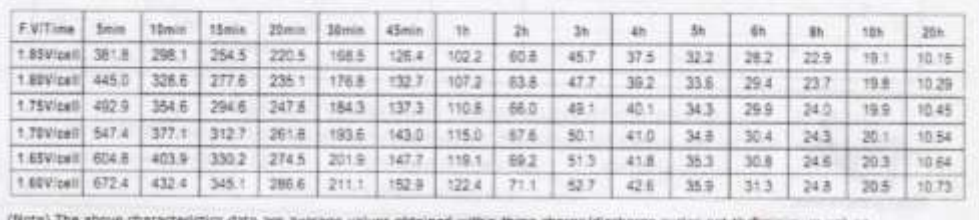

Page  $1/2$ 

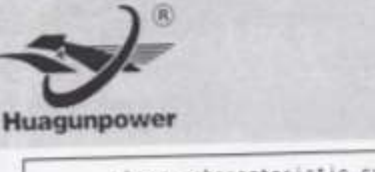

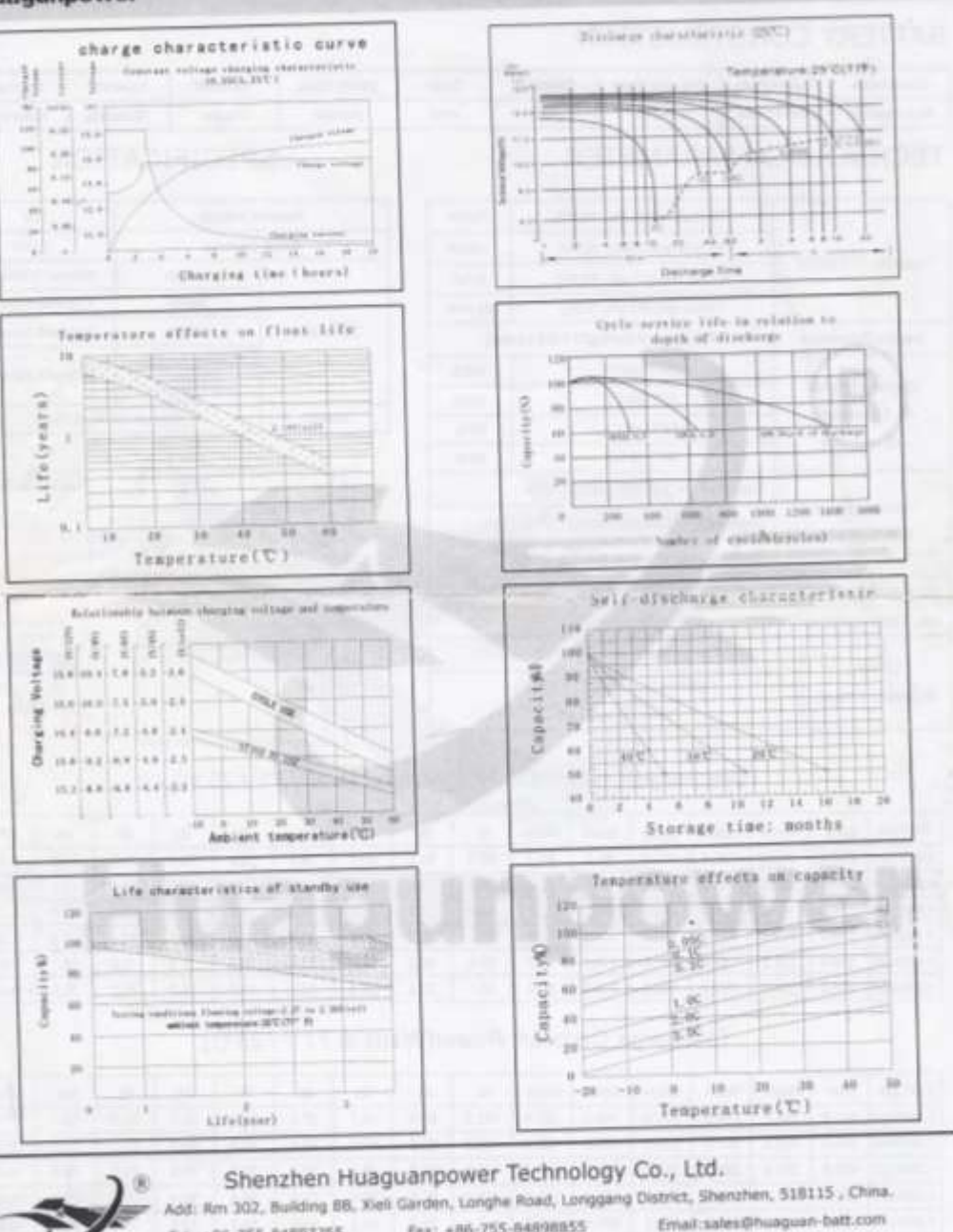

HD12-100 12V100AH

**HD Series Battery** 

Fax: +86-755-64898855 Tel: +86-755-84897755 www.huaguan-batt.com

Huagunpower

Page 2/2

**ANEXO B**

**Manual de controlador 4QD\_200**

# **ANEXO C**

**Ficha técnica de bandas**

# CORREAS TRAPECIALES DE PERFIL HY-T WEDGE (Norma americana)

**SEGUN NORMAS RMA - MPTA** 

#### LA CORREA HY-T WEDGE DE GOODYEAR SE FABRICA EN DOS MODALIDADES DIFERENTES:

#### EJECUCION "MC" (MOULDED COG)

Características: Flancos abiertos y moldeados (troquelados) Disponibles hasta un desarrollo de 3000 mm Perfiles: 3VX, 5VX.

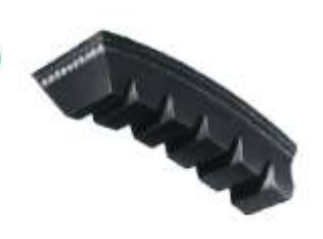

#### EJECUCION "E" ENVELOPE

Características:

Flancos recubiertos y sin troquelar Disponibles a partir de 3.000 mm. Perfiles: 3V, 5V, 8V...

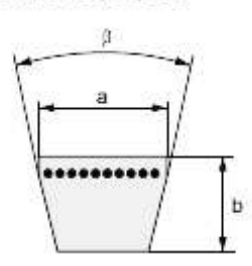

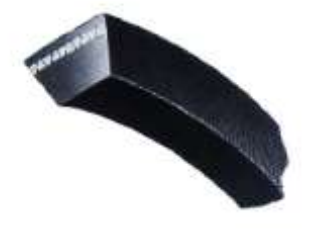

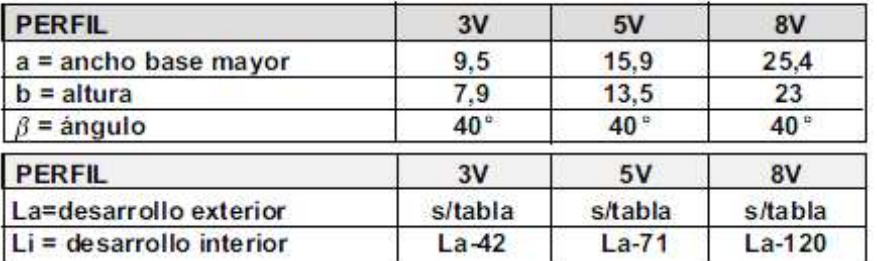

**GOOD FYEAR** 

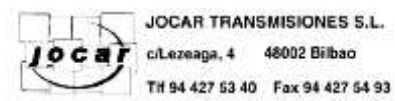

www.jocartransmisiones.com

e-mail: jocar@jocartransmisiones.com
# TRAPECIAL DE PERFIL HY-T WEDGE (Norma Americana)"

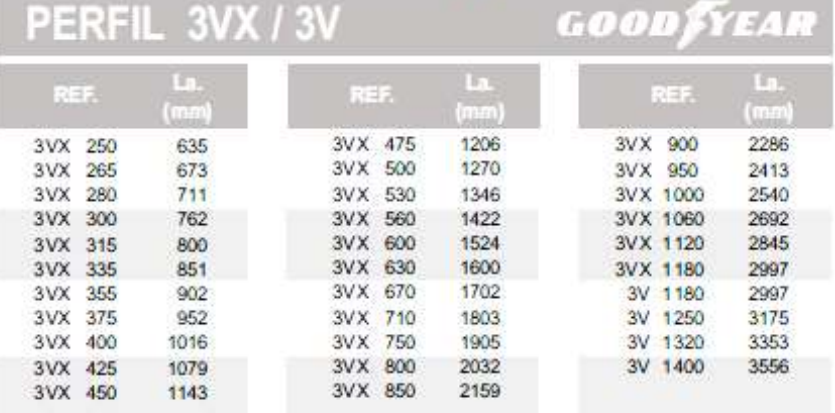

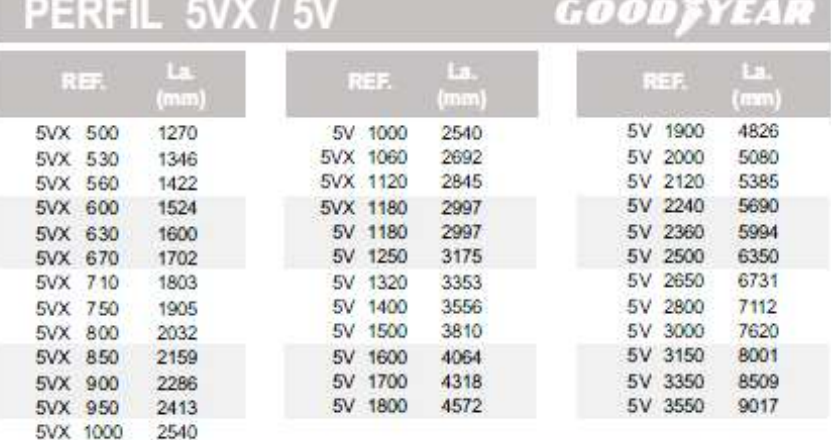

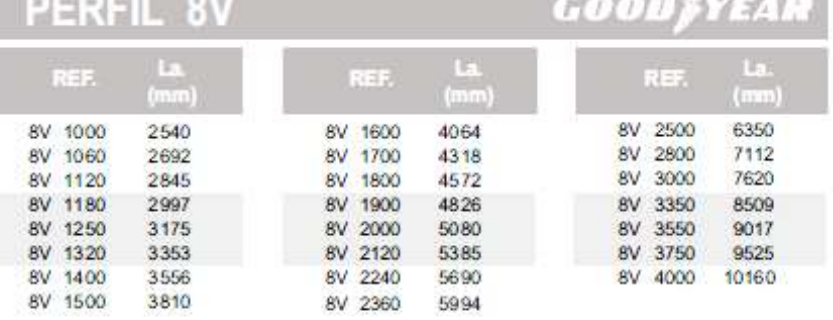

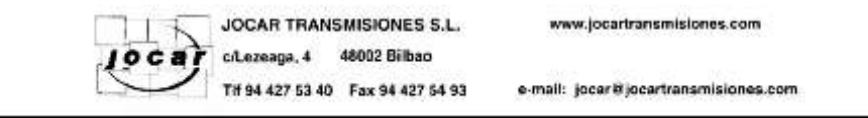

 $E-38$ 

**ANEXO D**

**Ficha técnica de cadenas de transmisión**

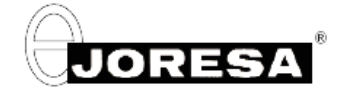

### 1.1 Curvas de selección

Para elegir la cadena más adecuada a una transmisión se pueden utilizar las tablas V v VI de las paginas 47 v 48

aplicables, una de ellas, a cadenas de norma europea y, la otra, a cadenas de rivadas de norma americana

e proceso de calculo parte de la potencia a transmitir en Kw, y de la velocidad del piñon o rueda pequeña en r.p.m. Estos datos nos permiten<br>El proceso de calculo parte de la potencia a transmitir en Kw, y de la velocidad resultados, aunque ello obligará a cambiar la relación de transmisión.<br>En la elección de la cadena será preferible siempre tomar la de paso más corto, aunque ello aumente el número de filas de la misma; en especial si

la velocidad es elevada, con el fin de reducir el efecto poligonal y los fenómenos de choque de los piñones.

Debe tenerse en cuenta que los gráficos de las tablas V yVI requieren algunas correcciones, a menos que la transmisión deseada cumpla<br>exactamente las condiciones siguientes:

- Carga y accionamiento regulares sin variaciones ni golpes<br>- Rueda pequeña de 19 dientes
- 
- \* Kusava pequena de 19 dienes<br>• Relación de transmisión igual a 3 y distancia entre centros de 40 pasos<br>• Transmisión entre ejes horizontales y engrase adecuado
- 

Cuando el número de dientes de la rueda pequeña, u otras características de la transmisión, sea distinto de las indicadas, se entrará en el<br>gráfico partiendo de una potencia corregida Wc que corresponde a la nominal en Kw en los parrafos siguientes

### 1.2 Datos necesarios para el cálculo

Para la selección de la cadera adecuada a una transmisión deberá considerarse los factores siguientes:

- a) Potencia a transmitir en Kw b) Fuente de potencia
- c) Mecanismo a accionar
- d) Namero de r.p.m. de los ejes
- e) Distancia entre centros

### 1.3 Factor de trabajo (coeficiente f1)

Este coeficiente tiene en cuenta tanto la regularidad de marcha del motor de accionamiento, como el tipo de máquina o instalación que debe accionar cuyo funciona miento puede ser suave o irregular con impactos o golpes. En la tabla siguiente elegiremos el coeficiente adecuado.

#### Tabla Nº 1 (Coeficiente f1)

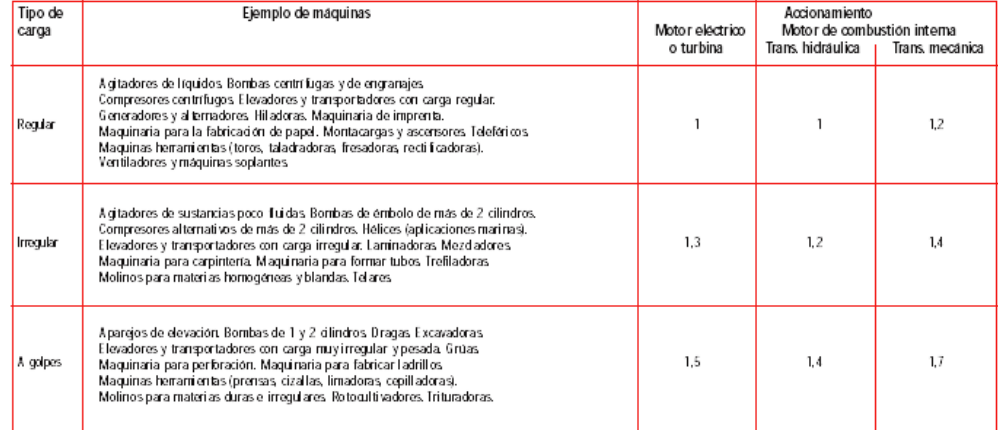

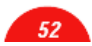

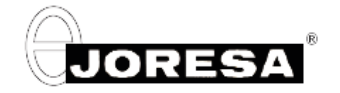

### 1.4 Elección del número de dientes Z<sub>1</sub> de piñón (Coeficiente f2)

El valor Z<sub>1</sub> no vendrá fijado corrientemente en las condiciones de la transmisión, y deberá, por tanto, elegirse. Como es valor muy importante a la hora de determinar la transmisión y debe cumplir ciertas condiciones, se hacen a continuación algunas observaciones para proceder a su elección:

- · Se emplearán preferentemente piñones de número impar de dientes. Así se conseguirá que no entren en contacto siempre los mismos dientes con los eslabones de un tipo, interiores o exteriores. De esta forma el desgaste de los dientes de las ruedas y de la cadena será más regular.
- · No se tomarán en lo posible, piñones menores de 17 dientes. Los inconvenientes del efecto poligonal se acentúan a medida que se empleen piñones más pequeños, aumentando el ruido e irregularidad de la transmisión, la magnitud de los choques entre dientes y rodillo<br>y la concentración de los esfuerzos sobre un número de dientes reducido.
- · La limitación precedente será tanto más rigida cuanto más elevados sean los valores de la potencia y RPM de la transmisión, sólo en el caso de que ambos sean reducidos, puede llegarse a emplear piñones de 11, 13  $0.15$  dientes
- · Debe tenerse en cuenta, además, que en caso de relaciones de transmisión elevadas,  $\mathcal{I}_1$  no debe exceder en general de valores que den<br>lugar a ruedas conducidas de más de 1.20 dientes. Las ruedas grandes obligan a tener en cuenta límites de desgaste de la cadena, inferiores a<br>los de las transmisiones con ruedas de tipo medio, por presentar dificultades de engrane con el dentado a lalargarse la caderia en su paso media

Elegido el número de dientes del piñon  $\mathbb{Z}_1$ , y en el supuesto de que este no tenga 19 dientes determinaremos el coeficiente de corrección  $f_2$  para calcular la potencia efectiva  $P_c$  (ver apartado 1).

Dicho coeficiente lo obtendremos del gráfico Nº II.

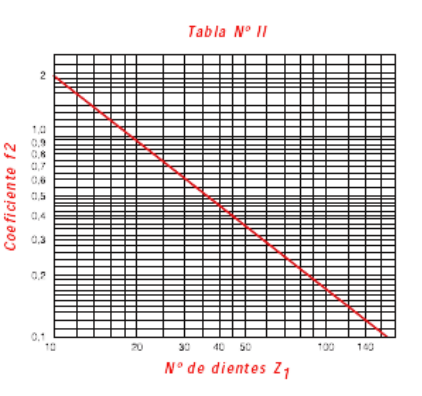

## 1.5 Relación de transmisión y distancia entre centros (Coeficiente f3)

Estas dos magnitudes influyen asimismo en el rendimiento de las transmisiones. Los valores reducidos de la relación de transmisión aconsejarán, por doble motivo, el empleo de ruedas con número de dientes elevados, pues los inconvenientes de la aplicación de ruedas pequeñas se posenta na en ambos ejos, acentuándose aismismo los desgastes.<br>presentanan en ambos ejos, acentuándose aismismo los desgastes.<br>Por el contrario, valores muy elevados de la relación de transmisión llevan a distancias entre

mínimo de engrana sin el empleo de tensores. Si son forzosas reducciones de este tipo, es aconsejable el empleo de dos o más transmisiones esca lonadas.

El coeficiente f3 tiene en cuenta además de los aspectos mencionados, la influencia del descaste de la cadena, secun sea la relación de transmisión, y la distancia entre centros.

### Tabla Nº III (Coeficiente f3)

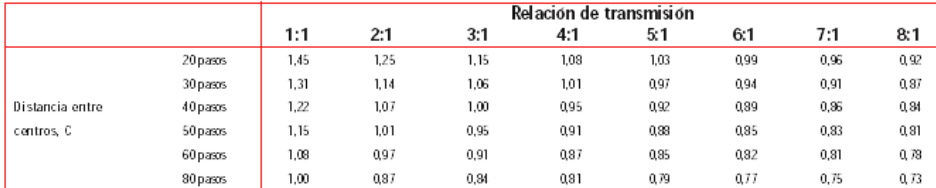

53

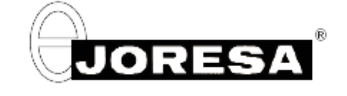

### 1.6 Empleo de cadenas múltiples. Potencias transmisibles por las mismas.

la aparición de las caderas múltiples a la hora del análisis de capacidad de transmisión de las cadenas, ha permitido ampliar notablemente en<br>cuanto a potencia a transmitir, el campo de aplicación de las mismas, en especia

La potencia transmisible por una cadena múltiple se determina partiendo de la que puede transmitir una cadena simple de igual paso, afectada por el factor según el número de filas obtenido del siguiente cuadro

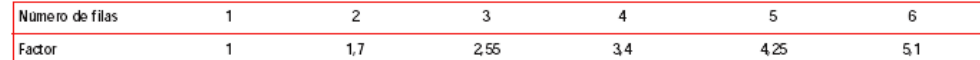

## 1.7 Presión sobre las articulaciones

En toda transmisión de potencia la capacidad de una cadena para soportar el esfuerzo de tracción depende no solo de su carga de rotura, sino también de la presión que soportan las articulaciones de la misma.

se superficie de articulación de las cadenas se da como producto del díametro del eje,<br>por el largo del casquillo. Se expresa en cm<sup>2</sup>, y suele figurar en los cuadros de medidas de las cadenas.

ند به مصدقات<br>La presión máxima aceptable por una cadena depende de su velocidad, y de que se<br>apliquen las condiciones de lubricación que se aconsejan en el apartado 2.3, página<br>49.

.<br>El cuadro siguiente, tabla IV, define los valores aceptables a distintas velocidades.<br>O bsérvese la diferencia de capacidad entre cadenas de acero tratado y cadenas de acero inoxidable.

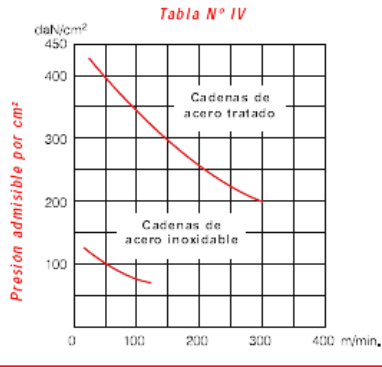

### 1.8 Fórmulas básicas para el cálculo de una transmisión

Velocidad de la cadena

Tension ramal conductor (Kai

Longitud de la cadera (mm) (formula aproximada)

Distancia entre centros (mm) (formula aproximada)

Presión en las articulaciones (Kg)

$$
T = \frac{1}{\sqrt{1 + \frac{Z_1 + Z_2}{2}}} \frac{1}{\sqrt{1 + \frac{Z_2 Z_1}{2}}} \frac{1}{\sqrt{1 + \frac{Z_1 Z_2}{2}}} \frac{1}{\sqrt{1 + \frac{Z_2 Z_1}{2}}} \frac{1}{\sqrt{1 + \frac{Z_2 Z_2}{2}}}
$$

Pzi ni  $V =$ 

1000

61 20 x W

 $C =$ 

 $t = \frac{1}{s}$ 

$$
p\left(\frac{\left\lfloor\frac{L}{p},\frac{Z_1+Z_2}{2}\right\rfloor}{4}\right)\rightarrow\sqrt{\left(\frac{\left\lfloor\frac{L}{p},\frac{Z_1+Z_2}{2}\right\rfloor^2}{4}\cdot 8-\left(\frac{Z_2Z_1}{6.28}\right)^2}\right.
$$

W Potencia a transmitir (Kw)

- Velocidad lineal de la cadena (m/min.)
- $\overline{P}$
- Paso de la cadena (mm)<br>Número de dientes del piñón o rueda pequeña  $I<sub>1</sub>$
- $\overline{1}_2$ Número de dientes de la rueda mayor
- Número de vueltas del piñón (r p.m.)  $\overline{n_1}$
- $n<sub>2</sub>$ Número de vueltas de la rueda (r p.m.)
- $\bar{1}$ Tensión de la cadena (Kg)
- Longitud de la cadena (mm)<br>Distancia entre centros (mm)
- C  $\ddot{\phantom{1}}$
- Presión sobre las artículaciones (Kg/cm<sup>2</sup>)<br>Coeficiente de seguridad K
- 
- $\mathsf d$ Diametro del eje de la cadena Longitud del casquillo a
- s Superficie de la articulación (cm2)

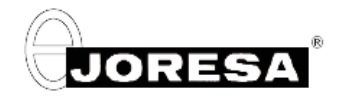

## 1.9 Ejemplos de cálculo

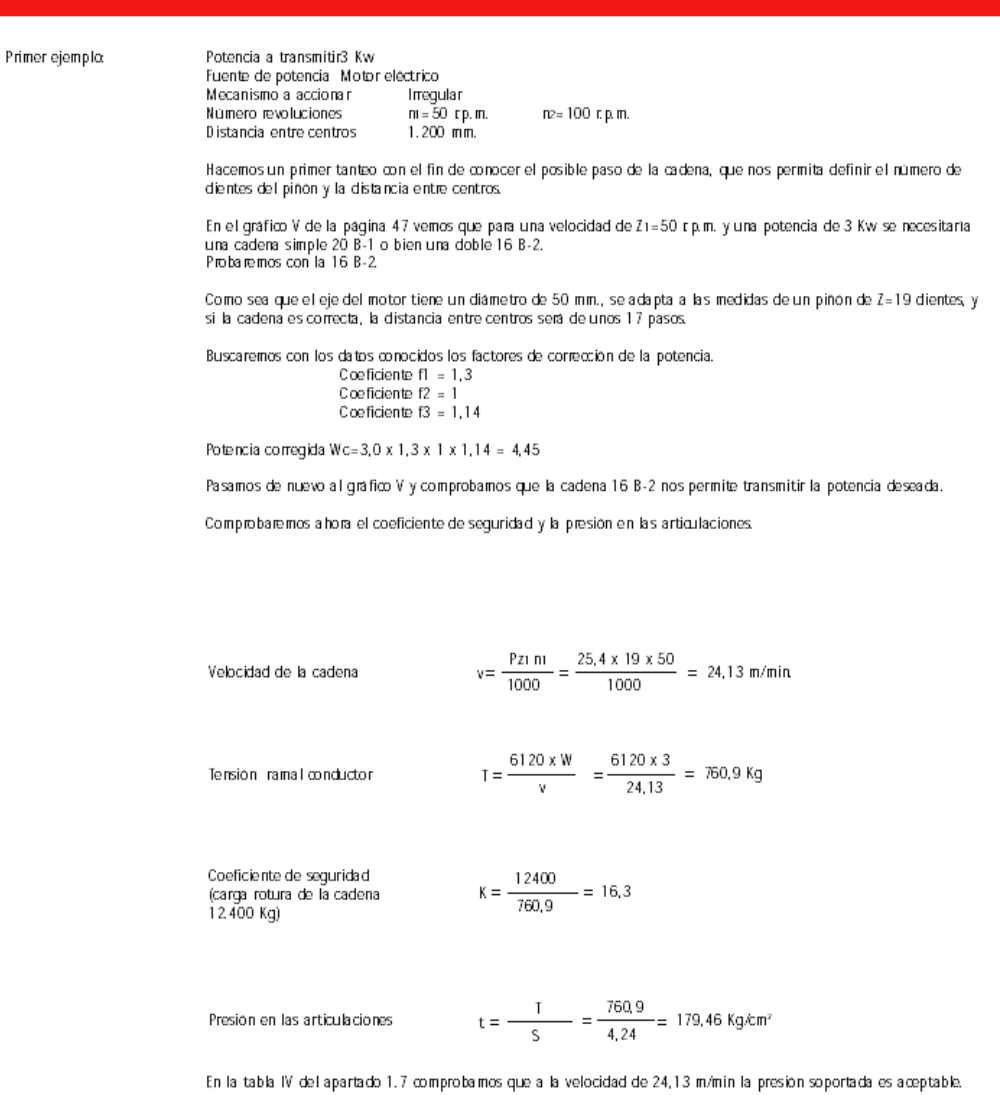

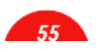

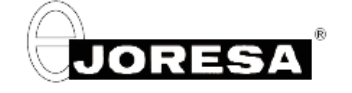

### 1.9 Ejemplos de cálculo

```
Segundo ejemplo: Potencia
```
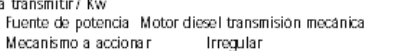

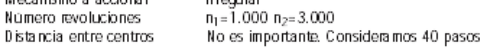

En un primer tanteo sobre el gráfico vemos posible el empleo de una cadena tipo 10 B-1.

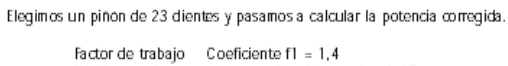

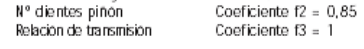

Potencia corregida Wc=  $7 \times 1.4 \times 0.85 \times 1 = 8.33$ 

Comprobamos con la potencia corregida y el número de vueltas del piñon, cual es cadena adecuada y vernos que la<br>supuesta en principio es correcta. En caso contrario deberíamos repetir el cálculo eligiendo otra cadena.

Comprobaremos ahora el coeficiente de seguridad y la presión en las articulaciones.

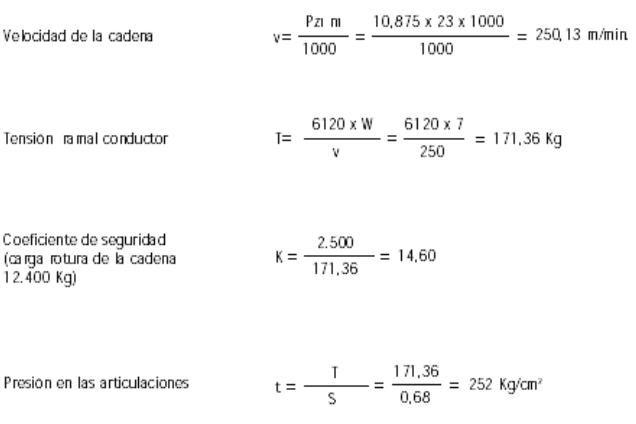

La presión en las articulaciones es elevada y requerirá una lubricación en baño de aceite (ver tabla VII). De no ser<br>posible se repetirá el cálculo sobre la base de utilizar una cadena dúplex del mismo paso o de un paso in

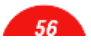

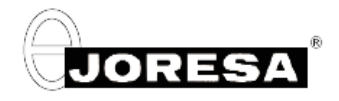

### Gráfico para la selección de cadenas Norma ISO 606 (Serie europea)

### Tabla N° V

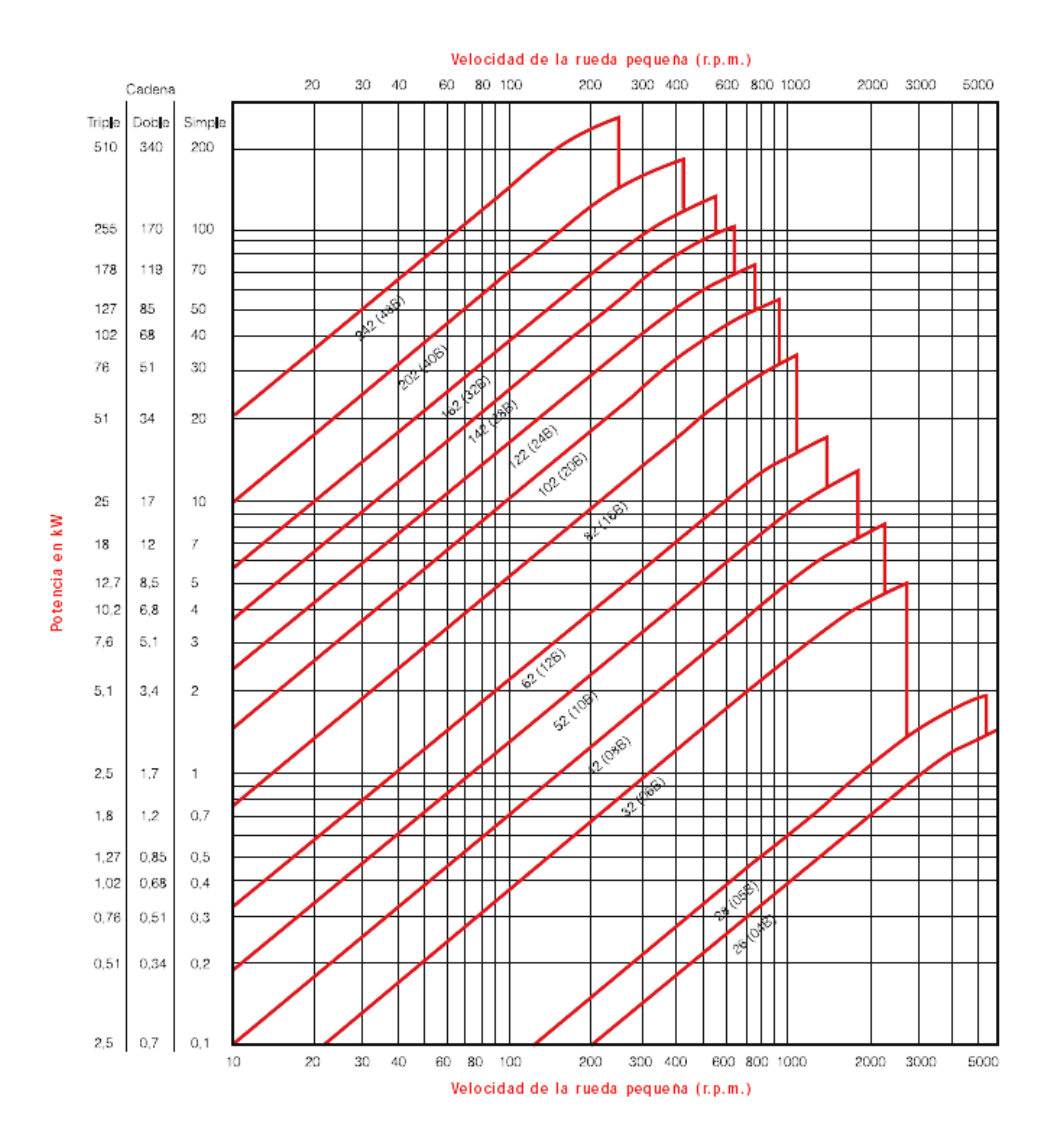

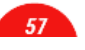

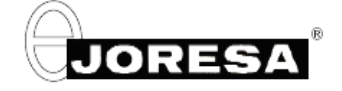

Gráfico para la selección de cadenas Norma ISO 606 (Serie americana)

### Tabla N° VI

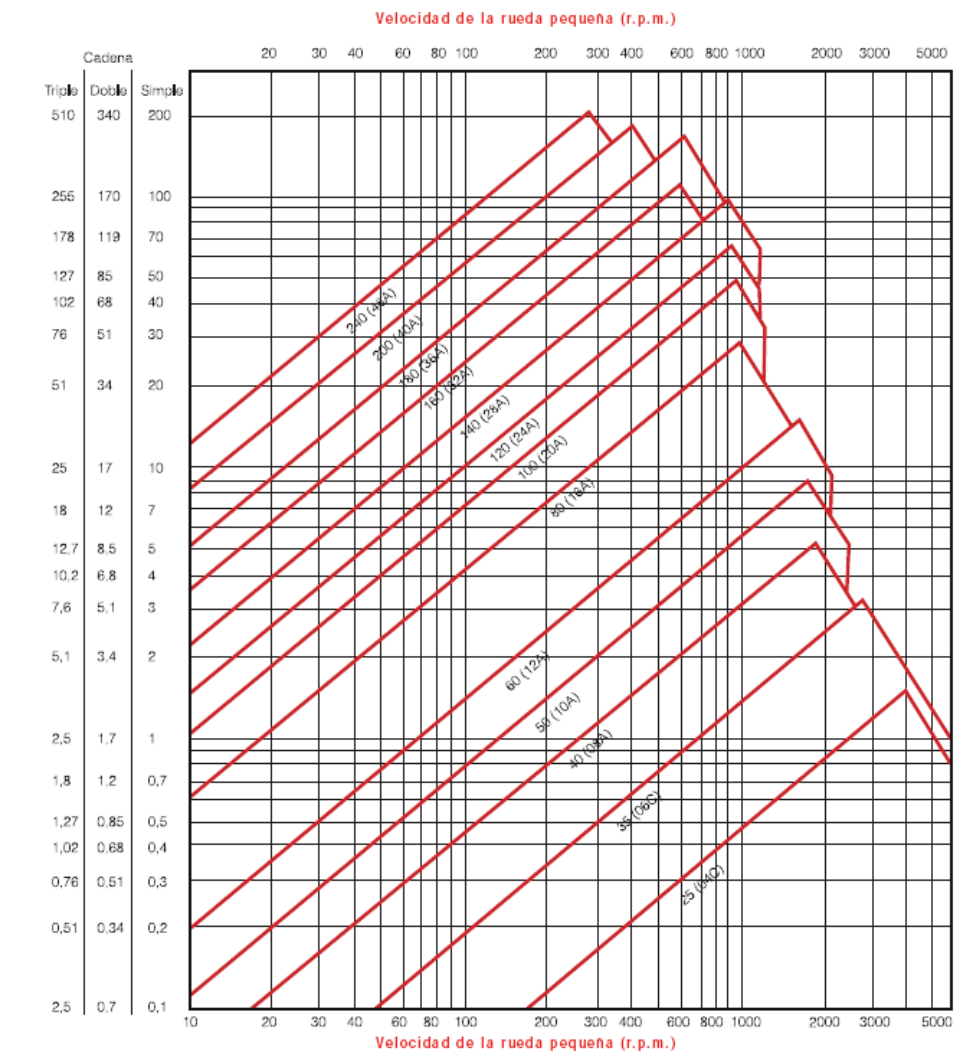

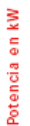

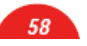

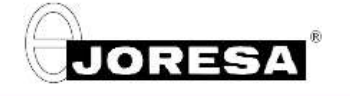

Cadenas de automoción **Automotive chains** 

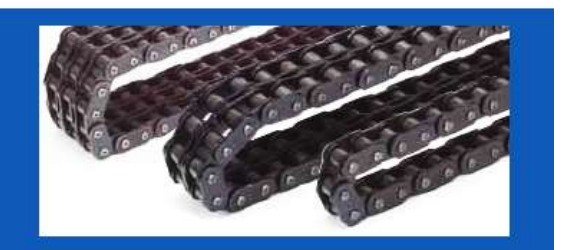

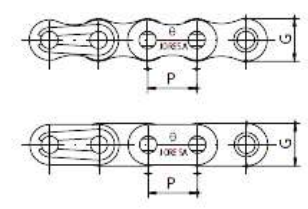

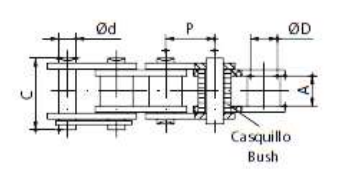

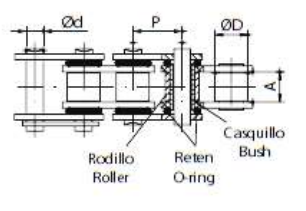

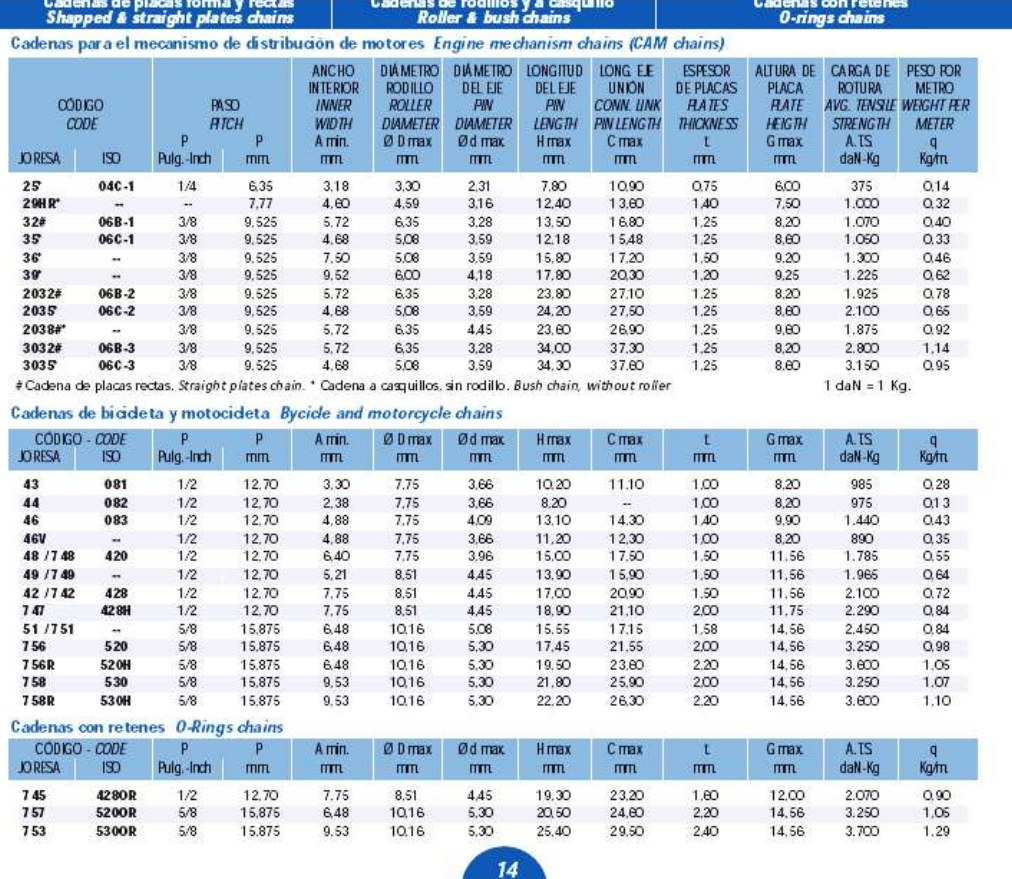

## **ANEXO F**

**Planos de construcción** 

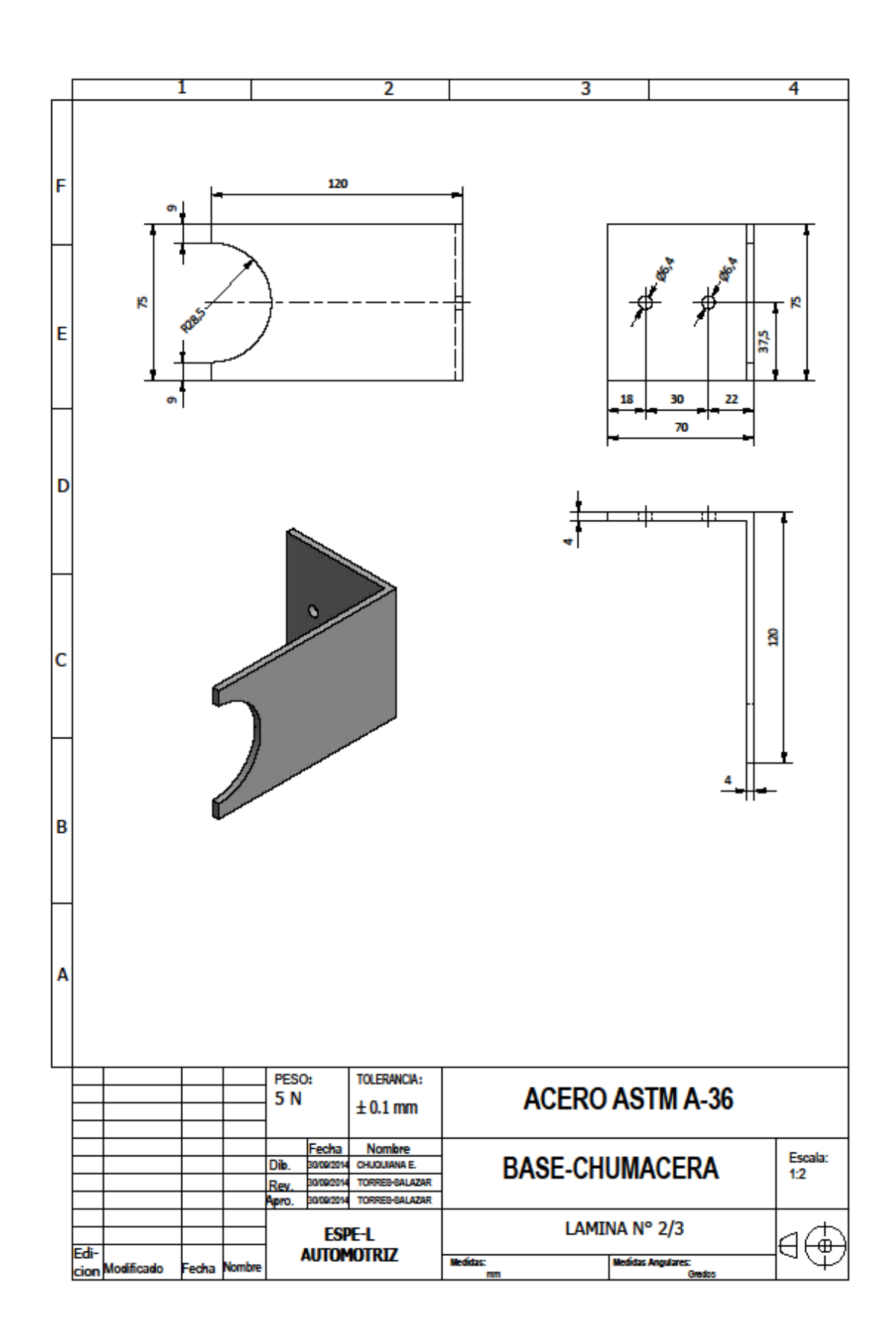

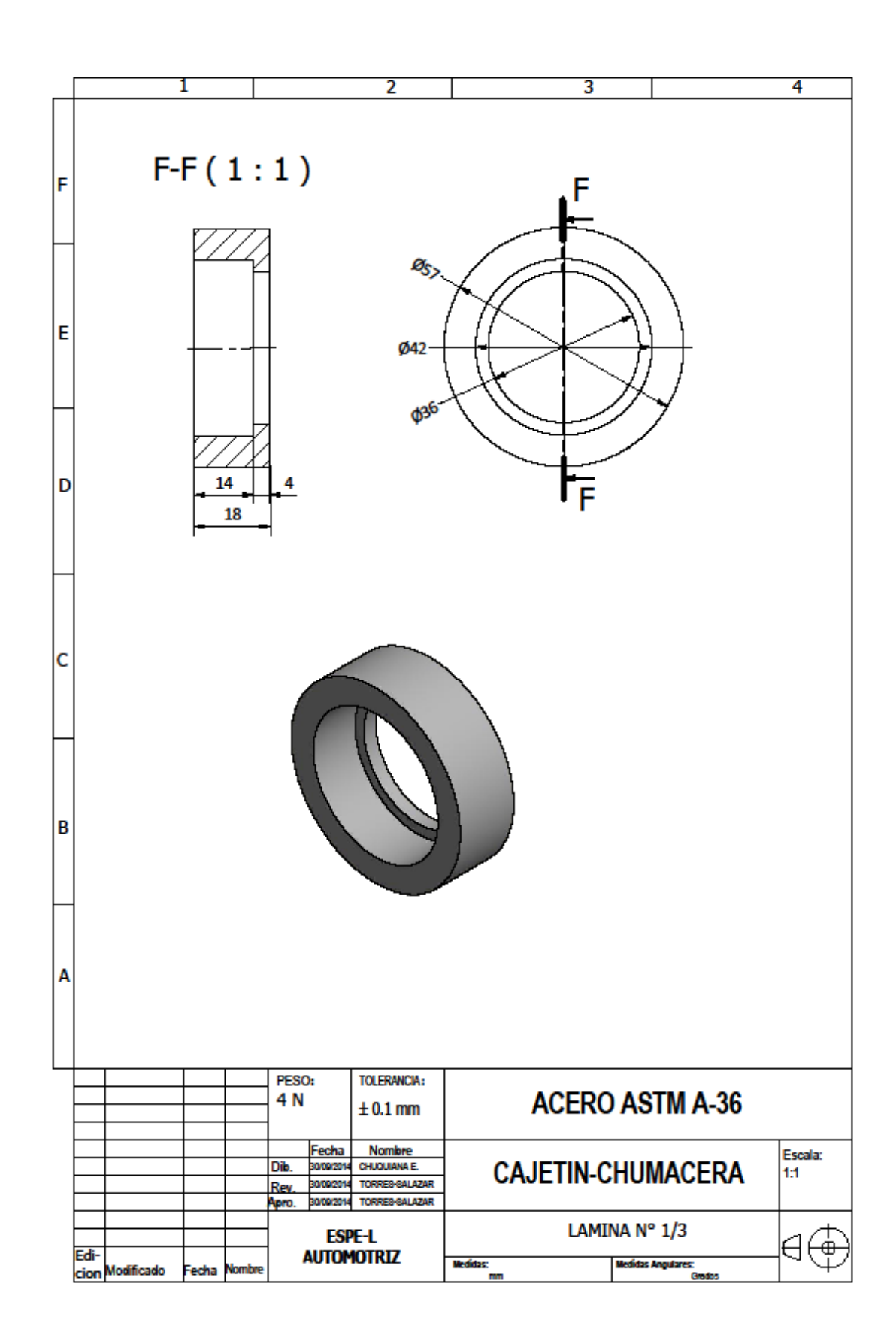

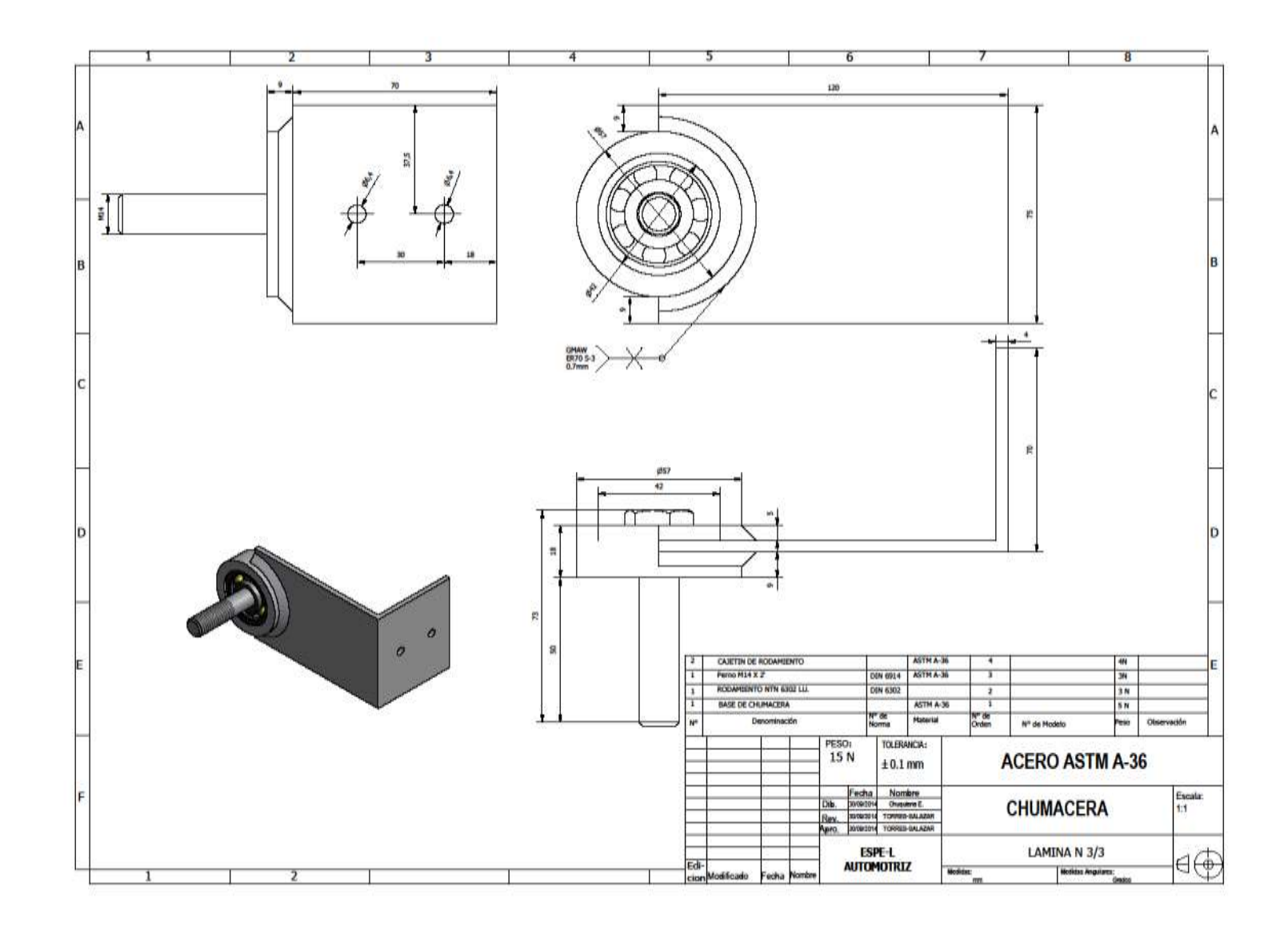

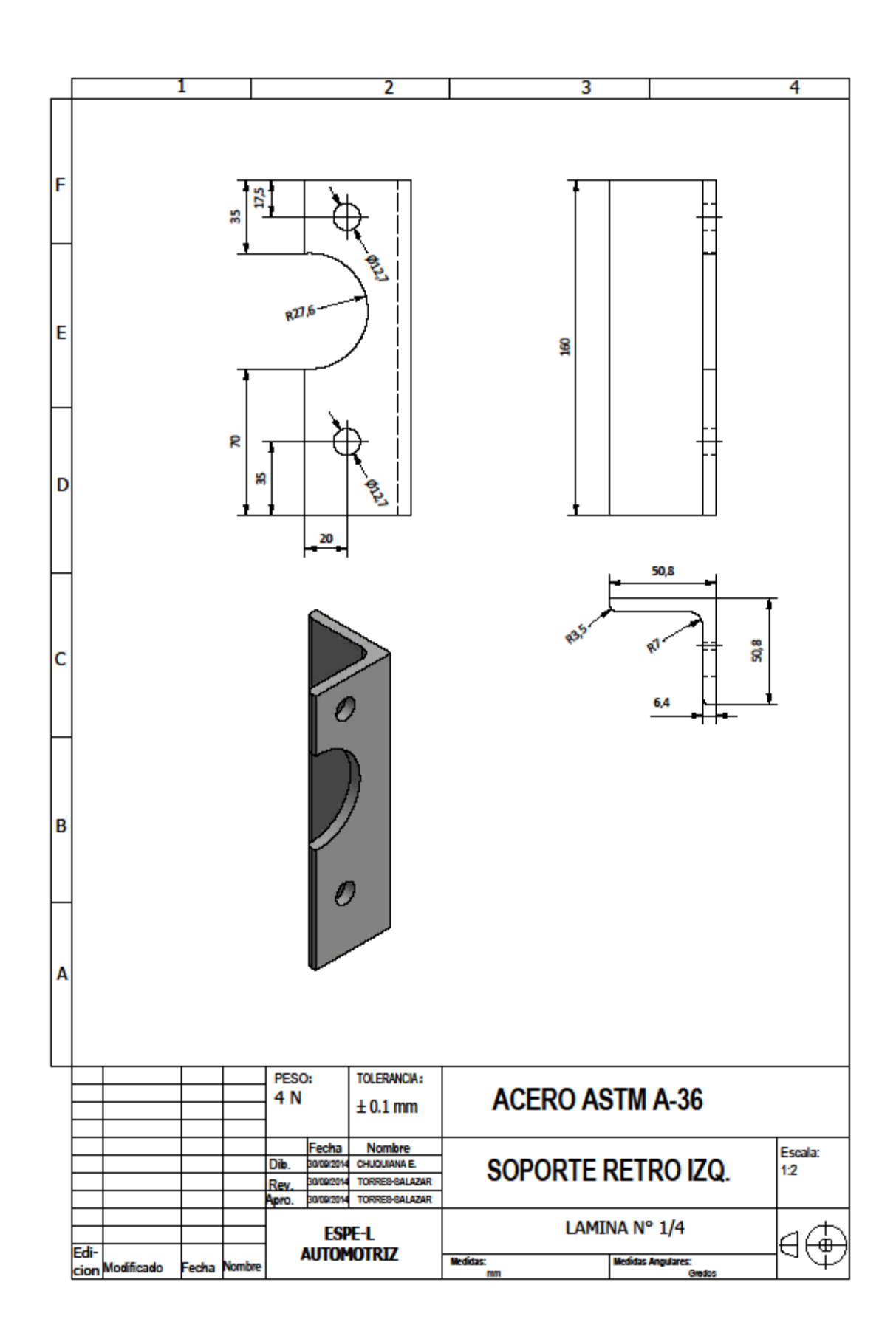

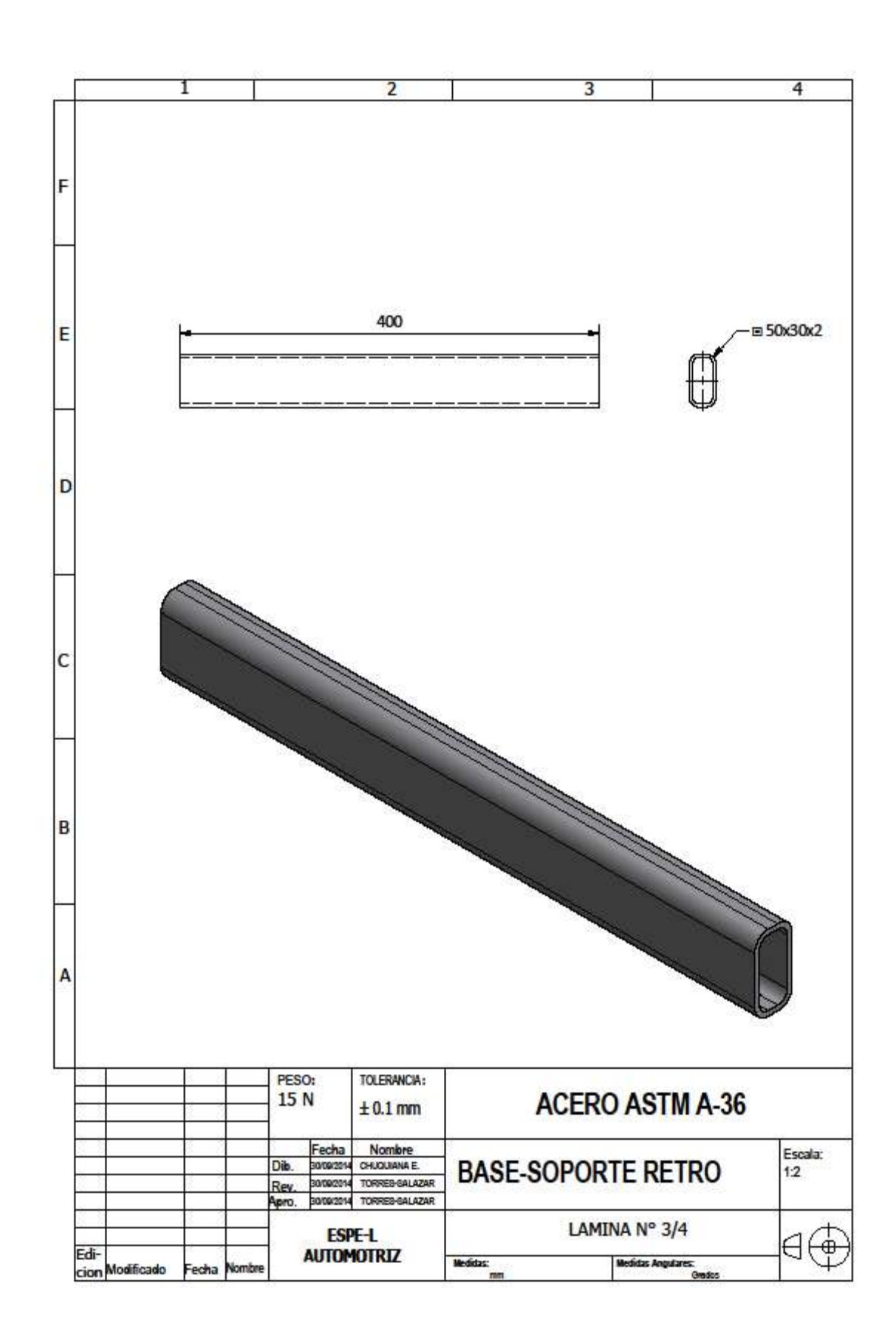

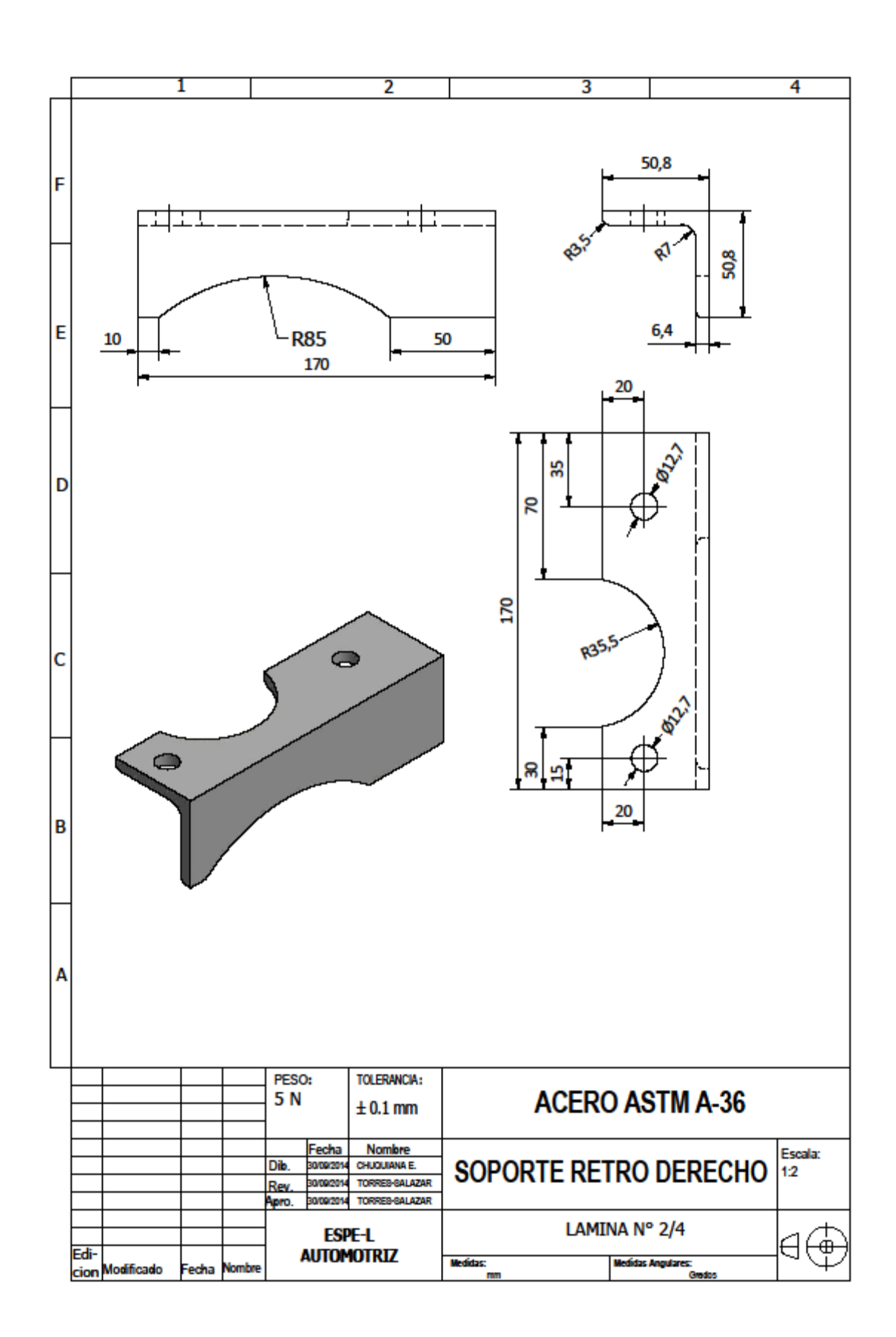

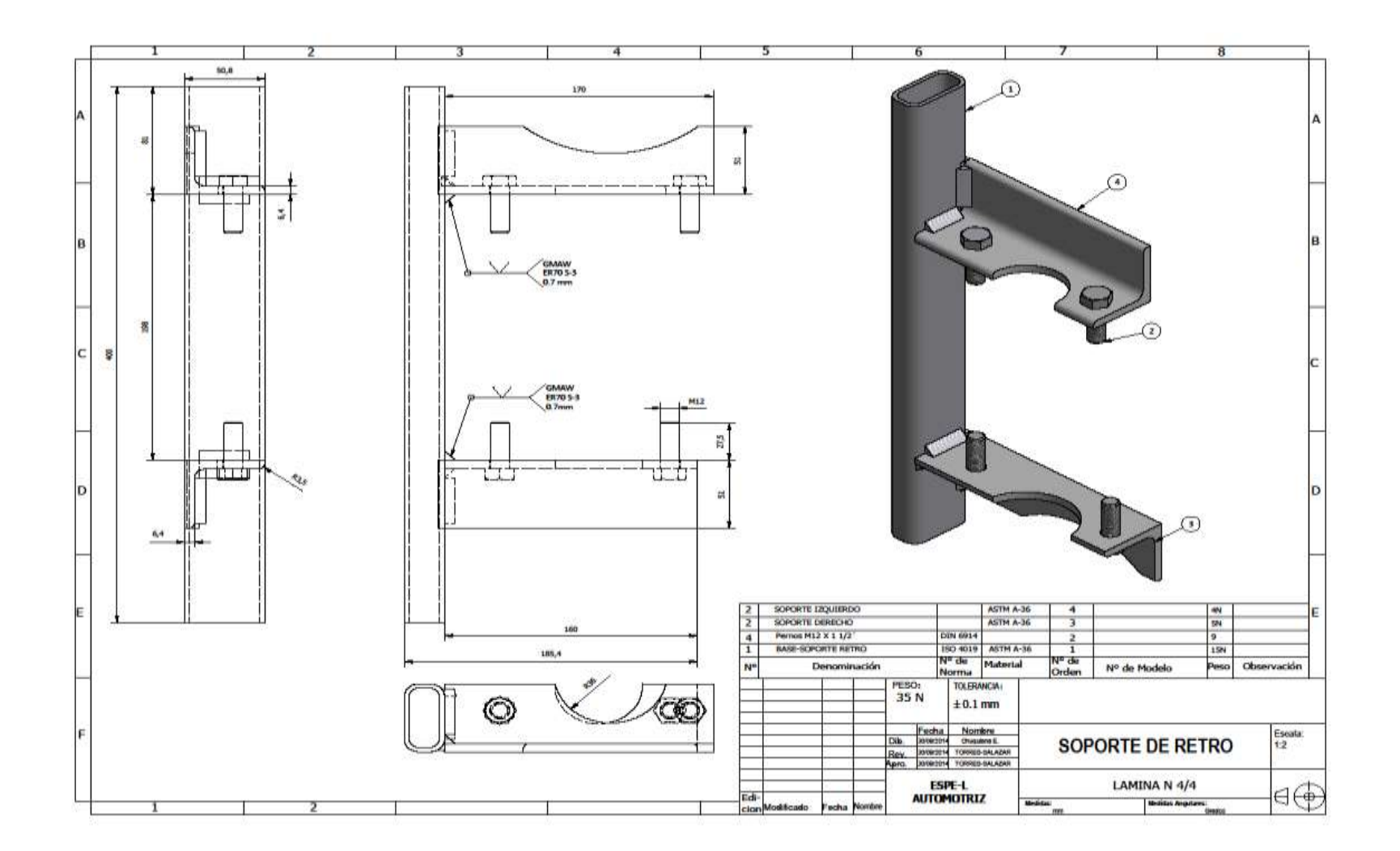

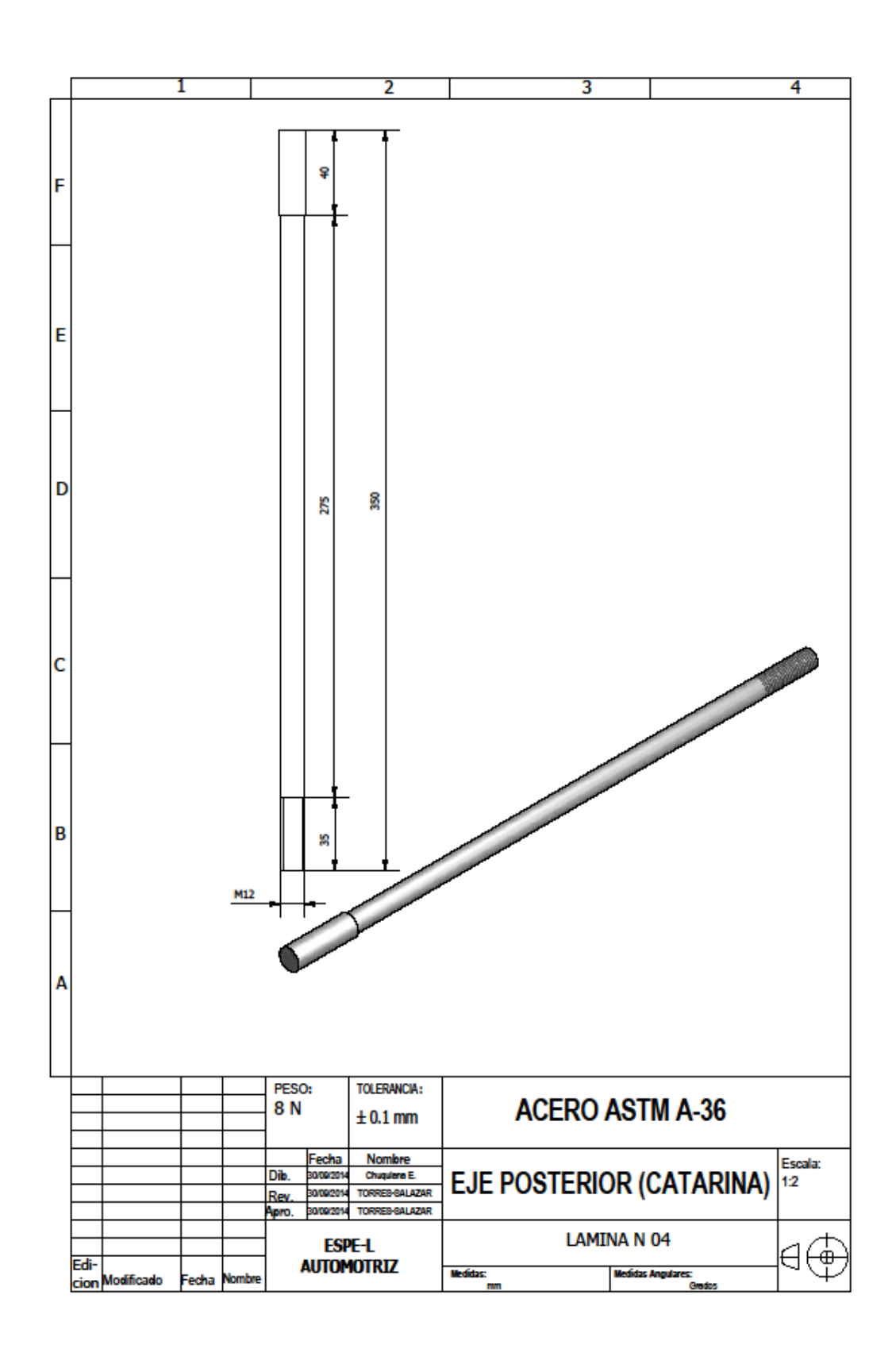

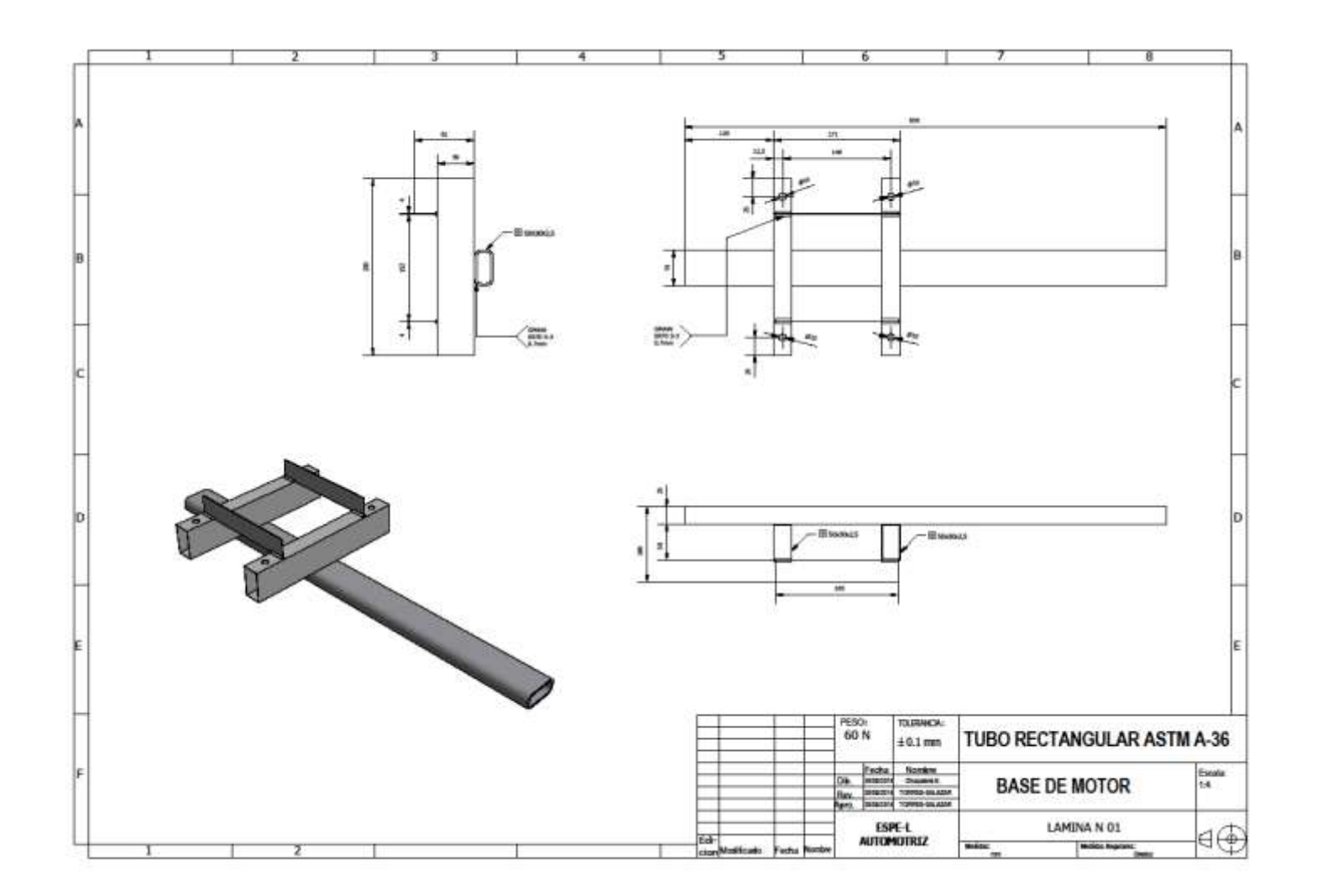

**ANEXO F**

**Proceso para realizar análisis estático de base motor**

En la ventana principal del software CAE se puede visualizar un panel de herramientas (Toolbox), en el cual se encuentran todos los sistemas de análisis que el software brinda y los componentes del sistema; como primer paso se arrastra a la ventana del proyecto estructural la opción Engineering Data luego se elige la opción Static Structural y seguidamente la opción Geometry, una vez elegido se une las opciones de Engineering Data como se puede ver en la imagen.

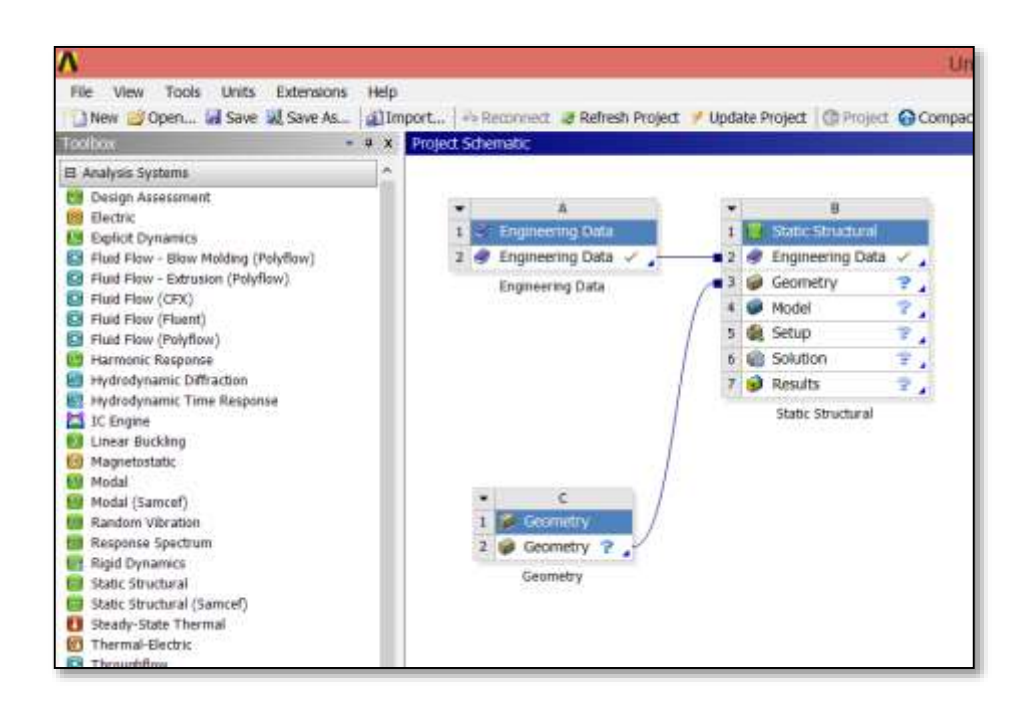

Fuente: Software Ansys

Se unen las opciones de geometry como se puede ver en la imagen, se hace un clic en esta pestana y aparece otra, en ella se elige la opción import geometry, y luego browse, inmediatamente aparece la una ventana donde se importa el elemento a ser analizado, en nuestro caso la estructura del bastidor en formato .step, como se puede ver en la imagen.

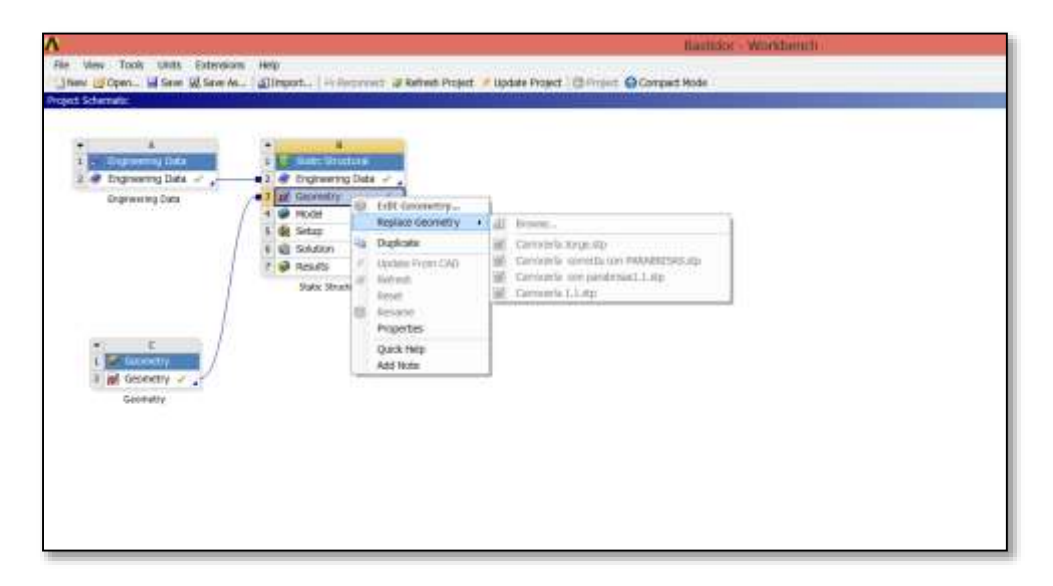

Fuente: Software Ansys

Automáticamente se elige el elemento que va ser expuesto al análisis, aparece en una nueva ventana la estructura del bastidor, como se puede ver en la imagen.

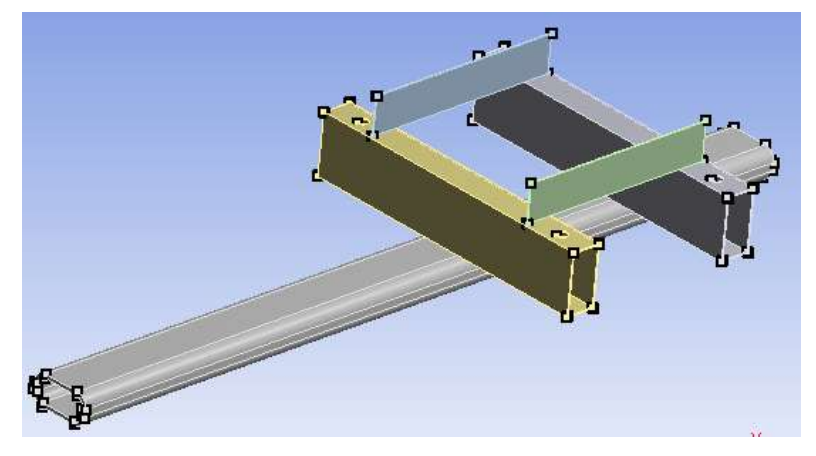

Fuente: Software Ansys

Ya teniendo cargada la geometría, es importante editar los materiales de los que va a estar compuesta la estructura. Para ello se debe abrir la pestaña Engineering Data, en donde se necesita buscar un material con características y propiedades similares a las del acero ASTM A36.

En la imagen se puede observar que el material **Structural Steel**, tiene propiedades muy cercanas a las que se requiere.

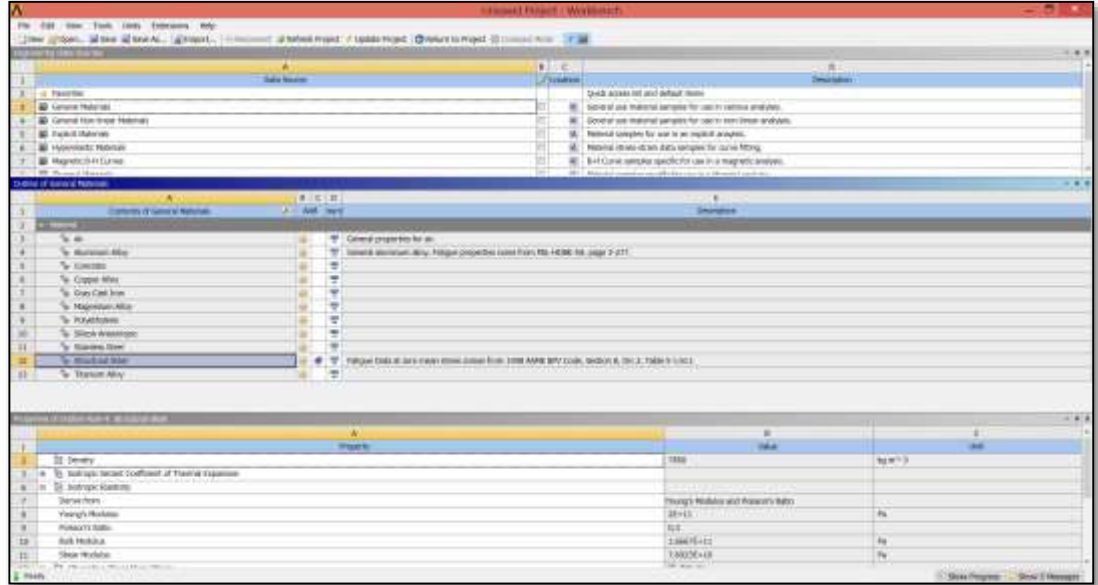

Fuente: Software Ansys

Como siguiente fase del análisis se procede a realizar el mallado, damos clic en la opción **Mesh** y aparece varias opciones, elegimos **Generate Mesh** y automáticamente aparece una pequeña ventana informando que se ha iniciado el proceso de mallado.

Antes de ubicar cada una de las cargas, se necesita indicar en la estructura el lugar específico donde se aplicará una restricción de fijación (**Fixed Support**).

Para la aplicación de las respectivas cargas que van actuar en la estructura, se selecciona la superficie de contacto donde va actuar cada una de las cargas.

Para la colocación de las fuerzas puntuales en la estructura, se tendrá abrir la sección de **Static Structural**, al hacer click sobre ella, se despliegan las diferentes opciones de cargas, en donde se elige la opción **Loads**, posteriormente, **Force**.

En el panel de detalles es necesario especificar la magnitud y dirección de la fuerza, además de su unidad; su ubicación y sentido; entre otras.

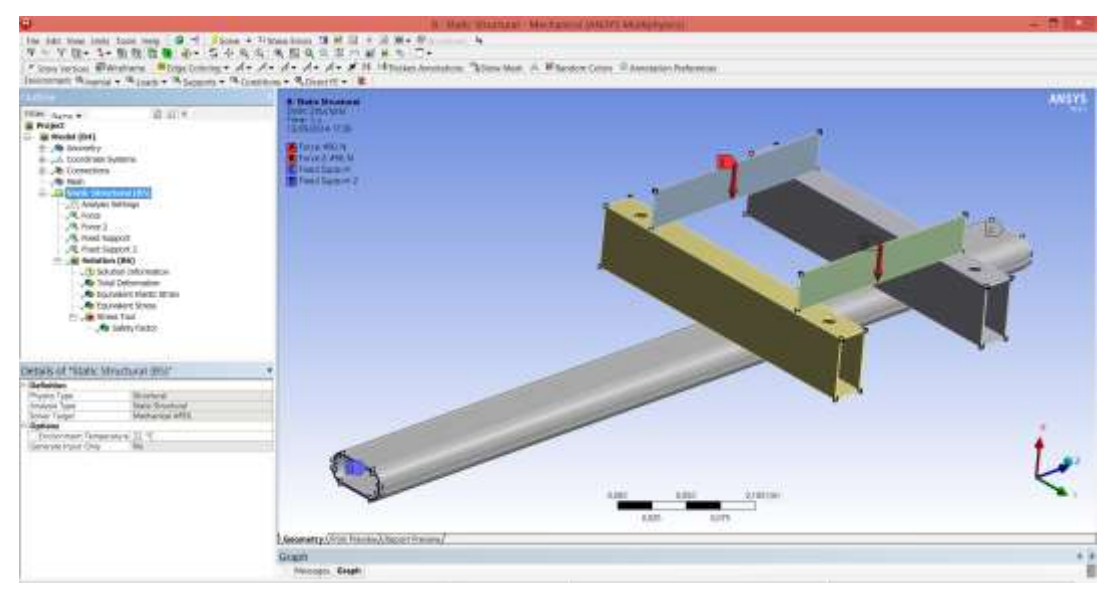

Fuente: Software Ansys

Posterior a la ubicación de las cargas, es necesario especificar los diferentes resultados que se necesita para el análisis, en lo que se ha seleccionado: Deformación Total, Esfuerzo Equivalente de Von-Mises, Tensión Equivalente, Deformación Direccional y Factor de Seguridad.

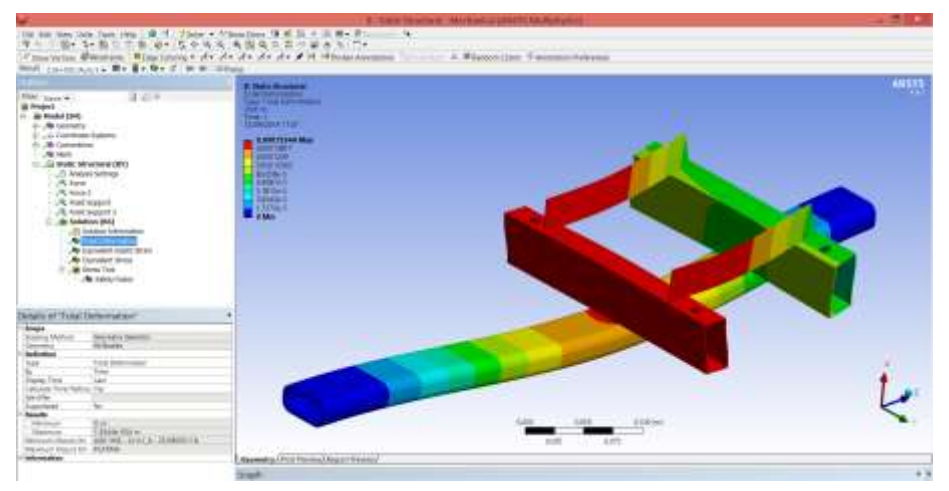

Fuente: Software Ansys

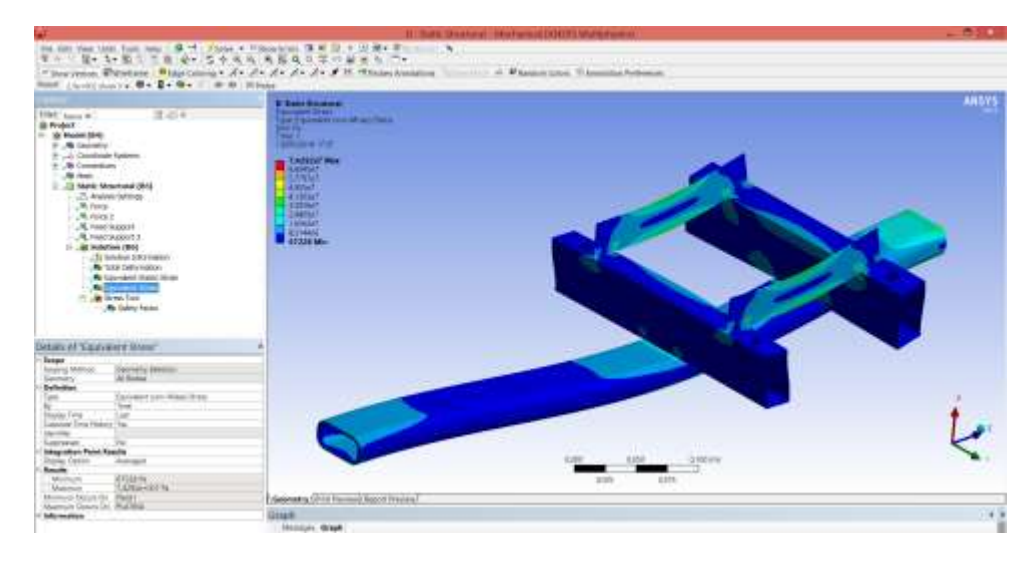

Fuente: Software Ansys

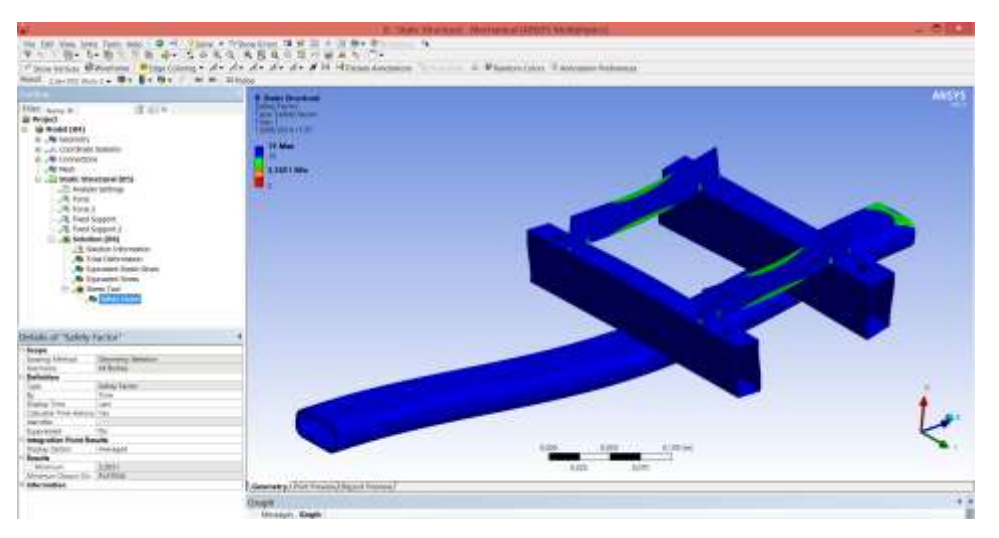

Fuente: Software Ansys

**ANEXO G** 

Artículo Científico.

### **UNIVERSIDAD DE LAS FUERZAS ARMADAS-ESPE**

## **CARRERA DE INGENIERÍA AUTOMOTRIZ**

## **CERTIFICACIÓN**

Se certifica que el presente trabajo fue desarrollado por el Señor *Edisson Iván Chuquiana Cunalata*, bajo mi supervisión.

ING. GUIDO TORRES

**DIRECTOR DEL PROYECTO** 

\_\_\_\_\_\_\_\_\_\_\_\_\_\_\_\_\_\_\_\_\_\_\_\_\_\_\_\_\_\_\_\_

\_\_\_\_\_\_\_\_\_\_\_\_\_\_\_\_\_\_\_\_\_\_\_\_\_\_\_\_\_\_\_\_

\_\_\_\_\_\_\_\_\_\_\_\_\_\_\_\_\_\_\_\_\_\_\_\_\_\_\_\_\_\_\_\_

\_\_\_\_\_\_\_\_\_\_\_\_\_\_\_\_\_\_\_\_\_\_\_\_\_\_\_\_\_\_\_\_

ING. FREDDY SALAZAR

**CODIRECTOR DEL PROYECTO** 

ING. JUAN CASTRO

**DIRECTOR DE LA CARRERA**

DR. FREDDY JARAMILLO

**SECRETARIO ACADÉMICO**